**UNIVERSITÉ DE BLIDA 1**

**Faculté de Technologie**

**Département de Génie Civil**

## **MEMOIRE DE MASTER EN GENIE CIVIL**

**Spécialité : Géotechnique**

# **ETUDE DU PUITS DE VENTILATION PV2 DE L'EXTENSIONDU METROD'ALGER ELHARRACH-AEROPORT INTERNATIONAL D'ALGER**

Soutenu par

# **HENTOUR AMIRA ACHOUAK SERIER ABDELLAH WALID**

Y.ABED Docteur USDB de Blida Président K. RAHMANI Docteur USDB de Blida Examinateur N. OUHDADOU Maître assistante USDB de Blida Promoteur

.

Blida, Décembre 2020

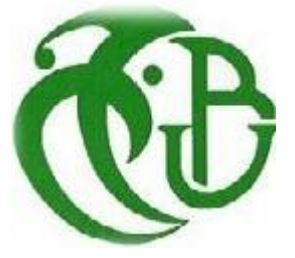

#### **ملخص**

في إطار مشروعنا لنهاية الدراسة (ماستر2)، قمنا بدراسة دعامات مخرج التهوية PV2 لمشروع توسيع مترو الجزائر الرابط بين الحراش - مطار هواري بومدين الدولي.

متكون من حفرتين: األولى لغرفة اآلالت والثانية للبئر الدائري. تم تطوير نموذج طبقات التربة على أساس استغالل نتائج الدراسة الجيوتقنية التي تم تنفيذها.

تم اقتراح حلين (جدار الأوتاد و الجدار المصبوب) ودراستهما لدعم حفرة غرفة الآلات، في حين تم اختيار جدار الأوتاد فقط للبئر الدائري. تم إضافة دعامات ساندة للتقليل من عمق الجدران االستنادية في األرض.

باستخدامنا لبرنامج D2 Plaxis. مكنتنا نتائج الحسابات من التحقق من التشوهات التي حدثت ، وثبات قاع الحفرة وكذلك االتحقق من انز لاق التر بة.

**الكلمات المفتاحية :** دعم ، D2 Plaxis ، التصميم، أعمدة التهوية ، الجدران المصبوبة ، جدران األوتاد

#### <span id="page-1-0"></span>**RESUME**

 Dans le cadre de notre projet de fin d'étude (Master 2), nous avons développé l'étude du soutènement du puits de ventilation PV2 de l'extension du métro d'Alger El Harrach – Aéroport internationale Houari Boumediene.

 Deux excavations sont prévues : une première pour les salles machines et une deuxième pour le puits circulaire. Le modèle lithologique du sol a été élaboré sur la base de l'exploitation des résultats de la compagne géotechnique exécutée.

 Deux solutions (paroi en pieux sécants et paroi moulée) ont été proposées et étudiées pour le soutènement de la fouille des salles machines tandis que pour le puits circulaire, l'option pieux sécants a été privilégiée. Un dispositif de butonnage a été introduit pour limiter la fiche d'ancrage des parois de soutènement.

 La phase de modélisation a été effectuée avec le logiciel Plaxis 2D. Les résultats des calculs nous ont permis de vérifier la tolérance des déformations survenues, la stabilité du fond de fouille ainsi que la stabilité vis-à-vis du glissement.

**Mots clés :** Soutènement, Plaxis 2D, modélisation, puits de ventilation, parois moulée, pieux sécants.

#### **ABSTRACT**

As part of our project (Master 2), we developed the study of the support of the ventilation shaft PV2 of the extension of the Algiers metro El Harrach - Houari Boumediene International Airport.

Two excavations are planned: the first one is for the engine room and the second one is for the circular shaft. The lithological model of the soil was developed on the basis of the exploitation of the geotechnical campaign's results.

Two solutions (secant pile wall and diaphragm wall) have been proposed and studied for the support of the excavation of the engine room, while for the circular shaft, the secant pile option was favored. A bracing device has been introduced to limit the anchor fixation of the retaining walls.

The modeling phase was realized with the Plaxis 2D software. The results of the calculations enabled us to verify the tolerance of the deformations that occurred, the stability of the excavation bottom as well as the stability of sliding.

**Keywords**: Retainer, Plaxis 2D, modeling, ventilation shafts, diaphragm walls, secant piles.

## *Remerciements*

 *Tous d'abords nous remercions, dieu qui nous a donné la santé, la force, le courage et la patience afin d'accomplir ce travaille.*

 *Tous nos remerciements les plus sincères et profonds à notre promotrice Madame ADJLANE née OUHDADOU qui a suivi et veillé sur le bon déroulement de ce travail avec ses conseils et ses remarques constitutives, et surtout pour sa compréhension et le soutien moral qu'elle nous a apporté. Ses remarques et ses conseils avertis nous ont permis de réaliser notre travail.*

 *Nous tenons à exprimer notre gratitude à la société COSIDER TP et l'ensemble de ses employés pour nous avoir proposé ce projet et nous avoir accueille dans son hospitalité, et spécialement l'ingénieur Mr. Hocine Hannach pour sa disponibilité et ses conseils.*

 *Nous tenons à remercier l'ensemble des enseignants de géotechnique à l'université de Saad Dahlab Blida. Et plus particulièrement Monsieur Ali Bouafia que dieu l'a guéri et lui donne la santé, et Monsieur Zine El-Abidine Zitouni que Dieu ait son âme et l'emmène au paradis.*

 *Nous remercions le président et les membres du jury d'avoir accepté d'examiner notre travail.*

 *Nous adressons nos plus sincères remerciements à tous ceux qui ont contribué, de près ou de loin, à l'aboutissement de ce travail, sans oublier nos camarades de génie civil.*

## *Dédicaces*

#### *Je dédie ce travail à*

*Mon père, qui peut être fier et trouver ici le résultat de longues années de sacrifices et de privations pour m'aider à avancer dans la vie. Puisse Dieu faire en sorte que ce travail porte son fruit ; Merci pour les valeurs nobles, l'éducation et le soutient permanent venu de toi,*

*Ma mère, qui a œuvré pour ma réussite, de par son amour, son soutien, tous les sacrifices consentis et ses précieux conseils, pour toute son assistance et sa présence dans ma vie, reçoit à travers ce travail aussi modeste soit-il, l'expression de mes sentiments et de mon éternelle gratitude,*

*Mes frères Walid, Ayman, Youssef et Abdel-Rahman*

*Toute ma famille paternelle et maternelle et surtout ma tante Halima pour le soutien morale et l'encouragement dans les moments difficiles de ma vie*

*Mon binôme, mon collègue, mon ami, mon confident, Walid merci pour ta présence, pour ces moments passés, et pour ces années pleines d'aventure se fût un honneur de faire ce projet en ta compagnie. Vous que j'ai rencontré lors de mon parcours universitaire vous étiez des collègues et maintenant vous êtes des amis je vous remercie pour les moments passés avec vous.*

AMIRA ACHOUAK

## *Dédicaces*

*« Chacun de nous doit de sincères remerciements à ceux qui ont ravivé leur flamme »*

#### *Pour cela je dédie ce modeste travail à*

*Mon père, qui a lutté et sacrifié pour m'amener à cette étape de la vie, qui a voulu toujours de me voir le meilleur, et j'espère qu'aujourd'hui il est fière de récolter ses années de sacrifices.* 

*Ma mère, pour son soutien et d'être avec moi dans toutes les moments de ma vie et surtout les moments difficiles, pour ses conseils qui m'ont guidé de suivre le bon chemin toujours, Bien sûr pour sa vigilance de mon éducation.*

#### *Mes chères frères Khadidja et Rayane*

*Toute ma famille que ça soit paternelle ou maternelle, les amis et toute personne m'a aidé moralement de près ou de loin*

*Je ne peux pas terminer mes dédicaces sans citer la personne qui était toujours avec moi depuis qu'on a choisis d'être des ingénieurs en génie civil, on a vécu des moments difficiles plein de stress et d'angoisse, et d'autres qui sont plein aussi de la joie et de bonheur, Amira Achouak merci d'être présente dans tout ça, et d'être compréhensive et patiente.* 

WALID

## **TABLE DES MATIERES**

<span id="page-6-0"></span>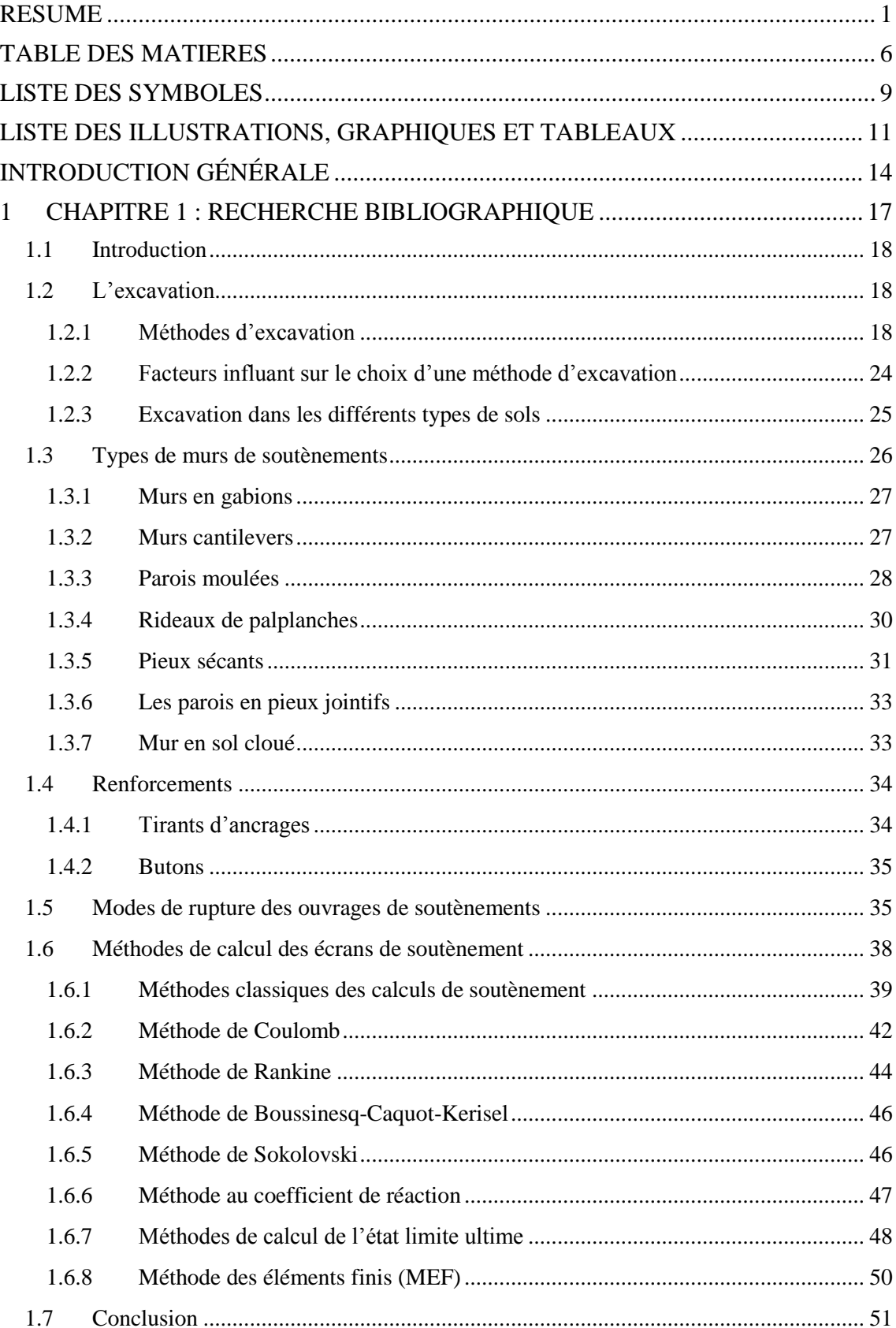

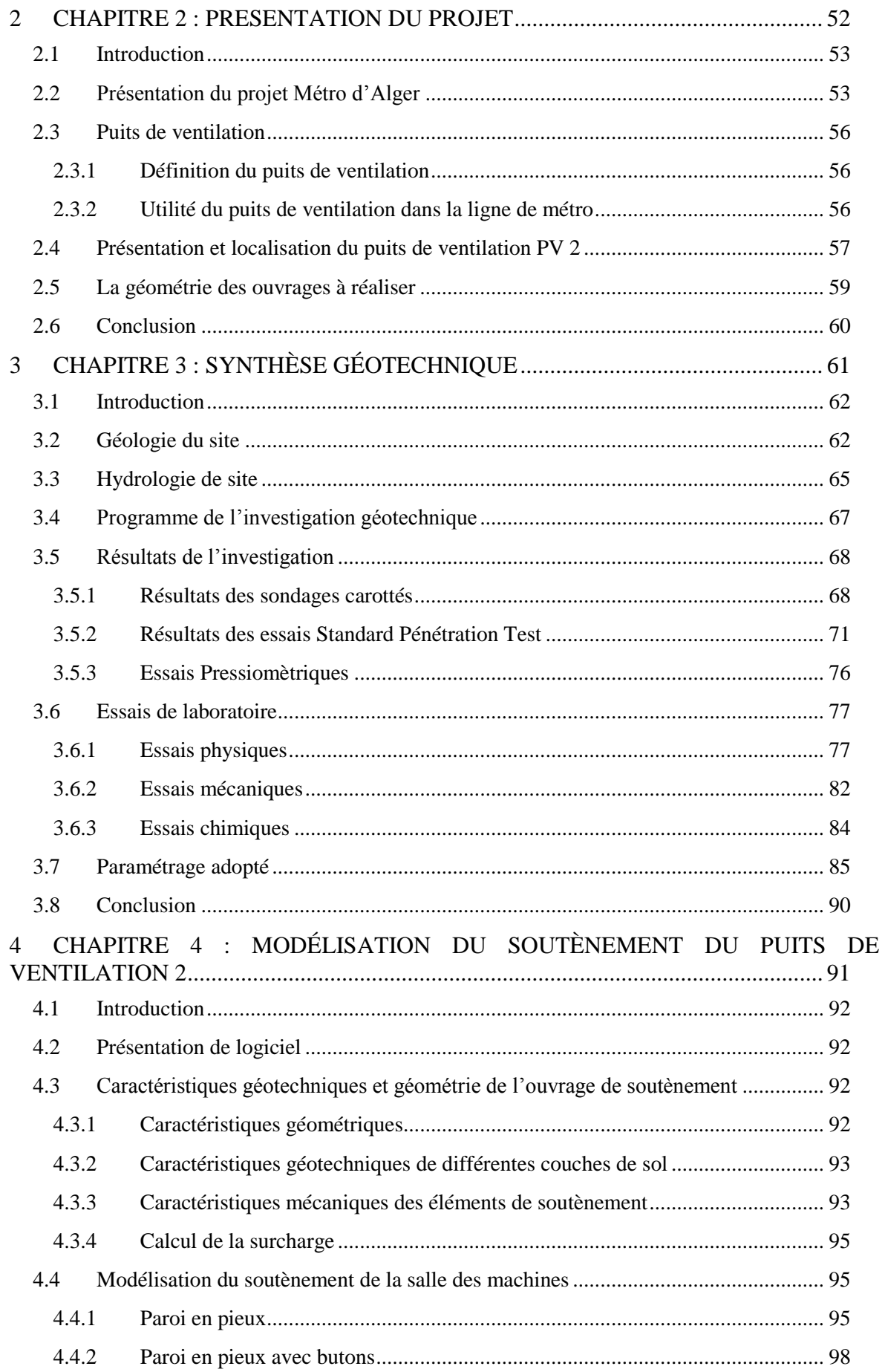

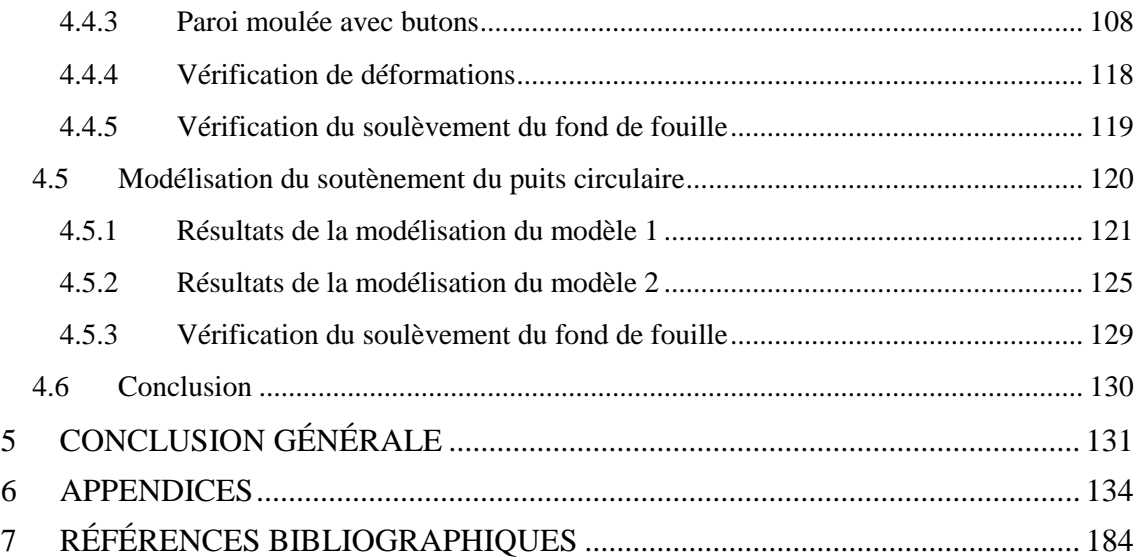

### **LISTE DES SYMBOLES**

- <span id="page-9-0"></span>Z : Profondeur moyenne
- W: Poids propre du massif de sol
- γ<sup>h</sup> : Poids Volumique humide
- γ<sup>d</sup> : Poids volumique sec
- φ: L'angle de frottement interne
- C : La cohésion effective
- Sr : Degré de saturation
- $K_0$ : Coefficient de pression des terres au repos
- K<sup>a</sup> : Coefficient de poussée des terres
- K<sup>p</sup> : Coefficient de butée des terres
- ν: Coefficient de poisson
- P : Résultante de la réaction de la poussée sur le mur
- p<sup>a</sup> : La pression active
- $C_w$ : Résultante due à l'adhérence mur-sol
- R: La réaction sur le plan de glissement
- C: La résultante d'adhésion sur le plan de glissement
- Kh : Coefficient de réaction
- $\sigma_p$ : La contrainte de poussée passive
- $\sigma_a$ : La contrainte de poussée active
- σ: Contrainte
- σ': Contrainte effective
- $\sigma'_n$ : La contrainte normale effective sur le plan de rupture
- u : Pression interstitielle
- Ø : Diamètre
- $\alpha$ : Angle de la ligne de rupture
- $\beta$ : Angle d'inclinaison d'un talus par rapport à l'horizontale
- $\tau$ : Contrainte de cisaillement
- Ψ: Angle de dilatance
- : Angle d'inclinaison d'un mur par rapport à la verticale
- EA : Module de rigidité normal
- EI : Module de rigidité en flexion
- Gref: Module de cisaillement de référence
- Eoed: Module œdométrique
- Eref : Module d'Young de référence
- Ic : Indice de consistance
- WL : limite de liquidité
- WP : limite de plasticité
- PI : Pression limite moyenne
- Ep : Module pressiométrique
- Msf: Valeur de coefficient de sécurité au Plaxis
- Nb: facteur de stabilité dépendant de la géométrie de l'excavation
- τu: Résistance au cisaillement non drainée du sol sous le niveau de base
- $F_{sb}$ : Le facteur de sécurité vis-à-vis du soulèvement de la base
- q : La pression verticale
- $N_q$ : Facteur de portance de capacité portante
- $q_l$ : Capacité portante

## <span id="page-11-0"></span>**LISTE DES ILLUSTRATIONS, GRAPHIQUES ET TABLEAUX**

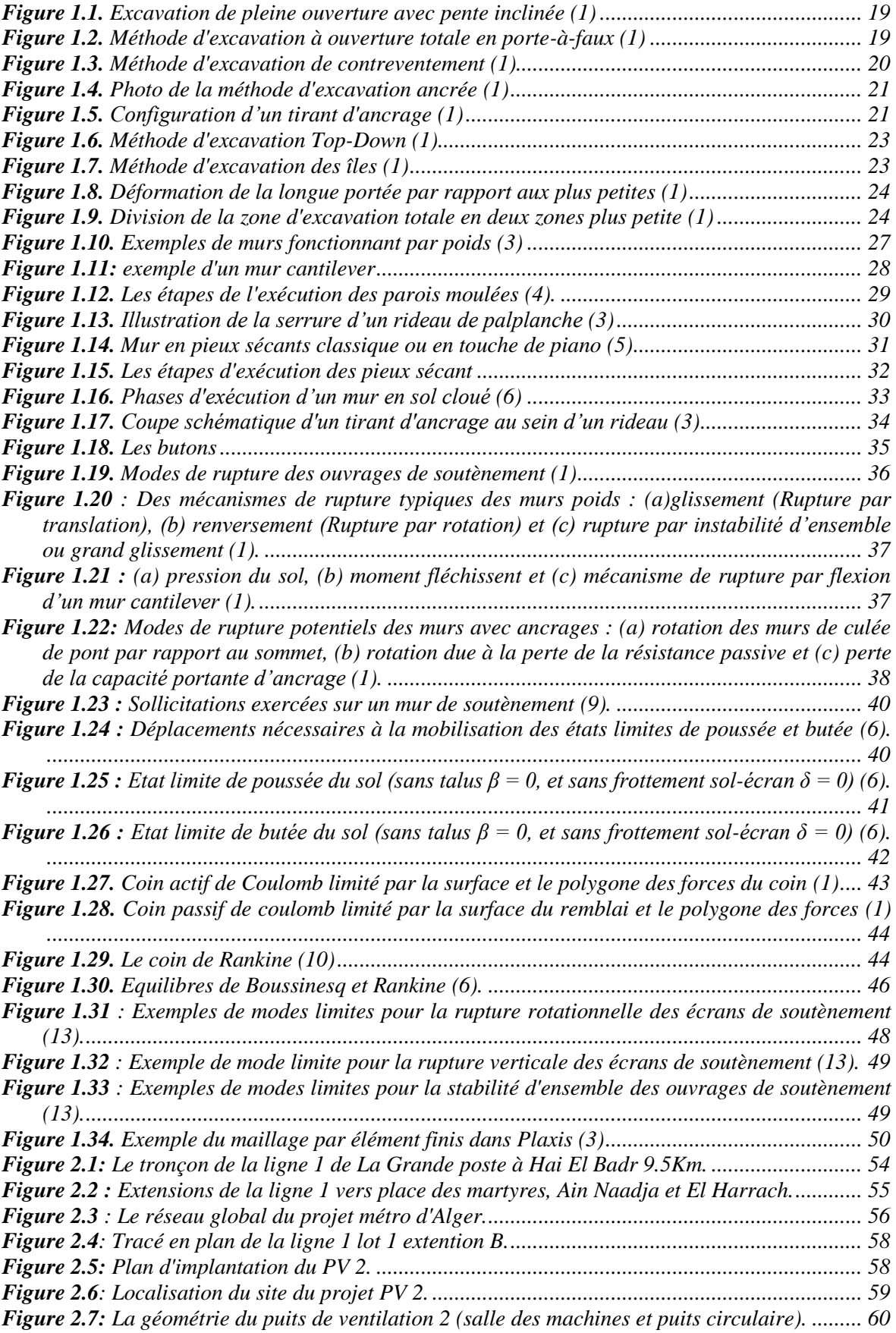

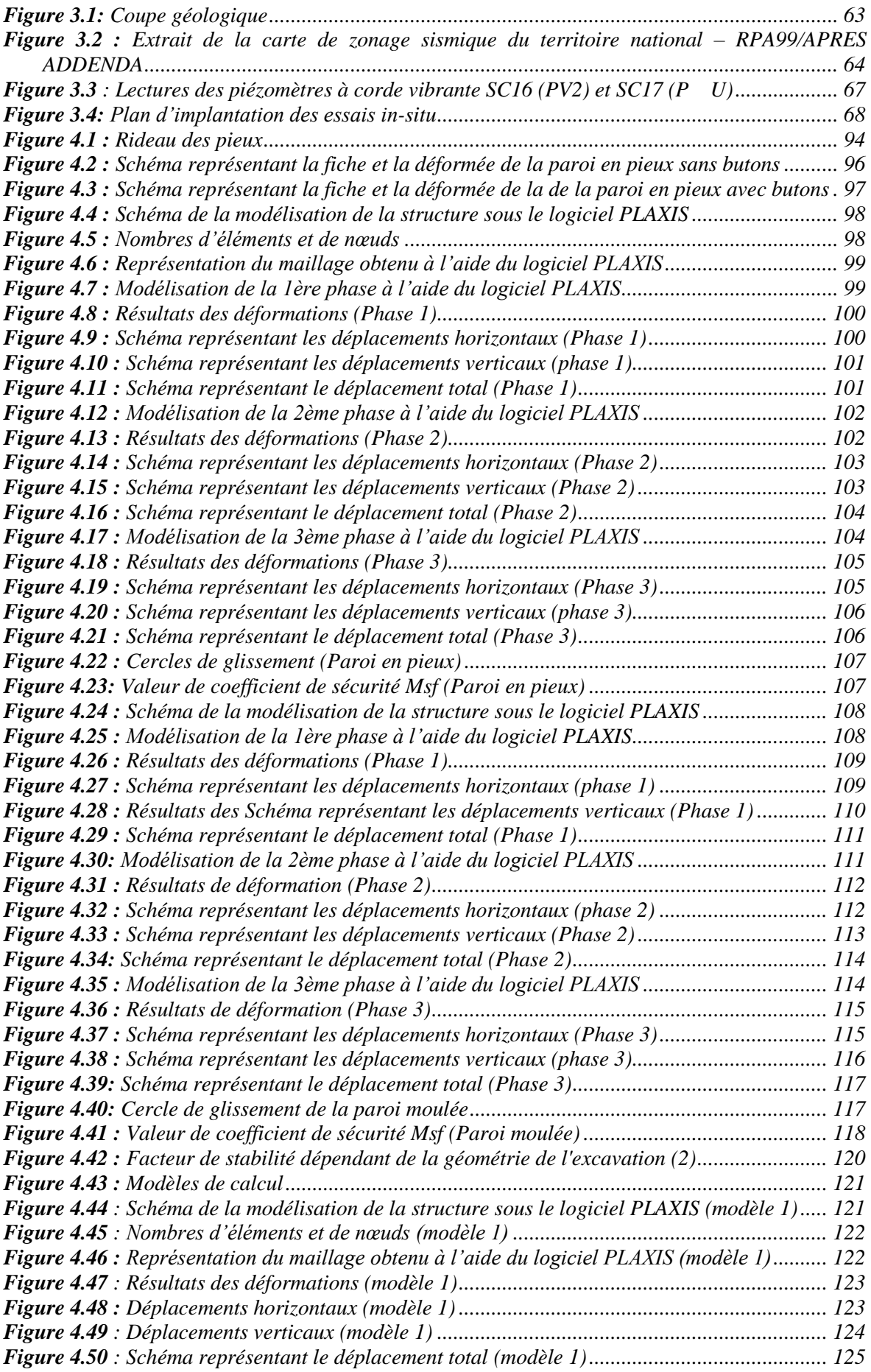

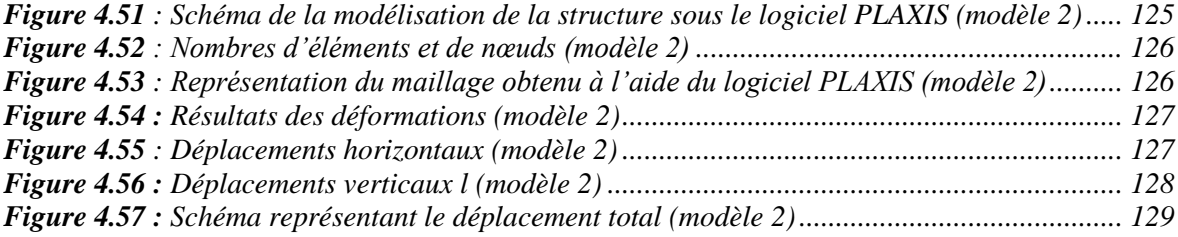

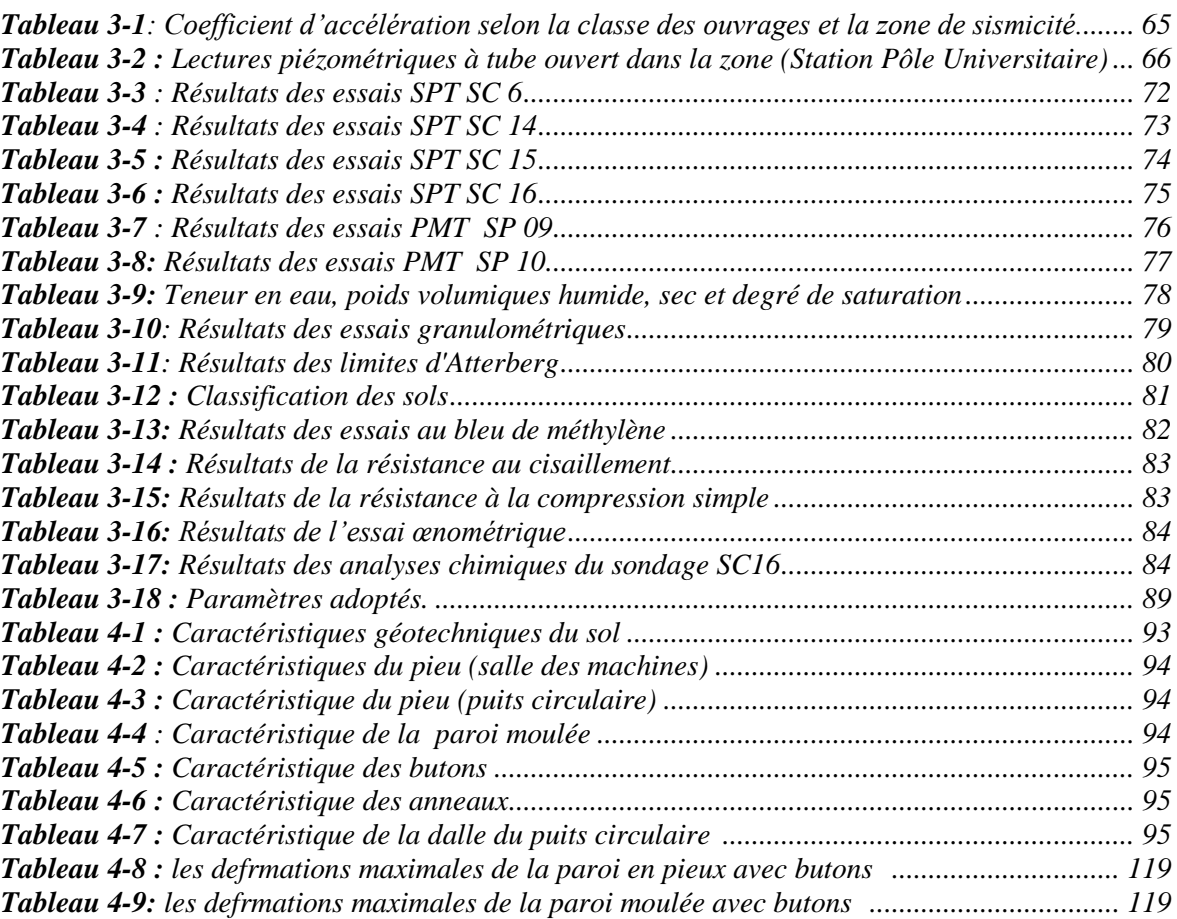

<span id="page-14-0"></span>**INTRODUCTION GÉNÉRALE**

 Le Métro en tant que mode de transport capacitaire présente une solution très efficace à la forte demande de déplacement recensé dans les grandes villes. La capitale Alger n'échappe pas à cette règle et le projet du Métro d'Alger, bien que l'idée du projet soit ancienne, a vu le jour le 01 Novembre 2011 avec la mise en service de la première ligne de 9,5 Km de longueur entre Tafourah et Hai El Badr. Par la suite, d'autres extensions ont été mise en service : Hai El Badr – El Harach et Hai El Badr – Ain Naadja. Le réseau global prévoit plusieurs options d'extensions : vers Baraki en passant par Ain Naadja, vers Draria et Cheraga et Ouled Fayet en passant par Bab El Oued et vers l'aéroport international Houari Boumediene en passant par El Harrach.

 La réalisation de ces ouvrages souterrains fait appel à des procédés de creusement et méthodes de soutènement spéciales tenant compte de plusieurs facteurs, techniques et économiques. Cette mission est souvent attribuée aux ingénieurs génie civil qui s'engagent dans l'étude et le contrôle de ces réalisations stratégiques.

 Dans le cadre de la préparation de notre mémoire de fin d'étude Master 2 en génie civil, nous nous somme proposé d'étudier la conception du dispositif de soutènement nécessaire pour le creusement à ciel ouvert de deux excavations : Salles des machines et le puits circulaire.

 Notre travail repose initialement sur l'exploitation des conditions de terrains du site et les résultats de la reconnaissance géotechnique pour élaborer un modèle lithologique du terrain. Par la suite, une réflexion sur les pistes de solutions faisables permettra de sélectionner les types de dispositifs de soutènement à étudier. A ce stade, deux solutions seront traitées : paroi moulée et paroi en pieux sécants. Le dimensionnement sera vérifié par un calcul de déformations, de stabilité au glissement et de stabilité du fond de fouille suivant le phasage du creusement prévu.

 Pour la présentation de ce mémoire, nous nous sommes proposé d'organiser le travail en plusieurs chapitres :

 Le premier chapitre représente la partie théorique et propose une synthèse de la recherche bibliographique traitant les différents aspects liés à notre projet, à savoir, les procédés de creusement, les types de soutènements et les différentes méthodes de calculs.

 Le deuxième chapitre est dédié à la présentation du projet par sa localisation et ses paramètres géométriques.

 Le troisième chapitre est consacré à la présentation de la synthèse géotechnique caractérisant le site du projet et permettant d'établir un modèle de sol du site. Ce travail est développé sur la base des résultats des essais géotechniques mis à notre disposition par le bureau d'études.

 Le quatrième est relatif à la partie modélisation, il expose les résultats des calculs et vérifications effectuées sur les solutions étudiées (déformations, stabilités au glissements et fond de fouille).

 A la fin, une conclusion générale synthétisant l'essentiel des éléments et résultats du travail élaboré est insérée.

# <span id="page-17-0"></span>**1 CHAPITRE 1 : RECHERCHE BIBLIOGRAPHIQUE**

#### <span id="page-18-0"></span>**1.1 Introduction**

 Pour la réalisation des ouvrages souterrains, le recours à l'excavation à ciel ouvert et la mise en place des dispositifs de soutènement pendant les travaux sont très répondus dans de multiples projets de génie civil. Le volet théorique consacré à l'étude de cette thématique est très riche en proposant différentes approches de calcul et méthodes ou procédés de soutènement. Le choix entre ces options possibles est dicté par plusieurs facteurs techniques et économiques du projet étudié (caractéristiques du site, importance de l'ouvrage, capacité financière engagée,…).

 Dans ce sens et en relation au sujet de notre projet de fin d'étude qui consiste à étudier les soutènements nécessaires à la réalisation du puits de ventilation (PV2) de l'extension du métro d'Alger (El Harrach – Aéroport international), nous consacrons ce premier chapitre, d'ordre théorique, à présenter une revue de littérature touchant l'essentiel des concepts, des connaissances pratiques ainsi que les méthodes de calcul et les vérifications à satisfaire.

 Dans sa structure, le chapitre traite successivement les méthodes d'excavations les plus répondues, les types de soutènement et leurs modes de rupture, et enfin, les différentes approches et méthodes de calcul des écrans de soutènement avec l'ensemble des vérifications à faire.

#### <span id="page-18-1"></span>**1.2 L'excavation**

L'excavation est l'action de creuser dans un sol soit verticalement ou bien horizontalement. D'abord avant l'excavation on doit organiser notre travail selon les conditions géologiques locales, les conditions environnementales, la période de construction autorisée, le budget et les équipements de construction disponibles et le choix des méthodes d'excavation.

#### <span id="page-18-2"></span>**1.2.1 Méthodes d'excavation**

 Pratiquement, on dispose de plusieurs méthodes d'excavations, le choix d'une de ces dernières est arrêté en fonction de plusieurs facteurs tels que le budget de construction, la période de construction autorisée, l'existence d'excavations adjacentes, la disponibilité de l'équipement de construction, la zone du chantier de construction, les conditions des bâtiments adjacents, les types de fondation des bâtiments adjacents... etc.

#### **a- Méthode de tranchée complètement ouverte**

 Pour cette méthode on distingue deux types principaux, la méthode en pleine pente inclinée, comme le montre la figure 1.1. Elle ne nécessite ni murs de soutènements ni des entretoises, le coût est donc assez bon. Cependant si l'excavation est profonde ou la pente est considérablement douce, le coût va augmenter.

 Le deuxième type correspond à la découpe en porte à faux comme illustré dans la figure 1.2, ce dernier bien que nécessitant la construction des murs de soutènement rigide pour assurer la stabilité, ne nécessite pas de creuser la pente. Par conséquent, le coût peut ne pas être nécessairement plus élevé que celui de la méthode de la pente. La méthode la plus économique et la plus sûre doit être déterminée en fonction des résultats de l'analyse, de la conception et de l'évaluation (1).

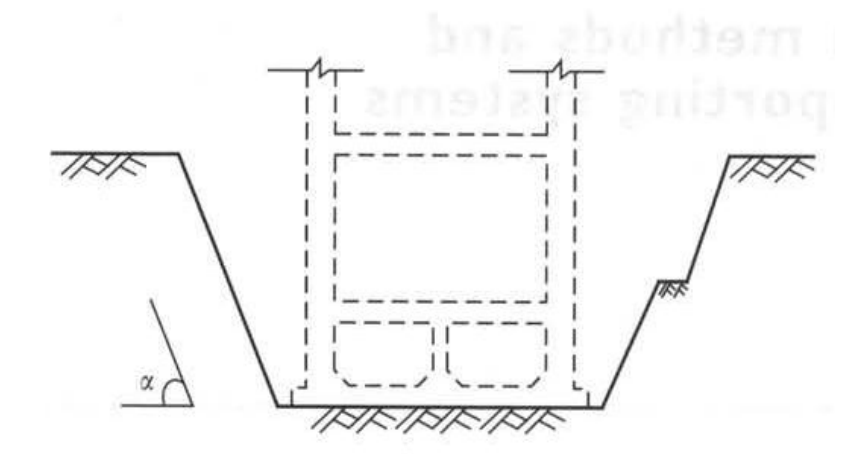

**Figure 1.1.** Excavation de pleine ouverture avec pente inclinée (1)

<span id="page-19-0"></span>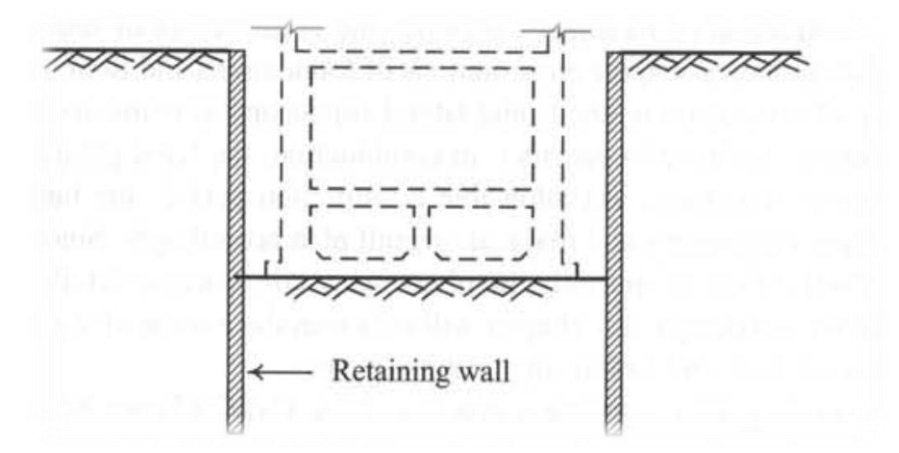

*Figure 1.2. Méthode d'excavation à ouverture totale en porte-à-faux* (1)

#### <span id="page-19-1"></span>**b- Méthode d'excavation contreventée**

 La méthode de contreventement se base sur l'installation des entretoises horizontales devant les murs de soutènement comme le montre la figure 1.3, pour résister à la pression des poussées des terres derrières les murs. Le système de contreventement comprend un mur, une jambe de force, des poteaux centraux, des bretelles d'extrémité et des renforts d'angle.

 Les entretoises des angles et des extrémités ont pour but de réduire l'étendue des côtes sans augmenter le nombre de barres, donc on peut dépasser certaines distances autorisées entre les entretoises horizontales.

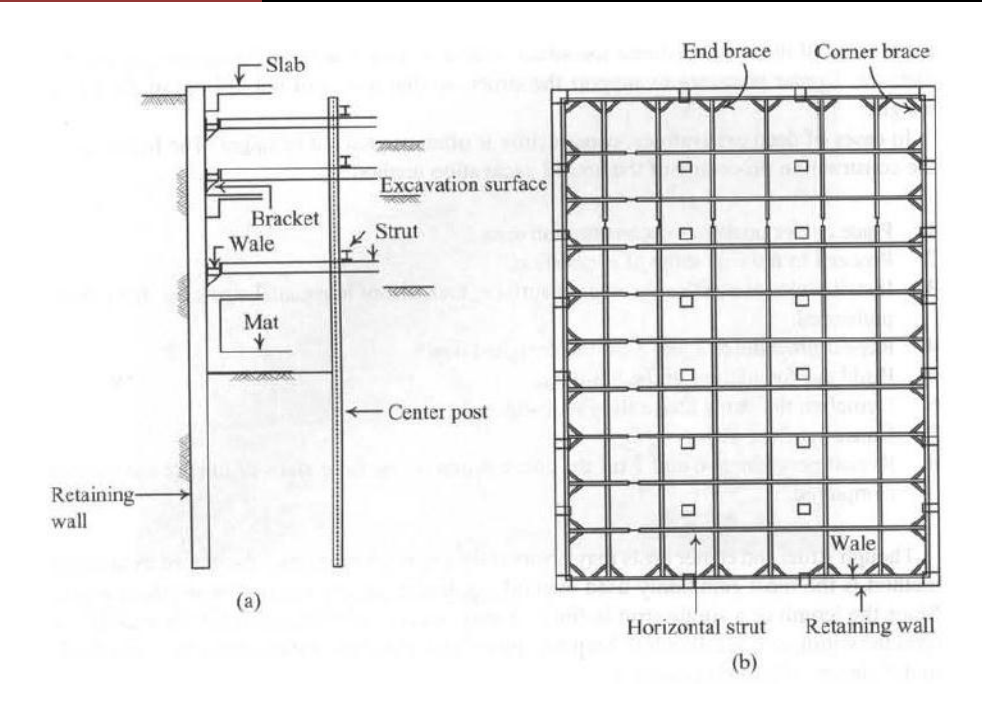

*Figure 1.3. Méthode d'excavation de contreventement* (1)

<span id="page-20-0"></span>Les étapes de construction par la méthode d'excavation de contreventement sont (1) :

- 1) Placer les poteaux centraux dans le secteur de construction ;
- 2) Procéder à la première étape de l'excavation ;
- 3) Installer les Wales au-dessus de la surface d'excavation, puis installer les contrefiches horizontales et les avoir pré chargée ;
- 4) Répéter les procédures 2 et 3 jusqu'à la profondeur conçue ;
- 5) Etablir la base du bâtiment ;
- 6) Démolir les contrefiches au-dessus de la base ;
- 7) Construire la galette de plancher ;
- 8) Répéter les procédures 6 et 7 jusqu'à ce que la construction des galettes de plancher du rez-de-chaussée soit accomplie.

 La méthode d'excavation contreventée est la méthode la plus couramment utilisée, applicable à toute profondeur ou largeur d'excavation.

#### **c- Méthode d'excavation ancrée**

 Dans la méthode d'excavation ancrée, on remplace les entretoises par des ancrages pour contrer la pression latérale de la terre et assurer la stabilité des murs. La figure 1.4 représente une excavation ancrée (1).

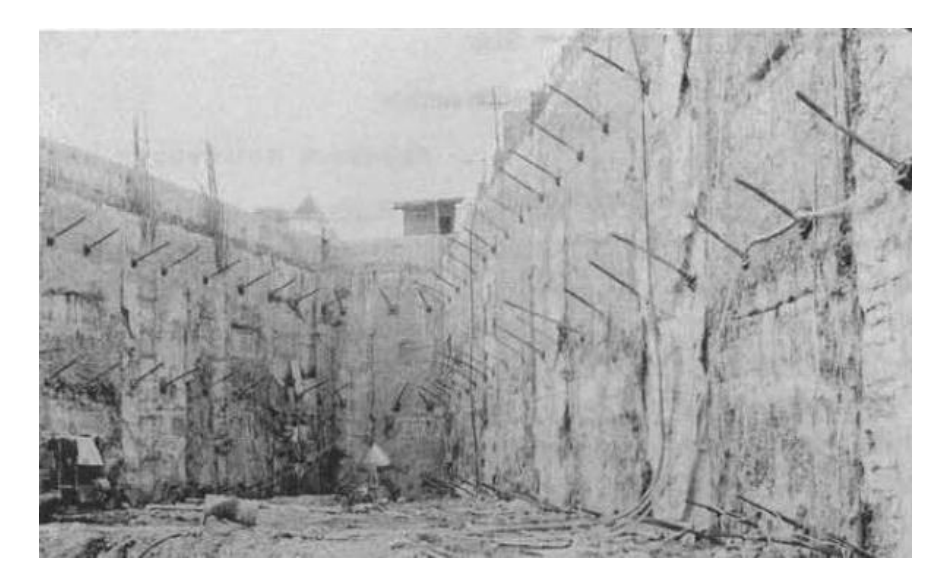

*Figure 1.4. Photo de la méthode d'excavation ancrée* (1)

<span id="page-21-0"></span>Un tirant d'ancrage se compose :

- d'une tête d'ancrage : qui transmet les forces de traction de l'armature à la structure à ancrer par l'intermédiaire d'un système d'appui.
- d'une partie libre : qui est la longueur d'armature comprise entre la tête d'ancrage et le début du scellement.
- d'une partie scellée : qui est la longueur d'armature sur laquelle la force de traction est transmise au terrain environnant par l'intermédiaire du coulis de scellement.

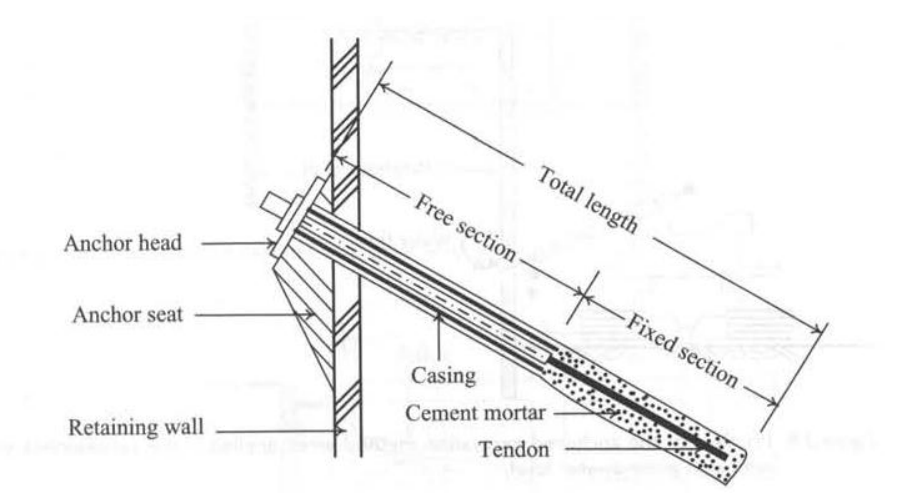

*Figure 1.5. Configuration d'un tirant d'ancrage* (1)

<span id="page-21-1"></span>Le procédé de construction de la méthode d'excavation ancrée décrit comme suit (1):

- 1) Viser l'excavation du premier étage.
- 2) Alésage pour ancres.
- **21** *Université de Blida 1\ Faculté de technologie\ Département de Génie civil\ Master géotechnique.*
- 3) Insérez les tendons dans les alésages.
- 4) Injectez des coulis.
- 5) Pré chargez les ancres et fermez-les.
- 6) Passez à la deuxième étape de l'excavation.
- 7) Répétez les procédures 2 à 6 jusqu'à la profondeur prévue.
- 8) Construisez les fondations du bâtiment.
- 9) Construire les galettes de plancher de la base jusqu'à la terre séquentiellement.
- *Les avantages de cette méthode :*
- Haute efficacité pour l'excavation et la construction de structures souterraines ;
- $\triangleright$  Période de construction courte ;
- Convient aux projets d'excavation avec de grandes surfaces et de faibles profondeurs.
- *Les inconvénients de cette méthode :*
- Cette méthode d'excavation n'est pas applicable aux couches de sol faibles ;
- $\triangleright$  Lors de l'application à une profondeur de 10m sous la nappe phréatique dans les sols granulaires (tels que les sols sableux ou les sols graveleux), les ancrages doivent être installés avec soin.

 L'excavation ancrée compte uniquement sur la résistance du sol pour offrir la force d'ancrage. Plus la résistance du sol est élevée, plus la force d'ancrage est forte et vice versa (1).

#### **d- Méthode d'excavation Top-Down**

 La méthode d'excavation Top-Down (descendante), consiste à construire des dalles de plancher après chaque excavation, ces dalles permanentes jouent le rôle des entretoises dans les méthodes précédentes pour maintenir les pressions des terres derrière le mur de soutènement.

 Ces dalles sont plus lourdes que les entretoises, c'est pour cette raison que les fondations en pieux sont souvent choisies pour ce type d'excavation.

 Cette technique nécessite peu de temps de construction, mais le coût est plus élevé par rapport aux autres méthodes. Un autre avantage est que la zone de construction est plus sûre puisque les dalles sont plus résistantes que les jambes de force (1).

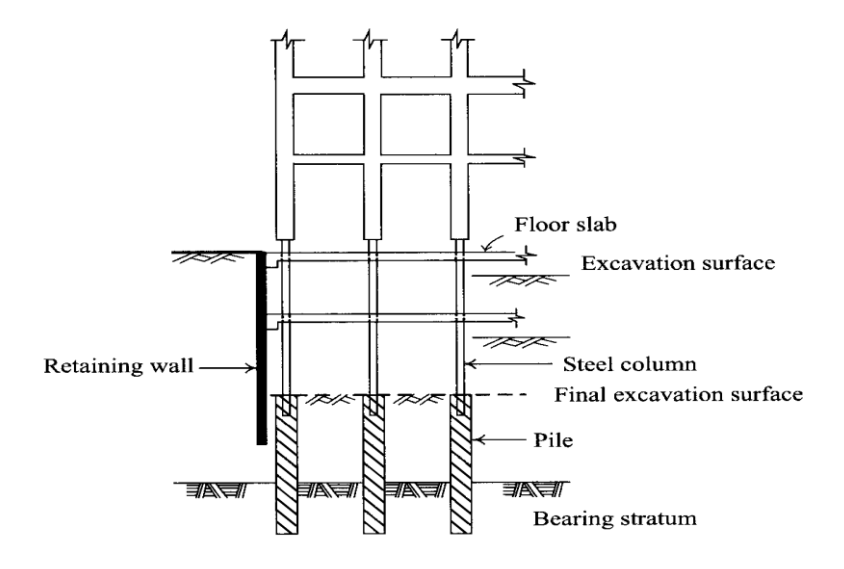

*Figure 1.6. Méthode d'excavation Top-Down* (1)

#### <span id="page-23-0"></span>**e- Méthode d'excavation des îles**

 La conception de cette méthode peut s'expliquer comme suit : excaver d'abord la partie centrale du site et garder le sol près des murs de soutènement pour former des pentes, construire la structure principale dans la partie centrale, après creuser la pente et installer des entretoises entre les murs de soutènement et la structure principale, et enfin démonter les entretoises et construire les autres parties de la structure (1).

 Enfin, les entretoises seront enlevées et les parties restantes de la structure seront construites. Parfois, il peut être nécessaire d'utiliser une technique ancrée ou contreventée pour enlever le matériau du sol des pentes, en particulier lorsque l'excavation est trop profonde.

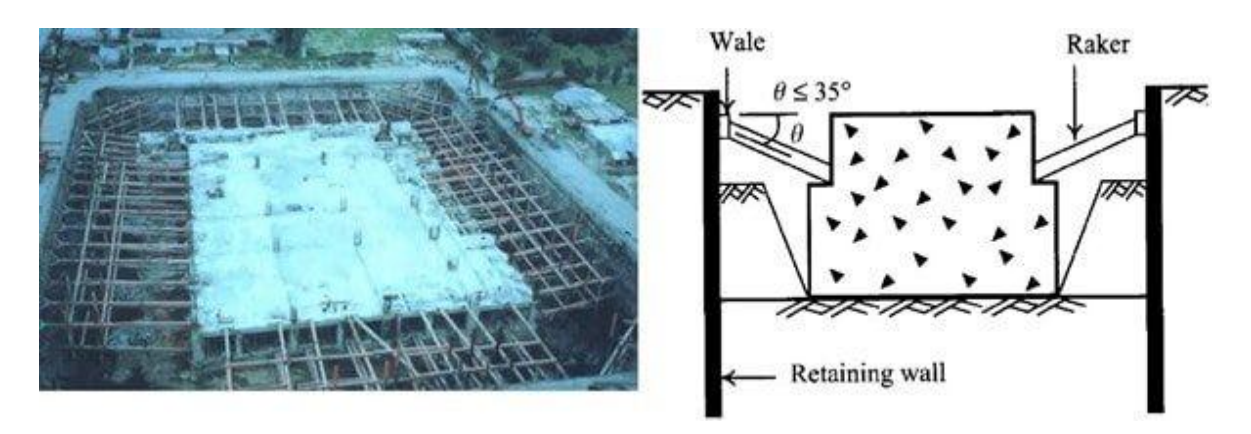

*Figure 1.7. Méthode d'excavation des îles* (1)

<span id="page-23-1"></span> Si la méthode d'excavation de l'île doit être appliquée à un certain site, le site doit être suffisamment grand et la méthode de construction doit tenir compte de l'emplacement de la structure principale (1).

#### **f- Méthode d'excavation zonée**

 Les parois moulées sont utilisées comme mur de soutènement dans la méthode d'excavation zonée. La déformation du mur à plus longue portée serait supérieure à celle du mur à courte portée, comme expliqué dans la figure 1.8.

 Ainsi, les déflexions des murs de plus longue portée sont diminuées en divisant la zone d'excavation en petite zone pour diminuer la déformation et le tassement du mur, comme illustré dans la figure 1.9.

 L'excavation commencera dans la zone B tandis que la zone A sera laissée pour soutenir le mur de la zone B. puis des entretoises dans la zone B seront installées et l'excavation commencera dans la zone A. Ce processus se poursuivra par étapes jusqu'à la fin de l'excavation.

 On peut clairement observer que la charge sur la paroi moulée serait considérablement importante et donc que la déflexion serait grande si la zone n'avait pas été divisée en une zone plus petite (1).

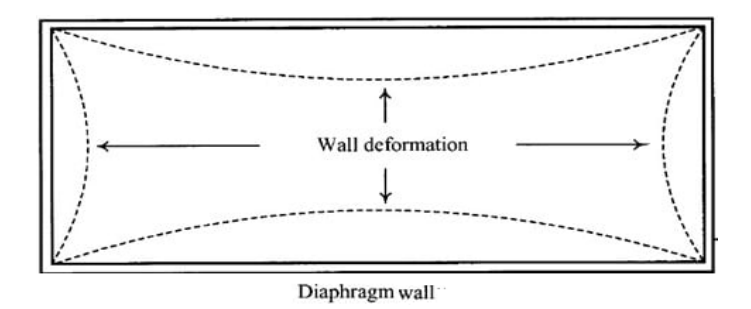

<span id="page-24-1"></span>*Figure 1.8. Déformation de la longue portée par rapport aux plus petites* (1)

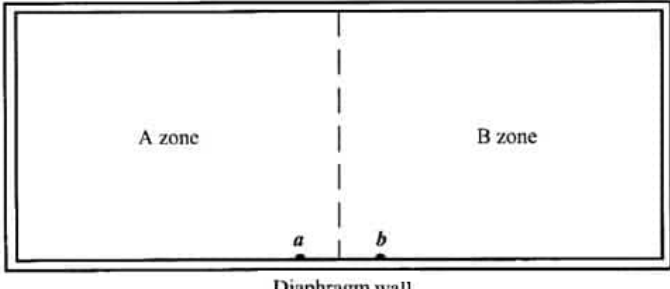

Diaphragm wall

<span id="page-24-2"></span>*Figure 1.9. Division de la zone d'excavation totale en deux zones plus petite* (1)

#### <span id="page-24-0"></span>**1.2.2 Facteurs influant sur le choix d'une méthode d'excavation**

Le choix d'une méthode d'excavation dépend de plusieurs facteurs à savoir :

- Budget de construction ;
- Période de construction autorisée ;
	- **24** *Université de Blida 1\ Faculté de technologie\ Département de Génie civil\ Master géotechnique.*
- Disponibilité de l'équipement de construction ;
- Existence d'excavations adjacentes ;
- Etat des bâtiments adjacents ;
- Types de fondation des bâtiments adjacents ;
- Zone de chantier de construction ;

#### <span id="page-25-0"></span>**1.2.3 Excavation dans les différents types de sols**

 Les excavations sont souvent laissées sans support lorsqu'elles sont de profondeur limitée, ou lorsque les dimensions du chantier de construction permettent de prévoir des pentes suffisamment plates pour assurer la stabilité des pentes.

 Les ruptures de pentes dans les excavations non soutenues sont catastrophiques. Pour cela, la conception et la construction d'une excavation sans dispositifs de soutènement doit être effectuée avec grand soin. Il convient de prendre en compte les réglementations de sécurité locales (2).

#### **g- Excavation dans les roches**

 Grace à leur résistance élevée, les masses rocheuses généralement, n'ont pas des joints continus ou des fractures dans les excavations de hauteur modérée, on aura des exceptions lorsque la lithologie et/ou le degré de chaleur contribuent dans la résistance au cisaillement ou la compression. Quand on a une pente d'un massif rocheux de moins de 50m de hauteur, on aura des problèmes lorsque le rapport de la hauteur de pente (en m) sur la UCS (Uniaxial Compressive Strength) résistance à la compression unie des roches (en MPa) dépasse le 10. Dans le cas où on a une pente de hauteur supérieur à 50m on aura besoin d'une forme d'analyse.

 Lorsque les discontinuités des roches sont mal orientées, le support local doit être assuré au moyen de boulons d'ancrage ou d'ancres rocheuses, en fonction de la taille des cales potentiellement instables où les discontinuités sont espacées de façon étroite pour permettre le desserrage et la chute de petits blocs, la protection de la zone de travail doit être fournie, par exemple, à l'aide de tapis de fil d'acier fixé à la face de la pente au moyen de boulons de roche ou par l'application de revêtements en béton ou en polymère (avec un drainage approprié) combinés à un boulonnage (2).

#### **h- Excavation dans les sols granulaires**

 Dans les sols granulaires, on ne peut pas réaliser une excavation non soutenue sauf si la nappe phréatique est au-dessous de notre creusement, ou un drainage a été effectué avant l'excavation.

 Dans les sols granulaires secs, les pentes de l'excavation doivent être inclinées d'un angle inférieur à l'angle de frottement du sol. Des dispositions devraient être prises pour minimiser l'infiltration des eaux pluviales et détourner les eaux de surface des pentes excavées.

 Les excavations sous-marines dans des sols granulaires représentent un problème particulier à étudier par un ingénieur ayant de l'expérience dans ce type de travaux (2).

#### **i- Excavation dans les sols argileux**

 L'excavation dans l'argile pose des problèmes très complexes et doit être abordée avec une grande prudence. Les ruptures de pente peuvent survenir de quelques jours à quelques années après la fin des travaux d'excavation, lorsque le personnel de construction peut-être au travail sur le sol d'excavation ou lorsque les structures ont déjà été érigées. Dans les argiles sensibles, des glissières rétrogrades peuvent se développer à la suite de défaillances locales initiales, causant des dommages non seulement au chantier de construction, mais également aux sites ou aux structures voisins. La conception des excavations non supportées dans les argiles doit être faite par des ingénieurs géotechniciens spécialisés, qui doivent également inspecter les travaux de construction (2).

#### <span id="page-26-0"></span>**1.3 Types de murs de soutènements**

 Le mur de soutènement est largement rencontré en génie civil, avec des formes, dimensions et matériaux très variés (3). Selon l'Eurocode 7, les ouvrages de soutènements sont des ouvrages qui retiennent des terrains (sols, roches ou remblais) et/ou de l'eau. Le matériau est retenu par l'ouvrage s'il est maintenu à une pente plus raide que celle qu'il adopterait, éventuellement si aucun ouvrage n'était présent.

 Les murs de soutènement sont souvent classés en fonction de leur mode de fonctionnement du mur. La reprise des forces de poussée ou de butée exercée par le sol peut s'assurer selon différents modes de fonctionnement. On distingue en fait trois modes principaux de fonctionnement (3) :

- *Fonctionnement par le poids.* Le poids du mur contribue essentiellement à la stabilité et à la reprise des poussées, sans subir des déplacements pouvant rompre le sol derrière. On cite à ce titre les murs poids en béton ou en maçonnerie, les murs en gabion, les murs en terre armée et les ouvrages cellulaires ou caissons utilisés couramment dans les quais portuaires. Les murs en gabion, en terre armé ou en catissons ont la possibilité de s 'adapter avec des déformations importantes résultant des tassements différentiels du sol de fondation ou de mouvements sismique. La figure 1.10 illustre quelques exemples de murs de cette catégorie.
- *Fonctionnement par encastrement.* La semelle du mur doit voir une largeur suffisante pour résister aux différentes formes d'instabilités (glissement de la semelle, renversement, etc). on cite à titre d'exemple dans cette catégorie, les murs cantilevers en béton armé, Les parois moulées et les rideaux de palplanche.

 *Fonctionnement par ancrage.* Le mur est ancré dans le sol par des tirants d'ancrage permettant la reprise des forces de poussées.

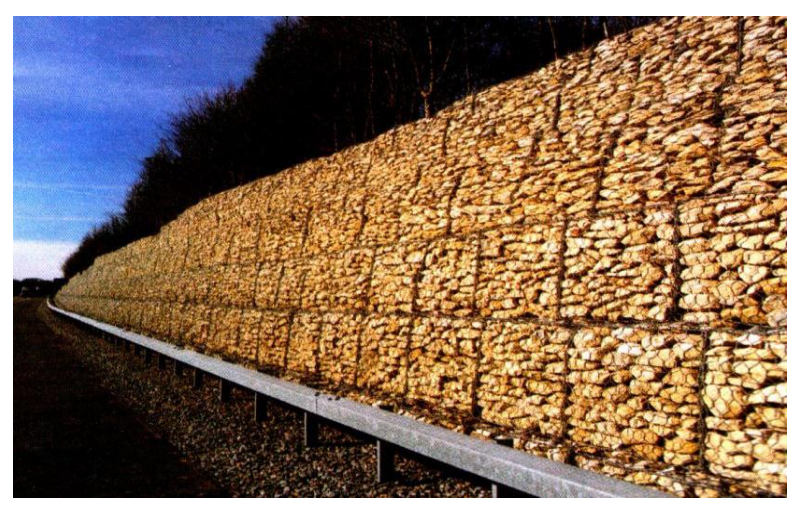

*Figure 1.10. Exemples de murs fonctionnant par poids* (3)

#### <span id="page-27-2"></span><span id="page-27-0"></span>**1.3.1 Murs en gabions**

Un ouvrage en gabion est composé d'éléments indépendants, appelés cellules du gabion, dont la juxtaposition permet de construire un mur. La cellule est une caisse ou cage en grillage métallique galvanisé, remplie de matériaux de grandes dimensions, tels que les galets, les cailloux, et les graviers.

Comparée à d'autres techniques de soutènement, celle du mur en gabions présente plusieurs avantages, notamment la facilité de réalisation, la rapidité du procédé, et l'adaptation à une diversité de forme du mur. On obtient ainsi un parement travaillant comme un mur-poids, souple et s'adaptant à des déformations importantes, et perméable. (3)

#### <span id="page-27-1"></span>**1.3.2 Murs cantilevers**

 Ce type de mur de soutènement est très couramment employé. Il est constitué d'un voile résistant en béton armé encastré sur une semelle de fondation, en béton armé également, et généralement horizontale. La semelle peut-être pourvue d'une bêche pour améliorer la stabilité de l'ouvrage au glissement. Les murs sont normalement pourvus d'un dispositif de drainage disposé à l'arrière du voile auquel est associé un dispositif d'évacuation des eaux (barbacanes). Un mur cantilever peut d'ailleurs être considéré comme un ouvrage poids si l'on y inclut le poids du remblai compris entre le mur et la verticale qui passe par l'extrémité arrière de la semelle. Ces murs sont bien adaptés pour la réalisation d'ouvrages en remblai comme en déblai, en site terrestre hors d'eau. Ils sont souvent économiques pour des hauteurs qui atteignent jusqu'à 6 à 8 mètres, voir une dizaine de mètres. Ils nécessitent en principe un terrain de fondation de qualité moyenne à bonne, susceptible de faibles tassements (quelques centimètres au plus), dans la mesure où le recours à des fondations profondes (ou éventuellement à un traitement préalable du sol) rend généralement la solution peu avantageuse.

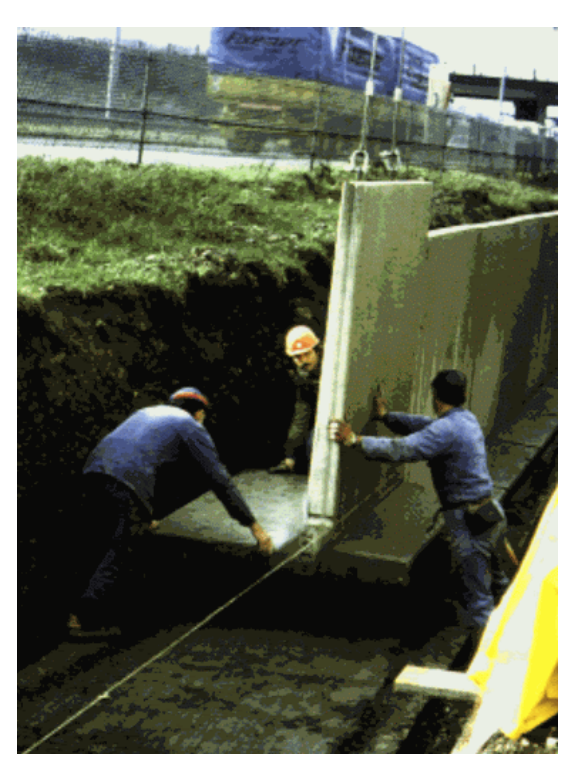

*Figure 1.11: exemple d'un mur cantilever*

#### <span id="page-28-1"></span><span id="page-28-0"></span>**1.3.3 Parois moulées**

Les parois moulées sont des écrans de soutènement souple formés de la juxtaposition des panneaux verticaux, plans ou courbes, généralement en béton (armé ou non armé). Elles permettent d'atteindre des profondeurs importantes qui ne sont limités que par les performances du matériel d'exécution (3). Les parois moulées fonctionnent par encastrement total ou partiel dans le sol. Ils sont généralement utilisés dans les zones urbaines. Les parois moulées assurent le soutènement latéral des terres, comme elles peuvent aussi jouer le rôle des fondations profondes pour les ouvrages en superstructure.

Les parois moulées se réalisent selon les étapes suivantes  $(4)$ :

- **Exécution des murettes guide :** elle est constituée de deux murets en béton armé de 30 cm de large environ et de 80 cm de hauteur espacés de l'épaisseur de la future paroi.
- **Excavation des panneaux :** De façon pratique, la longueur de chaque panneau peut varier d'un minimum de l'ordre de 2 m jusqu'à un maximum qui dépasse rarement 8 à 10 m. On peut opérer par panneaux primaires et secondaires selon le principe de l'excavation alternée.
- La mise en place des joints : Le joint entre panneaux qui doit assurer la continuité de la paroi constitue un point délicat du procédé : il s'agit à cet endroit de garantir le bon alignement ainsi que le contact béton/béton des deux panneaux adjacents.
- **Utilisation de la boue de perforation :** La boue de perforation joue un rôle capital dans le procédé en maintenant la stabilité de la tranchée durant toute l'excavation, l'équipement et le

bétonnage des panneaux. Au cours de la perforation, la boue se charge de sédiments et perd en partie ses propriétés.

- **Mise en place de la cage d'armature :** Le ferraillage d'une paroi est réalisé en éléments discontinus par armatures horizontales et verticales en acier HA ou lisse assemblées sous formes de cages, On assure un enrobage de béton minimum de 7cm en centrant la cage dans la tranchée à l'aide de centreurs de préférence non métalliques, par exemple des écarteurs en béton en forme de patin.
- **Bétonnage :** Le béton de paroi est mis en place au tube plongeur et sans être vibré. Il doit s'écouler facilement pour suivre les contours de l'excavation et enrober correctement les aciers, tout en évitant les ségrégations et les inclusions de boue.

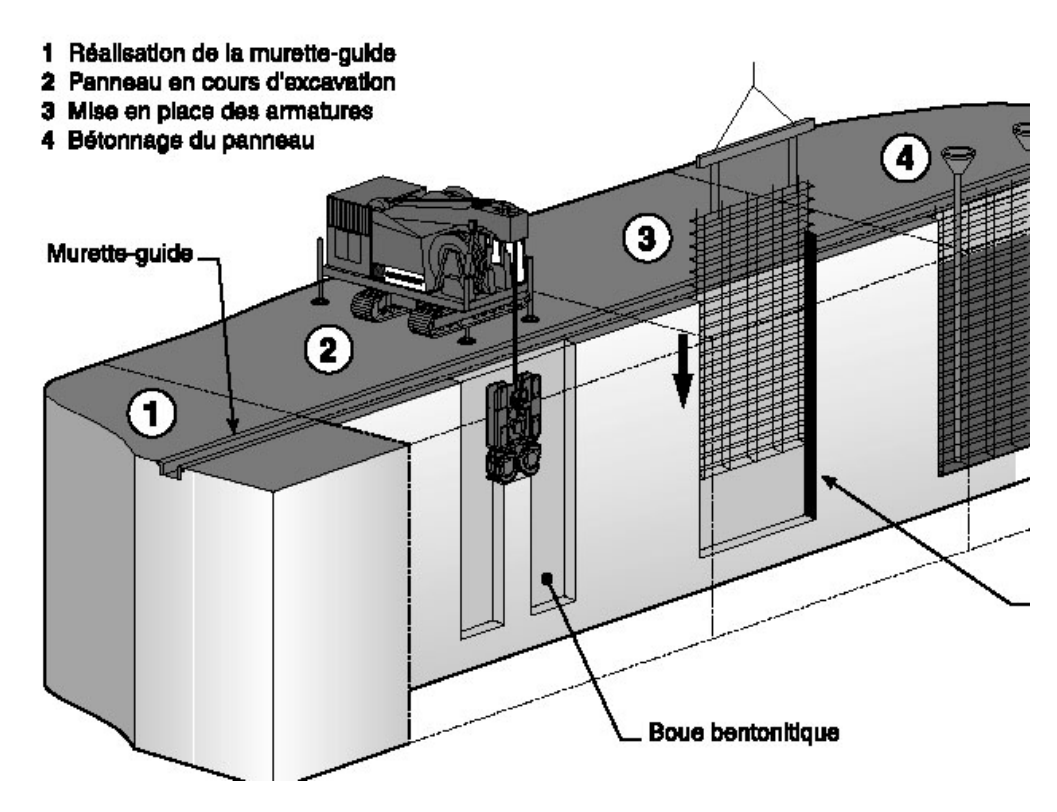

*Figure 1.12. Les étapes de l'exécution des parois moulées* (4)*.*

#### <span id="page-29-0"></span>*Avantages*

- La méthode s'accommode à toutes les situations défavorables dues à l'hydrologie du sol et sa mauvaise qualité ;
- Aucune vibration n'est engendrée ;
- Pas de décompression des terrains, pas de limitation en profondeur ;
- Possibilité d'intégrer le soutènement dans la structure définitive ;
- Permet de réaliser la couverture avant les gros travaux.

#### *Inconvénients*

- Nécessite une plate-forme de travail horizontale.
- Matériel lourd.
- Cette technique est très coûteuse.
- L'élimination de la bentonite polluée pose problème.

#### <span id="page-30-0"></span>**1.3.4 Rideaux de palplanches**

 Les rideaux de palplanches sont des écrans de soutènements relativement souples installés par adjonction des profilés métalliques dans le sol, par battage ou vibro-fonçage (3). Ils sont largement utilisés en génie maritime et génie civil. Les rideaux de palplanches peuvent être utilisés en tant qu'ouvrages de soutènement permanent ou temporaire.

 Un rideau de palplanches permet de réaliser une excavation avant terrassement et sécurise tout type de projets : parking souterrain, renforcement de digue, création de bassin...etc.

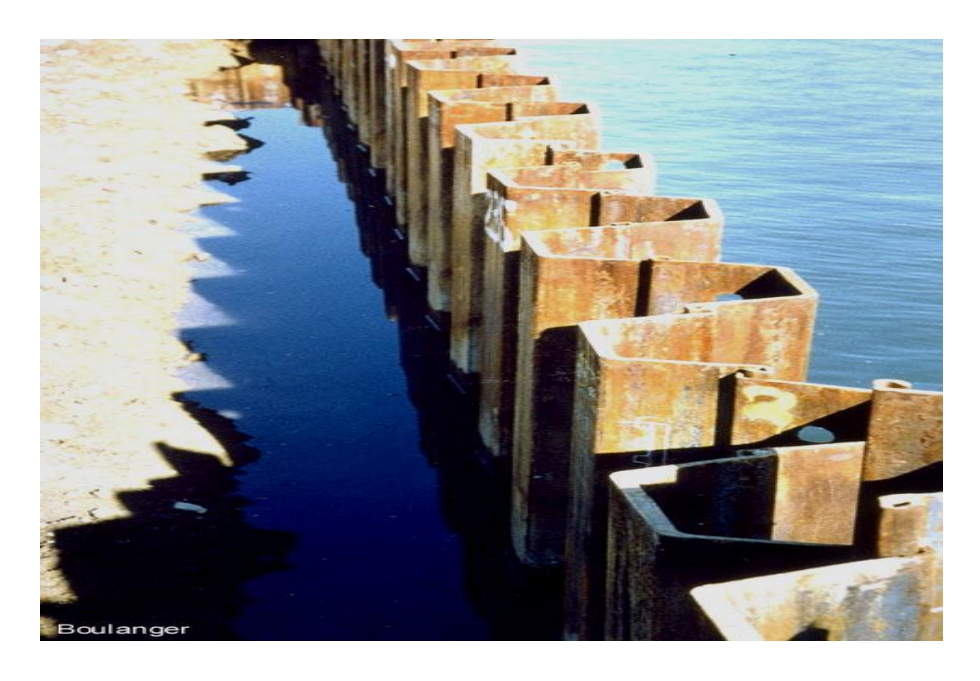

*Figure 1.13***.** *Illustration de la serrure d'un rideau de palplanche* (3)

#### <span id="page-30-1"></span>*Avantages*

- Très bonne étanchéité ;
- Très grande résistance ;
- Large gamme de profilé ;
- 100% recyclable;
- Très grande élasticité ce qui lui permet d'absorber l'énergie cinétique.

#### *Inconvénients*

- La durabilité, Dégradation avec le temps (corrosion) ;
- Les bruits (100 dB) et les vibrations au cours du battage;
- Les difficultés de déplacer la sonnette (machine de battage) en site dénivelé et la nécessité d'enlever les obstacles aériens pour lever les palplanches ;
- Les problèmes des transports et d'approvisionnement de palplanches de grande longueur.

#### <span id="page-31-0"></span>**1.3.5 Pieux sécants**

 Un pieu sécant est un pieu juxtaposé à ses voisins avec intersection, de manière à constituer une paroi continue (pieux s'emboîtant les uns dans les autres).

 Le soutènement formé par des pieux primaires et secondaires intersectés est appelé paroi de pieux sécants. Les pieux primaires peuvent être exécutés moins profondément que les pieux secondaires (rideau de pieux en touches de piano). (5)

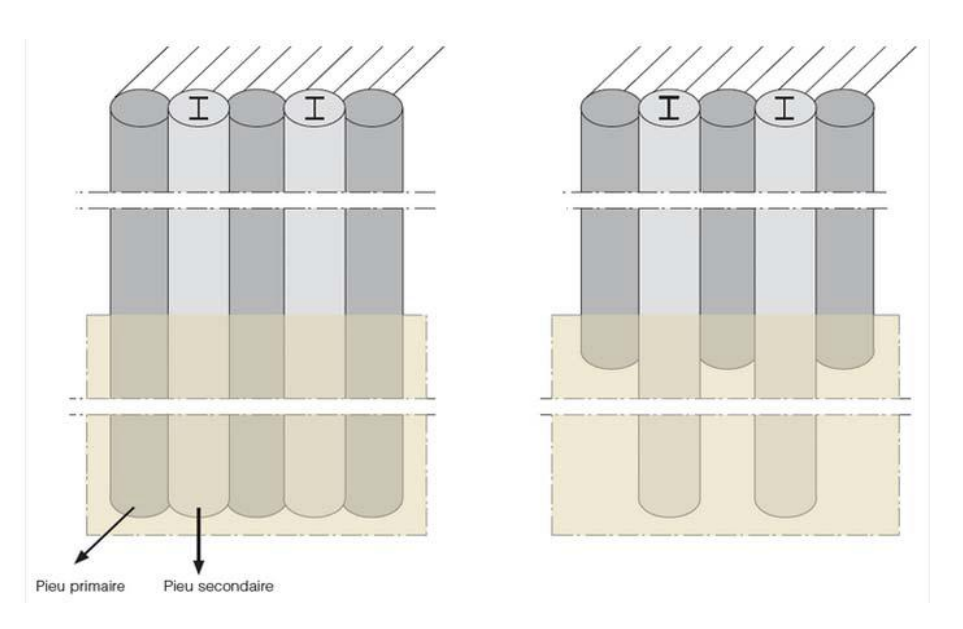

*Figure 1.14***.** *Mur en pieux sécants classique ou en touche de piano* (5)

#### <span id="page-31-1"></span>**Mode d'exécution**

- On commence toujours par installer une poutre de guidage pour indiquer les positions des pieux et assurer le guidage durant le forage.
- première étape : une première série de pieux primaires non armés est réalisée suivant la séquence  $1 - 5 - 9 - 13 - \dots$
- deuxième étape : une deuxième série de pieux primaires non armés est réalisée suivant la séquence  $3 - 7 - 11 - ...$
- troisième étape : les pieux secondaires en béton armé sont exécutés suivant la séquence 2  $4 - 6 - 8 - 10 - 12 - \dots$  Les pieux primaires sont partiellement fraisés. Si le rideau de pieux

est installé à proximité de constructions susceptibles de tasser, les pieux secondaires sont exécutés en deux étapes suivant les séquences  $2 - 6 - 10 - \dots$  et  $4 - 8 - 12 - \dots$ 

- la fouille est ensuite excavée jusqu'au niveau d'installation d'un éventuel support horizontal
- si nécessaire, le support horizontal est mis en place (tirants d'ancrage, pieux de traction, étançons, …). Les tirants d'ancrage ou les pieux de traction sont placés à hauteur de l'intersection entre un pieu primaire et secondaire
- la fouille est à nouveau excavée jusqu'au niveau d'installation d'un éventuel support horizontal supplémentaire ou jusqu'au niveau du fond de fouille final.

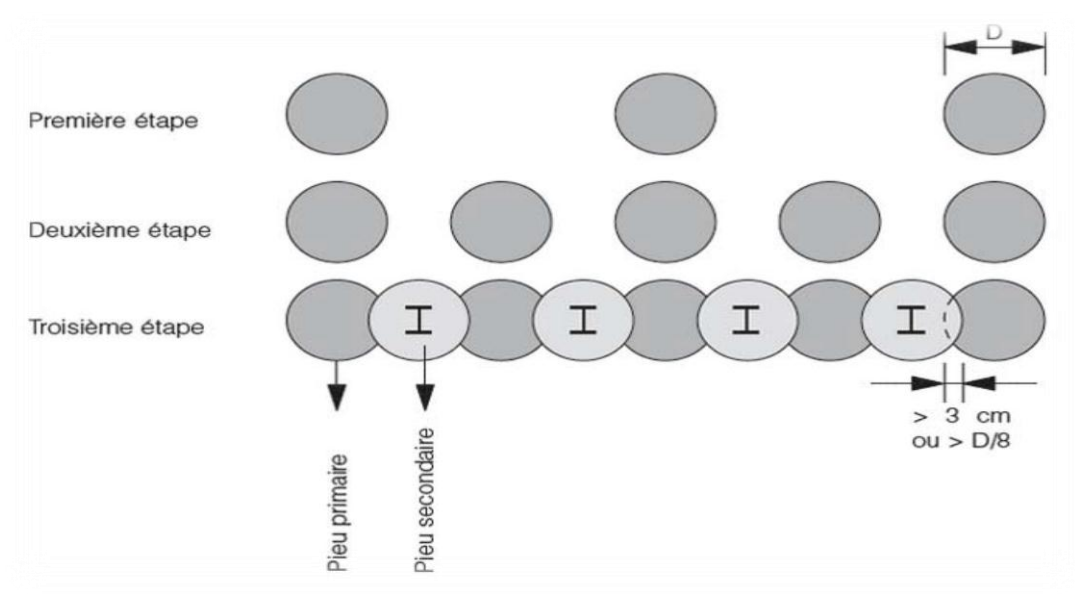

*Figure 1.15***.** *Les étapes d'exécution des pieux sécants*

#### <span id="page-32-0"></span>*Avantages*

- Absence de vibrations et faibles nuisances sonores ;
- Peut être réalisé très près de bâtiments adjacents ;
- La capacité portante des murs est améliorée grâce à une surface de contact au sol supérieure, à volume égal de béton.

#### *Inconvénients*

- Les tolérances de verticalité peuvent être difficiles à atteindre pour les pieux profonds ;
- Une étanchéité totale est très difficile à obtenir dans les joints;
- Coût accru par rapport aux murs de palplanches.

#### <span id="page-33-0"></span>**1.3.6 Les parois en pieux jointifs**

Les pieux jointifs peuvent être contigus. Cependant, ces murs sont rarement «étanches» car le chevauchement ou la continuité du joint entre les pieux successifs est soumis à une variabilité de construction considérable. Il peut être nécessaire de sceller ou de combler les vides dans les murs pendant l'excavation pour limiter de manière satisfaisante la pénétration d'eau et l'installation de murs de pieux jointifs est soumise aux considérations de stabilité des trous de forage et de mise en place du béton. (2)

#### <span id="page-33-1"></span>**1.3.7 Mur en sol cloué**

 Un mur en sol cloué est un soutènement d'un sol en déblai par la mise en place de barres placées au fur et à mesure de son excavation. On réalise ainsi progressivement, de haut en bas, un massif de sol renforcé (14).

La construction d'un mur en sol cloué se fait par phases successives descendantes (voir figure 1.16)

- 1. un terrassement généralement limité à 1m à 2 m de hauteur ;
- 2. la mise-en place de clous subhorizontaux ou inclinées dans le sol en place ;
- 3. la réalisation d'un parement (béton projeté sur treillis soudé, béton de fibres ou éléments préfabriqués).

Les barres peuvent être mises en place de deux façons principales :

- 1. scellement au coulis de ciment dans un forage préalable ;
- 2. battage ou vibro-fonçage.

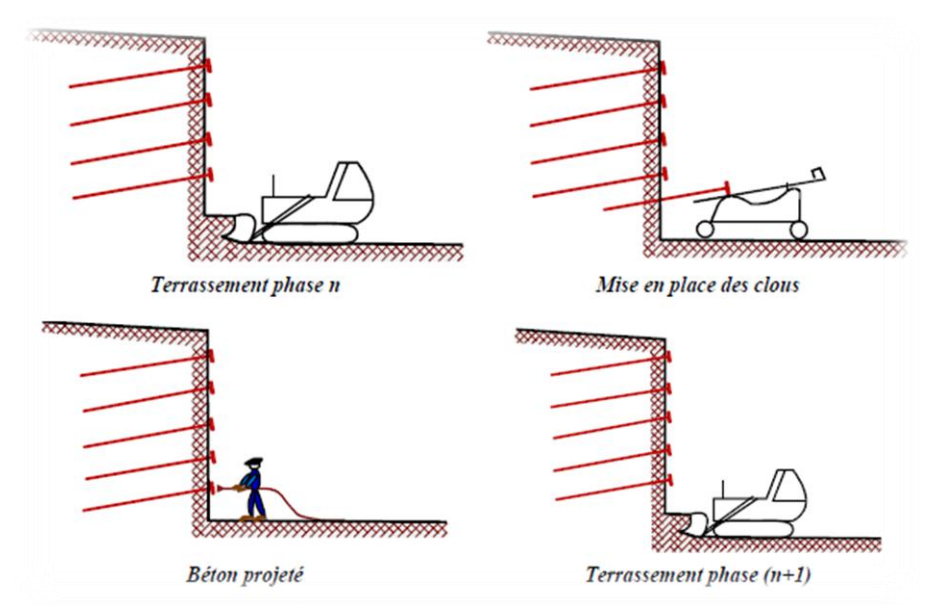

*Figure 1.16. Phases d'exécution d'un mur en sol cloué* (6)

#### <span id="page-33-2"></span>*Avantages*

- Elle ne nécessite qu'un matériel réduit pour la construction des ouvrages ;
- Rapidité d'exécution ;
- Un coût très compétitif.
	- **33** *Université de Blida 1\ Faculté de technologie\ Département de Génie civil\ Master géotechnique.*

#### *Inconvénients*

- La première provient du mode même d'exécution qui consiste au début de chaque phase à terrasser un terrain non renforcé. Cette étape nécessite un sol légèrement cohérent et hors nappe.
- l'utilisation du clouage en zone urbaine à proximité d'ouvrages existants. En effet, les déplacements du sol au fur et à mesure de l'excavation sont inhérents au principe même du clouage. Ils peuvent entraîner des désordres sur des structures sensibles. On peut limiter ces déplacements en plaçant un ou plusieurs lits de tirants d'ancrage précontraints entre les lits de clous. (6)

#### <span id="page-34-0"></span>**1.4 Renforcements**

#### <span id="page-34-1"></span>**1.4.1 Tirants d'ancrages**

 Un tirant d'ancrage est un dispositif d'ancrage capable de transmettre les forces de traction qui lui sont appliquées à une couche de sol résistante en prenant appui sur la structure à ancrer. Il est utilisé pour stabiliser un soutènement et de reprendre une partie de la poussé des terres.

 Les tirants d'ancrages sont très fréquents dans le cas des rideaux (parois moulées, parois en pieux sécants et les rideaux de palplanches) pour limiter la profondeur à encastrer et reprendre provisoirement les poussées des terres. Ils comportent en général une armature de tirants enfouie dans une gaine remplie de coulis, et un bulbe d'ancrage. Le tirant est scellé dans le rideau à l'aide d'une plaque. La figure 1.17 montre une coupe schématique d'un tirant d'ancrage (3).

 Un tirant est dit provisoire si sa durée d'utilisation est inférieure à deux ans, permanent dans le cas contraire.

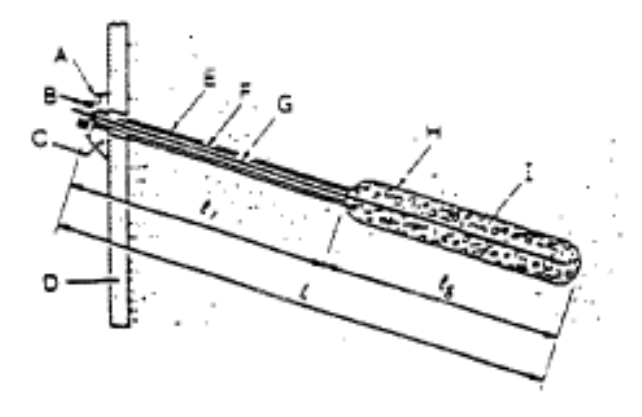

- A plaque d'appui
- B tête d'ancrage
- c massif d'appui
- paroi de soutènement D
- Е forage
- gaine de protection F
- G armature
- H bulbe d'ancrage
- coulis de scellement de l'armature
- longueur de scellement
- longueur libre
- longueur totale

<span id="page-34-2"></span>*Figure 1.17. Coupe schématique d'un tirant d'ancrage au sein d'un rideau* (3)

#### <span id="page-35-0"></span>**1.4.2 Butons**

 Les butons sont constitués de poutres en béton armé, de profilés ou de tubes en métal ou en bois, disposés à l'horizontale ou incliné, prenant appuis sur deux structures construites en vis-à-vis.

Les butons ne peuvent exercer leur réaction qu'au près d'un déplacement de la paroi. Le butonnage est une technique de renforcement de la face extérieure de l'écran de soutènement. Après la mise en place des cornières scellées dans la paroi, on met en place les butons avec une grue de levage. Les butons sont ensuite scellés avec un mortier spécial.

On peut distinguer deux types de butonnage :

- le butonnage direct : le buton prend appui directement sur la paroi ou par l'intermédiaire d'une plaque de raidissement ;

- le butonnage sur lierne : le buton transmet les charges par l'intermédiaire d'un ou de deux lits de profilés. Cette technique permet de reprendre les efforts de poussée sur la paroi et de les transmettre aux butons. La paroi est ainsi rigidifiée. Les butons peuvent aussi être mis en œuvre sous une force de précontrainte.

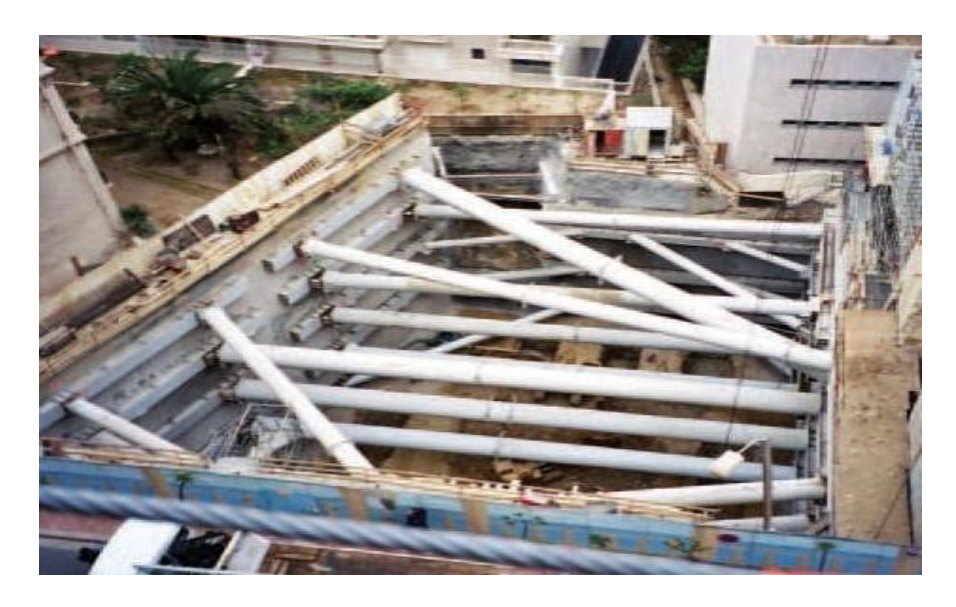

*Figure 1.18. Les butons*

#### <span id="page-35-2"></span><span id="page-35-1"></span>**1.5 Modes de rupture des ouvrages de soutènements**

 Pour la conception des murs de soutènement, il est nécessaire de définir «*la rupture*» et de savoir comment les murs peuvent s'effondrer.

 Le mode de rupture d'un mur de soutènement dépend des différentes forces liées à la masse de la paroi, des pressions du sol et des forces extérieures ainsi des conditions de son ancrage dans le sol, la nature de sol et la charge hydraulique.
Les différentes formes d'instabilité qui peuvent être rencontrées dans les ouvrages de soutènement sont :

- Le glissement de l'ouvrage sur sa base (Figure 1.19a) ;
- $\triangleright$  Le renversement de l'ouvrage (Figure 1.19b);
- $\triangleright$  Le poinçonnement du sol de fondation (Figure 1.19c);
- $\triangleright$  Le grand glissement englobant l'ouvrage (Figure 1.19d);
- La rupture des éléments structuraux de l'ouvrage (Figure 1.19e).

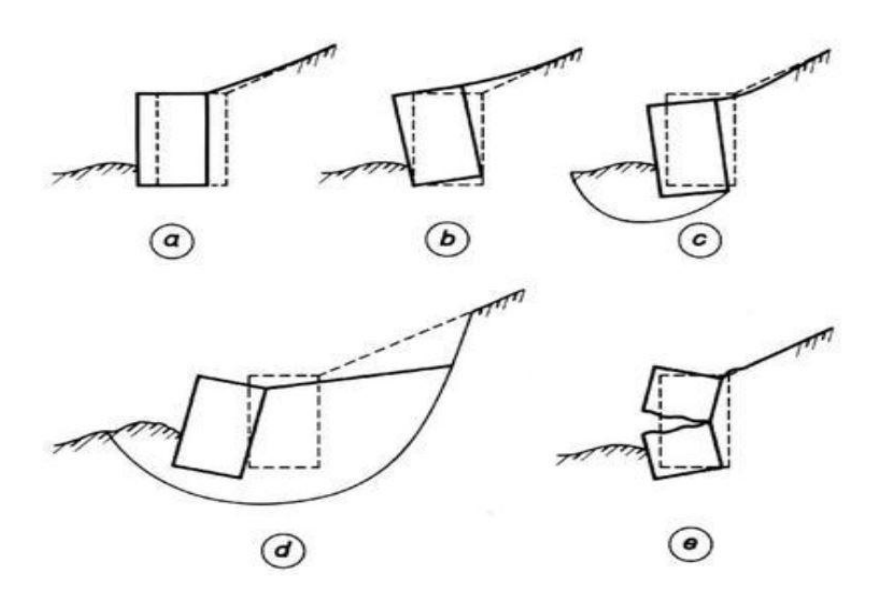

*Figure 1.19. Modes de rupture des ouvrages de soutènement* (1)

 Les murs poids s'effondrent généralement par les mécanismes du corps rigide tels que glissement et/ou renversement ou par le grand glissement (Figure 1.20).

 Les murs poids peuvent aussi être endommagés par l'instabilité des sols derrière eux. Telles ruptures peuvent être traitées comme des ruptures de stabilité des pentes qui entourent la paroi. Les systèmes de mur composite, tels que les murs-caissons, les parois cellulaires, et les murs en terres armées peuvent s'effondrer de la même manière ou par un certain nombre de mécanismes internes qui peuvent impliquer le cisaillement, le retrait ou la rupture par traction de divers éléments du mur. (1)

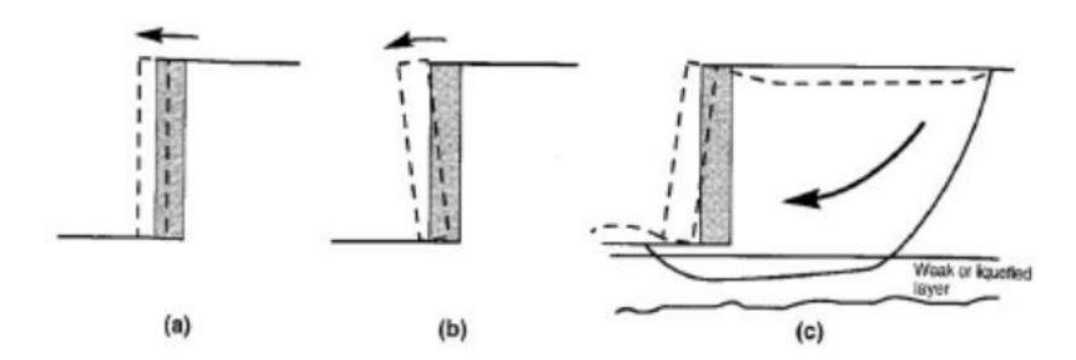

*Figure 1.20 : Des mécanismes de rupture typiques des murs poids : (a)glissement (Rupture par translation), (b) renversement (Rupture par rotation) et (c) rupture par instabilité d'ensemble ou grand glissement* (1)*.*

Les murs cantilevers sont soumis aux mêmes mécanismes de défaillance que les murs poids, et aussi aux mécanismes de défaillance de flexion. Les pressions du sol et les moments de flexion dans les murs cantilevers dépendent de la géométrie, la rigidité et la résistance du système mur-sol (Figure 1.21 a, b), diagrammes de pression et moment pour un mur typique). (Figure 1.21 c) (1).

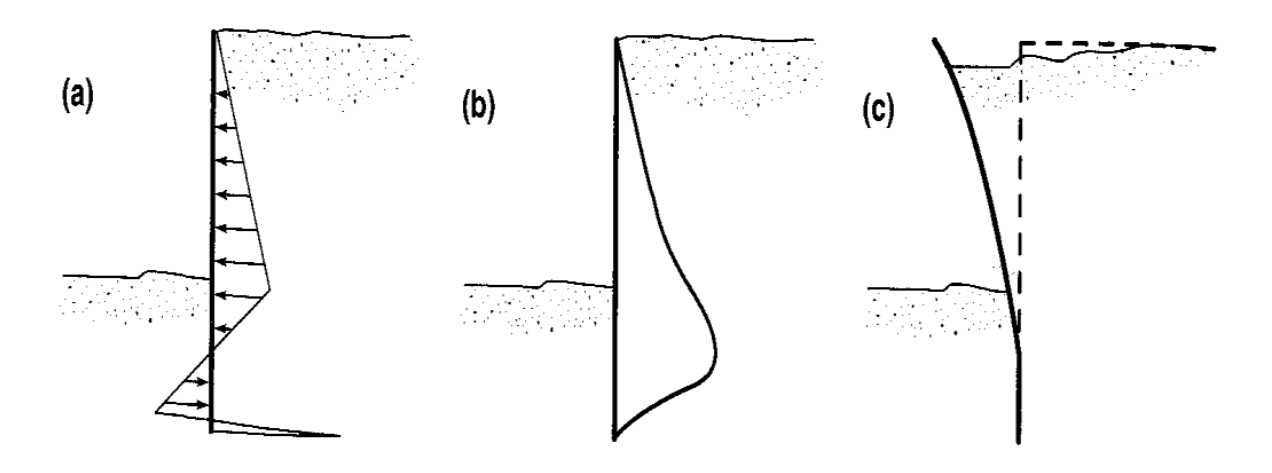

*Figure 1.21 : (a) pression du sol, (b) moment fléchissent et (c) mécanisme de rupture par flexion d'un mur cantilever* (1)*.*

 Les murs contreventés peuvent défaillir généralement par l'instabilité d'ensemble, basculement, rupture par flexion, et/ou rupture des éléments d'ancrage. Le basculement des murs contreventés implique typiquement une rotation autour du point dont le buton agit sur la paroi, souvent au sommet de la paroi comme dans le cas des murs de sous-sol et les murs de culée de pont (Figure 1.22 a). Les murs ancrés avec une pénétration insuffisante peuvent basculer autour de leurs bases (Figure 1.22 b). Comme dans le cas des murs cantilevers, les murs ancrés s'effondrent par flexion, bien que le point de rupture (moment de flexion maximal) est susceptible d'être différent. La rupture des éléments de contreventement peut inclure le retrait d'ancrage, rupture de butons ou flambement du pont. Les établissements de remblai peuvent aussi imposer d'autres charges axiales et transversales aux éléments de contreventement tels que les butons et les tirants (1).

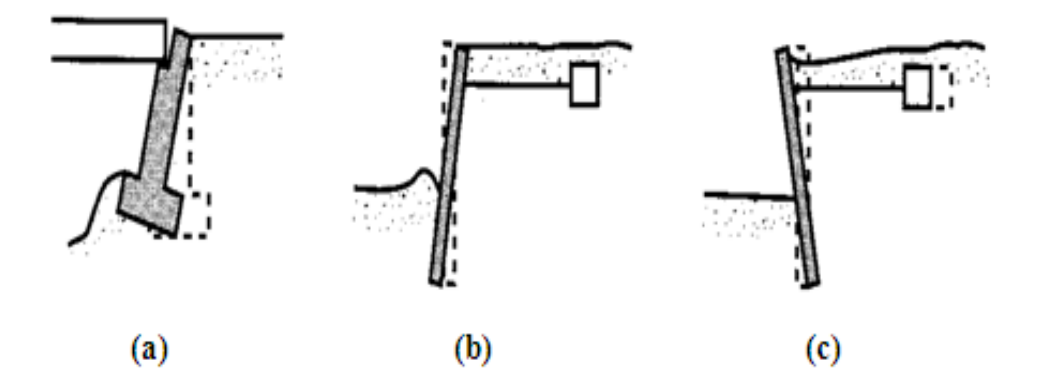

*Figure 1.22: Modes de rupture potentiels des murs avec ancrages : (a) rotation des murs de culée de pont par rapport au sommet, (b) rotation due à la perte de la résistance passive et (c) perte de la capacité portante d'ancrage* (1)*.*

## **1.6 Méthodes de calcul des écrans de soutènement**

 Les ouvrages de soutènement regroupés dans, les murs poids, les écrans de soutènements et les murs composites sont des ouvrages relativement minces en acier, en béton armé et en bois qui peuvent être autostables, ancrés, butonnés ou supportés par butée. Ils se caractérisent par leur comportement assez complexe du fait qu'il résulte de l'effet de l'interaction sol-écran et ouvrage et d'une multitude de paramètres relatifs aux propriétés de l'écran lui-même, des éléments structuraux, du sol soutenu et de l'analyse des différentes phases de réalisation.

L'étude d'un écran de soutènement comporte les phases suivantes (7) :

- Détermination de la fiche compatible avec la sécurité et l'économie du projet ;
- Détermination des forces d'ancrage et dimensionnement des tirants ou des butons ;
- Détermination des moments fléchissant, efforts tranchants et dimensions de l'écran ;
- Etude éventuelle de la stabilité générale, c'est-à-dire stabilité aux grands glissements de l'ouvrage constitué par l'ensemble paroi-système d'ancrage.

 Dans la littérature géotechnique, on recense autant de méthodes de calcul et de justification, Le choix de la méthode est libre et il dépend du modèle de calcul considéré, On distingue :

- Les méthodes classiques dites à la rupture, faisant appel à des calculs analytiques de la poussée et de la butée des terres ;
- La méthode du coefficient de réaction, prenant en compte l'effet d'interaction sol-structure ;
- Les méthodes empiriques et semi-empiriques, tenant en compte le comportement observé des ouvrages,
- La méthode des éléments finis, développées à partir des années 1970.

# **1.6.1 Méthodes classiques des calculs de soutènement**

 L'objet de cette partie est de rappeler les méthodes classiquement utilisées pour le dimensionnement des écrans de soutènement.

 La conception d'un ouvrage de soutènement nécessite des méthodes classiques où l'application des théories de poussée et de butée aux calculs des sollicitations exercées à l'ouvrage. De nombreux auteurs ont développé différentes méthodes pour calculer la poussée et la butée des terres, en faisant des hypothèses différentes sur la rugosité de l'écran et la forme de la zone en équilibre limite (8).

# **Rappel sur la notion de la théorie de poussée et de butée :**

Pour un ouvrage de soutènement simple, de type mur en béton retenant un massif de sol (Figure1.23), les types de sollicitations qui s'exercent sur ce mur sont (9):

- La force de pesanteur W, poids du mur, qui s'exerce sur la face du mur en contact avec le sol.

- Les trois forces de mécanique des sols :

- la force de poussée, on la note Pa, l'indice a précisé qu'il s'agit d'une force active. C'est la force du massif de sol s'exerçant sur la face amont du mur et qui a tendance soit à renverser le mur, soit à le déplacer horizontalement.
- la force de butée, on la note Pp, l'indice p précise qu'il s'agit d'une force passive (qui ne s'exerce qu'en réaction à un déplacement effectif). C'est la force qu'exerce le sol sur la face aval du mur, et qui a tendance à retenir le mur.
- la force portante N, verticale, et la force de résistance au glissement, T, qui s'oppose au glissement du mur sur sa base sous l'action de la poussée.

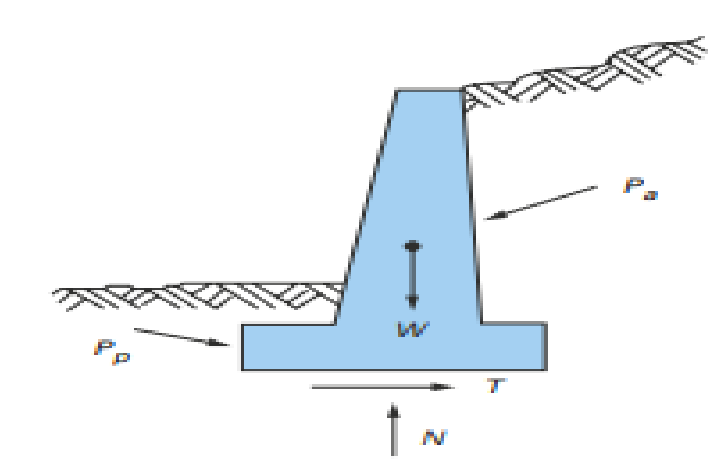

*Figure 1.23 : Sollicitations exercées sur un mur de soutènement* (9)*.*

Pour qu'il y ait équilibre de poussée ou de butée, il faut qu'il y ait déplacements (Figure1.24). Grossièrement de l'ordre de  $\frac{H}{1000}$  pour mobiliser la poussée et supérieur à  $\frac{H}{1000}$  $\frac{n}{100}$  pour mobiliser la butée (6).

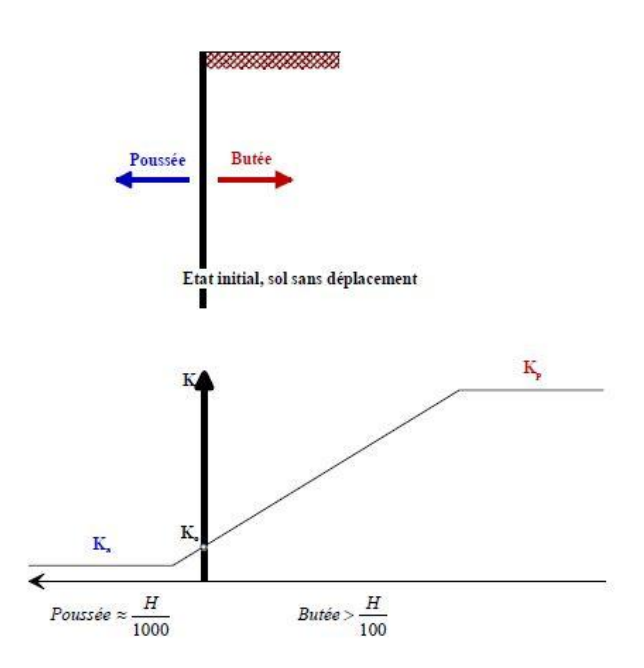

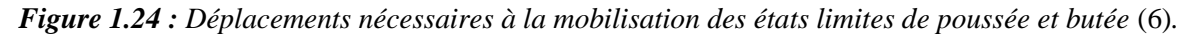

#### **Equilibre de poussée**

 Le sol pousse sur l'écran et le met en poussée. Le sol se déplacera jusqu'à ce que la contrainte initiale  $\sigma'_{h0}$  diminue, le sol se décomprime, pour atteindre une valeur limite  $\sigma'_{a}$  (équilibre actif ou inférieur) inférieure à  $\sigma'_{h0}$ . Par rapport à l'état initial, la contrainte  $\sigma'_{v0}$  étant constante, la contrainte horizontale  $\sigma'_{h0}$  diminue jusqu'à ce que le cercle de Mohr devienne tangent à la droite de Mohr-Coulomb pour une valeur de  $\sigma'_{h} = \sigma'_{a}$  (Figure1.25). Le sol est à l'état de poussée ; la contrainte de poussée est reliée à la contrainte verticale  $\sigma'_{\nu 0}$ , dans le cas d'un écran vertical sans frottement solécran, par le coefficient de poussée  $K_a$  (a comme actif) (6)

$$
\sigma'_{a} = K_{a} \sigma'_{v0} \tag{1-1}
$$

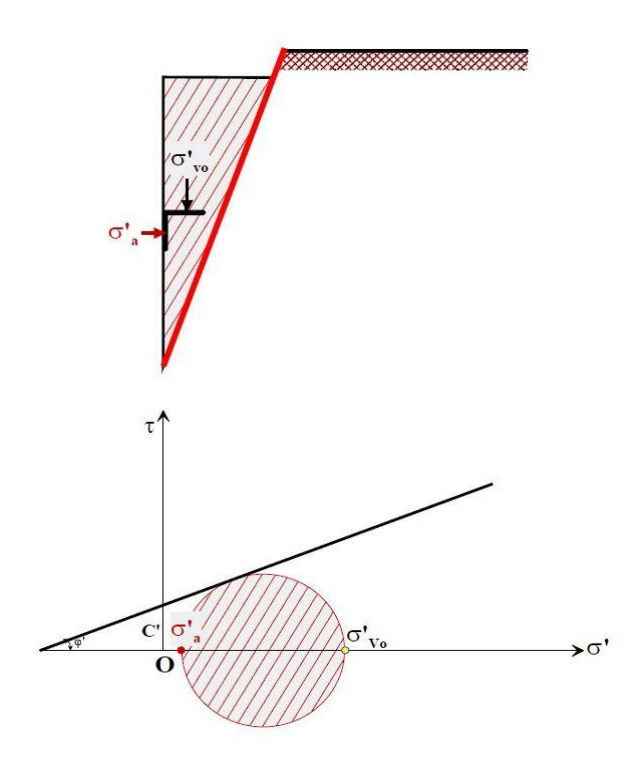

*Figure 1.25 : Etat limite de poussée du sol (sans talus*  $\beta = 0$ *, et sans frottement sol-écran*  $\delta = 0$ *)* (6)*.*

#### **Equilibre de butée**

 L'écran pousse sur le sol et le met en butée. Le sol se déplacera jusqu'à ce que la contrainte initiale  $\sigma'_{h0}$  augmente, le sol se comprime, pour atteindre une valeur limite  $\sigma'_{p}$  (équilibre passif ou supérieur) supérieure à  $\sigma'_{h0}$ . Par rapport à l'état initial, la contrainte  $\sigma'_{v0}$  étant constante, la contrainte horizontale à  $\sigma'_{h0}$  augmente jusqu'à ce que le cercle de Mohr devienne tangent à la droite de Mohr-Coulomb pour une valeur de à  $\sigma'_{h0} = \sigma'_{p}$  (Figure 1.26). Le sol est à l'état de butée la contrainte de butée est reliée à la contrainte verticale  $\sigma'_{\nu}$ , dans le cas d'un écran vertical sans frottement sol-écran, par le coefficient de butée  $k_p$  (p comme passif) (6).

$$
\sigma'_{p} = k_{p} \sigma'_{v0} \tag{1-2}
$$

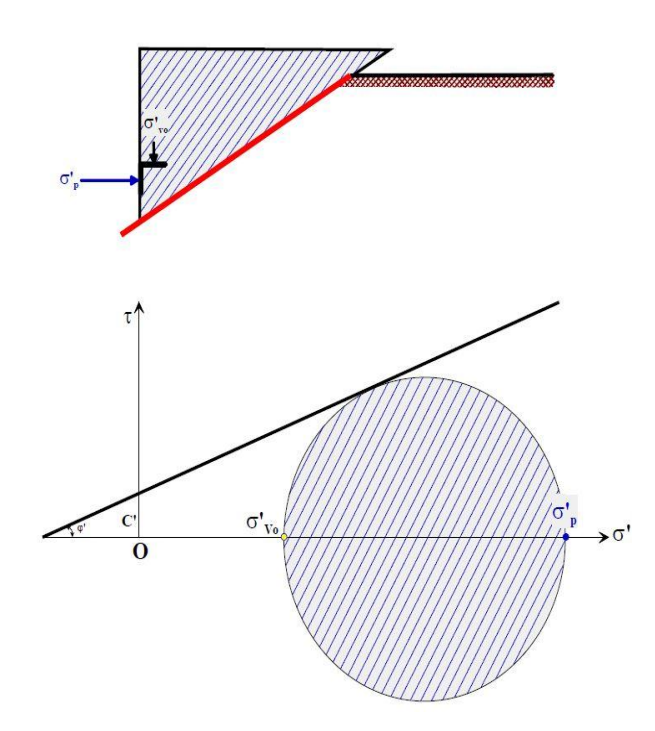

*Figure 1.26 : Etat limite de butée du sol (sans talus*  $\beta = 0$ *, et sans frottement sol-écran*  $\delta = 0$ ) (6).

# **1.6.2 Méthode de Coulomb**

 La théorie de Coulomb s'intéresse à un massif de sol homogène, isotrope et pulvérulent limité par un talus semi infini plan. Par suite d'un léger déplacement de l'écran, une partie du massif, contenue dans un prisme appelé prisme de glissement, se met en mouvement.

Ce prisme est en équilibre sous l'effet de son poids, de la réaction de l'écran et de celle du sol le long de la surface de glissement (10).

La théorie de coulomb se base sur les hypothèses suivantes :

- $\geq$  la surface de glissement est plane;
- $\triangleright$  le matériau se comporte comme un corps solide indéformable ;
- le coefficient de frottement supposé connu du sol sur l'écran (soit tgδ).
- $\triangleright$  le sol est sec en absence de la nappe phréatique ;
- $\triangleright$  la cohésion n'est pas prise en compte.

 Sous des conditions de pression active, la poussée sur un mur (est obtenue à partir de l'équilibre des forces). Pour la surface de rupture critique, la poussée sur un mur soutenant un sol sans cohésion peut être exprimée comme suit (10).

$$
\mathbf{Pa} = \frac{1}{2} \mathbf{Ka} \gamma \ast \mathbf{H}^2 \tag{1-3}
$$

Où :

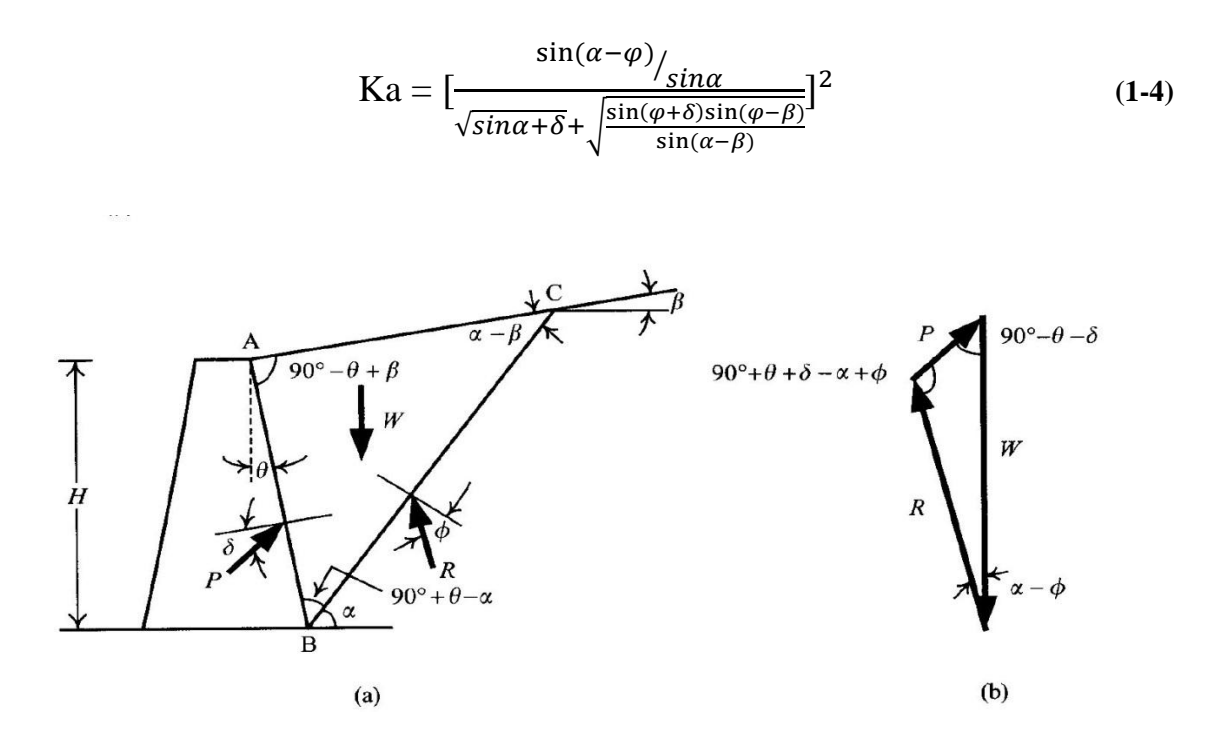

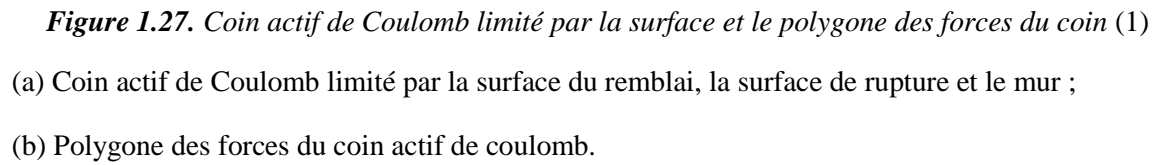

L'écran et le remblai font les angles α et β avec l'horizontal respectivement ;

Le plan de glissement BC fait l'angle θ avec l'horizontal ;

La rugosité du mur c'est l'angle de frottement mur-sol δ. Tout au début du glissement, le coin du sol était sous l'équilibre des forces suivantes :

- W : Poids propre du massif de sol.
- P : Résultante de la réaction de la poussée sur le mur.
- R : Résultante de la réaction sur le plan de glissement.

 Pour des conditions passives dans des remblais pulvérulents, la théorie de Coulomb prédit une butée.

$$
Pp = \frac{1}{2}Kp\gamma * H^2
$$
 (1-5)

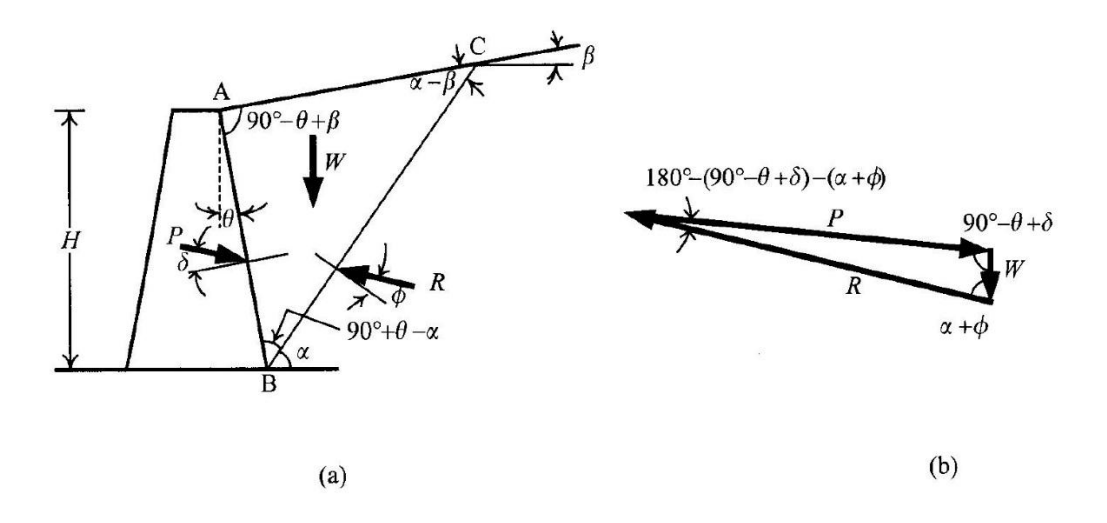

*Figure 1.28. Coin passif de coulomb limité par la surface du remblai et le polygone des forces* (1)

(a) Coin passif de coulomb limité par la surface du remblai, la surface de rupture et le mur ;

(b) Polygone des forces du coin passif de coulomb.

#### **1.6.3 Méthode de Rankine**

 Cette méthode de calcul a été utilisée par un célèbre ingénieur écossais Rankine (1857), et l'approche a depuis été appelée à son nom (11). La théorie de Rankine étudie l'équilibre, sous l'action de son seul poids, a un massif pulvérulent indéfini limité par un plan faisant l'angle  $\omega$  sur l'horizontale. Le sol est encore supposé homogène et isotrope, mais Rankine fait l'hypothèse que l'état d'équilibre est identique pour tous les points situés à une même profondeur. La présence de discontinuités (provoquées par exemple par des écrans placés au sein du massif) ne modifie pas la répartition des contraintes verticales dans le sol. Cette théorie constitue le premier effort pour évaluer les contraintes au sein d'un massif de sol (10).

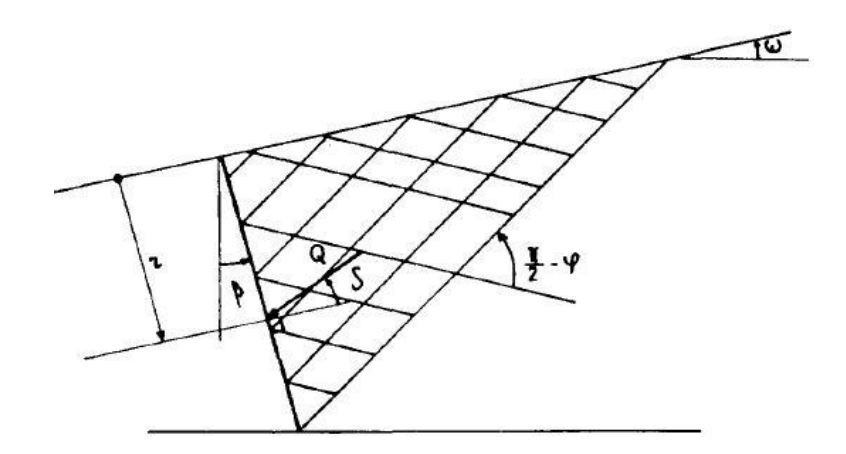

*Figure 1.29. Le coin de Rankine* (10)

La relation de la résistance, du  $\tau$  au cisaillement de Mohr-Coulomb, définit la résistance au cisaillement finale comme suit :

$$
\tau_f = c + \sigma'_n \tan \varphi \tag{1-6}
$$

Où

c : La cohésion effective ;

 $\sigma'_n$  : La contrainte normale effective sur le plan de rupture ;

 $\varphi$ : L'angle de frottement interne effectif.

La contrainte effective  $\sigma'_n$  est donnée par l'équation :

$$
\sigma = \sigma \cdot u \tag{1-7}
$$

Où u est la pression d'eau interstitielle.

Les contraintes de poussée et de butée qui s'exercent sur le mur sont, pour un sol pulvérulent

- La contrainte de poussée active est :

$$
\sigma_a = \text{Ka.}\sigma_v \tag{1-8}
$$

Avec :

:

$$
\operatorname{Ka=tg} \left( \frac{\pi}{4} \cdot \frac{\varphi}{2} \right) \tag{1-9}
$$

- La contrainte de butée passive est :

$$
\sigma_p = \mathbf{Kp}.\sigma_v \tag{1-10}
$$

Avec :

$$
\operatorname{Kp=tg} 2\left(\frac{\pi}{4} - \frac{\varphi}{2}\right) \tag{1-11}
$$

Ka et Kp s'appliquent sur les contraintes. Ces contraintes sont inclinées de **δ =θ** par rapport à l'horizontale.

Les contraintes qui s'exercent sur le mur sont, pour un sol cohérent :

Contrainte active de sol cohérent.

$$
\sigma_a = \text{Ka.}\sigma_v\text{-}2c\sqrt{\text{Ka}}
$$
 (1-12)

Selon cette équation, les contraintes de traction se développent à une profondeur  $z_0$  dans le remblai. Un vide peut se former dans cette région avec le temps. Pendant les tempêtes de pluie, ces vides se rempliront de l'eau, ce qui entraine des pressions d'eau hydrostatiques à la profondeur  $z_0$ , le long du parement intérieur du mur (3).

## **1.6.4 Méthode de Boussinesq-Caquot-Kerisel**

 En 1882, Boussinesq a bâti un schéma permettant de prendre en compte le frottement des terres sur l'écran, c'est-à-dire, en choisissant la valeur de l'angle de frottement δ sol-écran, remédiant en cela au principal défaut de la théorie de Rankine. Ce schéma suppose une première zone où on a l'équilibre de Rankine se raccordant à une seconde zone, où il tient compte des conditions aux limites sur l'écran (figure 1.30) (10).

Boussinesq garde les résultats de Rankine concernant la répartition des contraintes sur l'écran :

- l'obliquité des contraintes est constante le long de l'écran OD, elle est choisie et fixée à δ ;

- la répartition des contraintes sur l'écran est triangulaire (6).

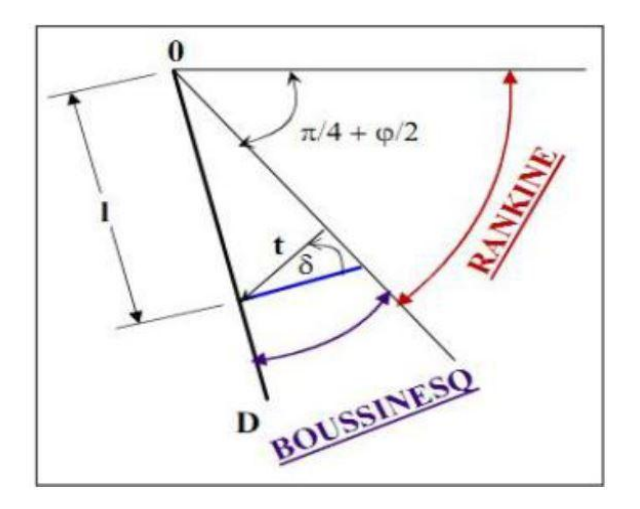

*Figure 1.30. Equilibres de Boussinesq et Rankine* (6)*.*

# **1.6.5 Méthode de Sokolovski**

 Nous venons de voir comment la méthode de Caquot-Kerisel traite le cas d'un massif pesant chargé. On notera toutefois que cette manière de procéder n'est pas satisfaisante sur le plan théorique. En effet, la superposition n'est possible que dans le cas de l'élasticité linéaire, ce qui n'est nullement le cas des problèmes de poussée d'un sol sur un écran ou l'on se place à l'état limite plastique. D'autre part, les méthodes théoriques de calcul des poussées dues à des massifs chargés sont toutes très

compliquées et nécessitent pratiquement l'emploi d'un programme de calcul informatique pour chaque cas particulier.

 Nous signalons cependant que Sokolovski a mis au point une méthode générale de calcul des zones plastiques permettant d'aborder de manière rigoureuse les problèmes en milieu pulvérulent ou cohérent. Cette méthode, également utilisée par M. Mandel, consiste simplement à résoudre le système d'équations différentielles d'équilibre du milieu. Mais cette méthode reste d'une utilisation limitée car elle nécessite des calculs longs et fastidieux qui ne peuvent être exécutés que par un ordinateur pour chaque cas particulier. De plus, la distribution des contraintes n'est pas linéaire, ce qui ne facilite pas l'exploitation des résultats. Son seul intérêt semble de permettre d'apprécier les erreurs induites par l'application des autres méthodes (10).

#### **1.6.6 Méthode au coefficient de réaction**

 La méthode de calcul utilisant la notion de module de réaction est largement utilisée pour le calcul des ouvrages de soutènement souples, particulièrement en France. Il existe ainsi, sur le marché, un certain nombre de programmes de calcul automatique des rideaux et parois utilisant cette méthode et reposant sur des hypothèses variées en matière de discrétisation, construction des courbes d'hystérésis, règles de chargement, déchargement, etc. (12).

 Dans le domaine des petits déplacements, cette méthode est basée sur l`hypothèse fondamentale de Winkler 1867 selon laquelle les contraintes à l'interface sol/structure sont proportionnelles au déplacement de celle-ci. Ainsi, si le rideau à une profondeur z, s'est déplacé de u(z), la pression horizontale P(z) du sol est telle que :

$$
P(z)=Kh.u(z)
$$
 (1-13)

Kh, appelé coefficient de réaction  $(KN/m<sup>3</sup>)$ , n'est pas une grandeur intrinsèque puisque il dépend de la nature du sol, de sa rigidité, et des dimensions de rideau. Il est couramment évalué à partir de l'essai pressiométrique en fonction du module pressiométrique équivalent EM<sup>e</sup>.Conformément à la formule de Ménard, Bourdon et Houy (12).

$$
Kh = \frac{E_M^e}{(\frac{\alpha a}{2} + 0.133(9a)^a)}
$$
(1-14)

Avec

 $\alpha$ : Le coefficient de structure.

a : paramètre ayant la dimension d'une longueur, dépend de la géométrie du système sol/rideau.

# **1.6.7 Méthodes de calcul de l'état limite ultime**

 Les états-limites ultimes correspondent essentiellement, dans le cas des ouvrages de soutènement, à des états-limites de rupture du sol ou de la structure ; Les calculs pour les états limites ultimes doivent établir que l'équilibre peut être atteint en utilisant les valeurs de calcul des actions ou effets d'actions et des résistances ou propriétés de résistance des matériaux,

- $\triangleright$  La compatibilité des déformations des matériaux doit être prise en compte lors de l'estimation des valeurs de calcul des propriétés de résistance ou des résistances.
- $\triangleright$  La plus défavorable des valeurs de calcul maximale ou minimale doit être utilisée pour les propriétés de résistance ou la résistance du terrain.
- $\triangleright$  On peut utiliser des méthodes de calcul qui redistribuent la pression des terres en fonction des déplacements relatifs et des rigidités du terrain et des éléments de structure.
- $\triangleright$  Pour les sols fins, on doit tenir compte du comportement à court terme et du comportement à long terme.
- Pour les murs ou écrans soumis à des pressions d'eau différentielles, la sécurité vis-à-vis de la rupture par soulèvement hydraulique et érosion régressive doit être vérifiée (13).

## - **Rupture rotationnelle des écrans de soutènement**

 Il doit être démontré par des calculs d'équilibre que les écrans de soutènement pénètrent suffisamment dans le terrain pour éviter une rupture rotationnelle.

 L'intensité et la direction de calcul de la contrainte de cisaillement entre le sol et l'écran doivent être compatibles avec le déplacement vertical relatif qui se produirait dans la situation de calcul considérée, Au minimum, il convient de tenir compte des modes limites représentés sur la figure1.31 (13).

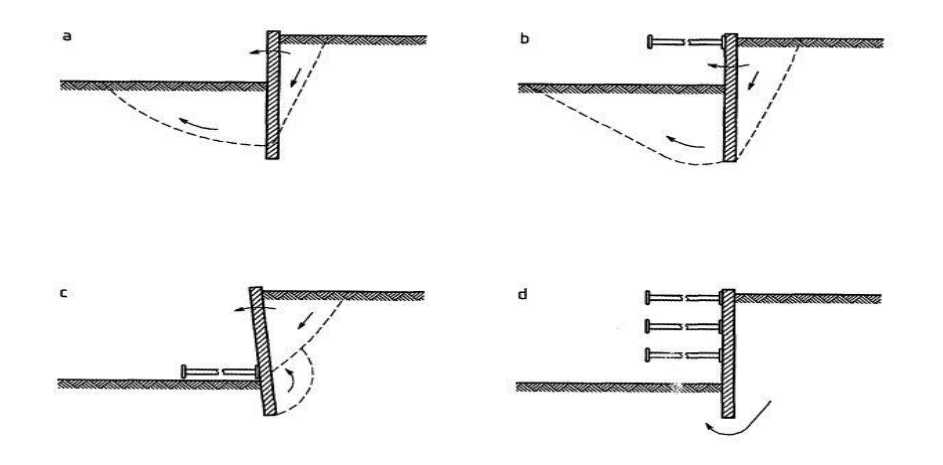

**Figure 1.31** : Exemples de modes limites pour la rupture rotationnelle des écrans de soutènement (13).

## - **Rupture verticale des écrans de soutènement**

 Il doit être démontré que l'équilibre vertical peut être obtenu en utilisant les valeurs de calcul des résistances ou propriétés de résistance des sols et des forces verticales exercées sur l'écran.

 Lorsque l'on tient compte d'un mouvement de l'écran vers le bas, on doit utiliser les valeurs de calcul maximales des forces de précontrainte, telles que celles dues aux ancrages, qui possèdent une composante verticale dirigée vers le bas, L'amplitude et la direction de calcul des contraintes de cisaillement entre le sol et l'écran doivent être compatibles avec celles utilisées pour la vérification des équilibres vertical et rotationnel (13).

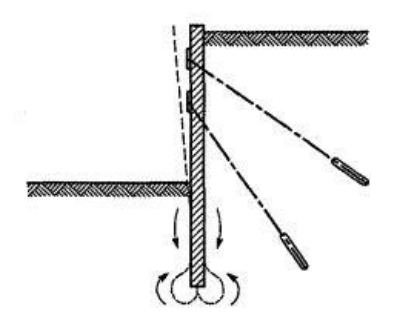

**Figure 1.32** : Exemple de mode limite pour la rupture verticale des écrans de soutènement (13).

# - **Stabilité globale**

Les principes de la section 11 doivent être appliqués de façon appropriée afin de démontrer qu'il ne se produira pas d'instabilité d'ensemble et que les déformations correspondantes sont suffisamment petites. Au minimum, Il convient de tenir compte des modes limites représentés sur la figure 9.1, en tenant compte des risques de rupture progressive et de liquéfaction (13).

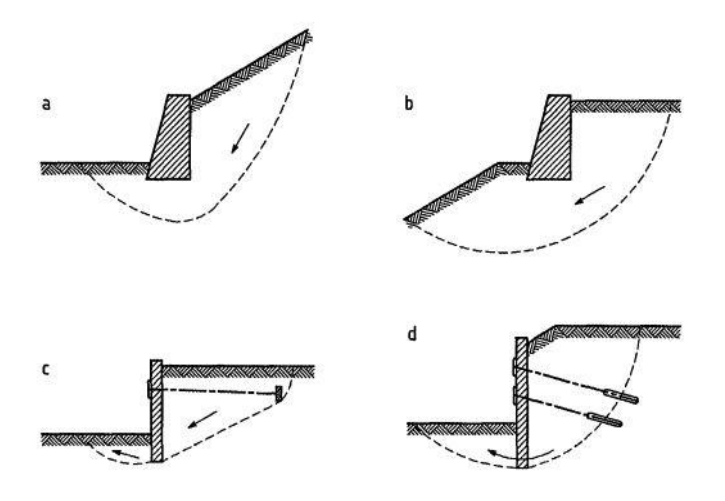

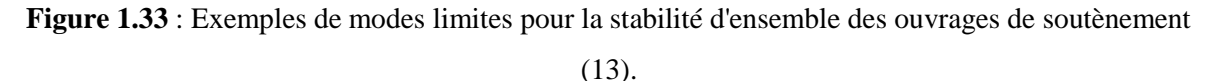

#### **1.6.8 Méthode des éléments finis (MEF)**

 Le calcul automatique en génie géotechnique a vu ces dernières années, un développement important avec introduction de la méthode des éléments finis au calcul des ouvrages .cette méthode permet discrétiser le système sol/rideau/ancrage en un maillage d'élément finis dont les propriétés sont variables dans l'espace et en fonction du chargement

Tout programme général d'élément finis permet de faire un calcul de rideaux à l'aide des éléments en déformation plane. Certaine logiciel disposant de la possibilité d'inclure d'élément d'interface entre le rideau et le sol permettant ainsi un découlement possible du rideau, ce qui permet une modélisation plus réaliste de l'interface sol/rideau (3). Donc Elle offre la possibilité de prendre en compte des modèles de comportement très sophistiqués, plus réalistes que ceux prisent en compte par des méthodes plus traditionnelles, pour cela elle a eu un grand intérêt de la part des ingénieurs de la géotechnique et du génie civil.

D'une façon générale, la résolution par la méthode des éléments finis inclut les étapes suivantes :

- Obtention de la formulation du problème ;
- Réalisation d'un maillage, correspondant à la discrétisation du domaine d'étude en éléments (triangles, tétraèdres, hexaèdres . . .) sur lesquels les champs sont écrits en termes d'un nombre fini de degrés de liberté et de fonctions de base à repère local ;
- Calcul des matrices élémentaires qui, après assemblage, génèrent un système matriciel ;
- Résolution du système algébrique pour l'obtention d'une solution approchée du problème.

 Il existe plusieurs logiciels spécialisés d'éléments finis en géotechnique, tels que PLAXIS, CRISP, CESAR, permettant de par leur convivialité et leur interactivité une modélisation aisée de ce type de problème (3).

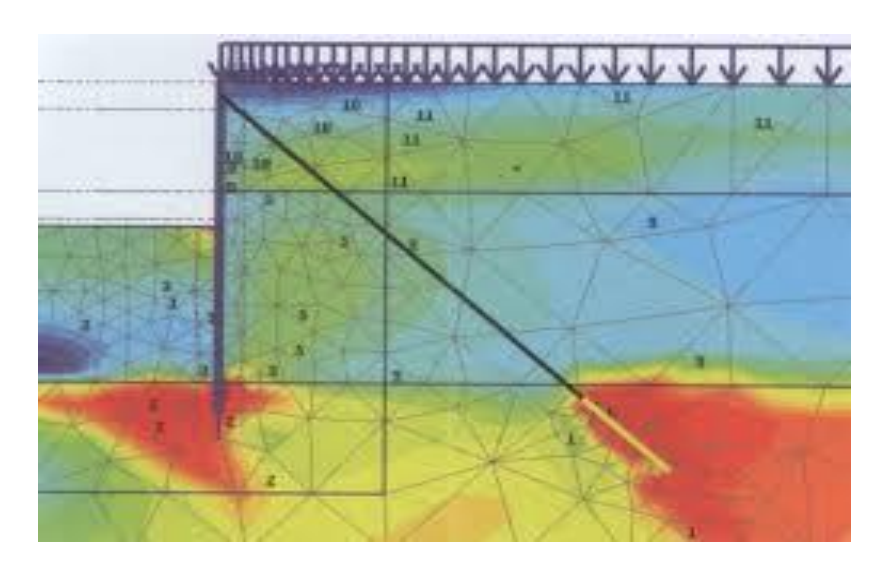

*Figure 1.34. Exemple du maillage par élément finis dans Plaxis* (3)

## - **Lois du comportement d'un sol**

Les sols et les roches tendent à se comporter d'une manière fortement non linéaire sous l'effet d'un chargement. Ce comportement non linéaire en contraintes-déformations peut être modélisé suivant différents niveaux de sophistication. Mais le nombre de paramètres à introduire dans les modèles augmente avec ce degré de sophistication.

Le modèle bien connu de Mohr-Coulomb peut être considéré comme une approximation au premier ordre du comportement réel du sol. Ce modèle, élastique parfaitement plastique, nécessite cinq paramètres fondamentaux qui sont : le module d'Young **E**, le coefficient de Poisson **v**, la cohésion,  $C$ , l'angle de frottement  $\varphi$ , et l'angle de dilatance  $\psi$ . Comme les ingénieurs géotechniciens sont habitués à utiliser ces cinq paramètres, et qu'ils disposent rarement d'autres données, une attention particulière sera portée à ce modèle classique de comportement. PLAXIS contient également des modèles de sols plus avancés.

# **1.7 Conclusion**

 A l'issue de cette synthèse bibliographique, nous avons consolidé nos connaissances sur les procédés d'excavations, les méthodes de soutènement ainsi que les approches de calcul et vérification de la stabilité de ces écrans.

Au milieu de cette variété des possibilités de soutènements possibles, l'ingénieur doit assumer sa responsabilité en optant pour la solution la plus adaptée au cas étudié. Il doit combiner un certain nombre de paramètres techniques (géométrie du projet, donnée du site, caractéristiques du sol et le savoir-faire maitrisé) et économiques (contrainte financière) pour sélectionner la meilleure solution au projet traité. Pour la validation d'un dimensionnement d'une solution, un ensemble de vérification est exigé : les déformations, le soulèvement du fond de fouille et la stabilité au glissement.

# **2 CHAPITRE 2 : PRESENTATION DU PROJET**

# **2.1 Introduction**

 Ce chapitre est consacré à la présentation du projet objet de notre étude, il s'agit du puits de ventilation PV2 de l'extension du métro d'Alger reliant le Centre-ville d'El Harrach à l'Aéroport International Houari Boumediene. Ce projet a été confié à COSIDER TP et les travaux sont en cours depuis 2015.

 Notre travail consiste à étudier les soutènements à mettre en place pour la réalisation du puits de ventilation PV2, à savoir :

- Soutènement des salles machines.
- Soutènement du puits de circulaire.

 Le chapitre expose d'abord un rappel de l'historique du métro d'Alger ainsi que l'utilité et les fonctions d'un puits de ventilation. Par la suite, la localisation du puits de ventilation PV2 ainsi que la géométrie des ouvrages à construire sont détaillées.

# **2.2 Présentation du projet Métro d'Alger**

 L'initiative du métro actuel est lancée à la fin des années 1970 afin de parer à l'explosion démographique de la ville d'Alger et au besoin de transport collectif qui en résulte, le lancement des travaux de génie civil de la ligne 1 « de La Grande poste à Hai El Badr », ont été effectués en deux étapes et en deux périodes distinctes, la première étape confiée aux entreprises algériennes COSIDER et GENISIDER, fut réalisée entre 1989 et 1994. Après le projet est relancé en 2003 et ça c'était la deuxième étape de cette première ligne. Ce tronçon d'une longueur de 9.5 Km avec 10 stations a été inauguré le 31 octobre 2011.

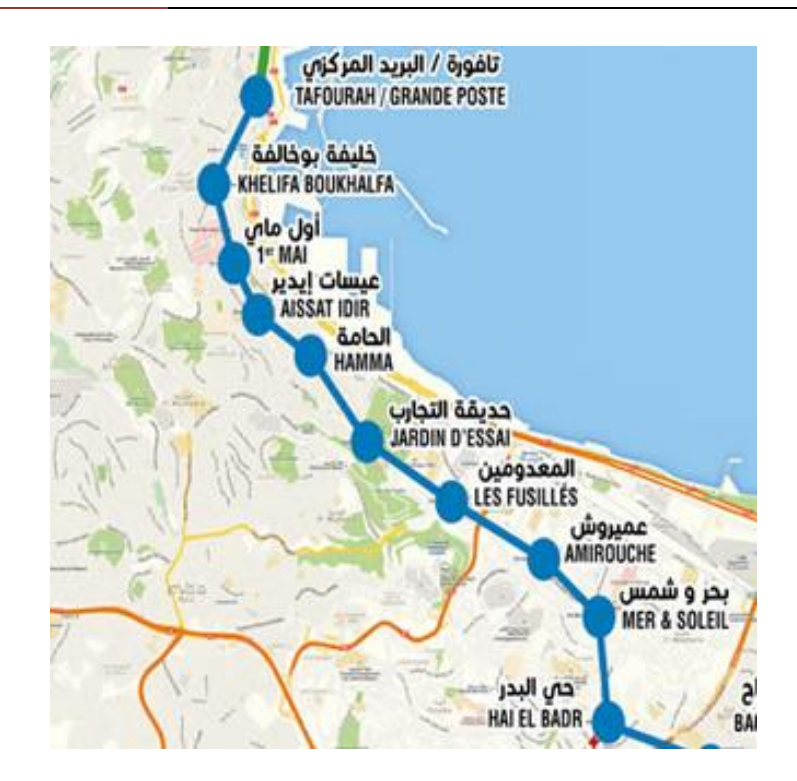

*Figure 2.1: Le tronçon de la ligne 1 de La Grande poste à Hai El Badr 9.5Km.*

 L'extension de la ligne 1 du Métro d'Alger reliant Hai El Badr à El Harrach Centre est mise en exploitation commerciale le 5 Juillet 2015. Ce tronçon d'un linéaire de 4 km qui s'étend du troisième quai de la station de Hai El Badr, dessert les communes de Bachdjarah, Bourouba et El Harrach à travers Quatre (04) stations. Les travaux de génie civil (gros œuvres) de cette extension ont été réalisés par le groupement Algéro-Allemand – GDCT- constitué de DIWYDAG, COSIDER ET TREVI, et la réalisation du système intégral a été confiée au groupement constructeur Algéro-Français KOUGC - COLASRAIL – CRK et SIEMENS.

 Le 9 avril 2018, ils ont mis en exploitation commerciale deux autres extensions, une de 1,7 km reliant la Grande poste à la Place des Martyrs et une autre de 3,6 km de Hai El Badr à Ain Naâdja.

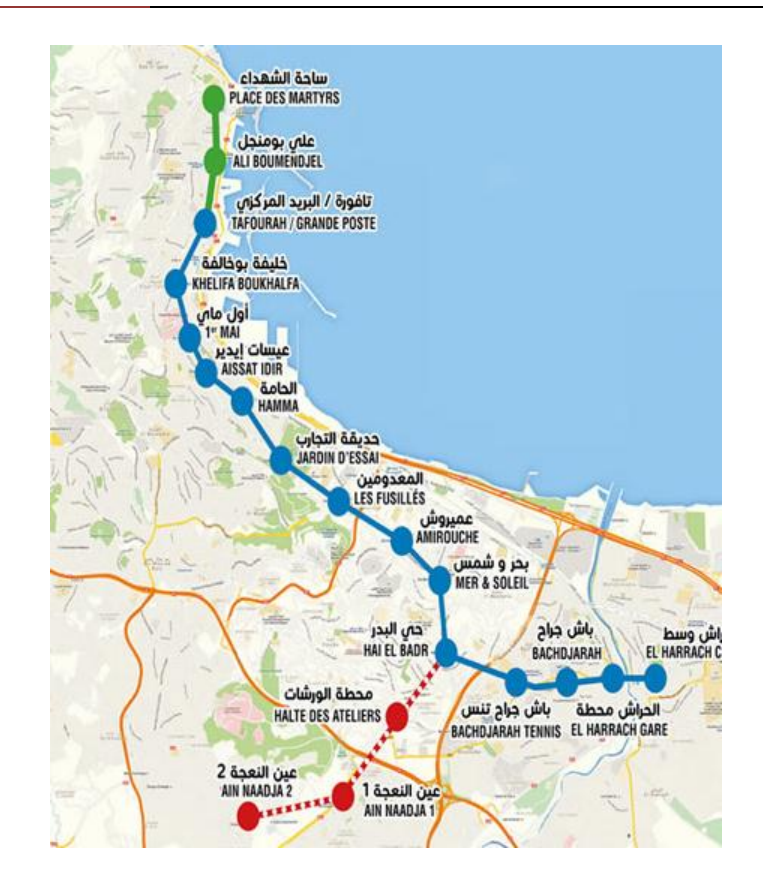

*Figure 2.2 : Extensions de la ligne 1 vers place des martyres, Ain Naadja et El Harrach.*

 Dans la perspective de l'extension du réseau, deux autres extensions d'une longueur totale de 15 km sont en cours de construction en direction de l'Aéroport (El Harach – Aéroport) et de Baraki (Ain Naadja – Baraki).les travaux sont entamés depuis Juin 2015, le groupe Cosider va utiliser pour la première fois des tunneliers TBM pour ce tronçon. La réception de cette extension du métro d'Alger de la station d'El Harrach-centre vers l'Aéroport d'Alger - Houari Boumédiène est prévue pour la fin 2022.

 L'entreprise M2tro d'Alger responsable de la gestion de ces projets au compte de l'état a déjà développé une vision future de ce réseau en définissant les options faisables et rentables en termes d'extensions du réseau métro d'Alger. Dans ce sens, plusieurs études ont été développées sur la partie ouest d'Alger dont les extensions vers Chevalley, Draria et Ouled Fayet font partie (voir figure ciaprès).

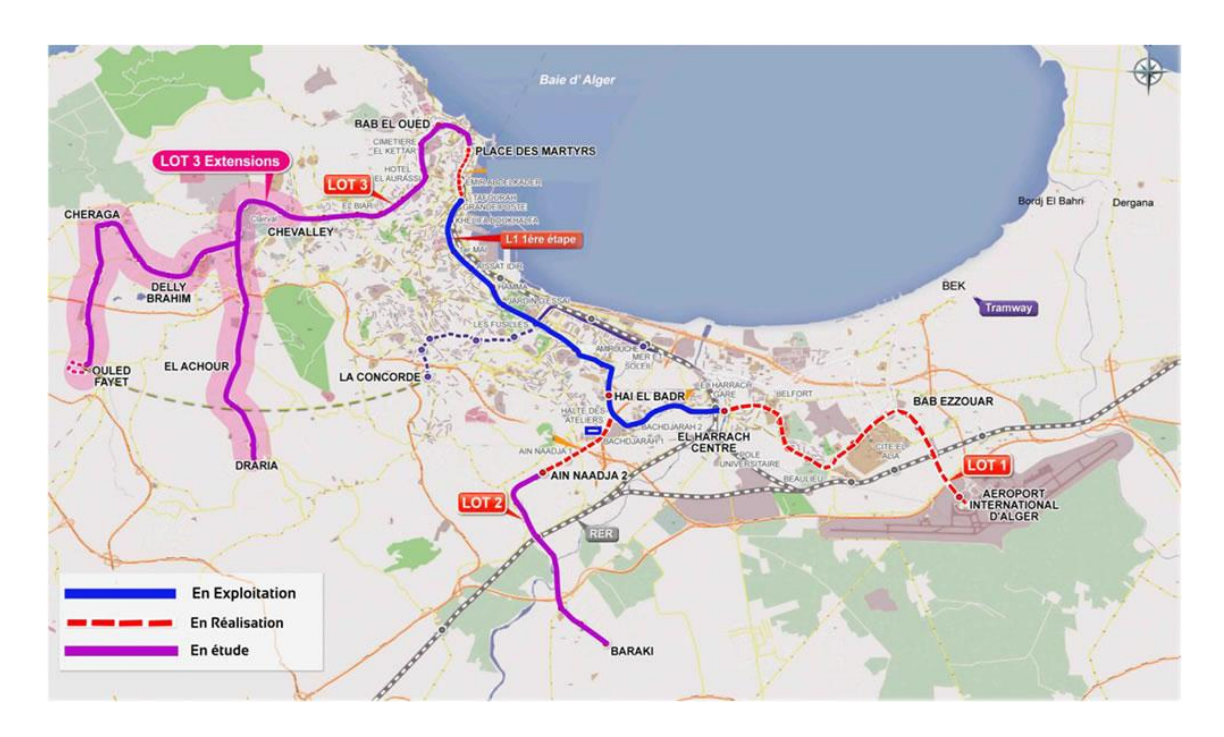

*Figure 2.3 : Le réseau global du projet métro d'Alger.*

# **2.3 Puits de ventilation**

# **2.3.1 Définition du puits de ventilation**

 Les puits de ventilation sont des ouvrages souterrains indispensables dans tous les tunnels. Sa géométrie dépend de l'espace et de sa profondeur. Plus cette dernière est conséquente. Il est préférable d'aller vers des géométries circulaires pour raison de stabilité et de résistance.

 Le puits de ventilation est implanté en général au milieu de deux stations, mais si les situations environnantes ne le permettent pas, cet ouvrage est localisé dans l'endroit le plus approprié.

Il contient plusieurs éléments :

- Une salle des machines pour l'emplacement des différentes machines utilisées en phase d'exploitation ou de réalisation.
- Escalier pour permettre l'accès aux tunnels.
- Rameau qui relie le puits et le tunnel principal.

# **2.3.2 Utilité du puits de ventilation dans la ligne de métro**

 Le puits de ventilation en tunnel a pour rôle, en situation normale d'exploitation, de maintenir la quantité d'air au niveau requis et la température de confort dans l'ouvrage. En cas d'incendie, il a pour rôle le désenfumage du tunnel, aussi de mettre les usagers à l'abri des fumées pour qu'ils puissent évacuer le tunnel et dans un second temps, de permettre l'intervention des services de

secours et de lutte contre l'incendie ; C'est un ouvrage qui comprend une gaine de ventilation et des sorties de secours afin de limiter la propagation d'incendie et d'évacuer les voyageurs en toute sécurité.

 Les stations et les puits de ventilation représente 75% du projet globale, le creusement du tunnel de 9 km représente 25% du projet et sera achevé en 26 mois seulement grâce à l'utilisation du tunnelier.

# **2.4 Présentation et localisation du puits de ventilation PV 2**

 Le puits de ventilation numéro deux « PV 2 » fait partie des dix puits du projet d'extension du métro.

Sur cette extension 10 puits de ventilation seront réalisés :

- Puits de ventilation PV1 au PK 0+510.00m.
- **Puits de ventilation PV2 au PK 1+260.00m.**
- Puits de ventilation PV3 au PK 2+254.00m.
- Puits de ventilation PV4 au PK 3+312.00m.
- Puits de ventilation PV5 au PK 4+331.00m.
- Puits de ventilation PV6 au PK 5+232.00m.
- Puits de ventilation PV7 au PK 6+220.00m.
- Puits de ventilation PV8 au PK 7+057.00m.
- Puits de ventilation PV9 au PK 8+238.00m.
- Puits de ventilation PV10 au PK9+549.00m

 Le puits de ventilation N°02 (PV 2) se situe dans la commune d'El Harrach, au sein de l'Institut Technique des Grandes Cultures, et l'Institut National de la Recherche Agronomique d'Algérie (INRA).

 Par rapport au tracé de l'extension Lot-1, l'ouvrage est implanté entre les stations de Hacen Badi et le Pôle universitaire au point kilométrique PK.1+260.

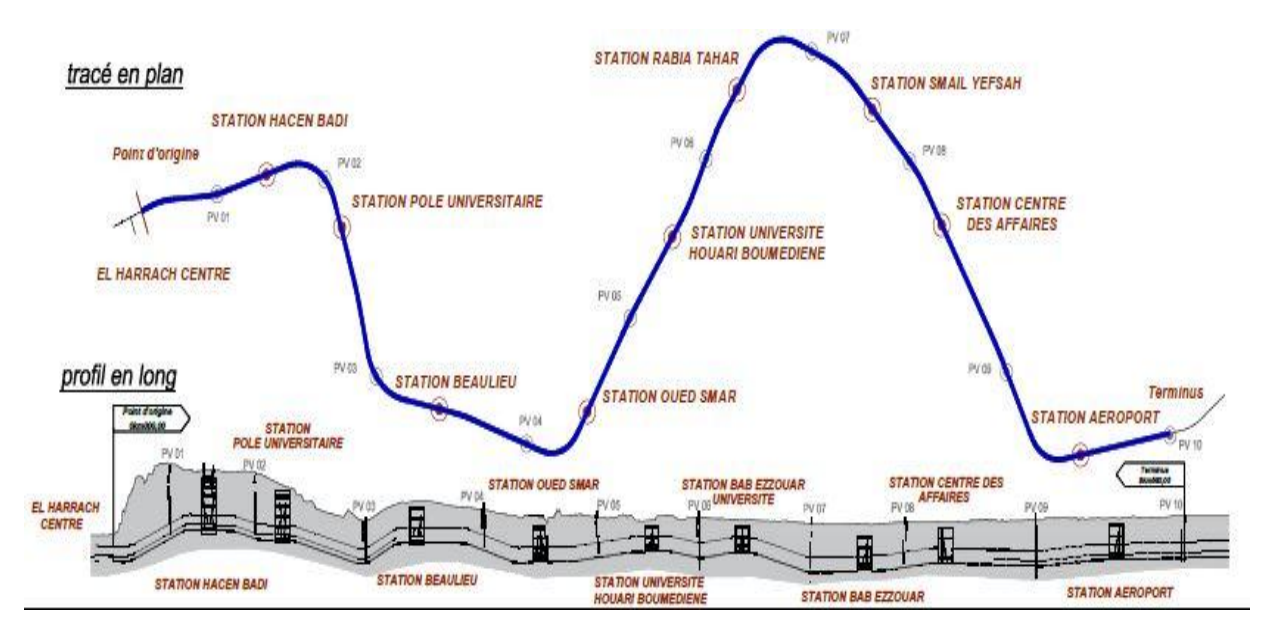

*Figure 2.4: Tracé en plan de la ligne 1 lot 1 extention B.*

 Au nord du puits de ventilation se trouve l'Ecole Nationale Supérieure d'Agronomie (ENSA), au sud l'Institut Technique des Grandes Cultures, à l'est l'Institut National de la Recherche Agronomique d'Algérie (INRA), et à l'ouest une route.

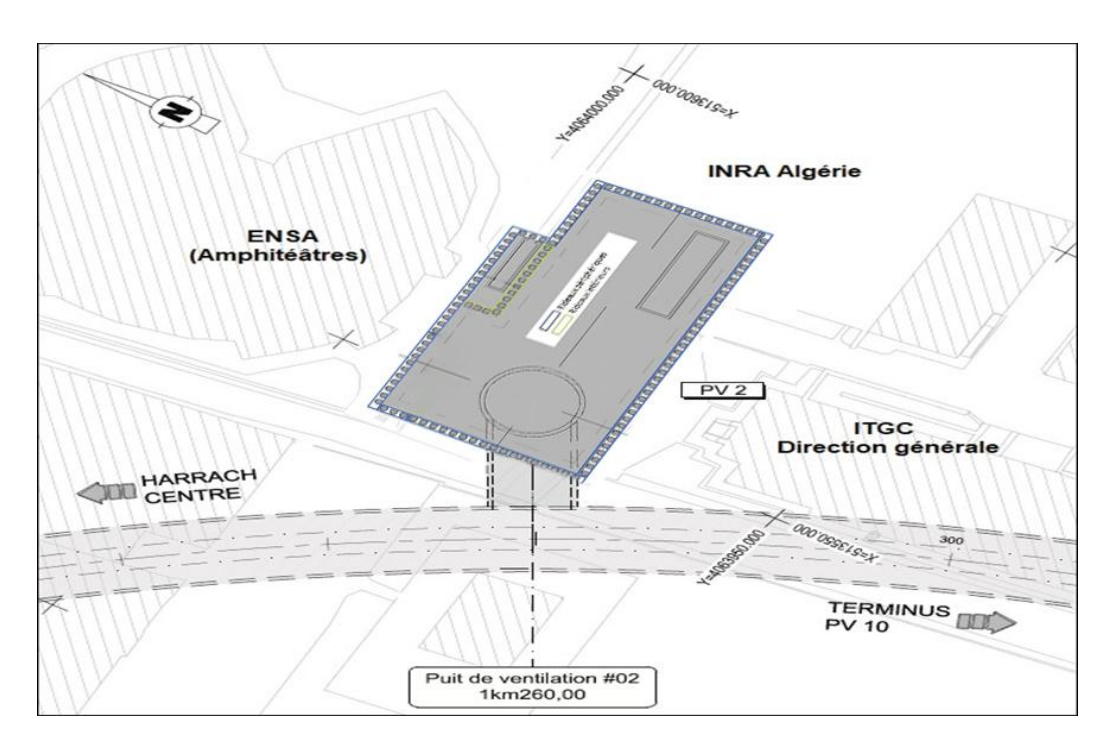

*Figure 2.5: Plan d'implantation du PV 2.*

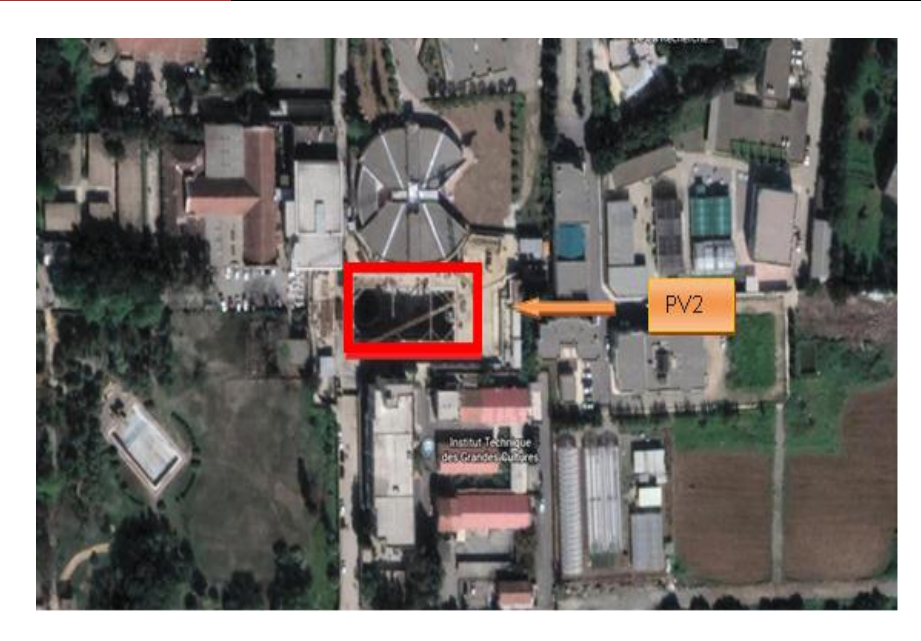

*Figure 2.6: Localisation du site du projet PV 2.*

 Ce puits est constitué d'une salle des machines et de stockage de largueur de 24 m et d'une longueur de 42 m qui descend à une profondeur de 13m sous le niveau du terrain naturel.

 Il comporte aussi un puits qui présente une section circulaire de 13 m (face extérieure) de diamètre et d'une profondeur de 26 m à partir de 13 m. Il est relié au tunnel principal par l'intermédiaire d'un rameau (tunnel transversal) d'une longueur de 14.5 m.

# **2.5 La géométrie des ouvrages à réaliser**

 Compte tenu la géométrie des structures du puits de ventilation, nous avons adopté des rideaux internes dont le sommet est situé à une profondeur supérieure. La figure suivante (Figure 2.7) présente l'implantation des plusieurs rideaux. La poutre de couronnement des rideaux périphériques est située au niveau du terrain actuel tandis que les rideaux internes sont situés à une plus grande profondeur au niveau du deuxième niveau d'excavation.

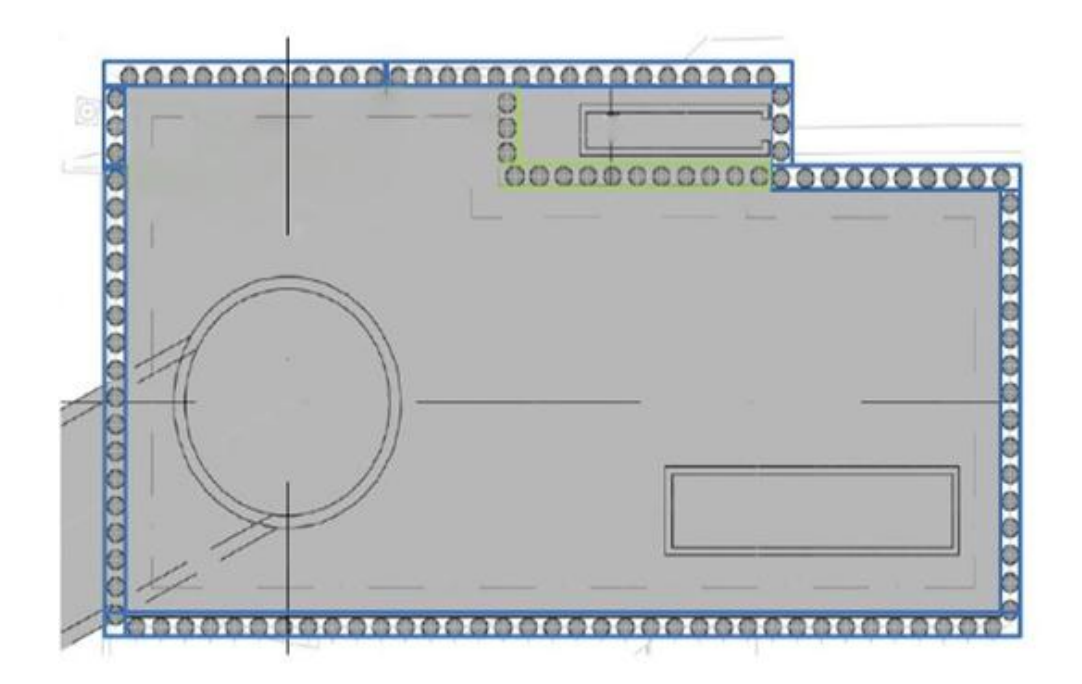

*Figure 2.7: La géométrie du puits de ventilation 2 (salle des machines et puits circulaire)*

### **2.6 Conclusion**

 Dans ce chapitre, nous avons présenté le projet objet de notre étude PV2, à travers sa localisation, son appartenance au réseau du métro d'Alger ainsi que les caractéristiques géométriques des ouvrages à réaliser. Ces données formalisent le besoin des soutènements nécessaires pour réussir les travaux des excavations de la salle machines et celle du puits de ventilation qui sera relié au tunnel du métro via le rameau. La suite de notre travail sera consacrée à l'étude de la stabilité de ces soutènements.

# **CHAPITRE 3 : SYNTHÈSE GÉOTECHNIQUE**

# **3.1 Introduction**

 Dans l'objectif de développer notre étude du soutènement nécessaire pour la réalisation du puits de ventilation 2 [Salle de machines et cheminée], une définition des différentes unités géotechniques ainsi que la caractérisation physique et mécanique de chaque couche est nécessaire. L'objectif assigné à cette étape consiste en la construction d'un modèle géotechnique fiable du sous-sol du site de notre projet.

 Pour ce faire, une compagne de reconnaissance géotechnique a été effectuée proposant une série d'investigation sur terrain et une liste d'essais au laboratoire sur les échantillons récupérés.

 Le présent chapitre est dédié à la restitution des résultats des essais effectués, suivie par une interprétation des résultats et une proposition du modèle lithologique du sous-sol à prendre en charge pour la phase de dimensionnement et le calcul du dispositif du soutènement objet de l'étude.

# **3.2 Géologie du site**

 Selon l'information disponible jusqu'à ce jour, la zone d'implantation du Puits de Ventilation 2 est constituée par des terrains quaternaires et du pliocène récent.

 Les matériaux géologiques du Tertiaire, plus profonds, sont constitués par des sables avec passages grésifiés, sur lesquelles a été déposée une couche de grès lumachelique à la base et de grain fin en haut. Sur l'ensemble antérieur, nous avons identifié les niveaux plio-pleistoceniques constitues par deux couches, une argileuse et une autre argilo-limoneuse, intercalées par un niveau conglomératique. Au-dessus, la séquence du plio-pléistocène est constituée par une couche gréseuse de petite épaisseur. Le quaternaire récent englobe un niveau argileux peu graveleux et peu sableux surmonté par les remblais argileux et graveleux.

 Les données disponibles ont permis d'établir un zonage en profondeur des sols selon ces caractéristiques géotechniques et de déterminer les paramètres géomécaniques caractéristiques de chaque horizon. Le dispositif géologique-géotechnique est constitué, de haut en bas, par des argiles peu graveleuses et peu sableuses, jusqu'aux 11,0-15,5 m de profondeur, par du grès friable, jusqu'aux 14,0-16,5 m de profondeur, par une couche argileuse limono-sableuse, jusqu'aux 24,0-25,0 m et par un niveau conglomératique d'épaisseur très variable, jusqu'aux 23,0-34,0 m de profondeur. En dessous, on trouve un niveau d'argile marneuse, entre les 34,0 m et les 35,0 m de profondeur, environ. Ce niveau n'a pas été détecté dans le sondage SC14. Sous ces niveaux, on trouve le substratum gréseuse, jusqu'aux 46,0 m de profondeur, environ, sous laquelle nous avons identifié un niveau plus profond de sable raide avec concrétions gréseuses.

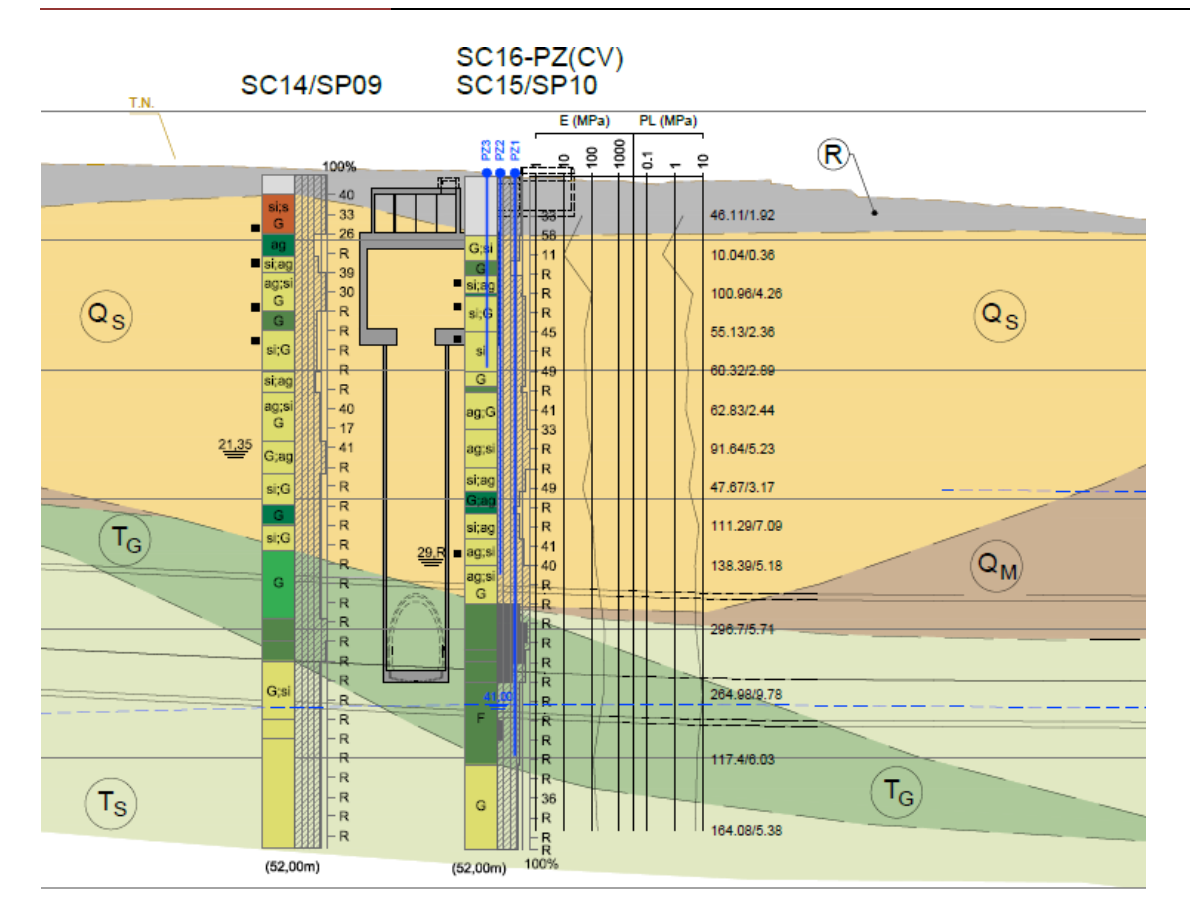

*Figure 3.1: Coupe géologique*

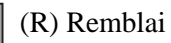

 (QS) Sable limoneux argileux, parfois plus ou moins mêlés des cailloux avec présence de grès et conglomérat.

 (QM) argile marneuses parfois et marne jaunâtre à grisâtre, parfois sableuses, avec intercalation importante mais irrégulières de conglomérat, et grès.

(TG) Grès sain à fissure blanchâtre avec niveaux des grès lumachelique fissure broyé par endroit de couleur marron clair à blanchâtre.

(TS) Sable fine, moyen à grossier jaunâtre avec présence de grès sous forme de fragments Sismicité du site

 Le niveau minimal de protection parasismique est caractérisé conventionnellement par le coefficient d'accélération et déterminé en fonction de la classe des ouvrages et de la zone de sismicité dans laquelle l'ouvrage se trouve.

En Algérie, cinq zones sont définies en fonction de leur sismicité croissante (Figure 3.2) :

Zone 0 : sismicité négligeable

Zone I : sismicité faible

Zone IIa : sismicité moyenne

Zone IIb : sismicité élevée

Zone III : sismicité très élevée

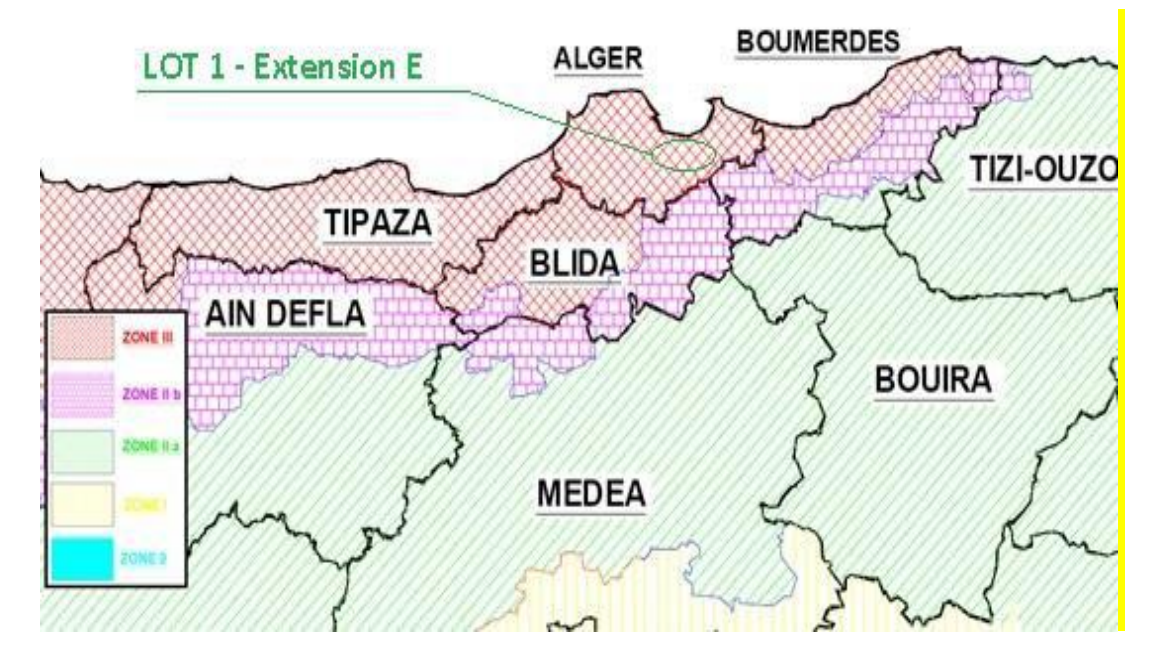

*Figure 3.2 : Extrait de la carte de zonage sismique du territoire national – RPA99/APRES ADDENDA*

 Tell que indiqué dans la Figure 3.2, la région d'étude est située dans la zone sismique III, caractérisée par une sismicité très élevée.

#### **Classification de site**

 Pour la prise en compte du risque sismique et en particulier de la valeur du coefficient d'accélération, les tunnels et puits, selon la partie II des RPOA 2008 – Règles Parasismiques Applicables au Domaine des Ouvrages d'Art, sont classés en deux groupes :

- **Groupe 1 Tunnels stratégiques** : Ce groupe recouvre les tunnels stratégiques devant rester circulables après avoir subi l'action sismique ultime réglementaire.
- **Groupe 2 Tunnels importants** : Dans ce groupe sont classés les tunnels qui se trouvent sur les chemins de wilaya, chemins communaux ou autres voies.

Notre ouvrage s'encadre dans le Groupe 1.

# **Coefficients d'accélération**

 Le coefficient d'accélération est défini en fonction de la zone sismique et de la classe des ouvrages selon le tableau ci-dessous :

| Groupe | Zone sismique |            |      |      |
|--------|---------------|------------|------|------|
|        |               | <b>IIa</b> | IIb  | Ш    |
|        | 0.15          | 0.25       | 0.30 | 0.40 |
|        | 0.12          | 0.20       | 0.25 | 0.30 |

*Tableau 3-1: Coefficient d'accélération selon la classe des ouvrages et la zone de sismicité.*

 La région d'étude est située dans la zone sismique III et dans le groupe 1 – tunnels stratégiques, pour cette zone la valeur d'accélération sismique à considérer sera de 0,4g. Il est impératif de tenir compte de la sismicité régionale avant d'entreprendre toute action de construction définitive dans la région d'étude.

Cette valeur de  $0.4g$  sera considérée pour tous les calculs des structures internes. Pour les phases provisoires, selon l'indication du maitre d'ouvrage EMA (Entreprise Métro d'Alger), une valeur de 0.1 *a* devra être considérée.

# **3.3 Hydrologie de site**

 Pour la définition du modèle hydrogéologique dans l'endroit du Puits de Ventilation 2, nous avons fait une analyse globale des piézomètres SC16 (Puits de Ventilation 2), SC17 et SC19 (Station Pôle Universitaire). Nous avons constaté que tous les cellules à corde vibrante installés au-dessous des niveaux pliocéniques, c'est-à-dire, au-dessous des horizons TS et TG, sont secs. D'autre parte, les piézomètres à corde vibrante installés dans le TG et TS montrent la présence d'une nappe phréatique entre le niveau 4 m (SC16 PZ1) et le niveau 3 m (SC17 PZ1). Ces mesures sont en ligne avec le piézomètre à tube ouvert installé dans le sondage SC19 (Zone percée 31,0-53,0m), où le niveau d'eau est à 31,5 m de profondeur (niveau 5,0 m).

 Ainsi, étant donné l'analyse présentée ci-dessous, nous avons adopté une nappe phréatique située au niveau 4,0 m pour le PV2. Ces conclusions sont en ligne avec le modèle hydrogéologique établi pour le PV1 et Station Pôle Universitaire, où nous avons considéré que la nappe phréatique se coïncide avec la limite supérieure de la séquence tertiaire. Dans le tableau 3.2 nous présentons la surveillance du piézomètre à tube ouvert SC19 et dans le figure 3.3 les mesures réalisées dans les piézomètres à tube ouvert SC16 et SC17.

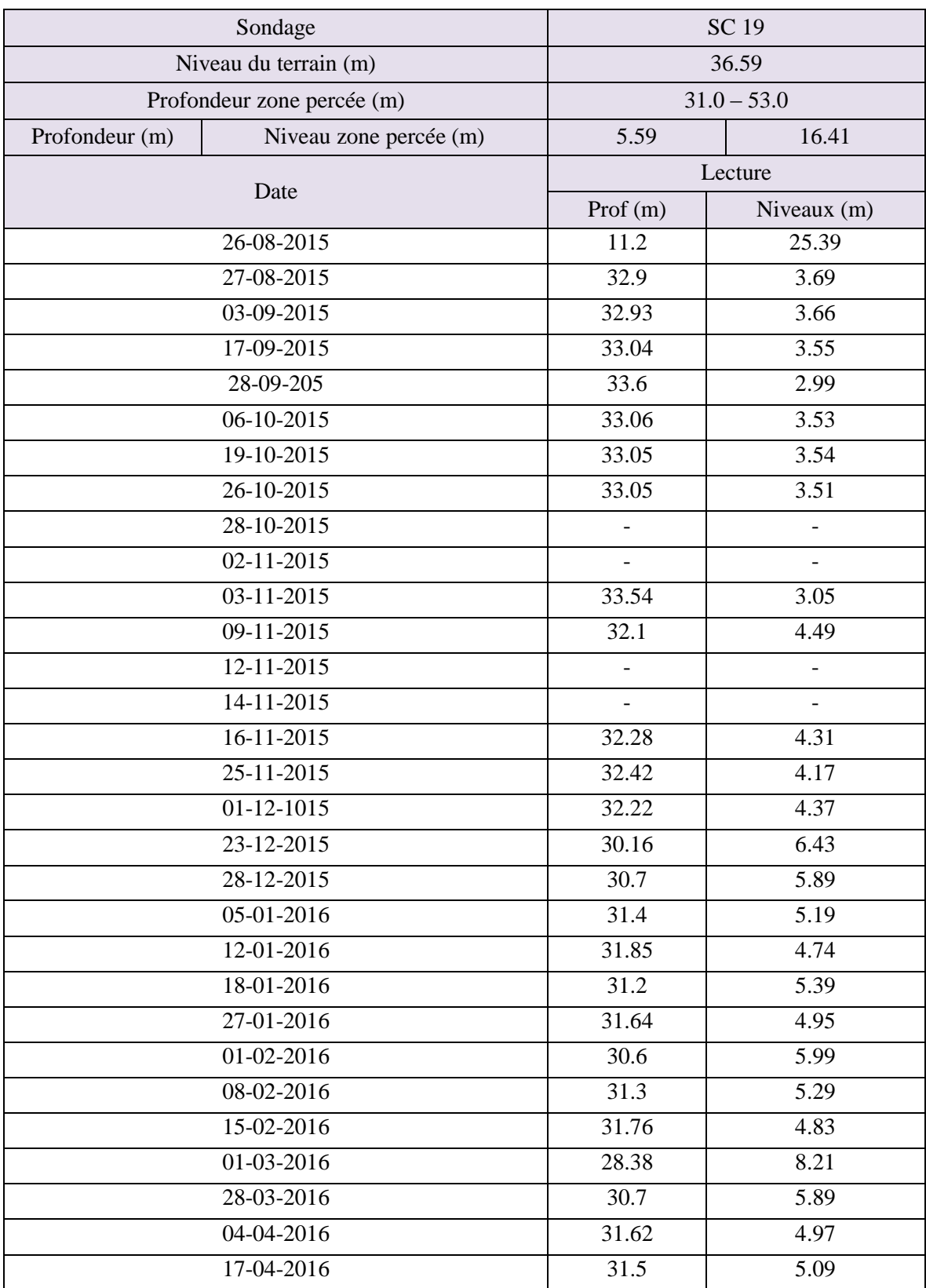

*Tableau 3-2 : Lectures piézométriques à tube ouvert dans la zone (Station Pôle Universitaire)*

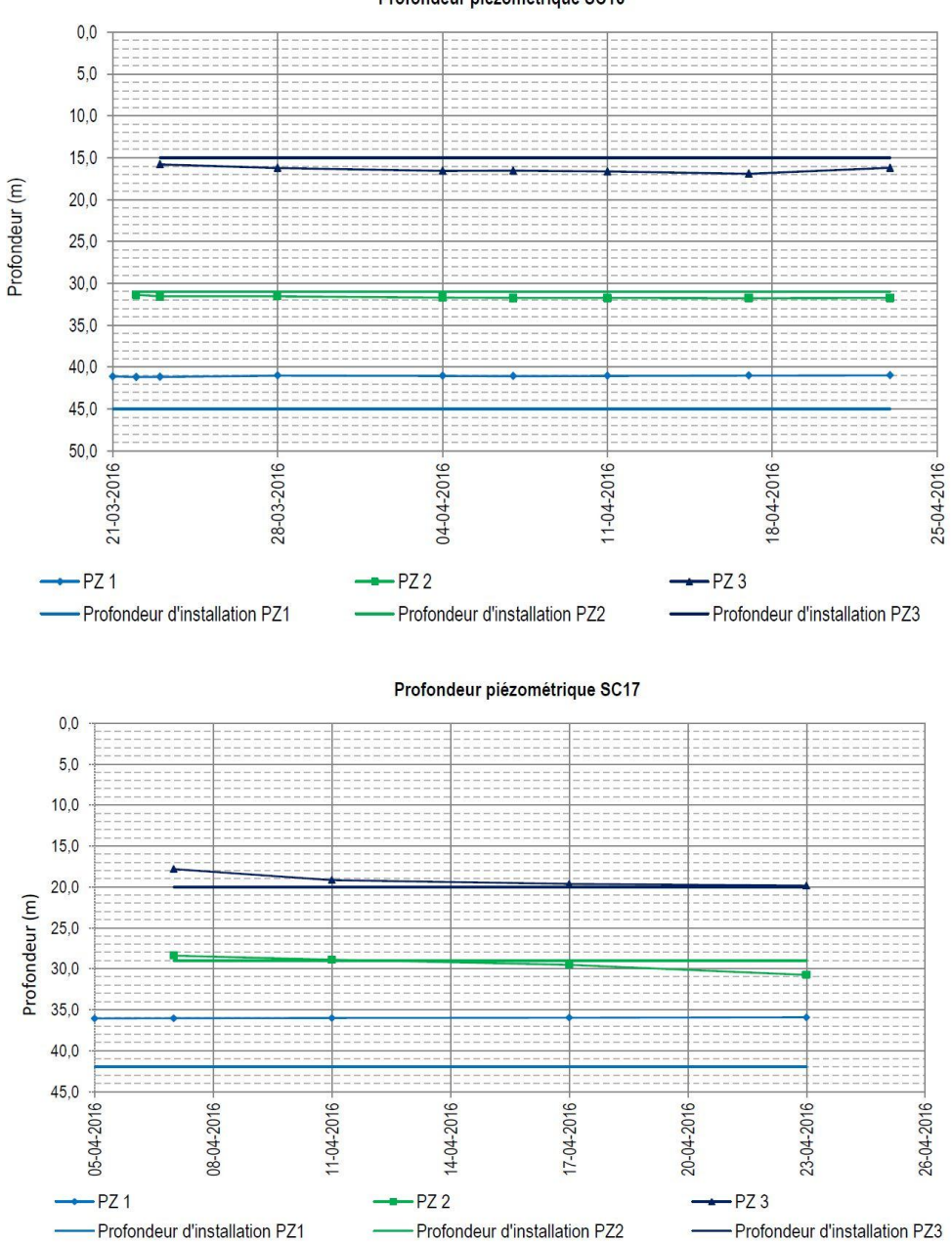

Profondeur piézométrique SC16

*Figure 3.3 : Lectures des piézomètres à corde vibrante SC16 (PV2) et SC17 (P U)*

 D'après les résultats le niveau de la nappe phréatique a été détecté au-delà de vingt mètres (20m) au-dessous de terrain naturel.

# **3.4 Programme de l'investigation géotechnique**

 Pour la reconnaissance du site deux compagnes géotechniques ont été effectuées, une compagne pendant la réalisation de l'avant-projet détaillé (APD) en 2013, une autre pendant la phase de réalisation du PV2 en 2015. Dans la compagne APD, un seul sondage carotté a été réalisé pour la reconnaissance du sol sondage 6, noté S6.

 Une autre compagne de prospection a été menée en 2015 avec le début de l'exécution des travaux de réalisation du puits de ventilation 2, celle-ci est complémentaire à la première et apporte plus d'informations sur les caractéristiques du sol en place. Le programme de cette reconnaissance consiste en la réalisation de :

- Trois (03) sondages carottés de 52m de profondeurs notés, SC14, SC15 et SC16.
- Trois (03) essais au Standard Pénétration Test 'SPT'.
- Deux sondages pressiomètriques2 de 50m de profondeurs, notés SP09 et SP10.
- La mise en place d'un piézomètre à corde vibrante pour surveiller le niveau de la nappe phréatique.
- Des essais en laboratoire (essais physiques, essais chimiques et mécaniques).

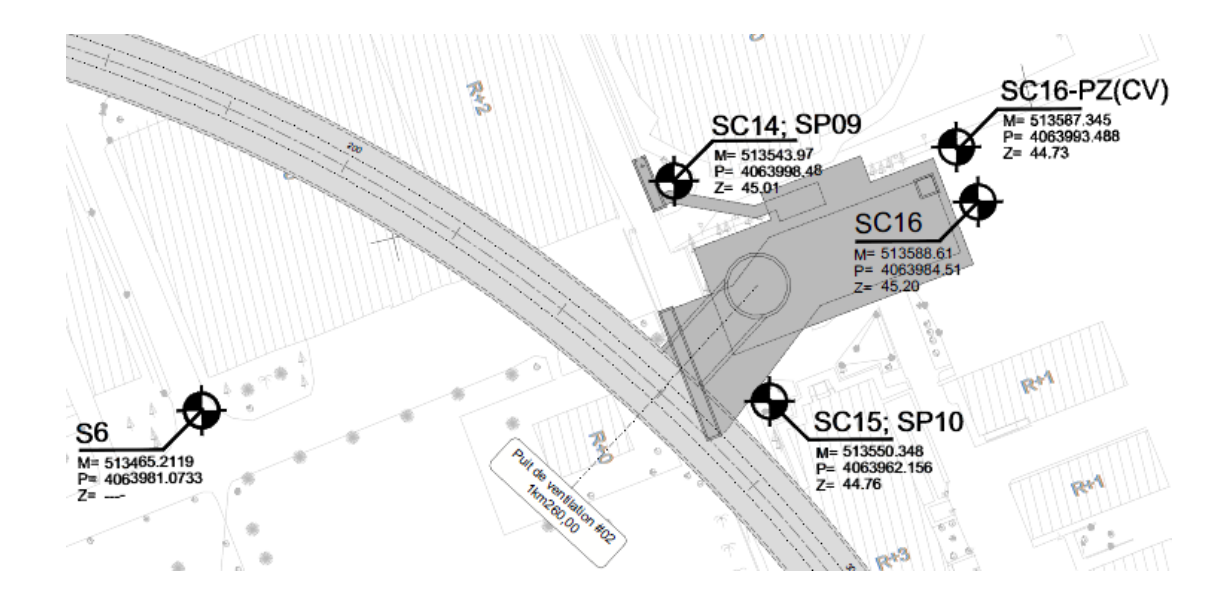

*Figure 3.4: Plan d'implantation des essais in-situ*

# **3.5 Résultats de l'investigation**

# **3.5.1 Résultats des sondages carottés**

 Le principe du carottage consiste à descendre un carottier par rotation/translation dans le sol ou dans la roche et à remonter en surface des carottes de matériau correspondant au diamètre du carottier descendu. L'objectif principal étant d'identifier ou de caractériser mécaniquement le matériau tel qu'il se trouve en place.

 L'analyse des carottes des sondages réalisés a permis l'établissement des logs géologiques montrant la lithologie des terrains traversés en profondeurs ainsi que leurs épaisseurs, ces logs de sondages carottés sont présentés à l'appendice A.

 Les quatre sondages réalisés au niveau de cette zone ont permis de rencontrer la succession lithologique suivante :

# *Sondage S6 :*

- 0 à 3m : Remblais.
- 3 à 4.2m : Argile caillouteuse, brunâtre avec concrétions carbonatées.
- 4.2 à 5m : Sable fin limoneux blanchâtre à jaunâtre.
- 5 à 31m : Argile limoneuse, rougeâtre, légèrement sableuse, contenant parfois des graviers.
- 31 à 32m : Argile graveleuse à sableuse, beige.
- 32 à 38m : Sable moyen à grossier, beige, contenant parfois des galets et des graviers.
- 38 à 42m : Limon sableux à argileux, rougeâtre.
- 42 à 46m : Argile sableuse blanchâtre.

# *Sondage SC14 :*

- 0 à 1.5m : Remblais.
- 1.5 à 4.5m : Argile limoneuse sableuse graveleuse rougeâtre.
- 4.5 à 6m : Galets à matrice argileuse.
- 6 à 7.5m : Sable limoneux argileux peu graveleux jaunâtre à marron claire.
- 7.5 à 10.5m : Sable argileux limoneux graveleux jaunâtre à marron claire.
- 10.5 à 12m : Grés broyé fissuré sous forme de graviers par endroit jaunâtre.
- 12 à 15m : Sable moyen à grossier peu limoneux peu graveleux jaunâtre.
- 15 à 16.5m : Sable limoneux argileux avec présence de marne grisâtre à brunâtre.
- 16.5 à 20.5m : Sable argileux limoneux avec trace de graviers rougeâtre à marron foncé.
- 20.5 à 23m : Sable graveleux avec trace d'argile jaunâtre.
- 23 à 25.5m : Sable limoneux graveleux jaunâtre.
- 25.5 à 27m : Galets.
- 27 à 29m : Sable limoneux graveleux jaunâtre.
- 29 à 34.2m : Conglomérats avec un petit passage de gravier.
- 34.2 à 36m : Grés à ciment calcaire sain à fissuré blanchâtre à jaunâtre.
- 36 à 37.5m : Grés sain à fissuré friable jaunâtre.
- 37.5 à 42m : Sable graveleux avec trace de limons jaunâtre.
- 42 à 43.5m : Sable moyen à grossier avec présence de grés sous forme fragments.
- 43.5 à 52m : Sable moyen à grossier jaunâtre avec présence de grés sous forme de fragments.

### *Sondage SC15 :*

- 0 à 4.5m : Remblais à aspect tuffeux.
- 4,5 à 6.5m : Sable graveleux peu limoneux marron claire.
- 6.5 à 7.65m : Grés sous forme de graviers.
- 7.65 à 9m : Sable limoneux avec trace d'argile marron claire.
- 9 à 12m : Sable limoneux graveleux avec un petit passage de grés broyé.
- 12 à 15m : Sable peu limoneux de couleur marron claire.
- 15 à 16.2m : Sable grossier graveleux brunâtre.
- 16.2 à 16.7m : Grés fissuré jaunâtre.
- 16.7 à 19.5m : Sable argileux peu graveleux marron foncé.
- 19.5 à 22.5m : Sable argileux limoneux marron foncé.
- 22.5m à 24.5m : Sable limoneux avec trace d'argile marron foncé.
- 24.5 à 26m : Galets à matrice argileuse.
- 26 à 28m : Sable limoneux avec trace d'argile de couleur marron claire à foncé.
- 28 à 30m : Sable avec trace d'argile et trace limon marron claire.
- 30 à 33m : Sable peu argileux limoneux peu graveleux marron claire.
- 33 à 36.5m : Grés sain fissuré blanchâtre.
- 36.5 à 37.5m : Grés friable sain à fissuré marron claire.
- 37.5 à 39m : Grés sain à fissuré broyé par endroit marron claire.
- 39 à 45.4m : Grés lumachellique fissuré broyé par endroit de couleur marron claire à blanchâtre.
- 45.4 à 51m : Sable fin à moyen jaunâtre avec des petits passages de sable consolidé sous forme de cailloux.

#### *Sondage SC16 :*

- 0 à 3m : Remblais à aspect tuffeux.
- 3 à 6m : Argile limoneuse sableuse peu graveleuse rougeâtre.
- 6 à 7m : Sable moyen jaunâtre à marron claire.
- 7 à 8m : Grés poreux fissuré broyé jaunâtre.
- 8 à 10.5m : Sable argileux limoneux avec peu de graviers et trace de marne.
- 10.5 à 12m : Sable avec trace de limons jaunâtre.
- 12 à 13.4m : Grés broyé sous forme de graviers jaunâtre.
- 13.4 à 15.5m : Sable fin à moyen limoneux jaunâtre.
- 15.5 à 18m : Sable grossier limoneux jaunâtre.
- 18 à 19m : Sable limoneux graveleux jaunâtre.
- 19 à 21m : Sable argileux limoneux graveleux jaunâtre.
- 21 à 22.8m : Galets à matrice argileuse.
- 22.8 à 25.5m : Argile limoneuse sableuse avec trace de graviers marron.
- 25.5 à 27m : Argile limoneuse sableuse créeuse brunâtre à grisâtre.
- 27 à 29.5m : Argile marneuse avec trace de limons et trace de sable grisâtre à brunâtre.
- 29.5 à 30m : Sable limoneux argileux de couleur marron claire.
- 30 à 31.5m : Sable moyen à grossier jaunâtre avec présence de grés broyé sous forme de graviers jaunâtre.
- 31.5 à 34.5m : Sable peu argileux limoneux rougeâtre à marron foncé.
- 34.5 à 36m : Grés fissuré broyé sous forme de graviers par endroit marron claire.
- 36 à 41.5m : Sable graveleux caillouteux avec présence de grés fissuré sous forme de graviers.
- 41.5 à 43.5m : Sable limoneux moyen à grossier jaunâtre avec présence de grés sous forme de fragments.
- 43.5 à 44.8m : Sable peu limoneux jaunâtre à brunâtre.
- 44.8 à 48m : Sable fin avec trace de limons jaunâtre.
- 48 à 51m : Sable moyen jaunâtre avec présence de fragments de grés de couleur grisâtre.

# **3.5.2 Résultats des essais Standard Pénétration Test**

 L'essai S.P.T consiste à faire pénétrer dans le sol par battage, un carottier de dimensions normalisées, porté par un train de tiges et de compter le nombre de coups nécessaire à l'enfoncement de 30 cm. Cet essai présente l'avantage de permettre à la fois de prélever des échantillons remaniés indicatifs des couches traversées et d'avoir une mesure de la résistance du sol. Les tableaux 3-3, 3- 4, 3-5 et 3-6 donnent les résultats des essais au Standard Pénétration Test.
| Profondeur(m) | $N_{SPT}$       | $N_{\rm 60}$             | $(N_1)_{60}$             | <b>Etat</b>                 |
|---------------|-----------------|--------------------------|--------------------------|-----------------------------|
| $2 - 2,45$    | $\overline{15}$ |                          |                          | Compact                     |
| $4 - 4.45$    | $\overline{18}$ |                          |                          | Compact                     |
| $6 - 6.45$    | $\overline{15}$ |                          |                          | Compact                     |
| $8 - 8.45$    | $\overline{10}$ |                          |                          | Lâche                       |
| $10 - 10.45$  | 18              |                          |                          | Compact                     |
| $12 - 12.45$  | 14              | $\overline{\phantom{0}}$ | $\overline{a}$           | Compact                     |
| $14 - 14.45$  | $\overline{23}$ |                          |                          | Compact                     |
| $16 - 16.45$  | $\overline{18}$ |                          |                          | Compact                     |
| $18 - 18.45$  | $\overline{17}$ |                          | $\frac{1}{2}$            | Compact                     |
| $20 - 20.45$  | $\overline{26}$ | $\overline{a}$           | $\overline{a}$           | Compact                     |
| $22 - 22.45$  | $\overline{26}$ |                          |                          | Compact                     |
| $24 - 24.45$  | 10              |                          |                          | Lâche                       |
| $26 - 26.45$  | $\overline{18}$ |                          |                          | $\overline{\text{Compact}}$ |
| $28 - 28.45$  | 20              |                          |                          | Compact                     |
| $30 - 30.45$  | $\overline{15}$ |                          | $\overline{a}$           | Compact                     |
| $32 - 32.45$  | $\overline{31}$ |                          |                          | Dense                       |
| $34 - 34.45$  | $\overline{7}$  | $\frac{1}{2}$            | $\frac{1}{2}$            | Lâche                       |
| $36 - 36.45$  | 14              |                          |                          | Compact                     |
| $38 - 38.45$  | 12              | $\overline{\phantom{a}}$ | $\overline{\phantom{0}}$ | Compact                     |
| $40 - 40.45$  | 6               | $\overline{\phantom{a}}$ | $\overline{\phantom{a}}$ | Lâche                       |
| $42 - 42.45$  | $\overline{11}$ | $\overline{\phantom{0}}$ | $\overline{\phantom{a}}$ | Compact                     |
| $44 - 44.45$  | $\overline{16}$ |                          | $\overline{\phantom{0}}$ | Compact                     |
| $46 - 46.45$  | 18              |                          |                          | Compact                     |

*Tableau 3-3 : Résultats des essais SPT SC 6*

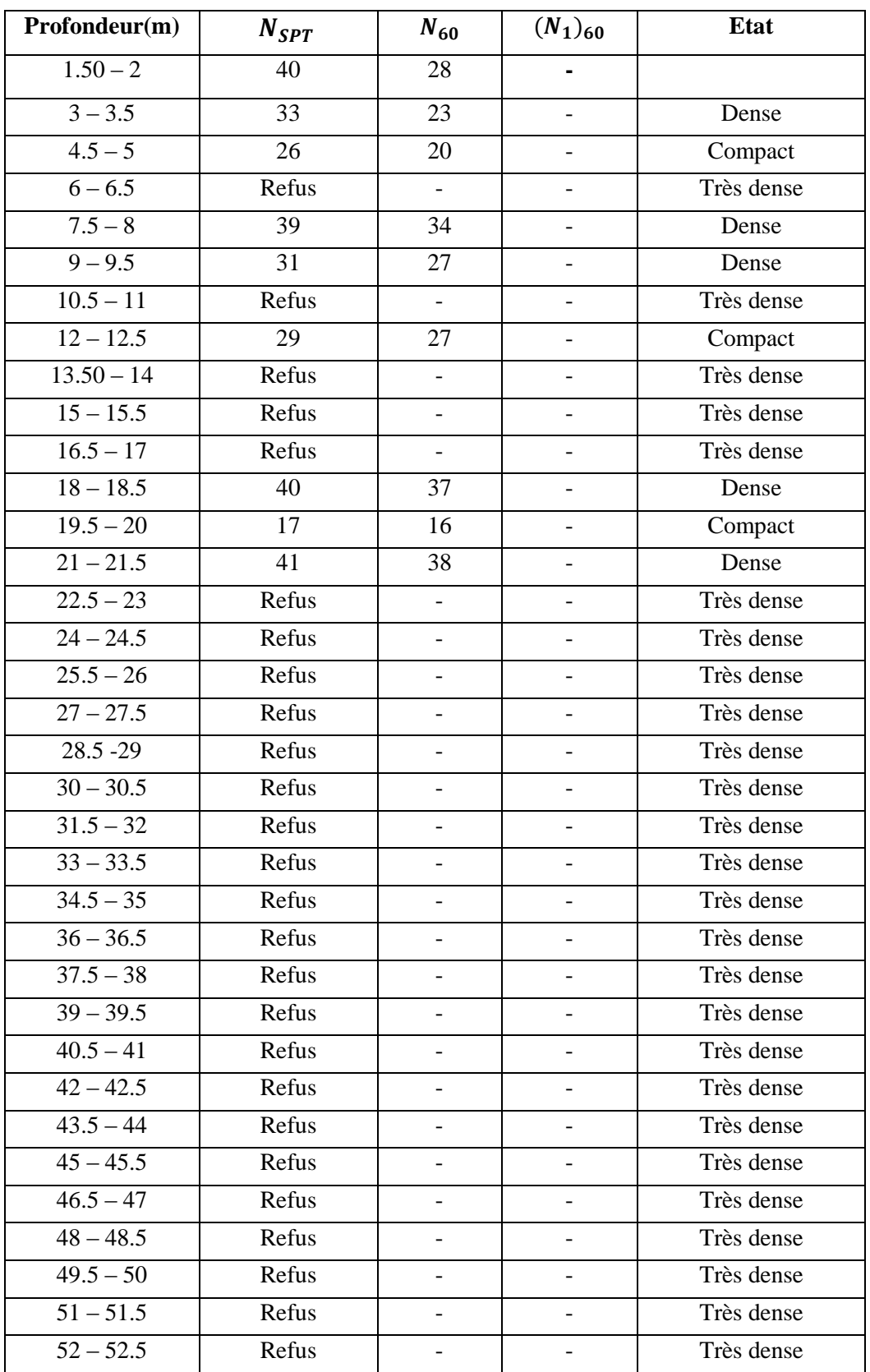

*Tableau 3-4 : Résultats des essais SPT SC 14*

| Profondeur(m)          | $N_{SPT}$ | $N_{60}$                 | $(N_1)_{60}$             | <b>Etat</b> |
|------------------------|-----------|--------------------------|--------------------------|-------------|
| $3 - 3.5$              | 33        | 23                       |                          | Dense       |
| $4.5 - 5$              | 58        | 45                       |                          | Très dense  |
| $6 - 6.5$              | 11        | 10                       | $\overline{\phantom{0}}$ | Compact     |
| $7.5 - 8$              | Refus     |                          |                          | Très dense  |
| $9 - 9.5$              | Refus     | $\overline{\phantom{0}}$ |                          | Très dense  |
| $10.5 - 11$            | Refus     |                          |                          | Très dense  |
| $12 - 12.5$            | 41        | 38                       |                          | Dense       |
| $13.5 - 14$            | Refus     | $\overline{\phantom{0}}$ |                          | Très dense  |
| $15 - 15.5$            | 49        | 45                       |                          | Dense       |
| $16.5 - 17$            | Refus     | $\blacksquare$           | $\overline{\phantom{0}}$ | Très dense  |
| $18 - 18.5$            | 41        | 38                       |                          | Dense       |
| $19.5 - 20$            | 33        | 30                       | $\overline{\phantom{0}}$ | Dense       |
| $\overline{21 - 21.5}$ | Refus     |                          |                          | Très dense  |
| $22.5 - 23$            | Refus     | $\frac{1}{2}$            |                          | Très dense  |
| $\overline{24 - 24.5}$ | 49        | 45                       | $\overline{\phantom{0}}$ | Dense       |
| $25.5 - 26$            | Refus     |                          |                          | Très dense  |
| $27 - 27.5$            | Refus     | $\overline{\phantom{a}}$ | $\overline{\phantom{0}}$ | Très dense  |
| $28.5 - 29$            | 41        | 38                       |                          | Dense       |
| $30 - 30.5$            | 40        | 37                       |                          | Dense       |
| $31.5 - 32$            | Refus     |                          |                          | Très dense  |
| $33 - 33.5$            | Refus     |                          |                          | Très dense  |
| $34.5 - 35$            | Refus     | $\overline{a}$           | $\overline{\phantom{0}}$ | Très dense  |
| $36 - 36.5$            | Refus     |                          |                          | Très dense  |
| $37.5 - 38$            | Refus     |                          | $\overline{\phantom{0}}$ | Très dense  |
| $39 - 39.5$            | Refus     |                          |                          | Très dense  |
| $40.5 - 41$            | Refus     |                          |                          | Très dense  |
| $42 - 42.5$            | Refus     |                          |                          | Très dense  |
| $43.5 - 44$            | Refus     |                          |                          | Très dense  |
| $45 - 45.5$            | Refus     |                          |                          | Très dense  |
| $\frac{46.5 - 47}{ }$  | Refus     |                          |                          | Très dense  |
| $48 - 48.5$            | 36        | 33                       | 17                       | Dense       |
| $49.5 - 50$            | Refus     |                          |                          | Très dense  |
| $51 - 51.5$            | Refus     |                          |                          | Très dense  |
| $52 - 52.5$            | Refus     |                          |                          | Très dense  |

*Tableau 3-5 : Résultats des essais SPT SC 15*

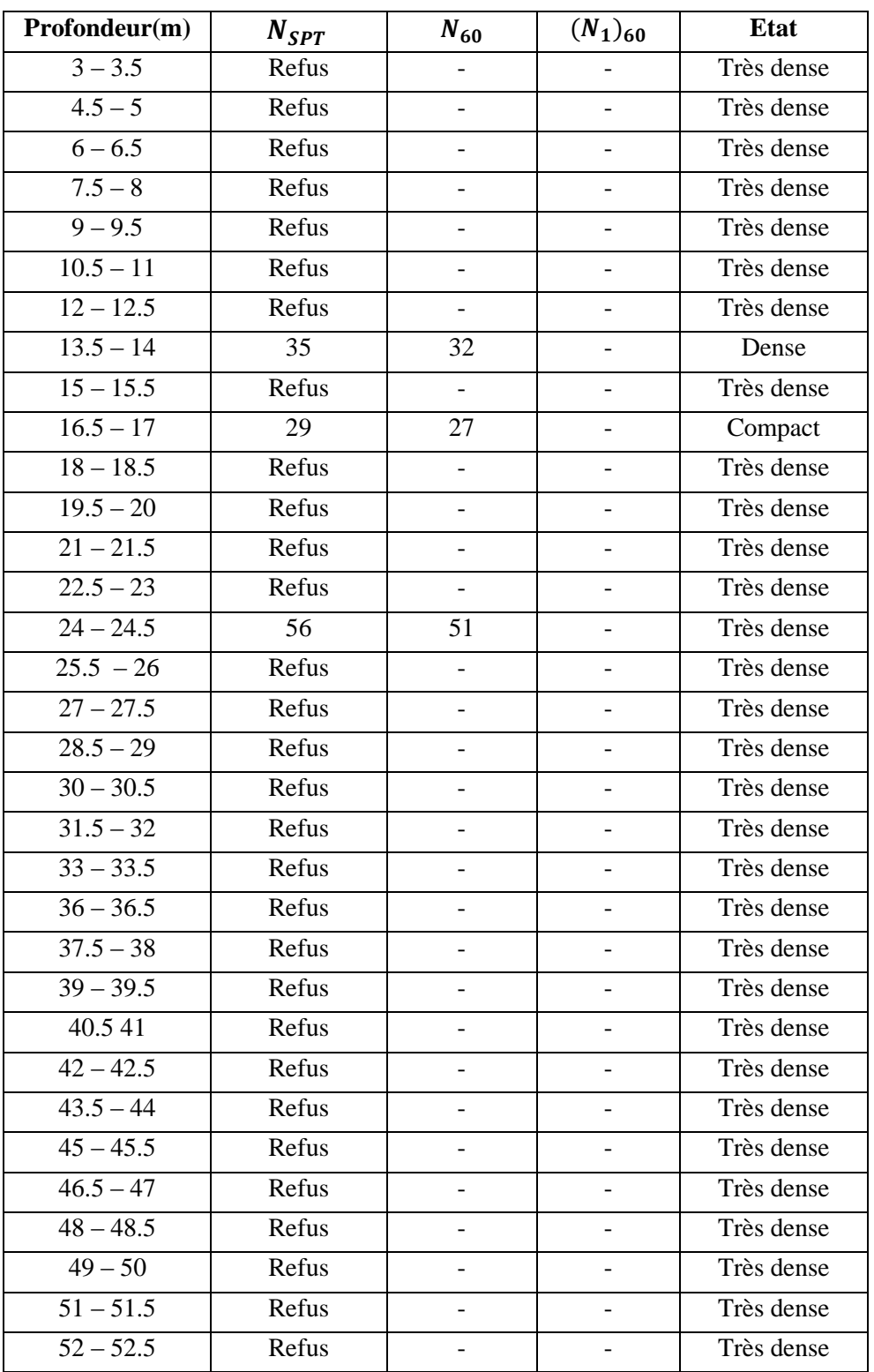

*Tableau 3-6 : Résultats des essais SPT SC 16*

## **3.5.3 Essais Pressiomètriques**

 Le pressiomètre MÉNARD est un essai de chargement de sol en place, réalisé à l'aide d'une sonde cylindrique dilatable, laquelle est disposée au sein du terrain, dans un forage préalable. Le pressiomètre représente un type d'essai géotechnique évolué puisqu'il permet d'obtenir une relation entre contrainte (pression appliquée) et déformation (variation du volume d'eau dans la sonde). Le pressiomètre est constitué de trois éléments principaux :

- 1. Un contrôleur pression-volume (C.P.V).
- 2. Une sonde pressiométrique.
- 3. Tubulure de liaison.

Les résultats des essais Pressiomètriques sont regroupés dans les tableaux 3-7 et 3-8 :

| Profondeur | $E_{PMT}$ (MPa) | $P_L(MPa)$ | $P_f$ (KPa) | $\overline{E}_{PMT}/P_l$ |
|------------|-----------------|------------|-------------|--------------------------|
| (m)        |                 |            |             |                          |
| 3          | 34.3            | 2.587      | 1539        | 13.3                     |
| 6          | 197.3           | 4.960      | 4960        | 39.8                     |
| 9          | 24.8            | 1.774      | 1164        | 14                       |
| 12         | 191.4           | 5.007      | 5007        | 38.2                     |
| 15         | 62.7            | 4.137      | 2724        | 15.2                     |
| 18         | 77.8            | 3.465      | 2410        | 22.5                     |
| 21         | 63.2            | 2.882      | 1766        | 21.9                     |
| 24         | 156.6           | 6.146      | 4327        | 25.5                     |
| 27         | 292.9           | 5.168      | 5168        | 56.7                     |
| 30         | 314.9           | 5.201      | 5201        | 60.5                     |
| 35         | 321.5           | 5.258      | 5258        | 61.1                     |
| 40         | 186.2           | 5.234      | 4889        | 35.6                     |
| 45         | 90.5            | 5.723      | 364         | 15.8                     |
| 50         | 86.5            | 6.211      | 4225        | 13.9                     |

*Tableau 3-7 : Résultats des essais PMT SP 09*

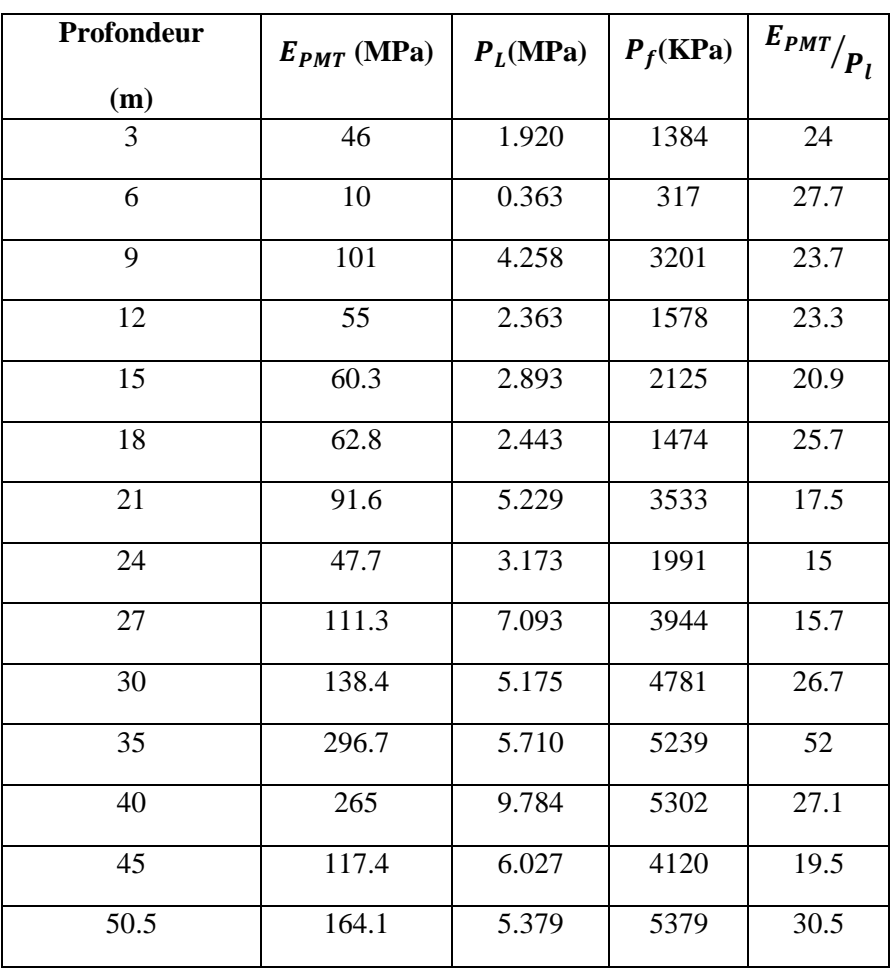

*Tableau 3-8: Résultats des essais PMT SP 10*

Les résultats des essais pressiométrique sont présentés à l'appendice B

## **3.6 Essais de laboratoire**

 Outre l'investigation expérimentale in-situ, une série d'essais au laboratoire pour l'identification des sols a été réalisée sur des échantillons intacts et remaniées.

# **3.6.1 Essais physiques**

## *Teneur en eau, poids volumique humide et sec, et degré de saturation*

 On représente dans le tableau 3-9 les caractéristiques physiques du sol qui sont : la teneur en eau, le poids volumique humide et sec, et le degré de saturation.

| <b>Sondage</b> | Profondeur<br>(m) | <b>Teneur</b> en<br>eau $w(\%)$ | Poids volumique<br>Humide $(KN/m^3)$ | Poids volumique<br>sec $(KN/m^3)$ | Degré de<br>saturation<br>(%) |
|----------------|-------------------|---------------------------------|--------------------------------------|-----------------------------------|-------------------------------|
| <b>S6</b>      | $3.30 - 3.60$     | 15                              | 21.7                                 | 18.9                              | 99                            |
|                | $7.95 - 8.30$     | 12                              | 19.8                                 | 17.7                              | 65                            |
| <b>SC15</b>    | 12.31-12.52       |                                 |                                      |                                   |                               |
|                | 26.53-26.80       | 13                              | 19.8                                 | 17.6                              | 68                            |
|                | $29.0 - 29.2$     | 20                              | 19.9                                 | 16.7                              | 89                            |
|                | $9.94 - 10.15$    | 17                              | 19.6                                 | 16.7                              | 80                            |
| <b>SC16</b>    | $20.37 - 20.6$    |                                 |                                      |                                   |                               |
|                | $25 - 25.5$       | 16                              | 19.7                                 | 17.1                              | 78                            |
|                | $27.8 - 28.3$     | 19                              | 19.9                                 | 16.8                              | 86                            |

*Tableau 3-9: Teneur en eau, poids volumiques humide, sec et degré de saturation*

Les sols sont moyennement saturés à saturé ( $65\% < Sr < 97,79\%$ ).

## *Analyse granulométrique*

 L'analyse granulométrique consiste à déterminer la distribution dimensionnelle des grains constituant un granulat. Le tableau 3-10 présente les résultats des essais granulométriques.

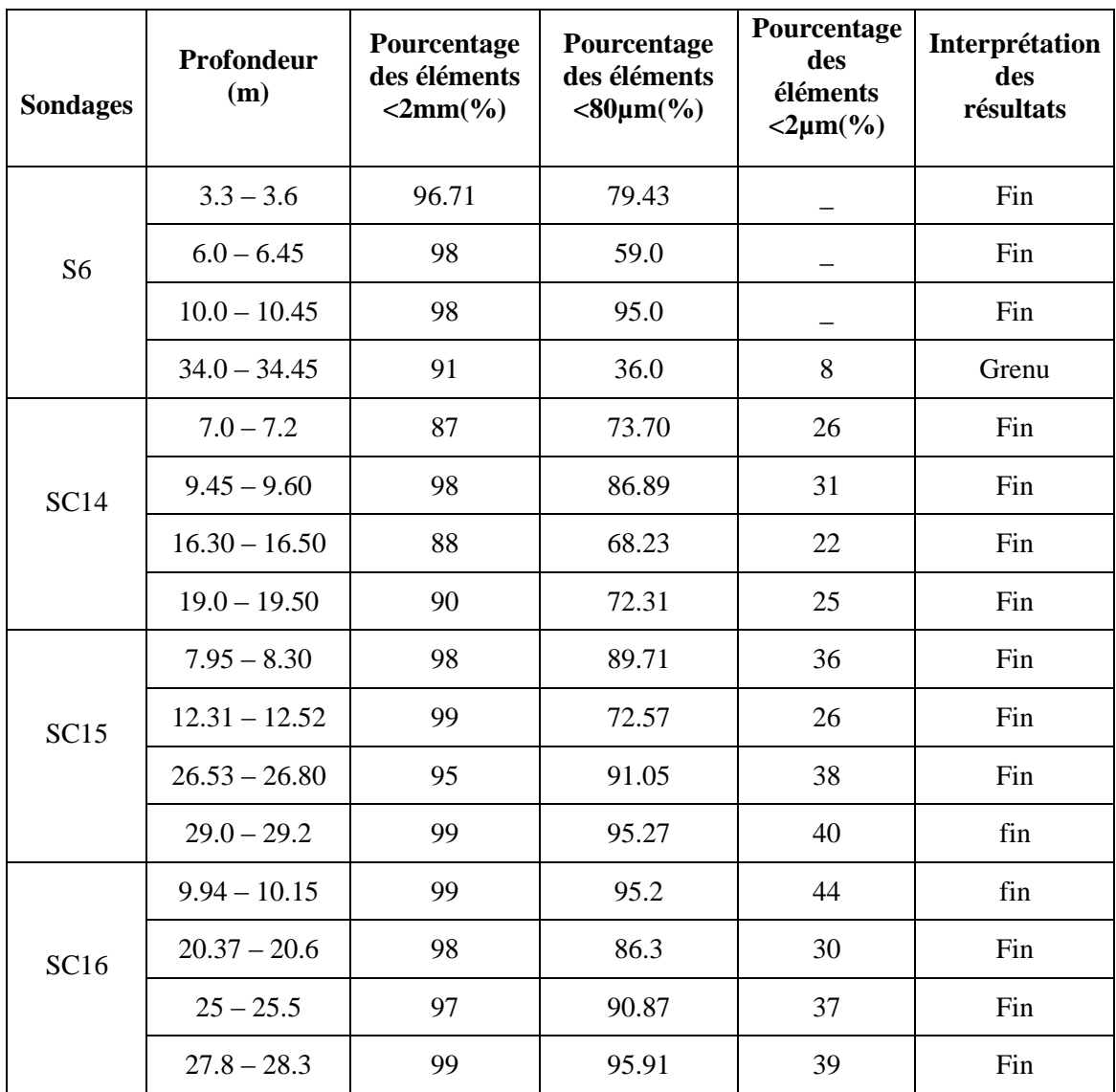

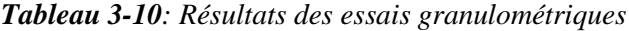

 Les échantillons analysés sont dans leur grande majorité des sols fins (plus de 50% d'éléments sont inférieurs à 0.08 mm), à l'exception de l'échantillon du sondage S6 (profondeur de 34-34.5m) qui correspond à un sol grenu.

#### *Plasticité*

 Les limites d'Atterberg concernent les sols fins. L'essai consiste à déterminer les teneurs en eau correspondant aux limites de liquidité  $W_L$  et de plasticité  $W_P$  qui sont des teneurs en eau pondérales, caractéristiques du sol. Ces résultats permettent de prévoir le comportement des sols sous l'action des variations de la teneur en eau.

Les résultats des limites d'Atterberg réalisés sur les 4 sondages, sont regroupés dans le tableau

3-11 :

**<sup>79</sup>** *Université de Blida 1\ Faculté de technologie\ Département de Génie civil\ Master géotechnique.*

| <b>Sondages</b> | Profondeur<br>(m) | Limite de<br>liquidité<br>WL(%) | <b>Limites</b> de<br>plasticité<br>WP(%) | <b>Indice de</b><br>plasticité IP<br>(%) | Interprétation<br>des résultats |
|-----------------|-------------------|---------------------------------|------------------------------------------|------------------------------------------|---------------------------------|
| S <sub>6</sub>  | $3.3 - 3.6$       | 65                              | 21                                       | 44                                       | Sol très plastique              |
|                 | $7.0 - 7.2$       | 43                              | 22                                       | 21                                       | Sol peu plastique               |
| SC14            | $9.45 - 9.60$     | 45                              | 22                                       | 23                                       | Sol peu plastique               |
|                 | $16.30 - 16.50$   | 40                              | 20                                       | 20                                       | Sol peu plastique               |
|                 | $19.0 - 19.50$    | 42                              | 21                                       | 21                                       | Sol peu plastique               |
|                 | $7.95 - 8.30$     | 48                              | 24                                       | 24                                       | Sol peu plastique               |
| SC15            | $12.31 - 12.52$   | 41                              | 20                                       | 21                                       | Sol peu plastique               |
|                 | $26.53 - 26.80$   | 50                              | 25                                       | 25                                       | Sol peu plastique               |
|                 | $29.0 - 29.2$     | 52                              | 26                                       | 26                                       | Sol très plastique              |
|                 | $9.94 - 10.15$    | 54                              | 27                                       | 27                                       | Sol très plastique              |
| <b>SC16</b>     | $20.37 - 20.6$    | 43                              | 21                                       | 22                                       | Sol peu plastique               |
|                 | $25 - 25.5$       | 49                              | 24                                       | 25                                       | Sol peu plastique               |
|                 | $27.8 - 28.3$     | 54                              | 27                                       | 27                                       | Sol très plastique              |

*Tableau 3-11: Résultats des limites d'Atterberg*

# *Classification des sols*

 Dans le tableau suivant on classe nos sols selon la classification LCPC basée sur l'analyse granulométrique et les limites d'Atterberg.

| <b>Sondages</b> | Profondeur<br>(m) | <b>Classification des sols</b> |
|-----------------|-------------------|--------------------------------|
| S <sub>6</sub>  | $3.3 - 3.6$       | Argile très plastique $(AT)$   |
|                 | $34 - 34.45$      | Sable                          |
|                 | $7.0 - 7.2$       | Argile peu plastique $(AP)$    |
|                 | $9.45 - 9.60$     | Argile peu plastique $(AP)$    |
| SC14            | $16.30 - 16.50$   | Argile peu plastique $(AP)$    |
|                 | $19.0 - 19.50$    | Argile peu plastique $(AP)$    |
|                 | $7.95 - 8.30$     | Argile peu plastique $(AP)$    |
|                 | $12.31 - 12.52$   | Argile peu plastique $(AP)$    |
| SC15            | $26.53 - 26.80$   | Argile peu plastique $(AP)$    |
|                 | $29.0 - 29.2$     | Argile très plastique $(AT)$   |
|                 | $9.94 - 10.15$    | Argile très plastique $(AT)$   |
|                 | $20.37 - 20.6$    | Argile peu plastique (AP)      |
| <b>SC16</b>     | $25 - 25.5$       | Argile peu plastique $(AP)$    |
|                 | $27.8 - 28.3$     | Argile très plastique $(AT)$   |

*Tableau 3-12 : Classification des sols* 

 Dans ce qui suit nous allons faire la classification des sols des deux échantillons : le sondage SC14 à la profondeur [7.0 – 7.2m] (pris comme exemple pour les sols fins) et le sondage SC6 à la profondeur [34.0 – 34.45m] (sol grenu).

# - **Sondage SC14 [7.0 – 7.2m]**

Le pourcentage des éléments <80µm égal à 73,7% (sol fin). WL = 43 %, WP = 22 % et IP = 21%. Donc d'après la classification du système LCPC, ce sol est une argile très plastique (AT).

# - **Sondage SC6 [34.0 – 34.45m] :**

Le pourcentage des éléments <80µm égal à 36% (sol grenu) et le pourcentage des éléments < 2mm égal à 91%. Donc d'après la classification du système LCPC, ce sol est un sable.

Les résultats des essais physiques sont présentés à l'appendice C**.**

# *L'essai au bleu de méthylène*

 L'essai au bleu de méthylène dit à la tache permet la détermination de l'activité et de la quantité de la fraction argileuse d'un échantillon. Les résultats de l'essai au bleu de méthylène sont représentés dans le tableau suivant 3-13 :

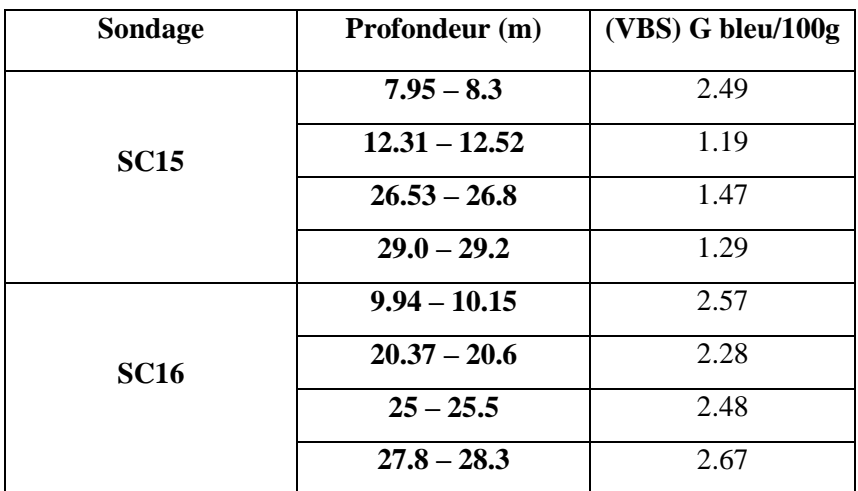

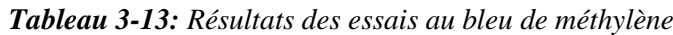

## **3.6.2 Essais mécaniques**

## *Essais de résistance au cisaillement*

 La résistance au cisaillement est définit comme la contrainte de cisaillement τ s'exerçant le long de la surface de rupture au moment de la rupture.

 L'appareil de cisaillement direct également appelé boite de cisaillement est constitué de demi boites permettant un déplacement horizontal l'une par rapport à l'autre à la mi-hauteur de l'échantillon. Un bâti de chargement permet l'application d'une contrainte normale  $\sigma$  par le biais de disques de poids. L'une des deux demi-bottes est déplacée horizontalement à vitesse constante générant une force de cisaillement sur l'échantillon. Cette force de cisaillement est mesurée via un anneau dynamométrique.

Les résultats de l'essai cisaillement à la boite sont représentés dans le tableau suivant 3-14 :

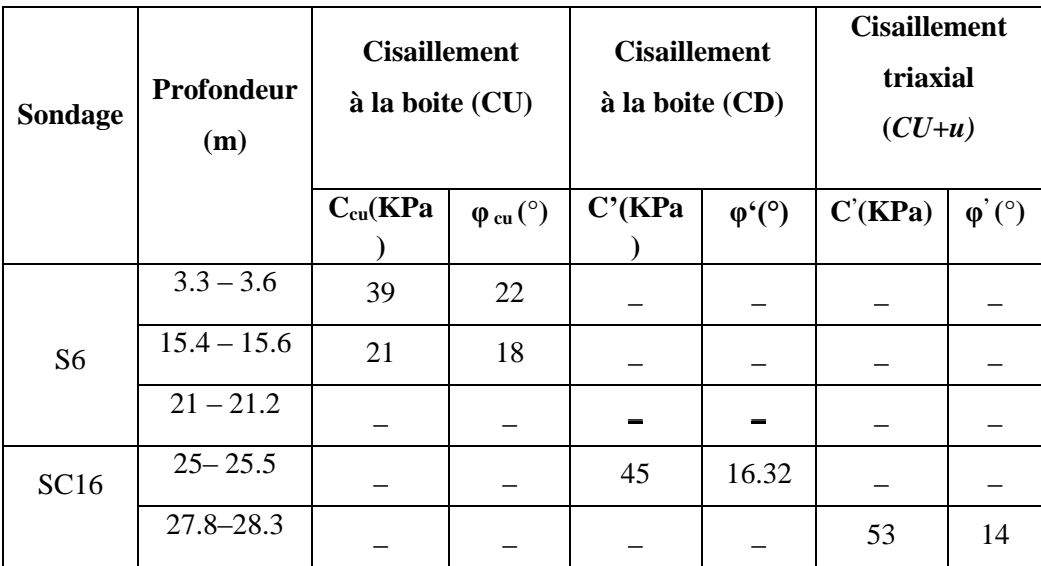

*Tableau 3-14 : Résultats de la résistance au cisaillement*

#### *Essais de résistance à la compression simple*

 Cet essai est un essai triaxial sans confinement. Il est exécuté sur des éprouvettes de sols à cohésion. L'éprouvette cylindrique est posée sur un plateau de presse et on impose une vitesse de déformation axiale constante, on mesure l'effort et la déformation axiale et on construit une courbe effort-déformation. On peut évaluer sur cette courbe la pente qui donne une valeur de module de déformation (module de Young).

Les résultats des essais à la compression simple sont représentés dans le tableau 3-15 :

| <b>Sondage</b> | Profondeur (m) | Résistance à la compression<br>simple (KPa) |
|----------------|----------------|---------------------------------------------|
|                | $3.3 - 3.6$    | 87                                          |
| <b>S6</b>      | $15.4 - 15.6$  | 129                                         |
|                | $21 - 21.2$    | 152                                         |
| <b>SC15</b>    | $26.53 - 26.8$ | 190                                         |

*Tableau 3-15: Résultats de la résistance à la compression simple*

## *Essai œdométrique*

 L'essai de compressibilité à l'œdomètre a pour objet essentiel d'étudier la consolidation d'échantillons de sols intacts ou remaniés, soumis à des charges verticales, drainés suivant cette direction et maintenus latéralement par une paroi rigide. Il permet de suivre la consolidation au cours

du temps et de déterminer les relations entre les charges et les déformations obtenues sous ces charges, après consolidation. Pratiquement cet essai permet de prévoir l'importance et la durée des tassements des sols sous une charge donnée.

Les résultats de l'essai œdométrique sont représentés dans le tableau 3-16 :

| <b>Sondage</b> | Profondeur (m) | PC(KPa)                  | Cc(%) | $Cg(^{0}/_{0})$ | k(m/s)                |
|----------------|----------------|--------------------------|-------|-----------------|-----------------------|
| SC15           | $7.95 - 8.3$   | 189                      | 16.65 | 6.99            |                       |
|                | $29.8 - 29.2$  | $\overline{\phantom{a}}$ | -     |                 | $4,371 \cdot 10^{-8}$ |

*Tableau 3-16: Résultats de l'essai œnométrique* 

Ces échantillons indiquent des sols moyennement compressibles  $(0,1<$ Cc  $<$  0,2). Les résultats Les résultats des essais mécaniques sont présentés à l'appendice D.

# **3.6.3 Essais chimiques**

 Dans le but de se prononcer sur l'agressivité ou non du sol, des essais chimiques ont été réalisés sur un échantillon du sondage SC16, les résultats de ces essais sont représentés dans le tableau suivant 3-17 :

| Profondeur (m)                          | $27.8 - 28.3$ |
|-----------------------------------------|---------------|
| Silice Si $O2$                          | 46.80%        |
| Alumine $Al_2O_3$                       | 12.13%        |
| Hématite Fe <sub>2</sub> O <sub>3</sub> | 6.80%         |
| Chaux CaO                               | 13.44%        |
| Sulfates $SO_4^2$                       | 0.51          |
| Chlorure Cl <sup>-</sup>                | 0.028%        |
| Carbonates CaCO <sub>3</sub>            | 27.24%        |
| <b>Insolubles</b>                       | 58.69%        |
| Perte au feu à $1000^{\circ}$ C         | 17.46%        |

*Tableau 3-17: Résultats des analyses chimiques du sondage SC16*

Les résultats obtenus dans l'analyse du sondage SC16 (27,8-28,30 m) indiquent :

- Une teneur moyenne en Sulfates de 5400mg/kg, explique que le sol du site est d'une agressivité modérée.

Un taux de carbonates de 13.44%,  $[10\% \text{ CaCO}_3 \text{~<} 30\%]$ , donc notre sol à cette profondeur est une argile marneuse. Les résultats des essais chimiques sont présentés à l'appendice E.

# **3.7 Paramétrage adopté**

 Nous avons opté pour un paramétrage basé sur l'exploitation des essais de laboratoire, des essais in situ ainsi que des corrélations entre les paramètres géotechniques. Les formules ayant servi aux corrélations sont insérées à l'appendice F.

# **a- Argile sableuse**

# **Cohésion non drainée**

 Sur la base des essais in situ SPT, PMT et des essais de laboratoire. Nous avons obtenu des valeurs de cohésion non drainée (Cu) entre 130 et 300 kPa, environ, avec une valeur caractéristique de Schneider de 212 KPa. En considérant que la résistance de ces sols, mesurée dans les essais in situ, est artificiellement augmentée à cause de la présence des éléments grossiers, nous avons choisi d'adopter une approche conservative et nous avons défini comme valeur de calcul Cu=130 kPa, en accord avec les autres puits et stations.

# **Module de déformabilité non drainé**

La valeur d'Eu est située entre 80 et 110 MPa, avec une valeur caractéristique de 85MPa. D'autre part, selon la corrélation de Menard, l'Eu est variable entre 50 et 120 MPa, avec une valeur caractéristique de 75MPa. Sur la base des valeurs antérieures et tenant en compte le paramétrage des sols similaires dans les autres stations et puits, nous avons adopté la valeur de  $Eu = 75MPa$ .

Pour le calcul du module de déformabilité drainé  $(E')$  à partir de  $Eu$ , nous avons utilisé la méthodologie de la Loi de Hooke. Ainsi, la valeur de E' obtenu est de 65kPa.

# **L'angle de frottement effectif**

 À partir des corrélations, nous avons obtenu un φ′ caractéristique de 30°, environ. Cette valeur est un peu élevée pour ce type de sol, si l'on tient compte de leur nature argileuse. Nous avons adopté, de façon précautionneuse un angle de frottement de 21° en ligne avec le paramétrage déjà établi pour les autres stations et puits.

# **Perméabilité**

 L'argile sableuse est constituée de graves et de sables emballés dans une matrice argilolimoneuse, où le pourcentage de fines est toujours supérieur à 65%. Étant donné la quantité élevée de l'argile et des limons dans cet horizon, nous avons adopté  $k=10^{-7}$ m/s.

# **b- Argile limono-sableuse**

## **Cohésion non drainée**

 La valeur caractéristique à utiliser dans les calculs de dimensionnement a été déterminée selon la méthodologie statistique proposée par l'EC7. Pour l'analyse réalisée, nous avons opté pour ne pas tenir pas en compte des valeurs de résistance non drainée plus grandes que 300 kPa. L'équation caractéristique de l'évolution de la résistance non drainée en profondeur est :

$$
Cu = 144 + 2,2 \cdot (z - 13,5) \tag{3-1}
$$

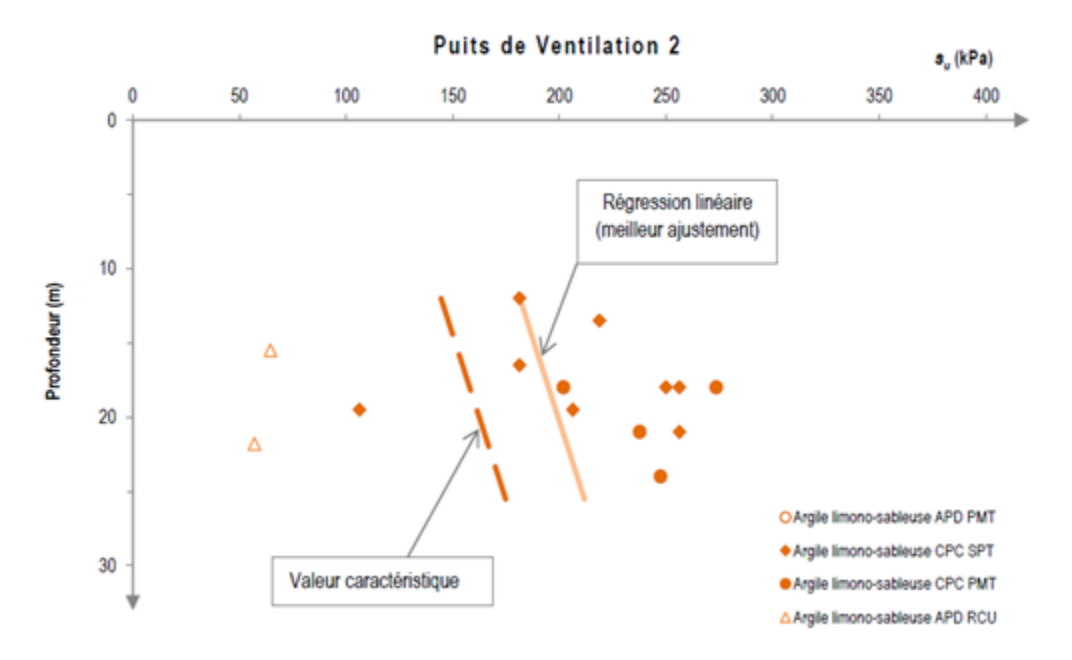

*Figure 3.5: Evolution en profondeur de la résistance non drainé*

## • Module de déformabilité non drainé (*Eu*)

Concernant le module de déformabilité non drainé  $(Eu)$ , nous avons appliqué la corrélation de Duncan & Buchignani (1976). En utilisant une valeur d'OCR entre 1,0 et 2,0 et un indice de plasticité entre 20 et 21%, nous avons obtenu un  $(Eu)$  qui varie en profondeur selon l'équation :

$$
Eu = 92 + 1.4 \cdot (z - 13.5) \tag{3-2}
$$

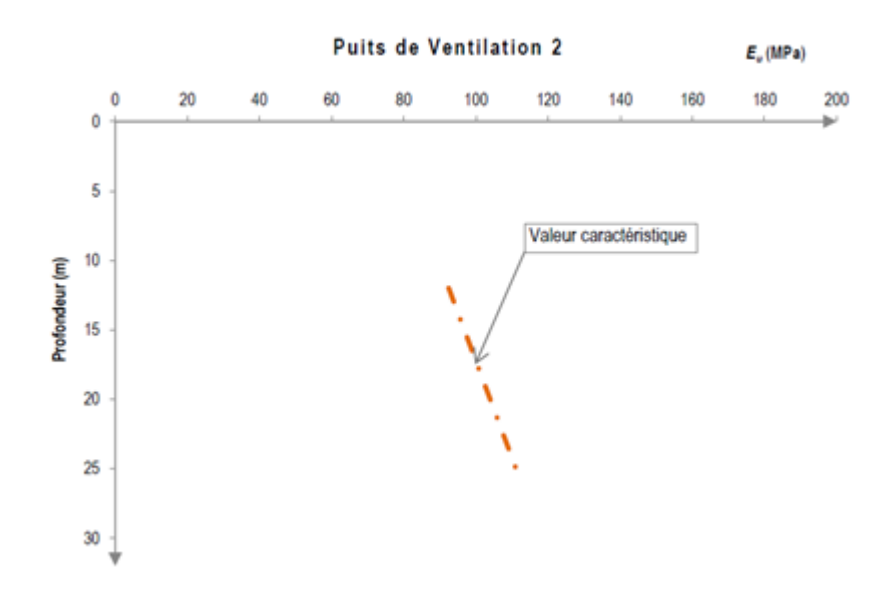

*Figure 3.6: Évolution en profondeur du module de déformabilité non drainé (* $E_u$ *)* 

#### **L'angle de frottement effectif**

On a utilisé en premier plan les corrélations avec l'indice de plasticité  $IP$ , d'où nous avons obtenus  $\varphi'$  entre 30 $\degree$  et 31 $\degree$ . Selon l'expérience du bureau avec ces matériaux et sur la base des intervalles de référence disponibles dans la bibliographie, on a conclu que ces valeurs sont trop élevées. Compte tenu de la nature argileuse de cet horizon et en ligne avec les paramètres résistants établis pour les autres stations et puits pour ce type de sols, nous avons assigné à cet horizon une valeur de  $\varphi' = 25^{\circ}$ kPa.

#### **Perméabilité**

 L'Argile limoneuse sableuse est constituée de graves et de sables emballés dans une matrice argilo-limoneuse, où le pourcentage de fines est toujours supérieur à 65%. Étant donné la quantité élevée de l'argile et des limons dans cet horizon, nous avons adopté  $k=10<sup>-7</sup>$ m/s.

#### **c- Argile marneuse**

#### **Cohésion non drainée**

 Nous avons utilisé les résultats des essais RCU, SPT et PMT. Les essais SPT et PMT réalisés sur ces sols indiquent des valeurs de Cu assez élevés (250 à 390 kPa), possiblement à cause de la présence occasionnelle de graves et/ou cailloux. Ainsi, nous avons refusé tous les essais qui conduisent à valeurs de Cu supérieures à 300 kPa et nous avons obtenu une valeur caractéristique selon la méthodologie proposée par Schneider (1997) de 153 KPa pour le Cu.

#### **Module de déformabilité non drainé**

Concernant le module de déformabilité non drainé  $(Eu)$ , nous avons utilisé la corrélation de Duncan & Buchignani (1976). En utilisant une valeur d'OCR entre 1,0 et 2,0 et un indice de plasticité entre 25 et 27%, obtenu des essais de laboratoire, nous avons déterminé une valeur de  $Eu=100$  MPa (selon la méthodologie statistique de Schneider).

 Le module de déformabilité a été établi en utilisant la méthodologie de la Loi de Hooke. Ainsi, la valeur de  $E'$  obtenu est de 87kPa.

#### **L'angle de frottement effectif**

Sur la base des corrélations avec l'indice de plasticité *IP*, variable entre 25% et 27%, le  $\varphi$ ' est situé entre 28° et 30°. Les essais de cisaillement indiquent des valeurs de  $\varphi'$  entre 14° et 16°.

 En ce qui concerne les essais de cisaillement à la boite et triaxial, nous constatons que les contraintes de consolidation appliqués au cours des essais sont trop inferieures aux contraintes effectives in situ. Ce fait, ainsi que la décompression provoquée par le procès d'échantillonnage, résulte que les sols ont été essayés en conditions plus décompressés et, ainsi, avec une résistance inferieure à son résistance in situ.

 De là, nous avons considéré comme adéquat admettre une valeur un peu supérieure aux valeurs indiquées par les essais de cisaillement. Cette décision est supportée par les valeurs plus grandes obtenues avec les corrélations mentionnées ci-dessus. Ainsi, nous avons adopté la valeur caractéristique déterminée selon la méthodologie de Schneider (1997), c'est-à-dire,  $\varphi'=21^{\circ}$ .

#### **Perméabilité**

 Cette unité est constituée par des sols argileux et argilo-marneux, lesquelles sont typiquement imperméables. En ligne avec le résultat obtenu dans le sondage SC15 (29,0-29,2 m), nous avons considéré un coefficient de perméabilité  $k=10^{-8}$ m/s.

## **d- Sable avec passage de grès**

## **L'angle de frottement effectif**

L'angle de frottement effectif  $\varphi'$  a été déterminé en se basant sur les données des essais SPT et PMT. Selon les résultats obtenus par les essais PMT, le  $\varphi'$  est situé entre 40° et 41°. En ce qui concerne les essais SPT, nous avons obtenus des valeurs de  $\varphi'$  entre 35° et 47. Compte tenu ces valeurs, nous avons adopté, de façon judicieuse, un  $\varphi$  = 36°.

 Le module de déformabilité pour cet horizon a été déterminé avec l'information provenant des essais SPT et PMT. En utilisant les valeurs de NSPT, nous avons obtenu une valeur caractéristique pour le E' variable entre 70-80 MPa.

 Les essais PMT, selon la corrélation de Menard, indiquent des valeurs de module de déformabilité E' variables entre 170 et 370, avec une valeur caractéristique de 200 MPa. Selon la corrélation de Baud et Gambin, les essais PMT indiquent des valeurs de déformabilité E' variables entre 170 et 200 MPa, avec une valeur caractéristique de 180 MPa

 Bien que les essais SPT indiquent des valeurs plus basses de E' par rapport aux essais pressiométriques (PMT), les nouvelles données des essais PMT (après la correction du  $E_{PMT}$ ) apportent un degré de confidence en ces essais plus grand que précédemment, puisque les quotients  $E_{PMT}/pl$  sont normales pour ces matériaux. C'est pourquoi nous avons augmenté la valeur de calcul du module de déformabilité drainé et nous considérons maintenant la valeur de  $E'=100$  MPa.

#### **Perméabilité**

 En considérant la nature sableuse de ce horizon et en accordance avec la bibliographie, nous avons considéré le k=10-4 m/s.

Les caractéristiques géotechniques des sols retenues sont représentées dans le tableau 3-18.

| <b>Horizon</b>              | Argile<br>sableuse | Argile limono<br>sableuse | <b>Argile</b><br>marneuse | Sable avec<br>passage de grés |
|-----------------------------|--------------------|---------------------------|---------------------------|-------------------------------|
| $Problemdeur(m)$            | $0 - 11$           | $11 - 23$                 | $23 - 34$                 | >34                           |
| $\gamma$ <sub>h</sub> (kPa) | 19.8               | 20                        | 19.9                      | 21                            |
| $\gamma_d$ (kPa)            | 17.7               | 17.5                      | 17.15                     | 18                            |
| $\gamma_{\text{sat}}$ (kPa) | 20.95              | 20.82                     | 20.60                     | 21.14                         |
| $\varphi'$ (°)              | 21                 | 25                        | 21                        | 36                            |
| $C'$ (kPa)                  | 25                 | 35                        | 45                        | 10                            |
| E' (MPa)                    | 65                 | 90                        | 87                        | 100                           |

*Tableau 3-18 : Paramètres adoptés*

## **3.8 Conclusion**

 La compagne de reconnaissance géotechnique effectuée dans le cadre de ce projet a été marquée par un ensemble d'investigations sur terrain (Sondages carottés, essais pressiométriques et essais de pénétromètre), suivi par un programme complet d'essais d'identification physique et mécanique exécutés au laboratoire sur des échantillons récupérés des sondages à différents niveaux.

 L'exploitation des résultats de cette compagne nous a permis d'identifier les différentes formations composant le sous-sol, et d'en proposer une représentation adaptée et approximative de la lithologie du site. A la fin, nous avons validé cette représentation comme modèle retenu pour la phase de modélisation, qui est composé des couches suivantes :

- Argile sableuse : 0m à 11m
- Argile limono-sableuse : 11m à 23m
- Argile marneuse : 23m à 34m
- Sable avec passage de grés : Supérieur à 34m

# **4 CHAPITRE 4 : MODÉLISATION DU SOUTÈNEMENT DU PUITS DE VENTILATION 2**

#### **4.1 Introduction**

 Après avoir accomplie l'étude géotechnique du site, nous avons entamé la phase de conception et calcul du soutènement nécessaire à la construction du puits de ventilation numéro deux « PV2 » du projet d'extension du métro d'Alger (El Harach – Aéroport international).

 Notre réflexion sur les types de solutions possibles à notre cas a été basée, d'une part, sur le modèle géotechnique et de l'environnement urbain du site, et d'autre part, sur la géométrie du puits de ventilation PV 2 [Salle des machines + puits circulaire] projeté et le degré de stabilité recherché, A cet effet, deux pistes ont été développées : les pieux et la paroi moulée. Le recours à l'emploi des butons est justifié par notre souci économique visant la limitation de la fiche de l'ouvrage (fiche enterrée dans le sol permettant la stabilité du site).

 Pour le développement des calculs, nous avons utilisé le logiciel Plaxis qui est un programme de calcul d'éléments finis en deux dimensions spécialement conçu pour réaliser des analyses de déformation et de stabilité pour différents types d'applications géotechniques. Pour chaque solution, nous avons calculé les déformations horizontales, verticales et totales, tout en vérifiant la stabilité vis-à-vis du glissement ainsi que la stabilité du fond de fouille.

# **4.2 Présentation de logiciel**

**PLAXIS 2D** est un programme d'élément finis plans, spécialement conçu pour réalise des analyse de déformation et de stabilité pour déférent type d'application géotechnique, tel que pour le dimensionnement des fondation superficielle continues, les pieux isole charger verticalement, la stabilité des talus, le comportement des murs de soutènement rigide( mur poids ) ou flexible (rideaux de palplanche ou parois moulées). Les situations réelles peuvent être représentées par un modèle de déformation planes ou axisymétrique .l'ouvrage ainsi modélise peut être étudie sous le chargement statique, dynamique ou sismique.

Le logiciel utilise une interface graphique pratique permettant aux utilisateurs de génère rapidement un modèle géométrique et un maillage d'élément finis basés sur la coupe verticale de l'ouvrage étudie.

L'interface d'utilisation de PLAXIS se compose de quatre sous-programmes (Input, Calculations, Output et Curves).

## **4.3 Caractéristiques géotechniques et géométrie de l'ouvrage de soutènement**

## **4.3.1 Caractéristiques géométriques**

- **La coupe géotechnique** : La coupe géotechnique retenue pour le calcul est décrite comme suit :
	- De 0 à 11 m de profondeur : Argile sableuse.
	- De 11 à 23 m de profondeur : Argile limoneux-sableuse.
- De 23 à 34 m de profondeur : Argile marneuse.
- Supérieure à 34 m : Sable avec passage de grès.
- La nappe phréatique : la nappe phréatique se situe à une profondeur de 20 m.

#### **4.3.2 Caractéristiques géotechniques de différentes couches de sol**

 Les caractéristiques géotechniques prises en compte pour les différentes couches de sol sont présentées dans le tableau 4.1.

| Caractéristiques              | $\gamma_{unsat}$ | $\gamma_{sat}$ | $C_{ref}$ | $\varphi'$ | $G_{ref}$ | $E_{ref}$ | $E_{eod}$ |      |
|-------------------------------|------------------|----------------|-----------|------------|-----------|-----------|-----------|------|
| Couches de sol                | $(kN/m^3)$       | $(kN/m^3)$     | (kPa)     | $(^\circ)$ | (MPa)     | (MPa)     | (MPa)     | ν    |
| Argile sableuse               | 19.80            | 20.95          | 25        | 21         | 26,32     | 103.7     | 65        | 0.33 |
| Argile limoneuse<br>sableuse  | 20               | 20.82          | 35        | 25         | 34.88     | 117.9     | 90        | 0.33 |
| Argile marneuse               | 19.90            | 20.60          | 45        | 21         | 32.71     | 128.9     | 87        | 0.33 |
| Sable avec<br>passage de grès | 18               | 21.14          | 10        | 36         | 40.65     | 115.9     | 100       | 0.3  |

*Tableau 4-1 : Caractéristiques géotechniques du sol*

 $\gamma_{sat}$ : Poids volumique saturé,

 $\gamma_{unsat}$ : Poids volumique non saturé,

 $C_{ref}$ : Cohésion de référence,

 $\varphi'$ : L'angle de frottement,

 $G_{ref}$ : Module de cisaillement de référence,

 $E_{\text{oed}}$ : Module œdométrique,

E<sub>ref</sub>: Module d'Young de référence,

: Coefficient de Poisson,

 $R_{inter}$ : Interface

On prend  $R_{inter} = 0.8$ 

#### **4.3.3 Caractéristiques mécaniques des éléments de soutènement**

#### **Caractéristiques des pieux**

 Le rideau est modélisé dans le logiciel PLAXIS 2D comme élément type « plate », ces éléments structurels présentent un comportement linéaire élastique. La figure 4-1 présente le rideau des pieux.

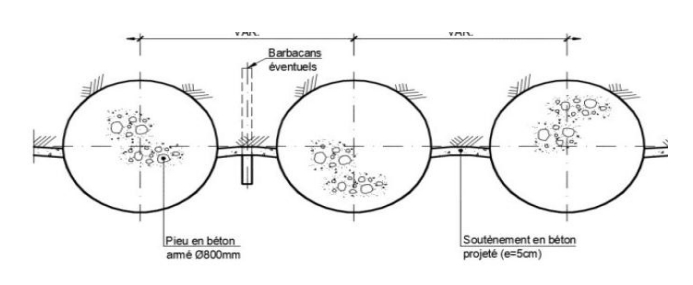

*Figure 4.1 : Rideau des pieux*

 La section générale correspondant à une paroi en pieux (salle des machines) est de diamètre Ø=0.8m avec un espacement de 5cm.

 Les caractéristiques des pieux (salle des machines) à introduire dans le logiciel Plaxis 2D sont représentées dans le tableau 4.2.

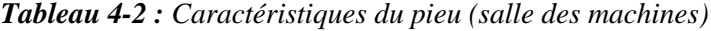

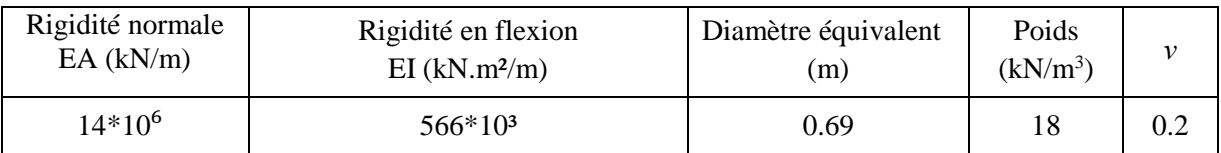

 La section générale correspondant à une paroi en pieux sécants (puits circulaire) est de diamètre  $\varnothing = 1$ m.

 Les caractéristiques des pieux (puits circulaire) à introduire dans le logiciel Plaxis 2D sont représentées dans le tableau 4.3.

| Rigidité normale | Rigidité en flexion         | Diamètre équivalent | Poids      |     |
|------------------|-----------------------------|---------------------|------------|-----|
| $EA$ (kN/m)      | $EI$ (kN.m <sup>2</sup> /m) | (m)                 | $(kN/m^3)$ |     |
| $19*10^6$        | $125*103$                   | 0.875               | 15.10      | 0.2 |

*Tableau 4-3 : Caractéristiques du pieu (puits circulaire)*

#### **Caractéristique des parois moulées**

 La paroi moulée est modélisée dans le logiciel PLAXIS 2D comme élément type « plate », ces éléments structurels présentent un comportement linéaire élastique. Le tableau 4.4 donne les caractéristiques des parois moulées à introduire dans le logiciel Plaxis 2D.

| Rigidité normal | Rigidité en flexion         | Epaisseur équivalente | Poids      |  |
|-----------------|-----------------------------|-----------------------|------------|--|
| $EA$ (kN/m)     | $EI$ (kN.m <sup>2</sup> /m) | m)                    | $(kN/m^3)$ |  |
| $15*10^7$       | $45*10^5$                   | J.6                   |            |  |

*Tableau 4-4 : Caractéristiques de la paroi moulée*

**<sup>94</sup>** *Université de Blida 1\ Faculté de technologie\ Département de Génie civil\ Master géotechnique.*

#### **Caractéristique des butons**

 A leur tour, les butons matérialisés par des profils métalliques ont été modélisés comme éléments type « fixed-end-anchor ». Les caractéristiques de ces éléments sont représentées dans le tableau 4.5.

*Tableau 4-5 : Caractéristiques des butons*

| Modèle           | $EA$ (kN/m)  |
|------------------|--------------|
| <b>Élastique</b> | $1.150*10^6$ |

#### **Caractéristique des anneaux**

 Les anneaux sont modélisés dans le logiciel PLAXIS 2D comme élément type « plate », ces éléments structurels présentent un comportement linéaire élastique. Le tableau 4.6 donne les caractéristiques des anneaux à introduire dans le logiciel Plaxis 2D.

*Tableau 4-6 : Caractéristiques des anneaux* 

| Rigidité normale | Rigidité en flexion         | Diamètre équivalent | Poids      |  |
|------------------|-----------------------------|---------------------|------------|--|
| $EA$ (kN/m)      | $EI$ (kN.m <sup>2</sup> /m) | (m)                 | $(kN/m^3)$ |  |
| $12.25*10^6$     | $5*10^5$                    | 0.7                 | 12.250     |  |

*Tableau 4-7 : Caractéristiques de la dalle du puits circulaire*

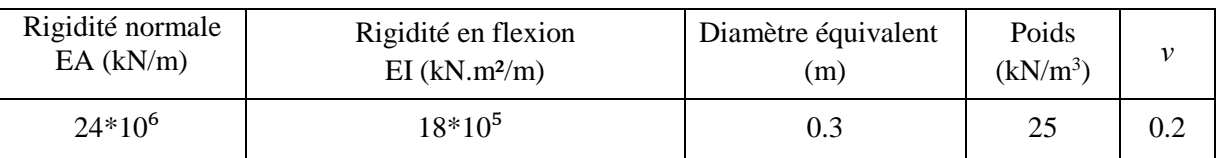

#### **4.3.4 Calcul de la surcharge**

 De façon à prendre en compte d'éventuelles surcharges agissantes sur la surface du terrain, lesquelles peuvent résulter, pendant la phase de construction, de la circulation de véhicules et d'équipements lourds, nous avons retenue suivant la recommandation du bureau d'étude une 55 kPa.

## **4.4 Modélisation du soutènement de la salle des machines**

#### **4.4.1 Paroi en pieux**

 Le soutènement des parois de l'excavation est assuré par l'utilisation de pieux sécants dont le diamètre est de 0.8m.

## **1) Détermination de la fiche correspondant à la paroi en pieux sans butons**

La fiche des pieux sans butons est représentée schématiquement dans la figure 4.2.

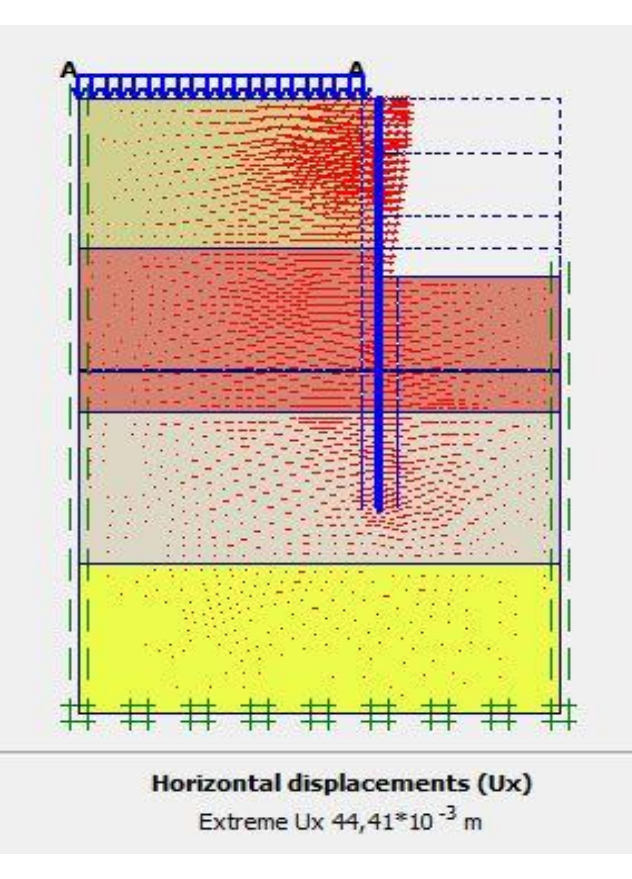

*Figure 4.2 : Schéma représentant la fiche et la déformée de la paroi en pieux sans butons*

 La valeur de la fiche enregistrée est de 17 m, cette valeur semble importante. Donc, pour des raisons économiques, on propose de mettre en place des butons.

#### **2) Détermination de la fiche correspondant à la paroi en pieux avec butons**

La fiche des pieux avec butons est représentée schématiquement dans la figure 4.3.

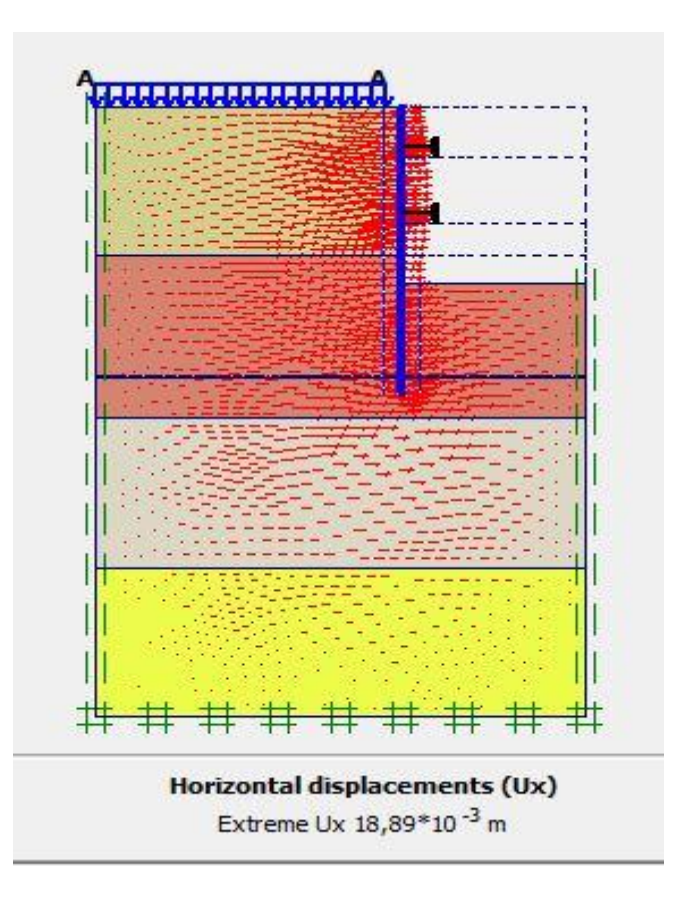

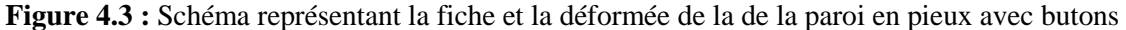

 On constate qu'après la mise en place des butons, la fiche qui était importante (D=17m) sans butons est passé à une valeur plus raisonnable  $(D = 8m)$  en présence des butons. De même pour les déformations, on marque que les déformations sont passés d'une valeur de (44.41mm) sans butons à une valeur de (18.89mm) avec butons.

#### **4.4.2 Paroi en pieux avec butons**

Le schéma de la modélisation de la structure sous le logiciel PLAXIS est donné par la figure 4.4.

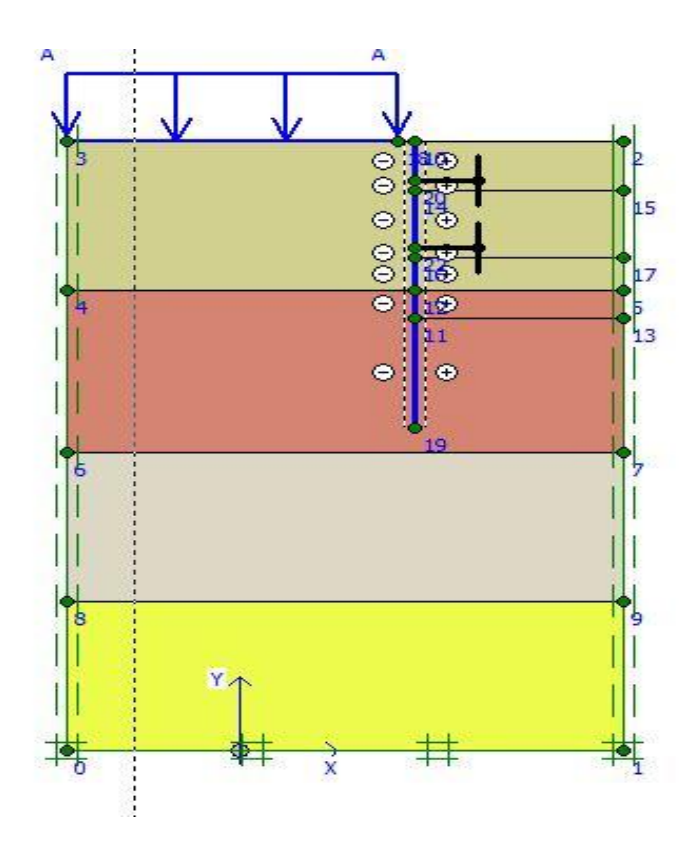

*Figure 4.4 : Schéma de la modélisation de la structure sous le logiciel PLAXIS*

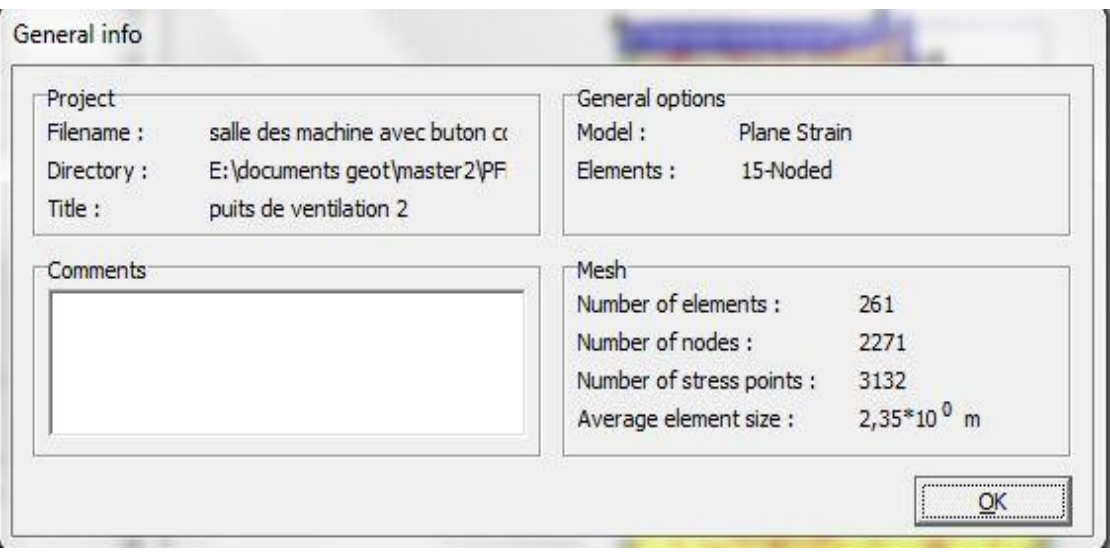

*Figure 4.5 : Nombres d'éléments et de nœuds*

 Le maillage du modèle est constitué de 261 éléments, 2271 nœuds, 3132 points de contraintes et la taille moyenne d'élément est égale à 2,35m. Le maillage a cependant été raffiné dans la zone proche du puits de ventilation (Figure 4.6). Le calcul s'effectue en déformation plane.

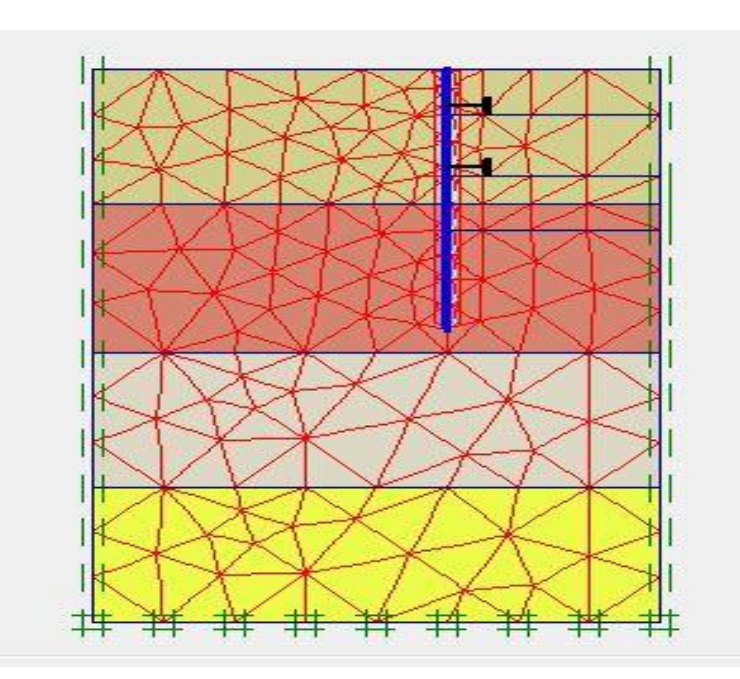

*Figure 4.6 : Représentation du maillage obtenu à l'aide du logiciel PLAXIS*

 Le creusement est prévu selon trois (03) phases, nous proposons dans ce qui suit les résultats obtenus pour chaque phase d'excavation.

## **a- Résultats de calcul de déformations pour les différentes phases d'excavation**

**Phase N°1 :** L'excavation s'effectue jusqu'à une profondeur égale à 3.7 m. La modélisation est représentée par la figure 4.7.

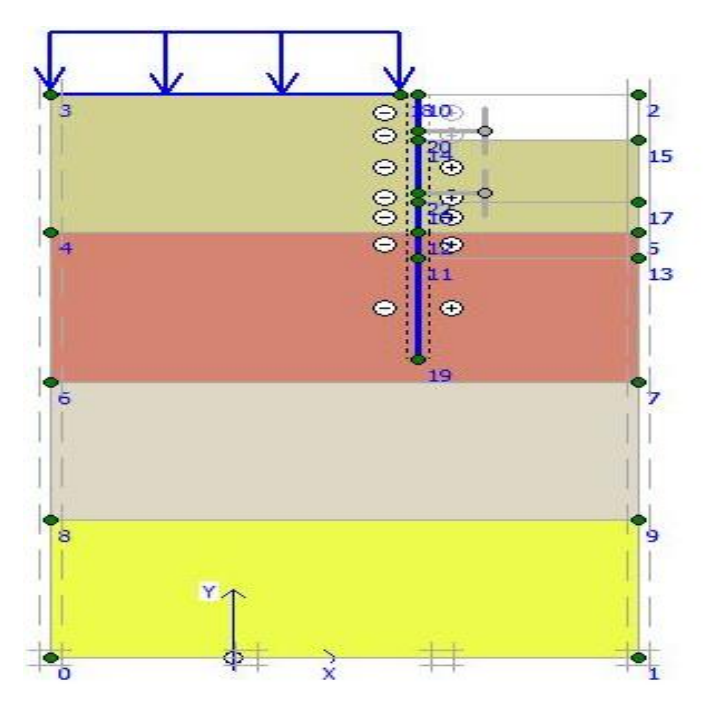

*Figure 4.7 : Modélisation de la 1ère phase à l'aide du logiciel PLAXIS*

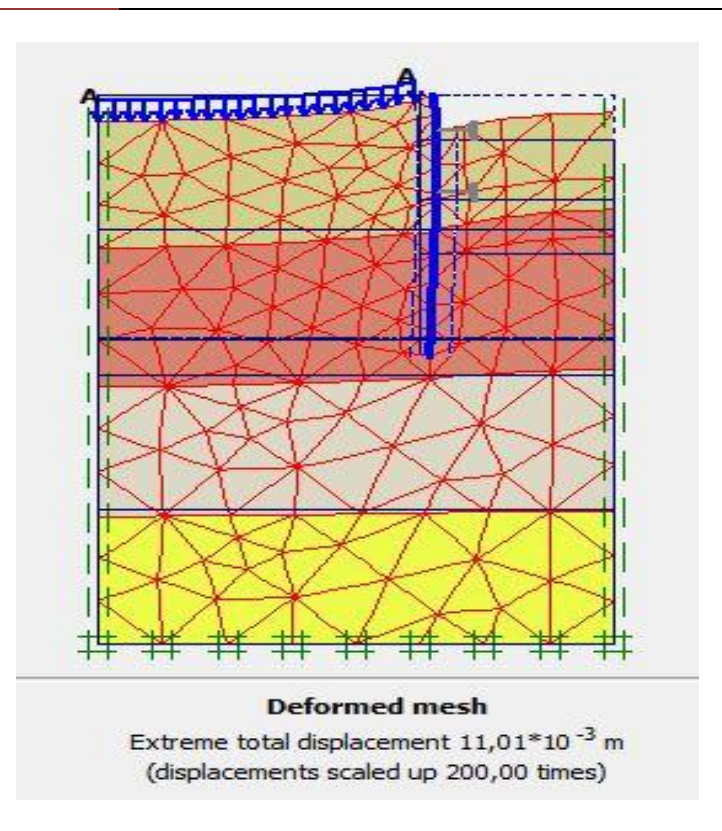

*Figure 4.8 : Résultats des déformations (Phase 1)*

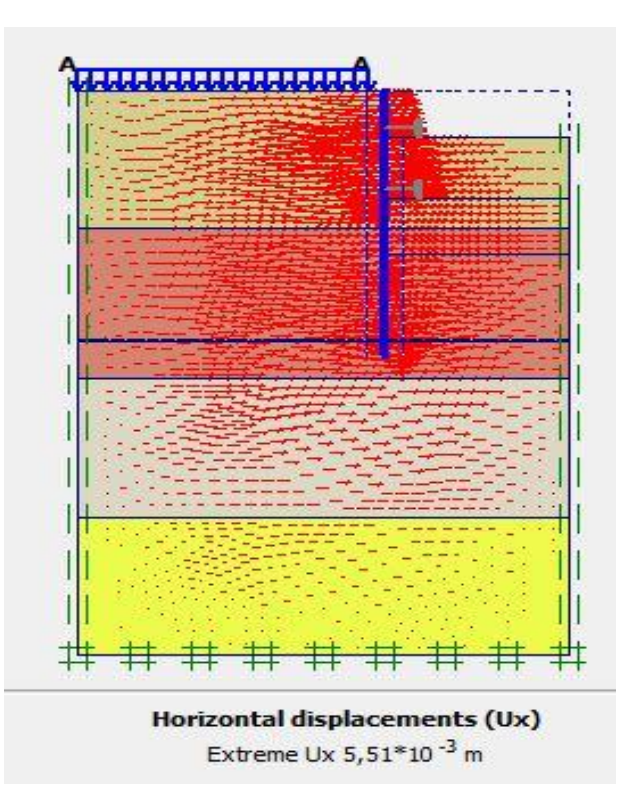

*Figure 4.9 : Schéma représentant les déplacements horizontaux (Phase 1)*

**100** *Université de Blida 1\ Faculté de technologie\ Département de Génie civil\ Master géotechnique.*

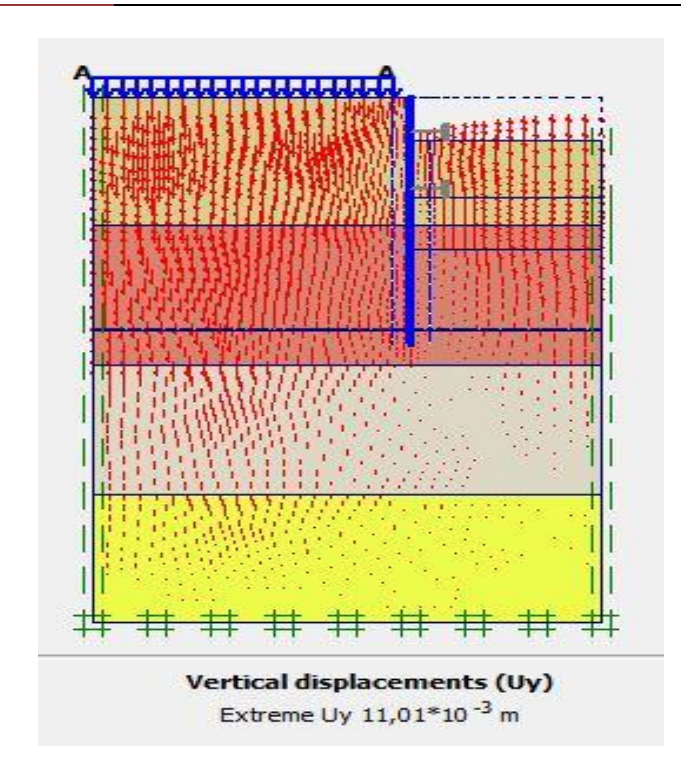

*Figure 4.10 : Schéma représentant les déplacements verticaux (phase 1)*

**Déformations :** La figure 4.8 représente la déformée de la structure modélisée, le déplacement total maximal enregistré est de 11,01 mm, Le déplacement horizontal maximal enregistré est de 5,51mm et le déplacement vertical maximal enregistré est de 11.01 mm. La figure 4.11 représente le déplacement maximal total de la phase 1 obtenu à l'aide du logiciel Plaxis.

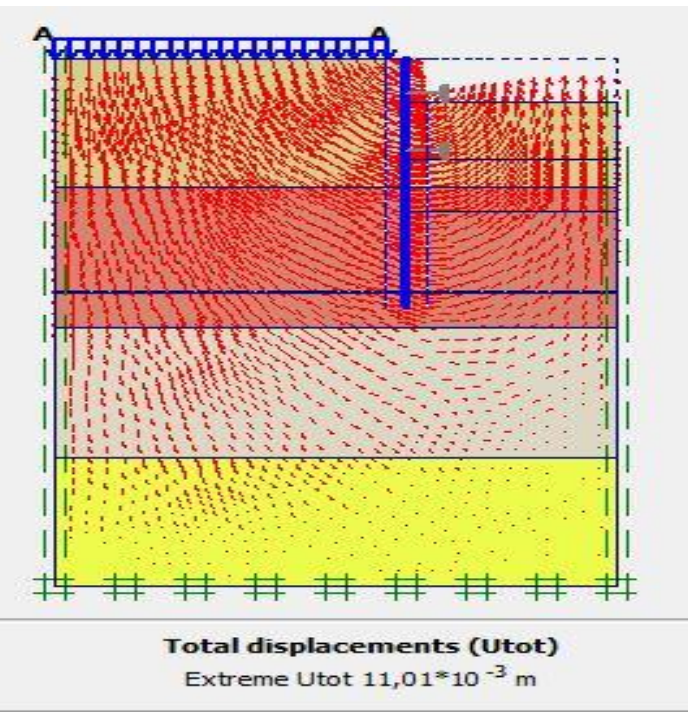

*Figure 4.11 : Schéma représentant le déplacement total (Phase 1)*

**Phase N°2 :** L'emplacement de la 1ère ligne de butons se fait à une profondeur de 2,95 m et l'excavation s'effectue jusqu'à une profondeur égale à 8,65 m. La modélisation est représentée par la figure 4.12

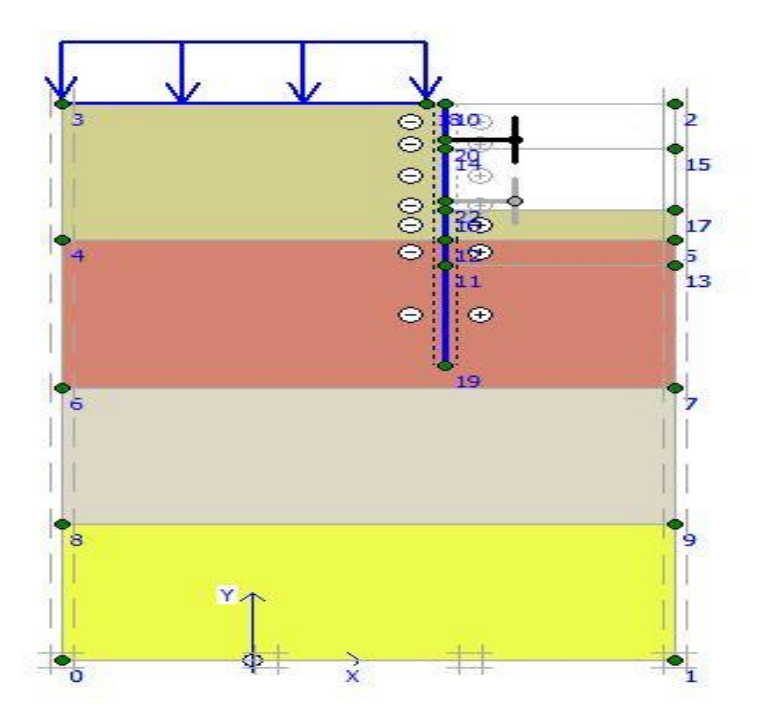

*Figure 4.12 : Modélisation de la 2ème phase à l'aide du logiciel PLAXIS*

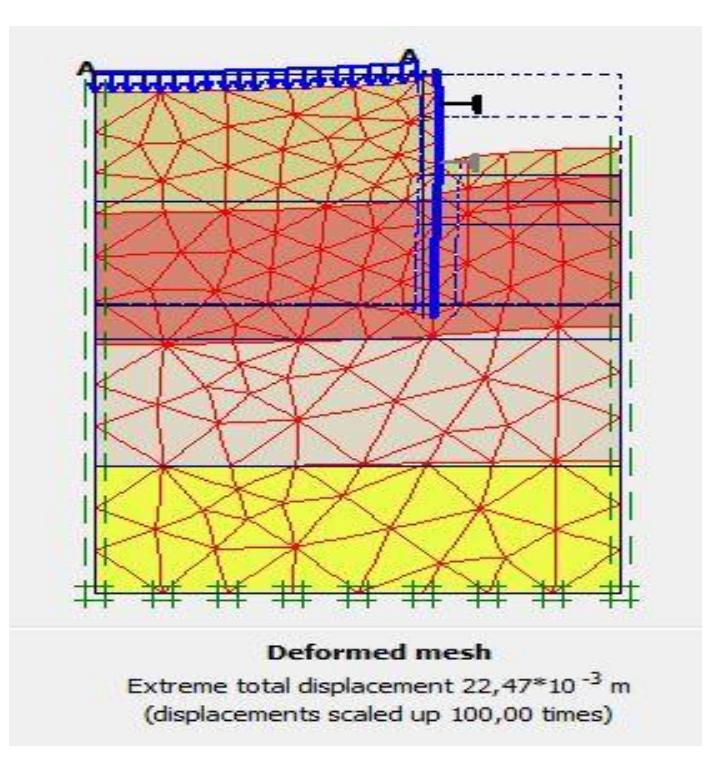

*Figure 4.13 : Résultats des déformations (Phase 2)*

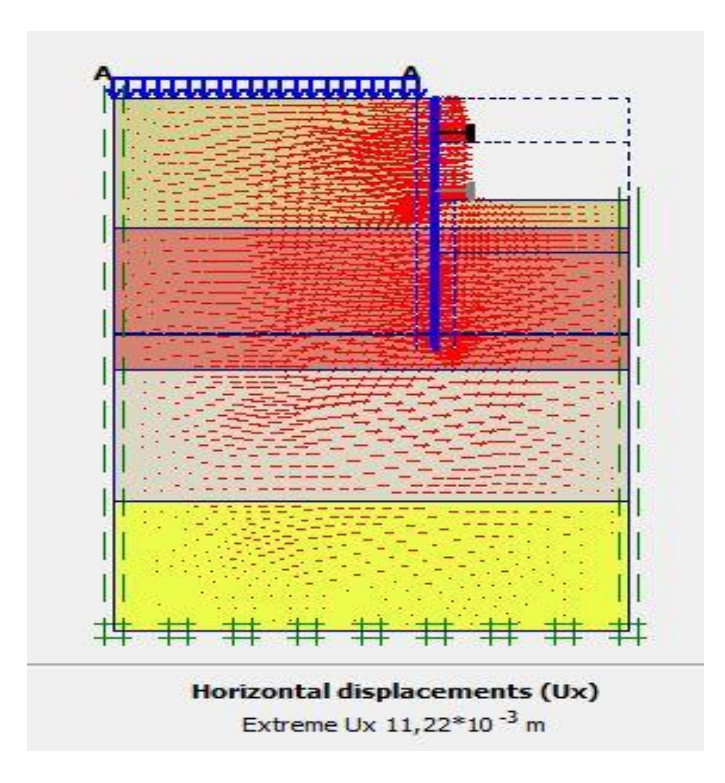

*Figure 4.14 : Schéma représentant les déplacements horizontaux (Phase 2)*

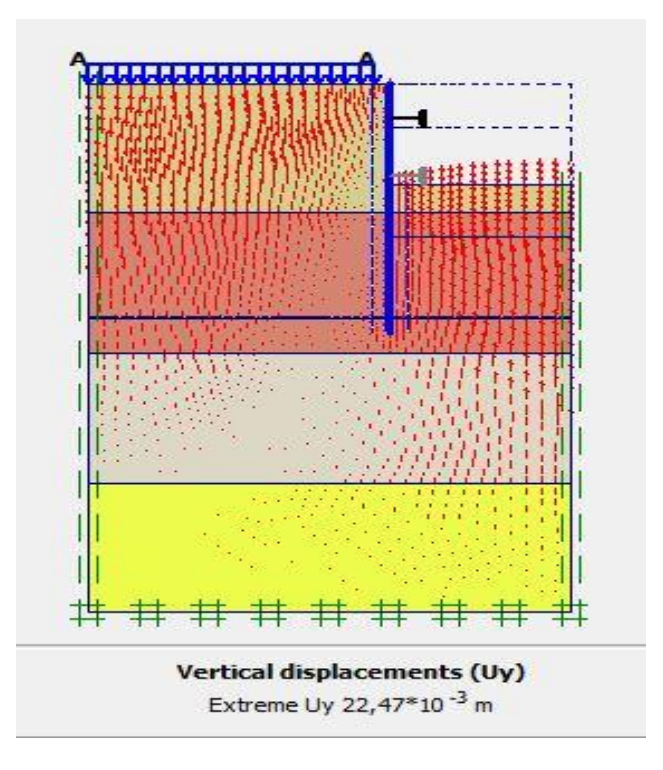

*Figure 4.15 : Schéma représentant les déplacements verticaux (Phase 2)*

**Déformations :** La figure 4.13 représente la déformée de la structure modélisée, le déplacement total maximal enregistré est de 22,47 mm, Le déplacement horizontal maximal enregistré est de 11,22 mm et le déplacement vertical maximal enregistré est de 22,47mm.

La figure 4.16 représente le déplacement maximal total de la phase 2 obtenu à l'aide du logiciel Plaxis.

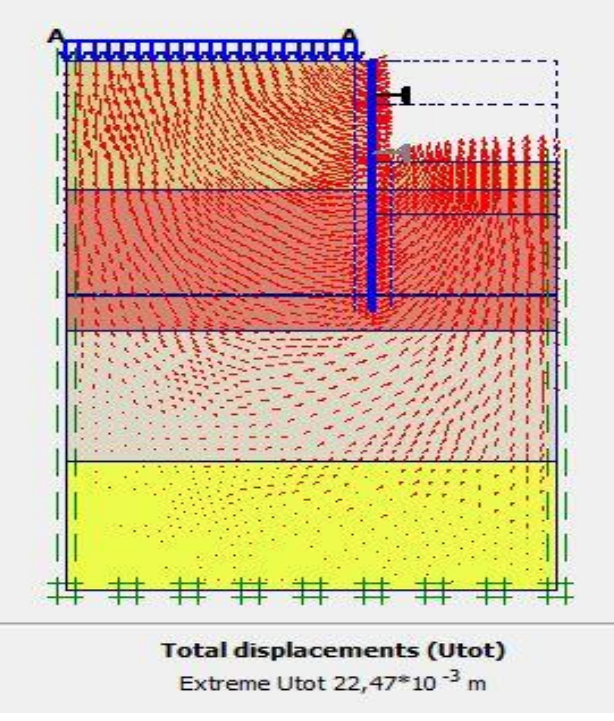

*Figure 4.16 : Schéma représentant le déplacement total (Phase 2)*

**Phase N°3 :** L'emplacement de la 2ème ligne de butons se fait à une profondeur de 7,90 m et l'excavation s'effectue jusqu'à une profondeur égale à 13 m. La modélisation est représentée par la figure 4.17.

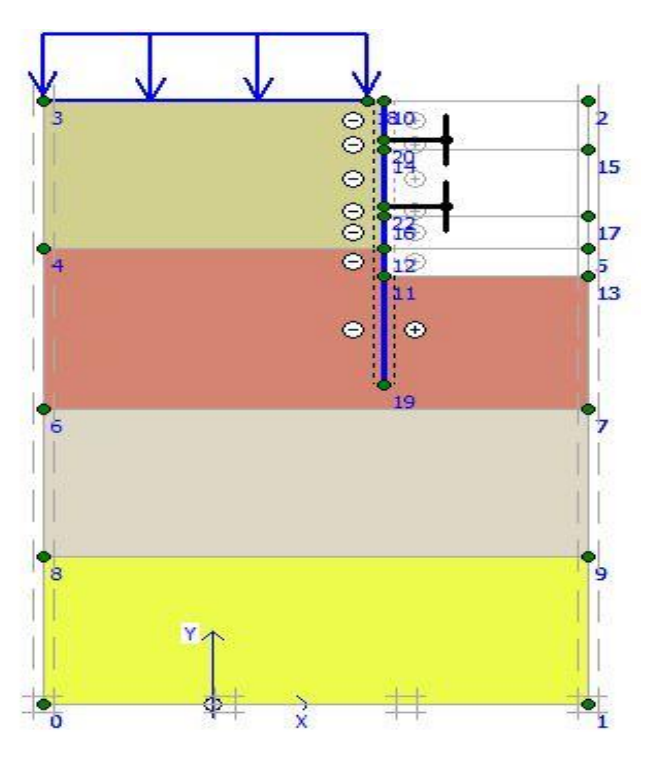

*Figure 4.17 : Modélisation de la 3ème phase à l'aide du logiciel PLAXIS*

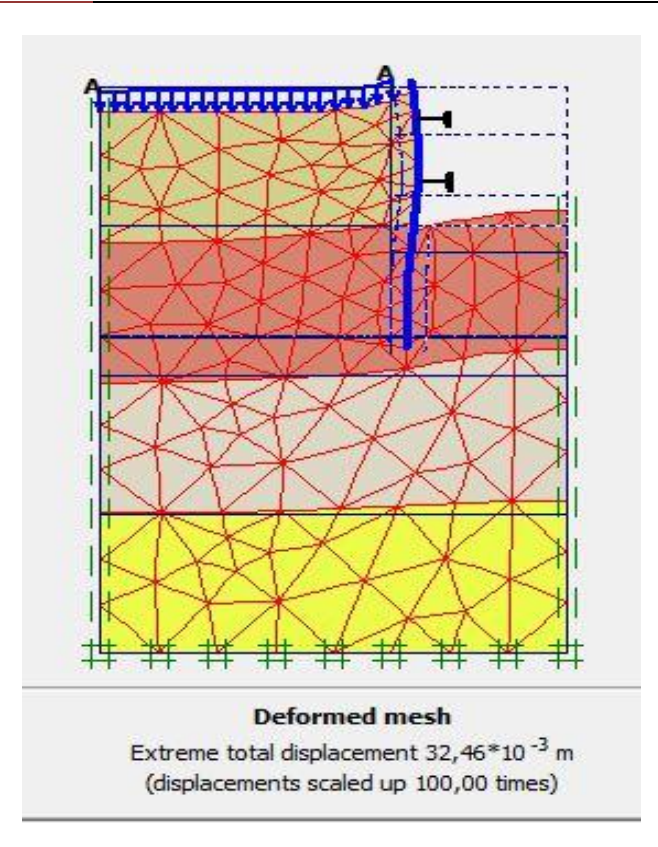

*Figure 4.18 : Résultats des déformations (Phase 3)*

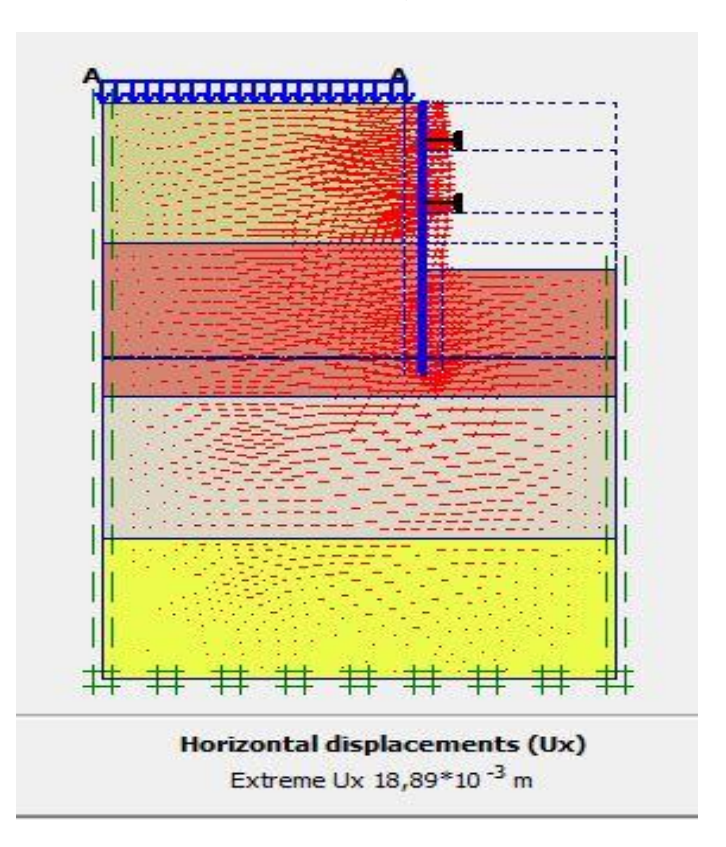

*Figure 4.19 : Schéma représentant les déplacements horizontaux (Phase 3)*

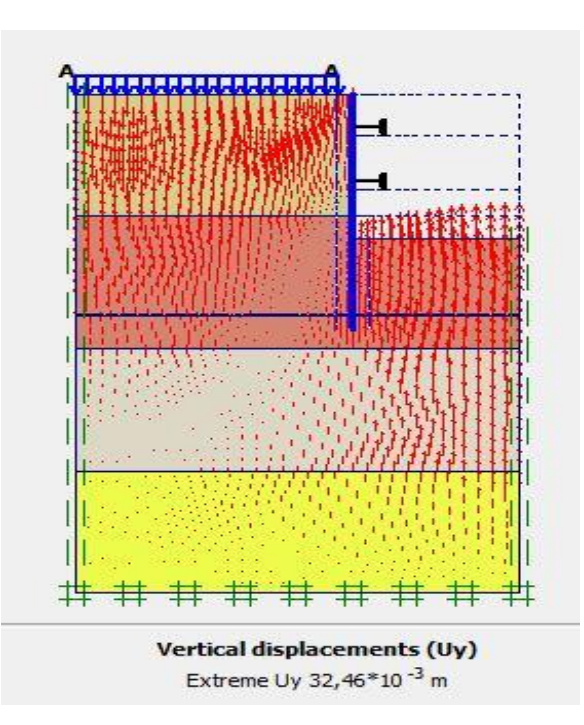

*Figure 4.20 : Schéma représentant les déplacements verticaux (phase 3)* 

**Déformations :** La figure 4.18 représente la déformée de la structure modélisée, le déplacement total maximal enregistré est de 32,46 mm, Le déplacement horizontal maximal enregistré est de 18,89 mm et le déplacement vertical maximal enregistré est de 32,46 mm.

La figure 4.21 représente le déplacement maximal total de la phase 3 obtenu à l'aide du logiciel Plaxis.

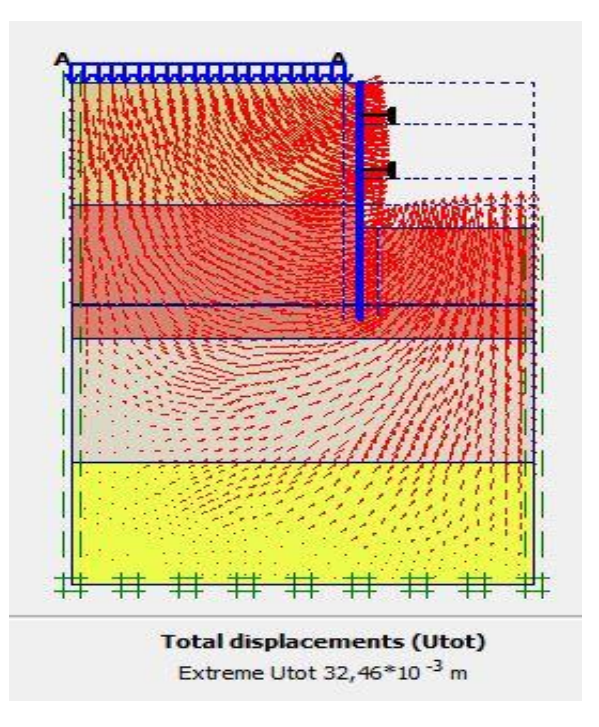

*Figure 4.21 : Schéma représentant le déplacement total (Phase 3)*

**106** *Université de Blida 1\ Faculté de technologie\ Département de Génie civil\ Master géotechnique.*

## **b- Vérification de la stabilité au glissement**

La figure 4.22 représente le cercle de glissement obtenu à l'aide du logiciel Plaxis 2 D.

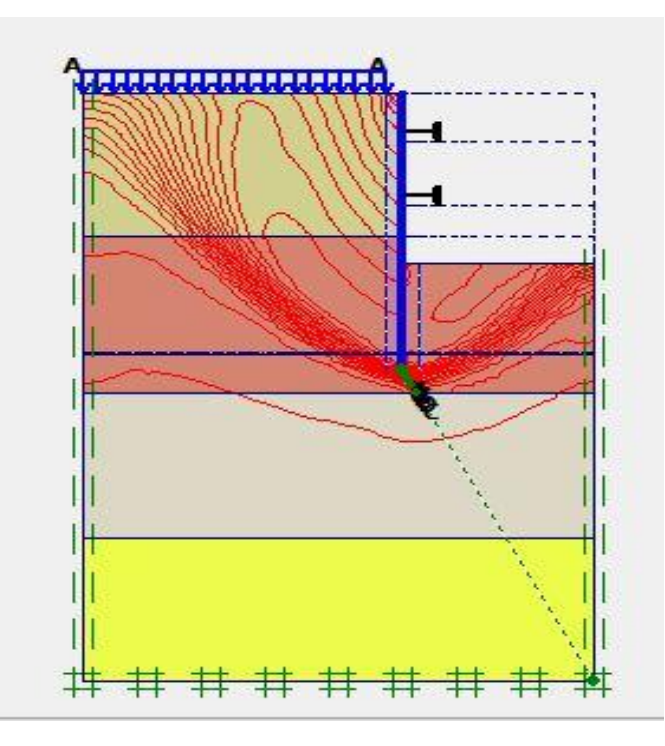

*Figure 4.22 : Cercles de glissement (Paroi en pieux)*

La figure 4.23 donne la valeur du coefficient de sécurité calculé par le logiciel Plaxis.

| Step Info                 |                             |       |                          |       |  |
|---------------------------|-----------------------------|-------|--------------------------|-------|--|
| 222 of 222<br>Step        | <b>Extrapolation factor</b> |       | 1,000                    |       |  |
| Plastic STEP              | Relative stiffness          |       | 0,000                    |       |  |
| <b>Multipliers</b>        |                             |       |                          |       |  |
|                           | Incremental multipliers     |       | <b>Total multipliers</b> |       |  |
| Prescribed displacements  | Mdisp:                      | 0,000 | $\Sigma$ -Mdisp:         | 1,000 |  |
| Load system A             | MloadA:                     | 0,000 | <b>E-MloadA:</b>         | 1,000 |  |
| Load system B             | MloadB:                     | 0,000 | $\Sigma$ -MioadB:        | 1,000 |  |
| Soil weight               | Mweight:                    | 0,000 | $\Sigma$ -Mweight:       | 1,000 |  |
| Acceleration              | Maccel:                     | 0,000 | $\Sigma$ -Maccel:        | 0,000 |  |
| Strength reduction factor | Msf:                        | 0,000 | $\Sigma$ -Msf:           | 1,635 |  |
| Time                      | Increment:                  | 0,000 | End time:                | 0,000 |  |
| Dynamic time              | Increment:                  | 0,000 | End time:                | 0.000 |  |

*Figure 4.23: Valeur de coefficient de sécurité Msf (Paroi en pieux)* 

Le coefficient de sécurité calculé dans la dernière phase par le logiciel Plaxis est de 1,635.

Msf = 1,635>1,5, donc le glissement est vérifié.
## **4.4.3 Paroi moulée avec butons**

 Le soutènement des parois de l'excavation est assuré par l'utilisation de parois moulée et des butons. Le schéma de la modélisation de la structure sous le logiciel PLAXIS est donné par la figure 4.24.

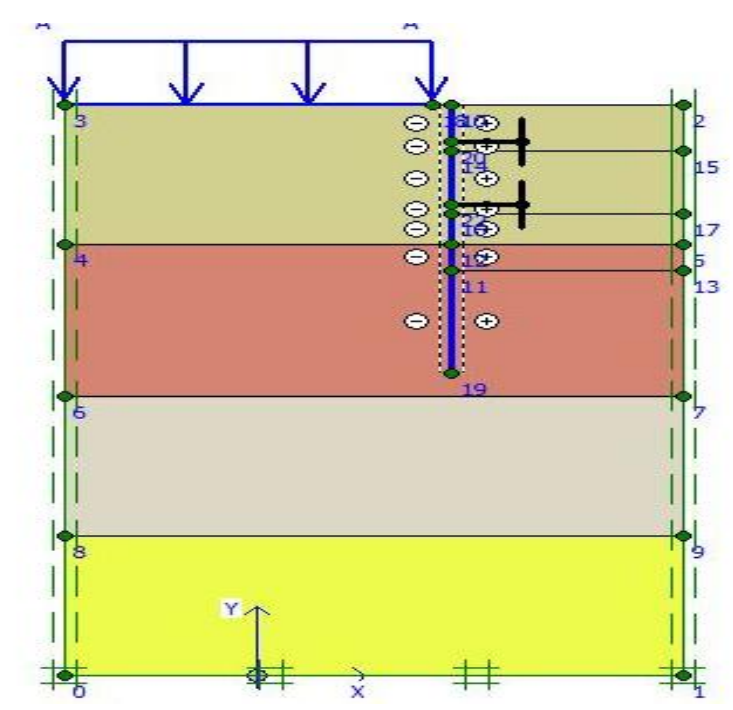

*Figure 4.24 : Schéma de la modélisation de la structure sous le logiciel PLAXIS*

# **a- Résultats de calcul de déformations pour les différentes phases d'excavation**

**Phase N°1 :** L'excavation s'effectue jusqu'à une profondeur égale à 3.70m. La modélisation est représentée par la figure 4.25.

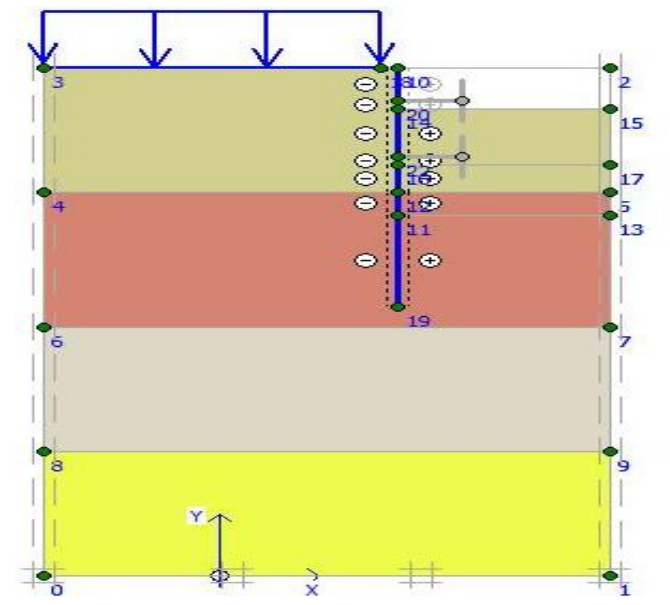

*Figure 4.25 : Modélisation de la 1ère phase à l'aide du logiciel PLAXIS*

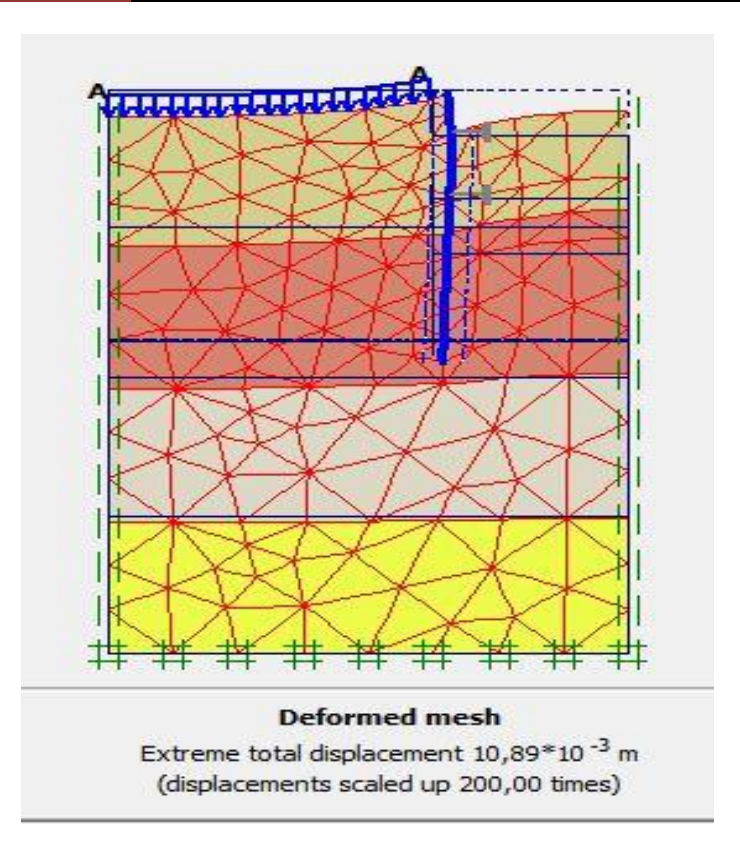

*Figure 4.26 : Résultats des déformations (Phase 1)*

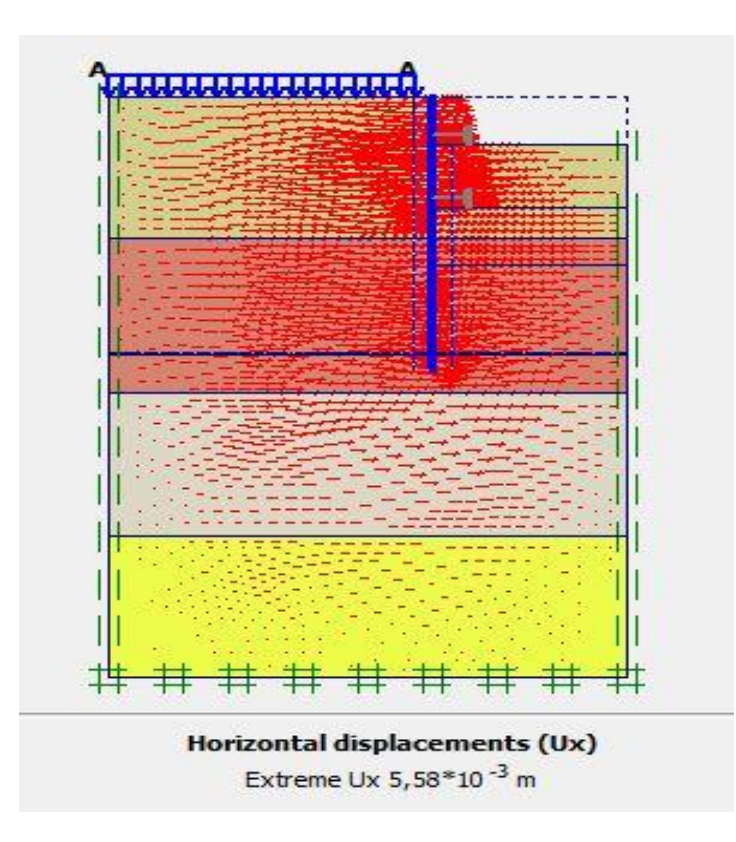

*Figure 4.27 : Schéma représentant les déplacements horizontaux (phase 1)* 

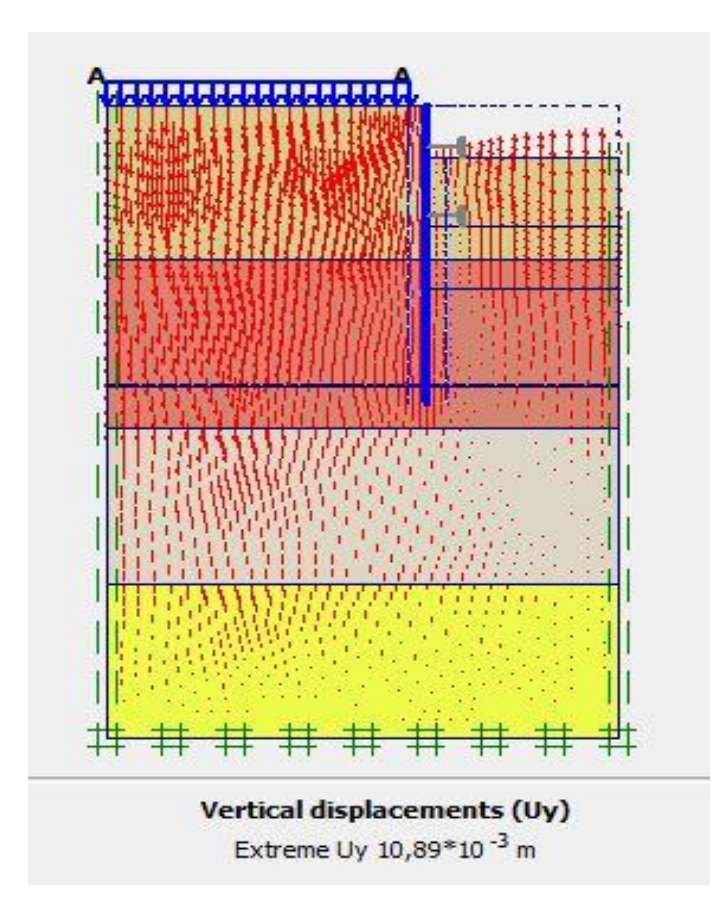

*Figure 4.28 : Résultats des Schéma représentant les déplacements verticaux (Phase 1)*

**Déformations :** La figure 4.26 représente la déformée de la structure modélisée, le déplacement total maximal enregistré est de 10.89 mm. Le déplacement horizontal maximal enregistré est de 5,58 mm et le déplacement vertical maximal enregistré est de 10,89 mm.

La figure 4.29 représente le déplacement maximal total de la phase 1 obtenu à l'aide du logiciel Plaxis.

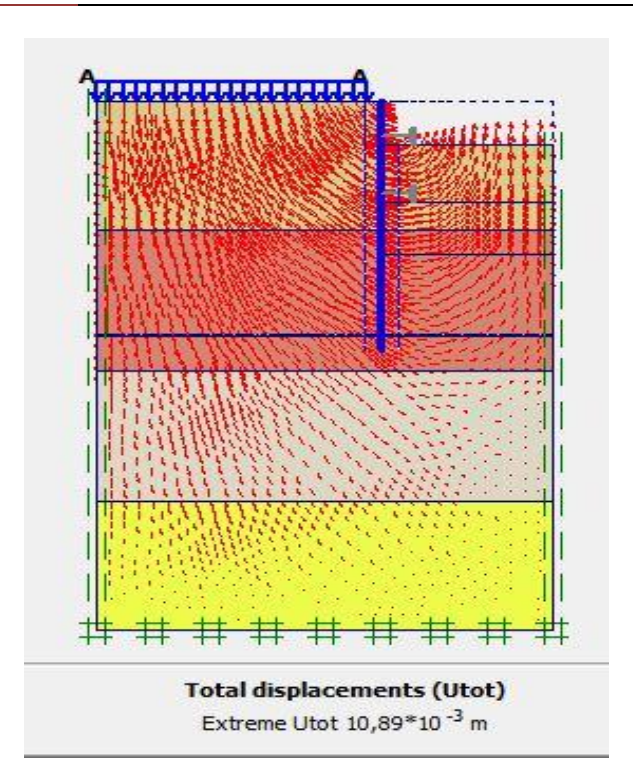

*Figure 4.29 : Schéma représentant le déplacement total (Phase 1)*

**Phase N°2 :** L'emplacement de la 1ère ligne de butons se fait à une profondeur de 2,95m et l'excavation s'effectue jusqu'à une profondeur égale à 8.65m. La modélisation est représentée par la figure 4.30.

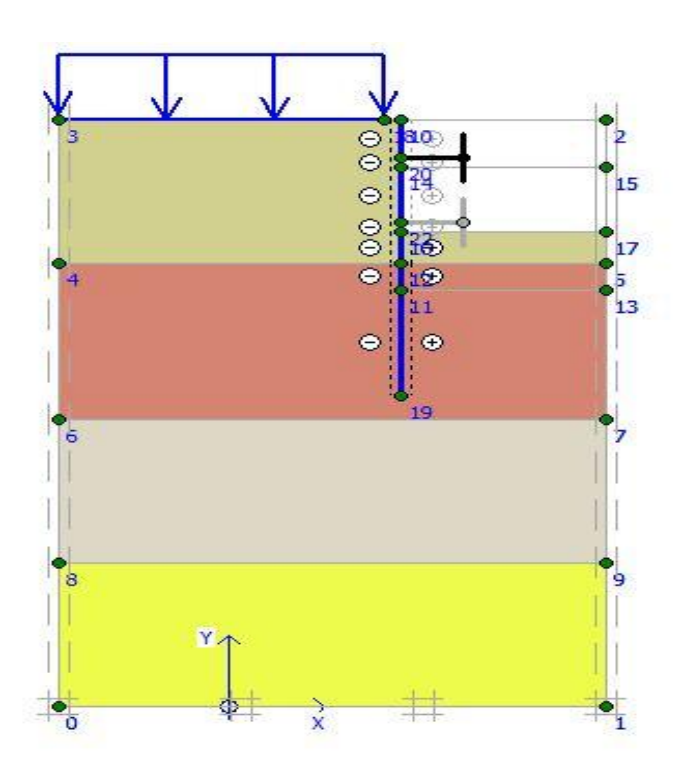

*Figure 4.30: Modélisation de la 2ème phase à l'aide du logiciel PLAXIS*

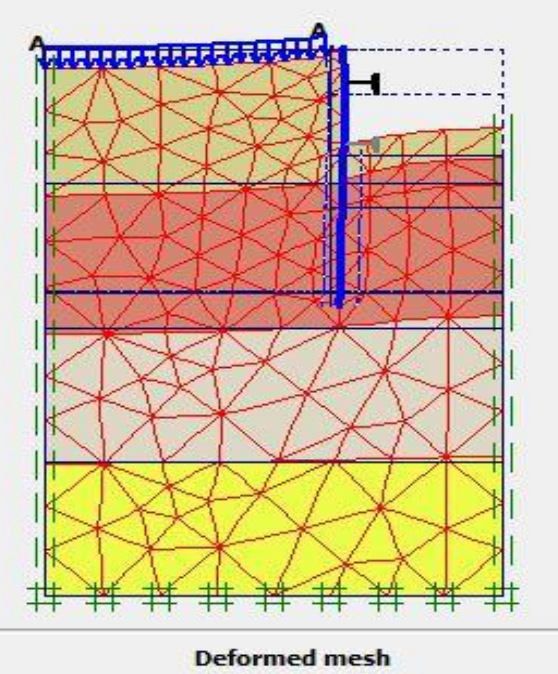

Extreme total displacement 21,65\*10<sup>-3</sup> m (displacements scaled up 100,00 times)

*Figure 4.31 : Résultats de déformation (Phase 2)*

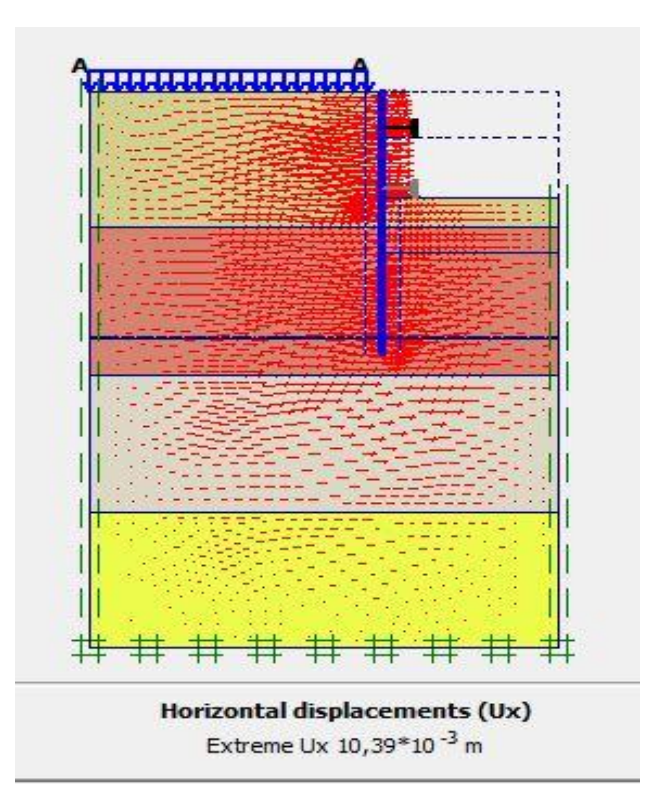

*Figure 4.32 : Schéma représentant les déplacements horizontaux (phase 2)*

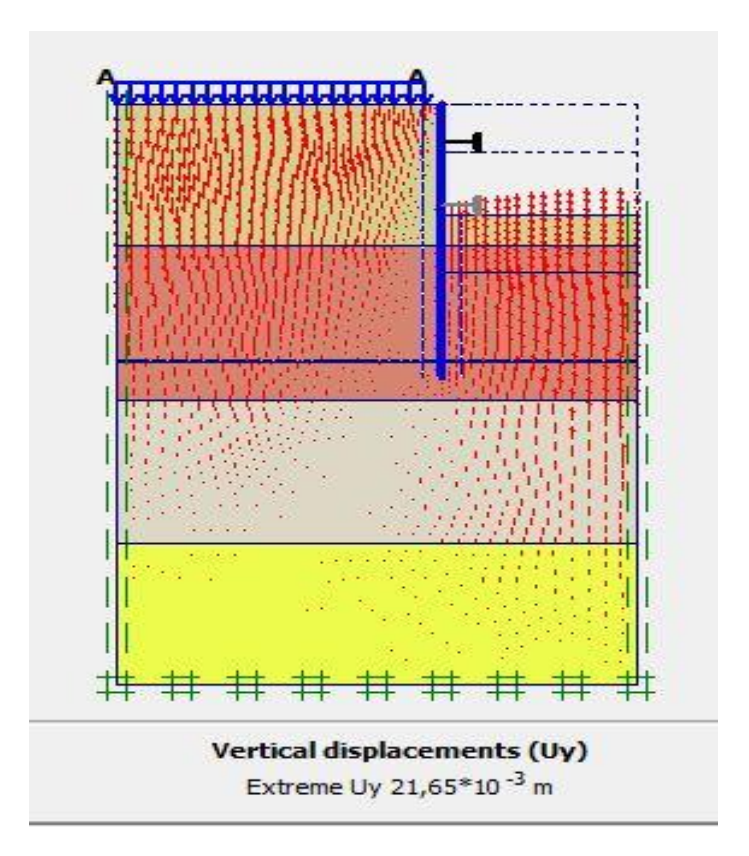

*Figure 4.33 : Schéma représentant les déplacements verticaux (Phase 2)* 

**Déformations :** La figure 4.31 représente la déformée de la structure modélisée, le déplacement total maximal enregistré est de 21,65 mm. Le déplacement horizontal maximal enregistré est de 10,39 mm et le déplacement vertical maximal enregistré est de 21,34 mm.

La figure 4.34 représente le déplacement maximal total de la phase 2 obtenu à l'aide du logiciel Plaxis.

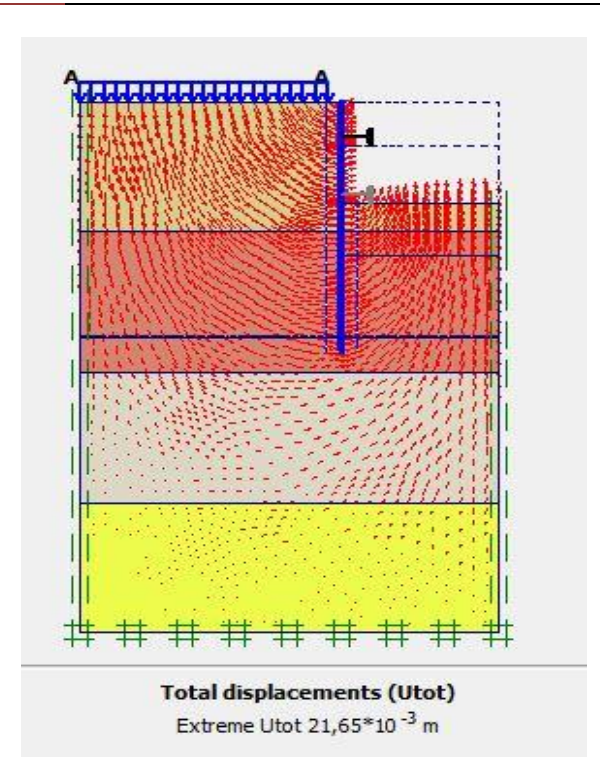

*Figure 4.34: Schéma représentant le déplacement total (Phase 2)*

**Phase N°3 :** L'emplacement de la 2ème ligne de butons se fait à une profondeur de 7,90 m et l'excavation s'effectue jusqu'à une profondeur égale à 13 m. La modélisation est représentée par la figure 4.35.

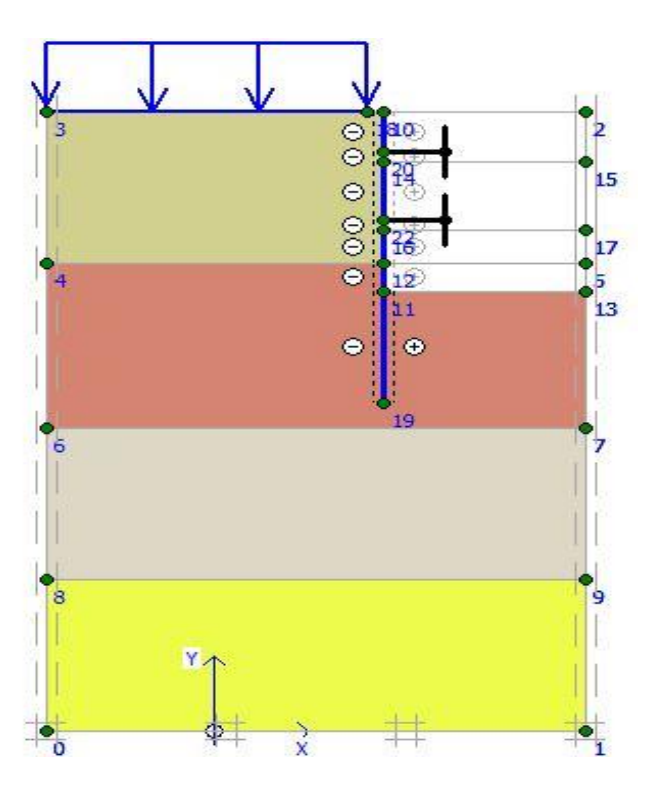

*Figure 4.35 : Modélisation de la 3ème phase à l'aide du logiciel PLAXIS*

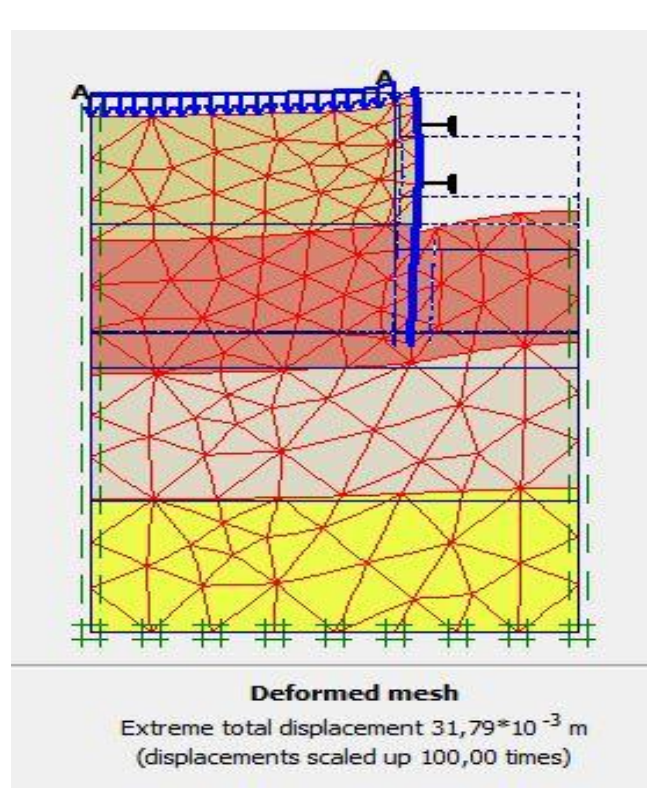

*Figure 4.36 : Résultats de déformation (Phase 3)*

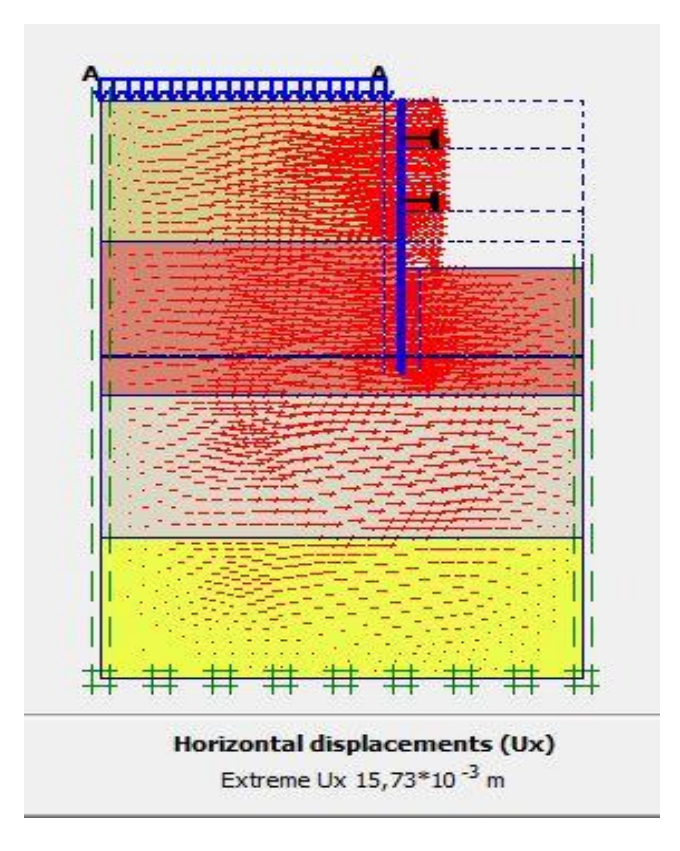

*Figure 4.37 : Schéma représentant les déplacements horizontaux (Phase 3)*

**115** *Université de Blida 1\ Faculté de technologie\ Département de Génie civil\ Master géotechnique.*

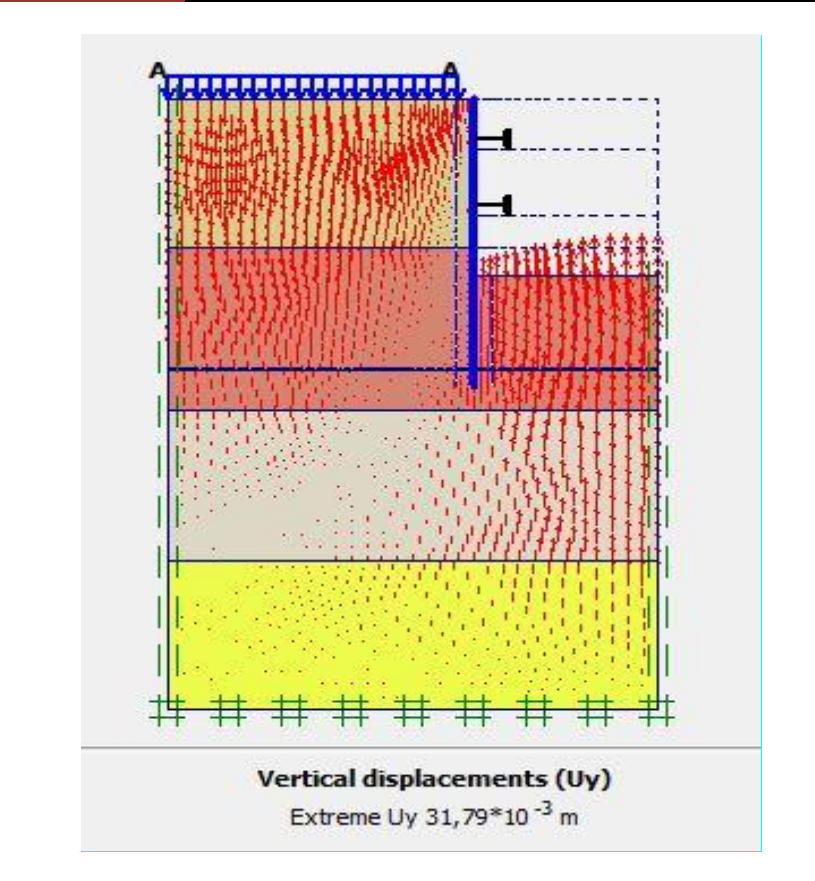

*Figure 4.38 : Schéma représentant les déplacements verticaux (phase 3)* 

**Déformation**s **:** La figure 4.36 représente la déformée de la structure modélisée, le déplacement total maximal enregistré est de 31,79 mm. Le déplacement horizontal maximal enregistré est de 15,73 mm et le déplacement vertical maximal enregistré est de 31,37 mm

La figure 4.39 représente le déplacement maximal total de la phase 3 obtenu à l'aide du logiciel Plaxis.

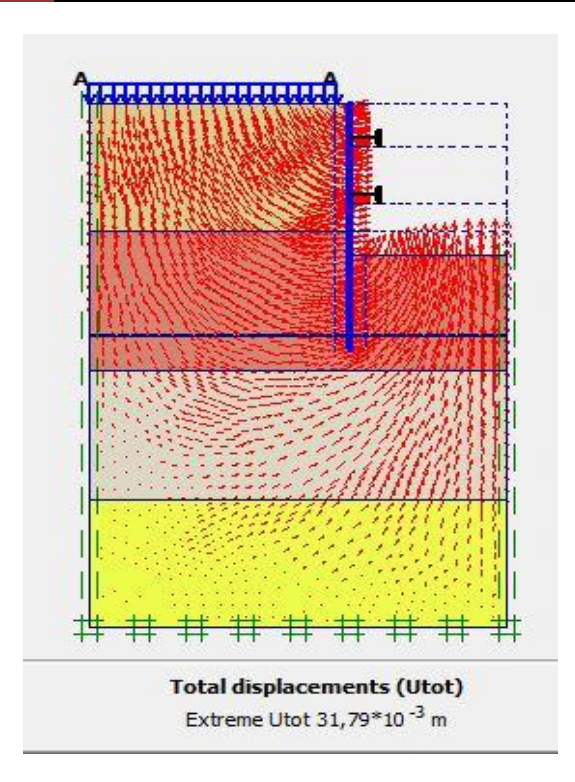

*Figure 4.39: Schéma représentant le déplacement total (Phase 3)*

# **b- Vérification de la stabilité au glissement**

La figure 4.40 représente le cercle de glissement obtenu à l'aide du logiciel Plaxis 2 D

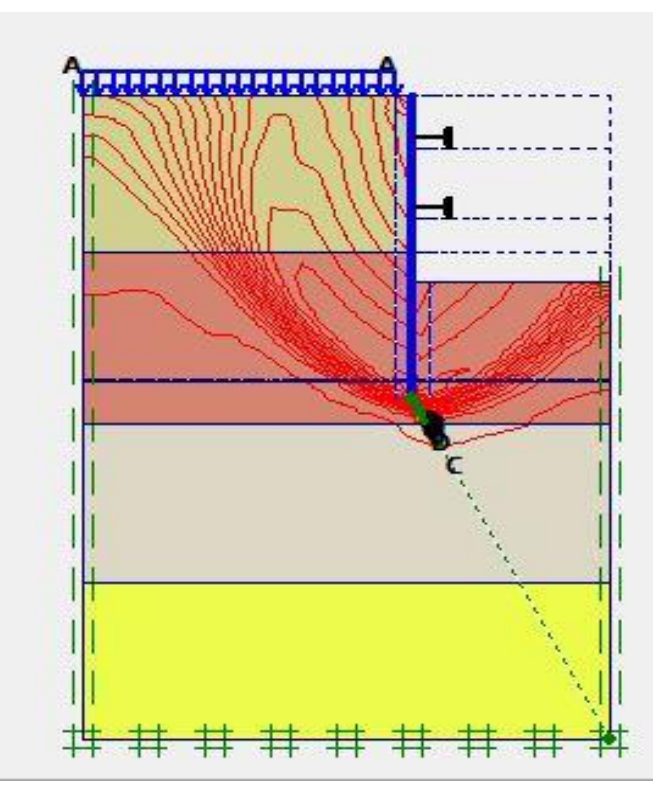

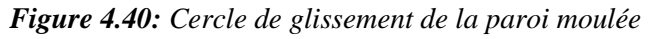

La figure 4.41 donne la valeur du coefficient de sécurité calculé par le logiciel Plaxis.

#### CHAPITRE 4

 MODÉLISATION DU SOUTNEMENT DU PUITS DE VENTILATION  $\gamma$ 

| Multipliers   Additional Info   Step Info |                             |       |                          |       |  |
|-------------------------------------------|-----------------------------|-------|--------------------------|-------|--|
| Step Info<br>328 of 328<br>Step           | <b>Extrapolation factor</b> |       | 2,000                    |       |  |
| Plastic STEP                              | <b>Relative stiffness</b>   |       | 0,001                    |       |  |
| Multipliers <sup>-</sup>                  |                             |       |                          |       |  |
|                                           | Incremental multipliers     |       | <b>Total multipliers</b> |       |  |
| Prescribed displacements                  | Mdisp:                      | 0,000 | $\Sigma$ -Mdisp:         | 1,000 |  |
| Load system A                             | MloadA:                     | 0,000 | Σ-MloadA:                | 1,000 |  |
| Load system B                             | MloadB:                     | 0,000 | $\Sigma$ -MloadB:        | 1,000 |  |
| Soil weight                               | Mweight:                    | 0,000 | Σ-Mweight:               | 1,000 |  |
| Acceleration                              | Maccel:                     | 0,000 | $\Sigma$ -Maccel:        | 0,000 |  |
| Strength reduction factor                 | Msf:                        | 0,037 | $\Sigma$ -Msf:           | 2,011 |  |
| Time                                      | Increment:                  | 0,000 | End time:                | 0,000 |  |
| Dynamic time                              | Increment:                  | 0,000 | End time:                | 0,000 |  |

*Figure 4.41 : Valeur de coefficient de sécurité Msf (Paroi moulée)* 

 Le coefficient de sécurité calculé dans la dernière phase par le logiciel Plaxis est de 2,011. Msf  $= 2,011 > 1,5$ , donc le glissement est vérifié.

## **4.4.4 Vérification de déformations**

 Les déformations horizontales au niveau des différentes couches (argiles et sables) sont vérifiées lorsque le rapport de déformation donné par la formule 4-1 satisfait les deux conditions 4-2 et 4-3.

Le rapport de déformation au niveau de chaque excavation est donné par la formule suivante (2)

*Rapport de déformation* (
$$
\%
$$
) =  $\frac{Déformation horizontale}{Profendeur d'excavation}$  (4-1)

**Pour les sols granulaires**

$$
0.2\% < Rapport\ de\ déformation < 0.3\% \tag{4-2}
$$

**Pour l'argile raide**

$$
0.1\% < Rapport\ de\ deformation < 0.3\% \tag{4-3}
$$

## **a-Paroi en pieux avec butons**

Le tableau 4.8 restitue l'ensemble de déformations de la paroi en pieux calculées par le logiciel.

| Phases | Profondeur<br>(m) | Déplacements<br>horizontales (mm) | Déplacements<br>verticales<br>(mm) | Déplacements<br>totales<br>(mm) | Rapport de<br>déformation<br>$(\%)$ |
|--------|-------------------|-----------------------------------|------------------------------------|---------------------------------|-------------------------------------|
|        | 3.7               | 5,51                              | 11,01                              | 11,01                           | 0,15                                |
| 2      | 8.65              | 11,22                             | 22,47                              | 22,47                           | 0,13                                |
| 3      | 13                | 18,89                             | 32,46                              | 32,46                           | 0,14                                |

*Tableau 4-8 : Les déformations maximales de la paroi en pieux avec butons*

## **b-Paroi moulée avec butons**

Le tableau 4.9 restitue l'ensemble de déformations de la paroi moulée calculées par le logiciel.

*Tableau 4-9 : Les déformations maximales de la paroi moulée avec butons*

|        | Profondeur | Déplacements | Déplacements | Déplacements | Rapport de  |
|--------|------------|--------------|--------------|--------------|-------------|
| Phases | (m)        | horizontales | verticales   | totales      | déformation |
|        |            | (mm)         | (mm)         | (mm)         | $(\%)$      |
|        | 3.7        | 5,58         | 10,89        | 10,89        | 0,15        |
| 2      | 8.65       | 10,39        | 21,65        | 21,65        | 0,12        |
| 3      | 13         | 15,73        | 31,79        | 31,79        | 0,12        |

## **Interprétation**

 D'après les deux tableaux 4.8 et 4.9, les déformations horizontales aux niveaux des différentes phases d'excavation sont vérifiées.

## **4.4.5 Vérification du soulèvement du fond de fouille**

 Dans les sols cohésifs les excavations profondes sont sujettes à des ruptures de soulèvement de la base résultant d'un effort excessif du sol en cisaillement. Le facteur de sécurité vis-à-vis du soulèvement de la base τu, est :

$$
F_{sb} = \frac{N_b \tau_u}{\sigma_z} \quad \text{ou} \quad F_{sb} = \frac{N_b \tau_u}{\gamma H + q} \tag{4-4}
$$

Avec :

Nb : facteur de stabilité dépendant de la géométrie de l'excavation et donné à la figure 4.42

τu : Résistance au cisaillement non drainée du sol sous le niveau de base.

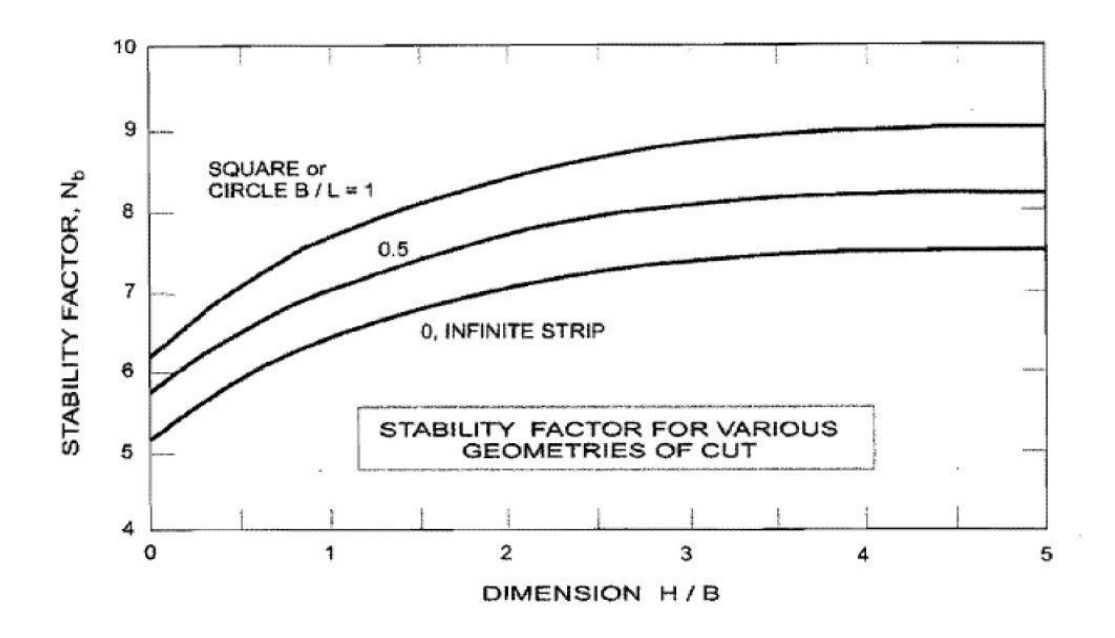

*Figure 4.42 : Facteur de stabilité dépendant de la géométrie de l'excavation* (2) H = 13m, B = 24m et L = 42 m, donc  $N_b = 6,6$ 

 Le terrain présent à la base de la fouille est une argile limoneuse sableuse avec une résistance au cisaillement moyenne : τu = 90,63 kN/m<sup>2</sup> et  $\sigma_z$  = 312,8 kN/m<sup>2</sup>.

$$
F_{sb} = \frac{6,6 \times 90,63}{312.8}
$$

 $F_{sb} = 1.91 < 2$  Vérifié, donc il n'y a pas de soulèvement de fond de fouilles.

## **4.5 Modélisation du soutènement du puits circulaire**

 Le puits circulaire débute au fond de la première fouille (salle des machines). Etant donné que les conditions de chargement sont différentes à la surface du puits, nous avons considéré deux modèles distincts comme le montre la figure suivante.

Dans le modèle 2 nous avons considéré une surcharge de  $257.8 \text{ kN/m}^2$  afin de prendre en compte l'effet du poids du terrain présent.

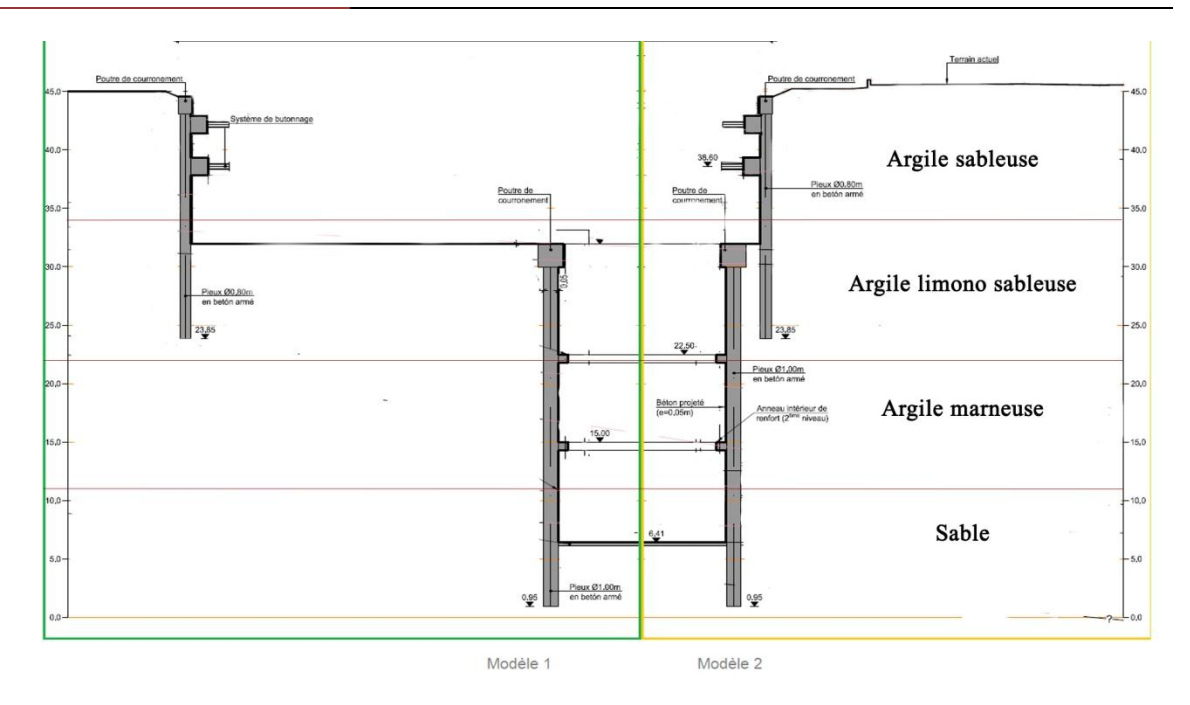

*Figure 4.43 : Modèles de calcul*

## **4.5.1 Résultats de la modélisation du modèle 1**

Le schéma de la modélisation de la structure sous le logiciel PLAXIS est donné par la figure 4.44

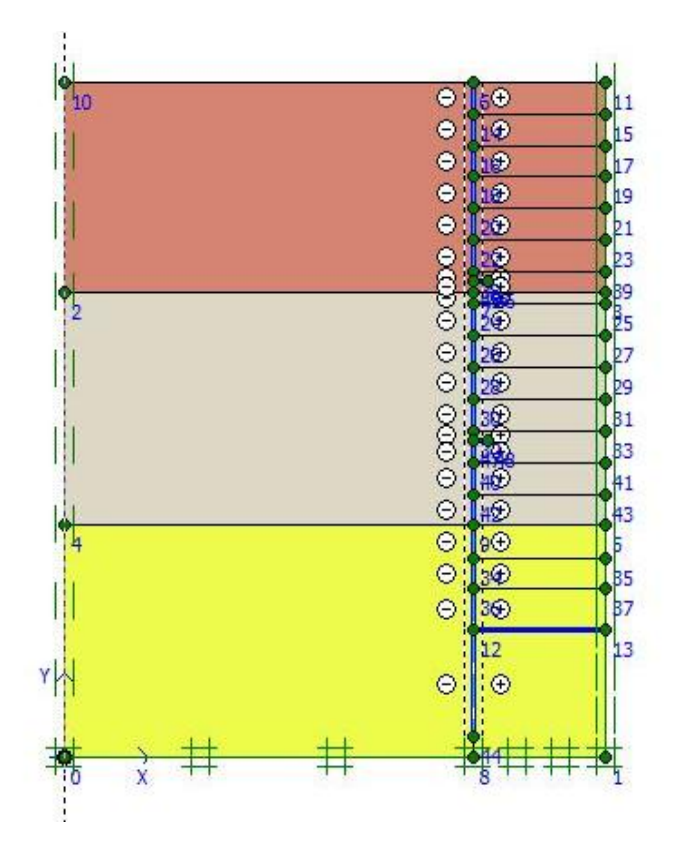

*Figure 4.44* : *Schéma de la modélisation de la structure sous le logiciel PLAXIS (modèle 1)*

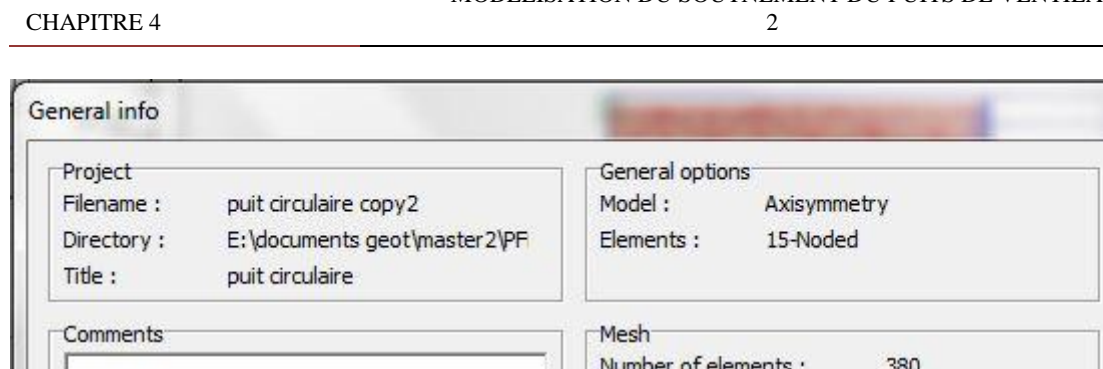

| Number of elements:       | 38U             |
|---------------------------|-----------------|
| Number of nodes:          | 3330            |
| Number of stress points : | 4560            |
| Average element size :    | $1,49*10^{0}$ m |
|                           |                 |
|                           |                 |

*Figure 4.45* : *Nombres d'éléments et de nœuds (modèle 1)*

 Le maillage du modèle est constitué de 380 éléments, 3330 nœuds, 4560 points de contraintes et la taille moyenne d'élément est égale à 1.49 m. Le maillage a cependant été raffiné dans la zone proche du puits de ventilation (Figure 4.46). Le calcul s'effectue en axisymetry.

 Le creusement est prévu selon 17 phases, l'excavation du puits circulaire sera réalisée par des étapes d'environ 1,50 m.

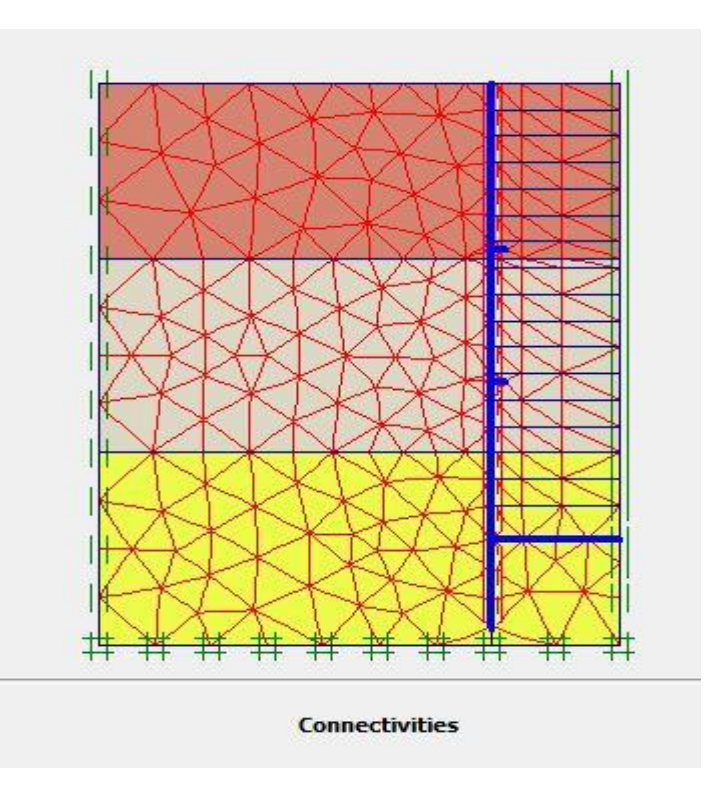

*Figure 4.46 : Représentation du maillage obtenu à l'aide du logiciel PLAXIS (modèle 1)*

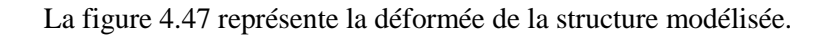

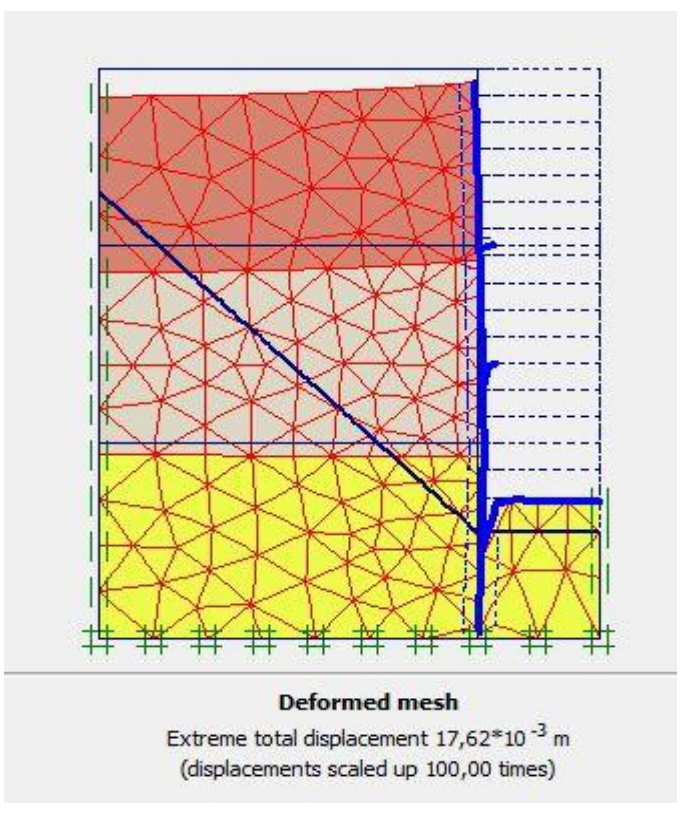

**Figure 4.47** : *Résultats des déformations (modèle 1)*

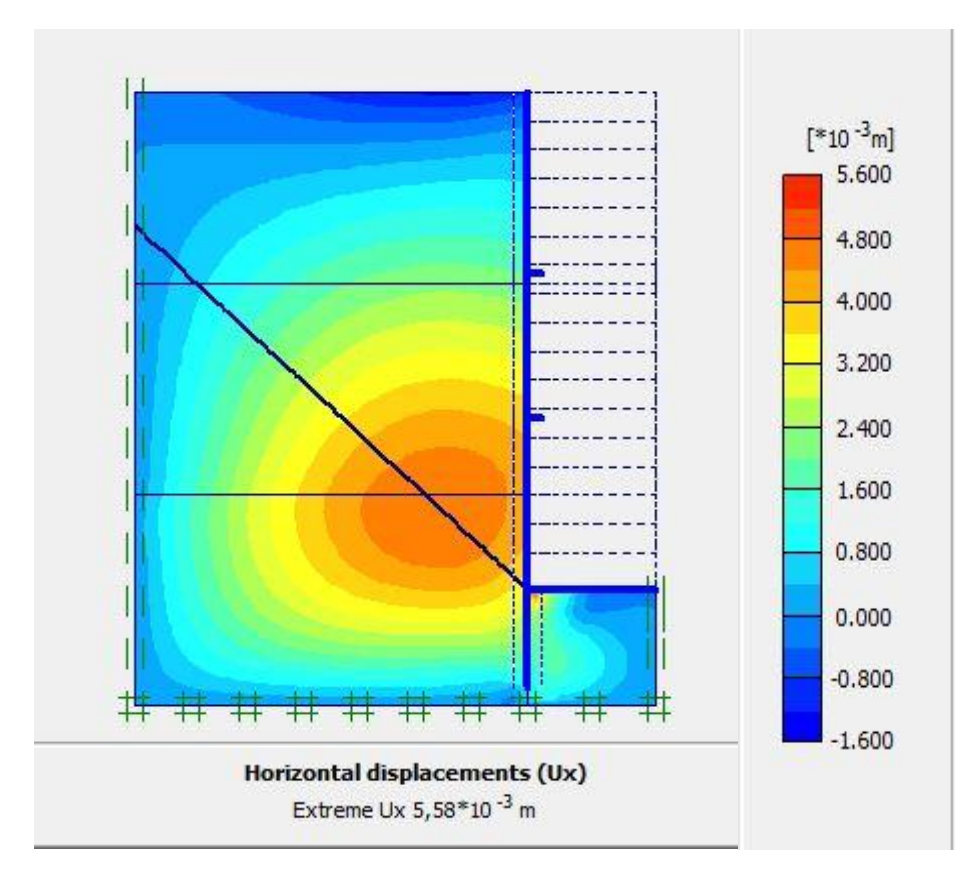

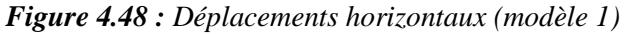

**123** *Université de Blida 1\ Faculté de technologie\ Département de Génie civil\ Master géotechnique.*

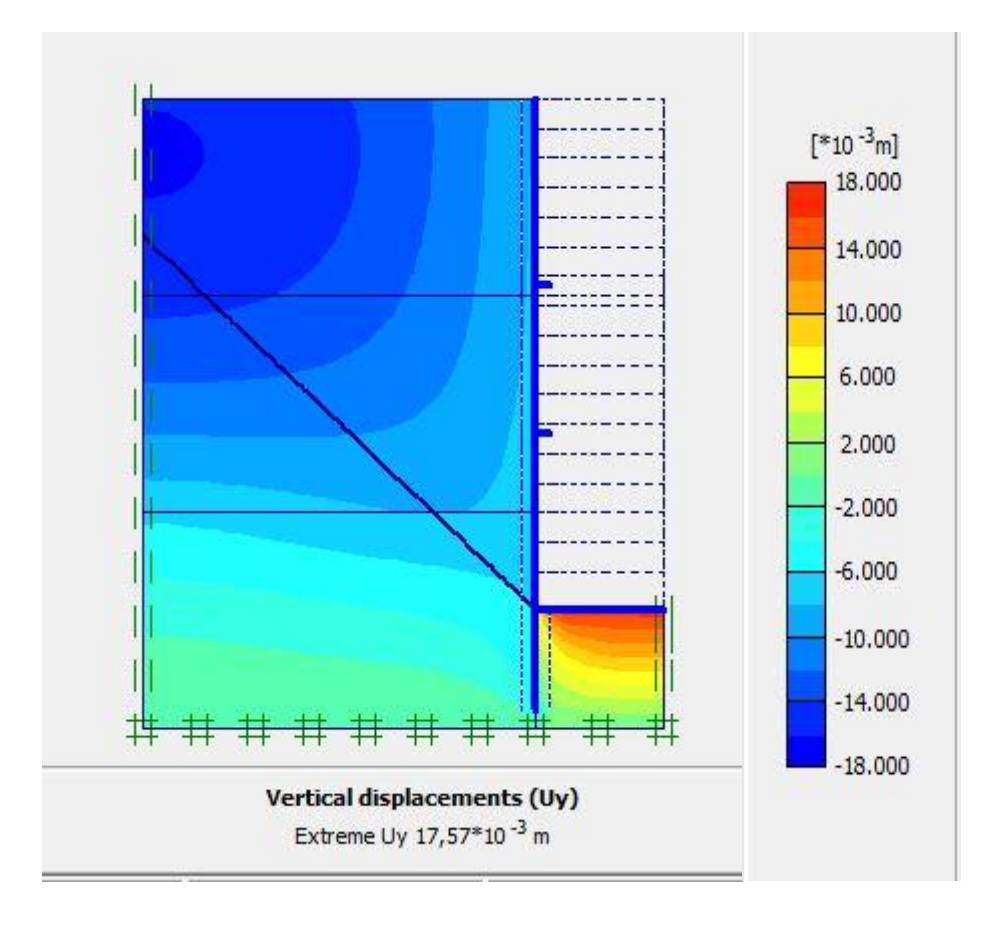

*Figure 4.49 : Déplacements verticaux (modèle 1)*

 Le déplacement total maximal enregistré est de 17,62 mm, Le déplacement horizontal maximal enregistré est de 5,58 mm et le déplacement vertical maximal enregistré est de17, 57 mm.

La figure 4.50 représente le déplacement maximal total obtenu à l'aide du logiciel Plaxis

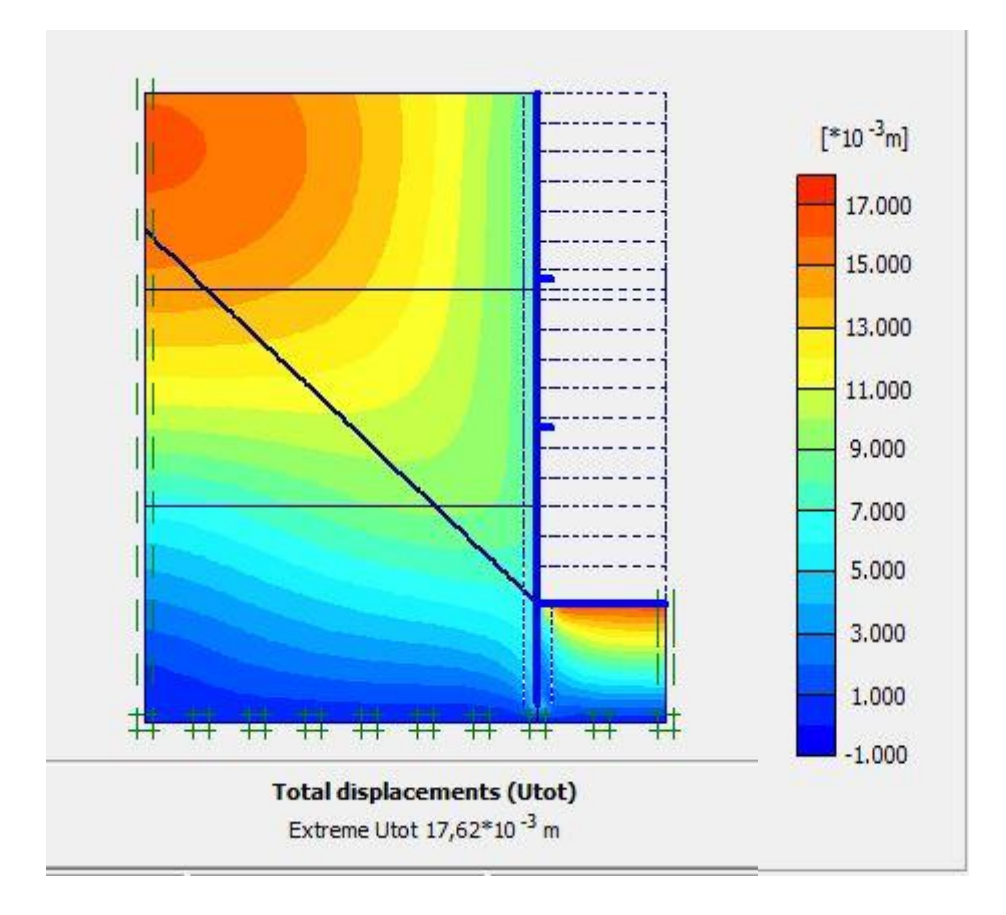

*Figure 4.50 : Schéma représentant le déplacement total (modèle 1)*

## **4.5.2 Résultats de la modélisation du modèle 2**

Le schéma de la modélisation de la structure sous le logiciel PLAXIS est donné par la figure 4.51

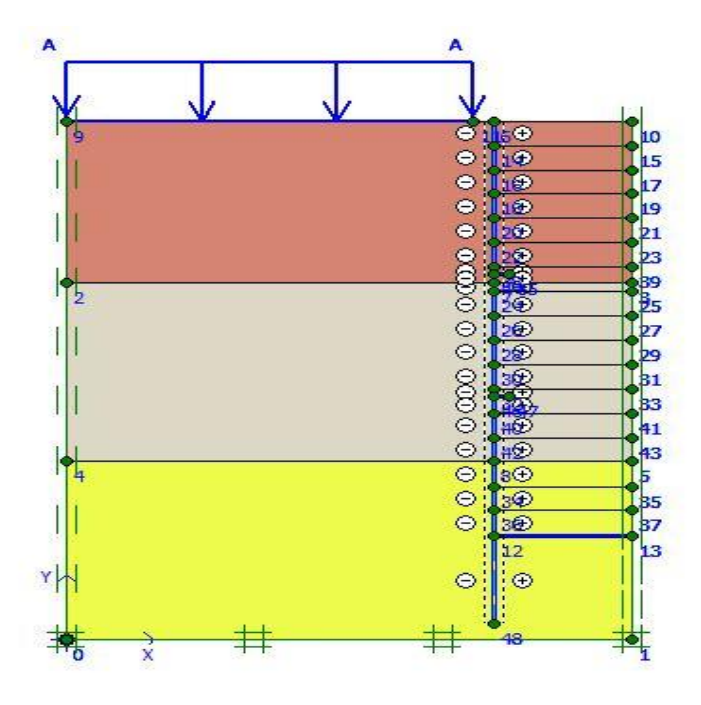

*Figure 4.51 : Schéma de la modélisation de la structure sous le logiciel PLAXIS (modèle 2)*

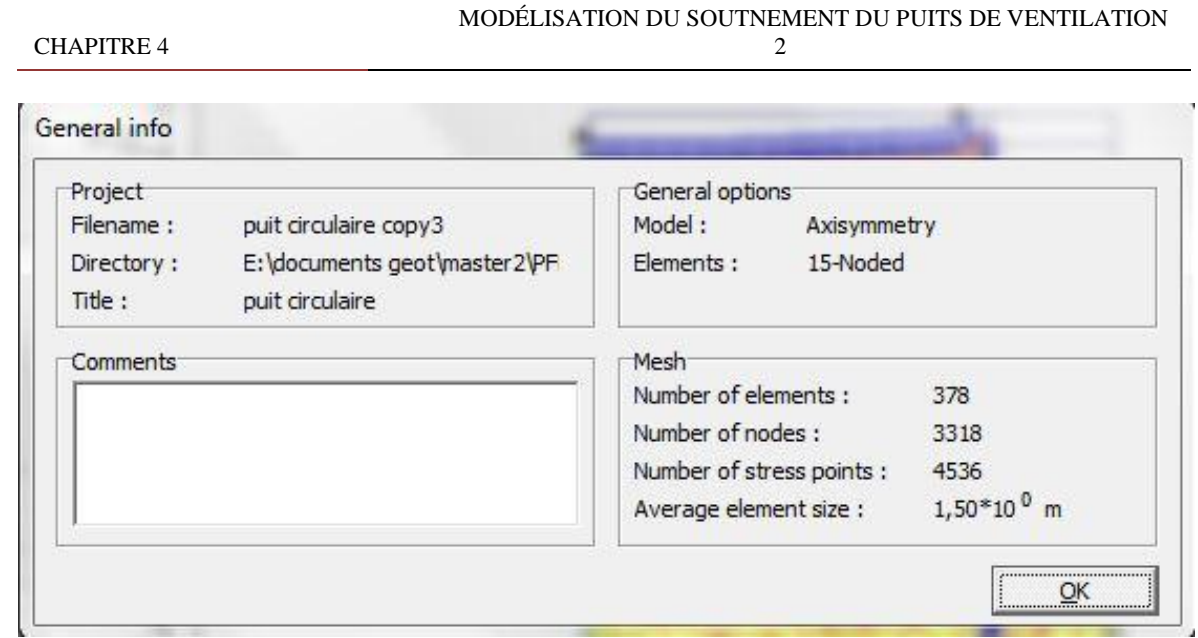

*Figure 4.52 : Nombres d'éléments et de nœuds (modèle 2)*

 Le maillage du modèle est constitué de 378 éléments, 3318 nœuds, 4536 points de contraintes et la taille moyenne de l'élément est égale à 1.50 m. Le maillage a cependant été raffiné dans la zone proche de puits de ventilation (Figure 4.53). Le calcul s'effectue en axisymetry.

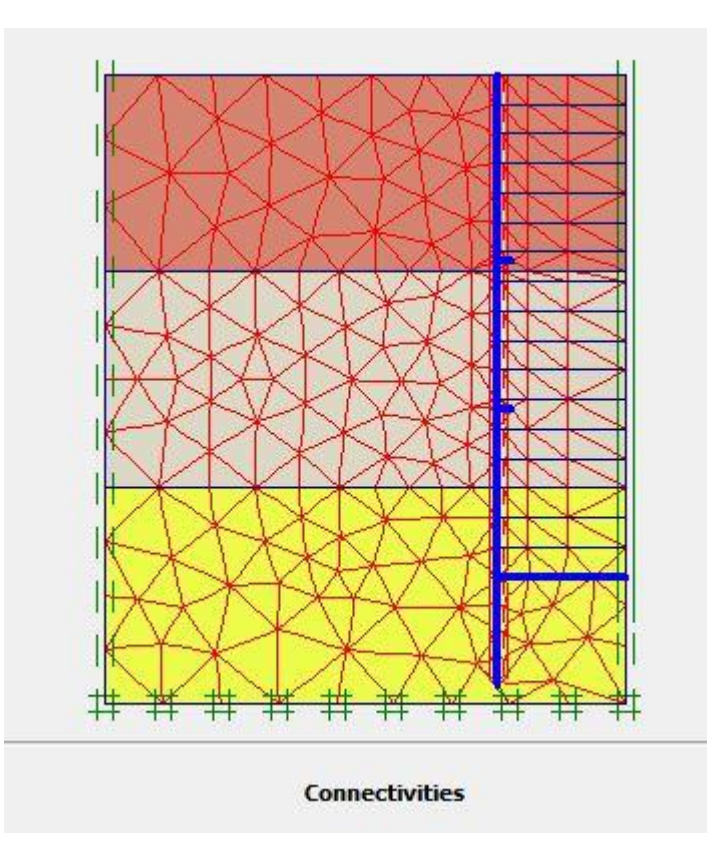

*Figure 4.53 : Représentation du maillage obtenu à l'aide du logiciel PLAXIS (modèle 2)*

La figure 4.54 représente la déformée de la structure modélisée.

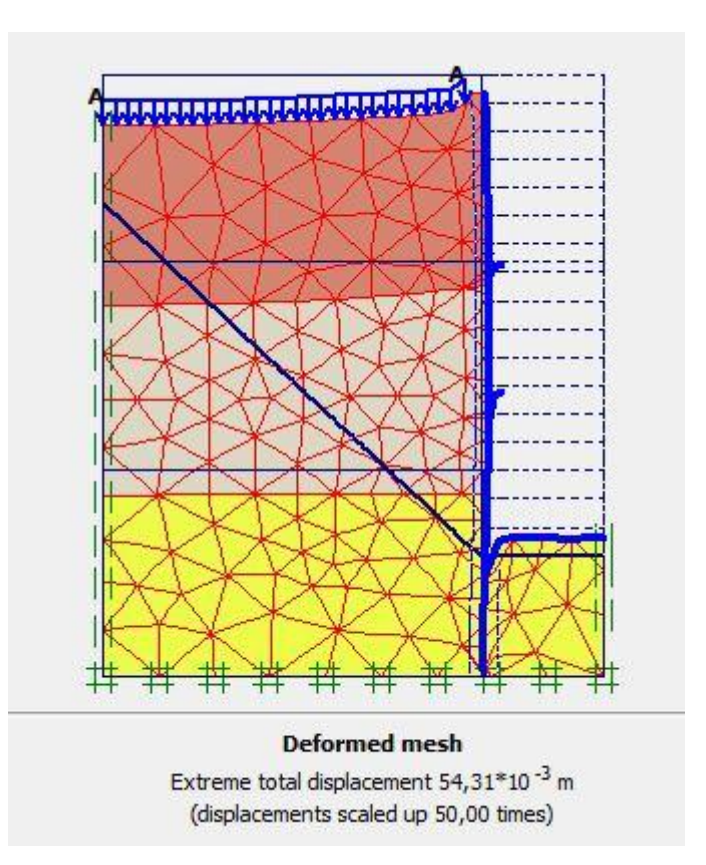

*Figure 4.54 : Résultats des déformations (modèle 2)*

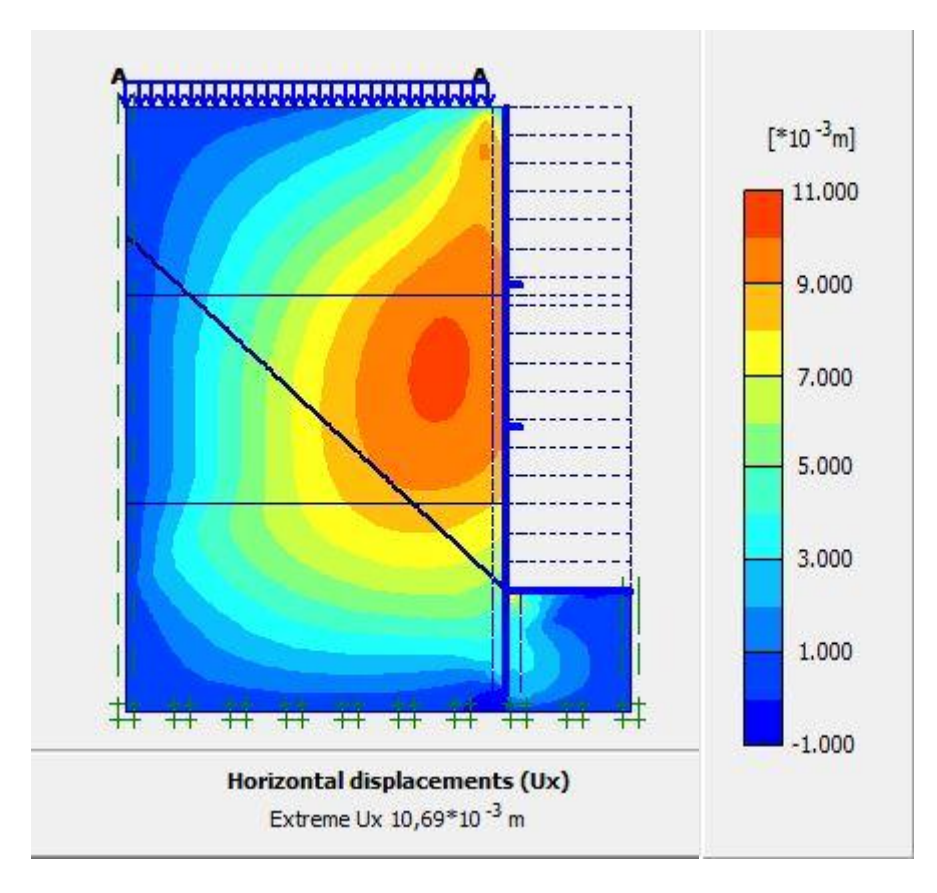

*Figure 4.55 : Déplacements horizontaux (modèle 2)*

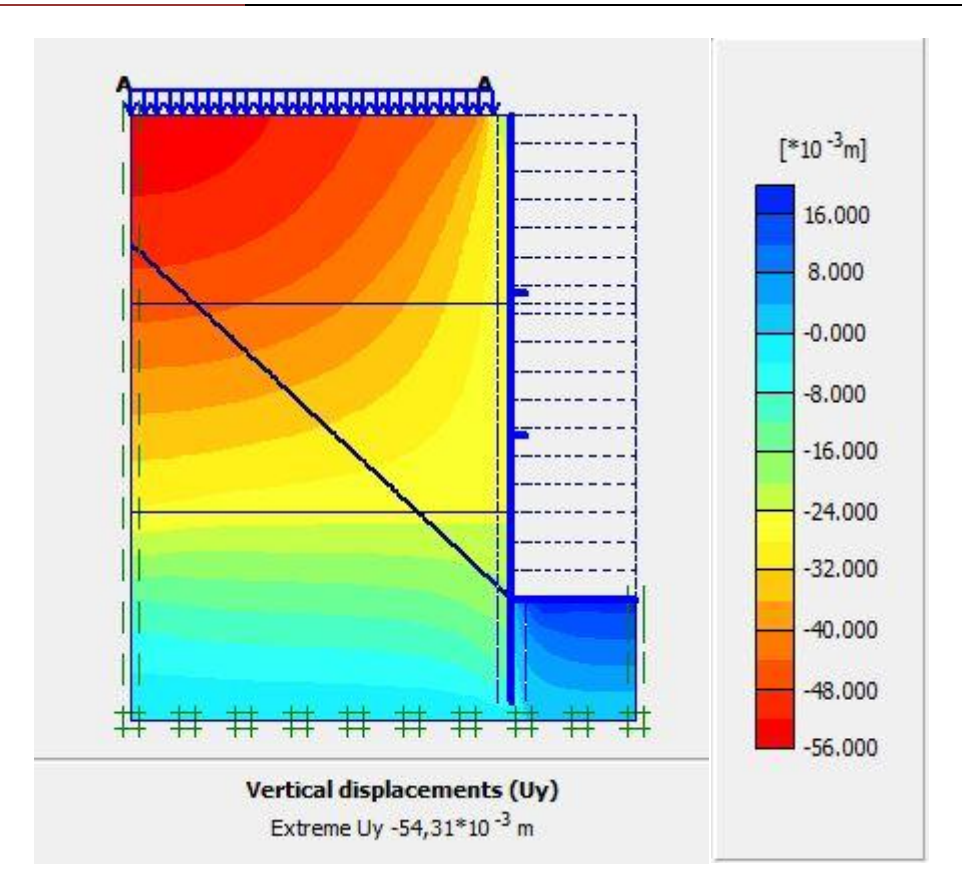

*Figure 4.56 : Déplacements verticaux l (modèle 2)*

 Le déplacement total maximal enregistré est de 54,31mm, Le déplacement horizontal maximal enregistré est 10,69 mm et le déplacement vertical maximal enregistré est de – 54,31 mm.

La figure 4.57 représente le déplacement maximal total de la phase 1 obtenu à l'aide du logiciel Plaxis.

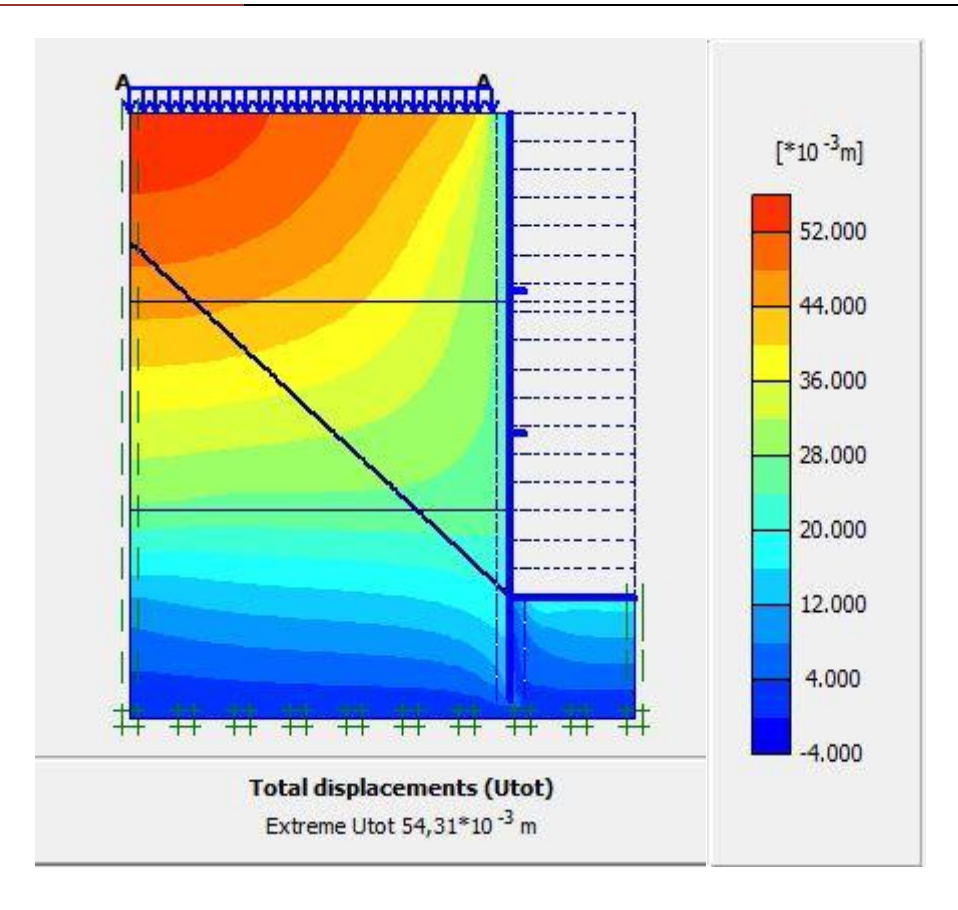

*Figure4.57 : Schéma représentant le déplacement total (modèle 2)*

## **4.5.3 Vérification du soulèvement du fond de fouille**

 La stabilité du fond de fouille d'un sol pulvérulent, en présence des forces d'écoulement ascendants, est assurée si la pression verticale appliquée q est inférieure à la capacité portante.

Soit :

$$
q < q_l = q_0 N_q \tag{4-5}
$$

 La contrainte verticale q appliquée à la base du mur à l'extérieur de la fouille est la somme de la contrainte due au poids des terres et celle due à l'écoulement descendant de l'eau sous un gradient hydraulique i :

$$
q = \gamma_d (H-h) + \gamma' (h+f) + i\gamma_w (h+f)
$$
 (4-6)

Ce qui peut se simplifier, en adoptant la formule de Couard pour le gradient hydraulique :

$$
i = \frac{h}{h + 2f} \tag{4-7}
$$

Donc  $i = 0.65$  et q = 551.04 kPa

La contrainte  $q_0$  est la somme de la contrainte due au poids des terres et celle due à l'écoulement ascendant de l'eau vers le fond de fouille :

$$
q_0 = \gamma' f - i\gamma_w f \tag{4-8}
$$

 $q_0 = 24.85 \text{ kPa}$ 

Pour  $\varphi = 36^{\circ}$ ,  $N_q = 37.8$ 

 $q_l = q_0 N_a$ , d'où  $q_l$  = 939.33 kPa

$$
q = 551.04 \, kPa < q_l = 939.33 \, kPa \, Vérifié,
$$

Donc il n'y a pas de soulèvement de fond de fouilles.

## **4.6 Conclusion**

 Dans ce chapitre, nous avons présenté les résultats de l'étude des deux solutions possibles pour le soutènement nécessaire à la réalisation de la salle des machines et du puits circulaire. L'introduction des butons a permis de réduire significativement la fiche d'ancrage.

A l'issue des calculs et vérifications effectuées, nous avons conclu que :

- Pour le soutènement de l'excavation des salles des machines :

La déformation horizontale maximale pour la variante paroi en pieux sécants avec butons est de 18.89 mm et celle de la paroi moulée avec butons est de 15.73 mm.

Pour le soutènement de l'excavation du puits circulaire :

Les déformations du puits circulaire sont acceptables, la déformation horizontale du modèle 1 est de 5.58 mm et celle du modèle 2 est de 10.69 mm.

Quant aux autres indicateurs, la stabilité du fond de fouille et la stabilité vis-à-vis du glissement sont vérifiées pour l'ensemble des variantes étudiées.

**CONCLUSION GÉNÉRALE**

Le présent mémoire a été consacré à l'étude de soutènement nécessaire pour la réalisation du puits de ventilation PV2 appartenant à l'extension du métro d'Alger El Harach – Aéroport international Houari Boumediene. L'excavation objet de l'étude de soutènement est prévue en deux phases : une première relative à la salle des machines (24m de largeur, 42m de longueur et 13m de profondeur) ; et une deuxième concernant le puits circulaire d'une profondeur de 26m à partir du fond de la première fouille (salle des machines).

 Notre mémoire de Master 2 a été consacré à l'étude du soutènement provisoire nécessaire pour un ouvrage souterrain, s'agissant d'un puits de ventilation de projet de l'extension du métro d'Alger El Harrach – Aéroport internationale d'Alger. Une fouille d'une largeur de 24m et de 42m de longueur, une profondeur de salle des machines est environ de 13m à partir du terrain naturel, et environ de 26m pour le puits circulaire à partir de 13m.

 A partir de l'exploitation des résultats des compagnes géotechniques effectuées durant les études d'avant-projet détaillée APD et pendant les études d'exécution ayant précédées la réalisation des travaux, nous avons pu classer les sols rencontrés dans le site du projet tout en identifiant leurs caractéristiques physiques et mécaniques. La finalité intéressante de ce travail consiste en l'élaboration du modèle lithologique du sol avec ses caractéristiques types composée des couches suivantes :

- Argile sableuse de 0 à 11m
- Argile limono sableuse de 11 à 23m
- Argile marneuse de 23 à 34m
- Sable à partir de 34m

 Concernant la conception des solutions, deux variantes de soutènement ont été proposées et étudiées pour la salle des machines qui sont : une paroi en pieux sécants et une paroi moulée. Ces propositions ont été consolidées par l'introduction d'un dispositif de butonnage (Butons) pour assurer une économie : soit la réduction de la fiche d'ancrage des soutènements de 17m (sans butons) à 8 m (avec butons).

 Concernant le soutènement du puits circulaire, une seule solution a été étudiée, il s'agit d'une paroi en pieux sécants avec un renforcement (force de butonnage) assuré par anneaux métalliques mis en place à deux niveaux.

 Le développement de ces solutions ainsi que les calculs (modélisation et vérification) ont été effectués en se servant du logiciel Plaxis 2D. Les principaux indicateurs recherchés et vérifiés sont : les déformations, la stabilité de fonds de fouille et la stabilité vis-à-vis du glissement.

 Après modélisation et calcul, l'ensemble des vérifications ont été effectuées. Les déformations obtenues sont :

 $\triangleright$  Salle des machines :

Les pieux sécants avec un diamètre de 0.8m : la déformation maximale horizontale est de 18.89mm.

- La paroi moulée avec une épaisseur de 0.6m : la déformation maximale horizontale est de 15.73mm.
- $\triangleright$  Puits circulaire :
	- Les pieux sécants avec un diamètre de 1m : la déformation horizontale est de 10.69mm.

**APPENDICES**

Appendice A: Logs de sondages carottés

Appendice B : Diagrammes des essais pressiomètriques

- Appendice C : Résultats des essais physiques
- Appendice D : Résultats des essais mécaniques
- Appendice E : Résultats des essais chimiques

Appendice F : Corrélations des paramètres géotechniques

Appendice G : Résultats de la modélisation

## **Appendice A : Logs de sondages carottés**

## **Campagne de Prospection APD**

#### *Sondage carotté SC 6*

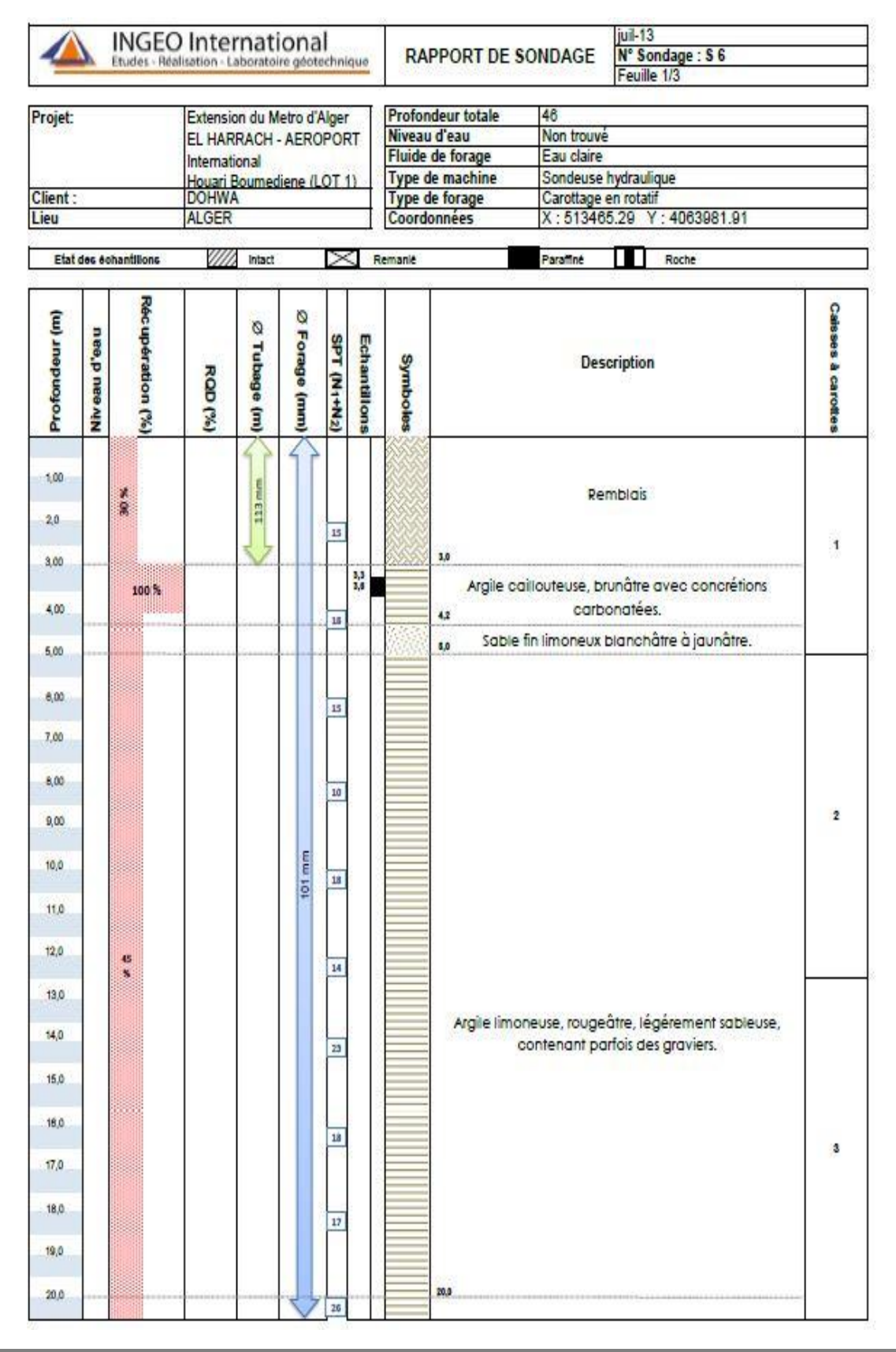

**136** *Université de Blida 1\ Faculté de technologie\ Département de Génie civil\ Master géotechnique.*

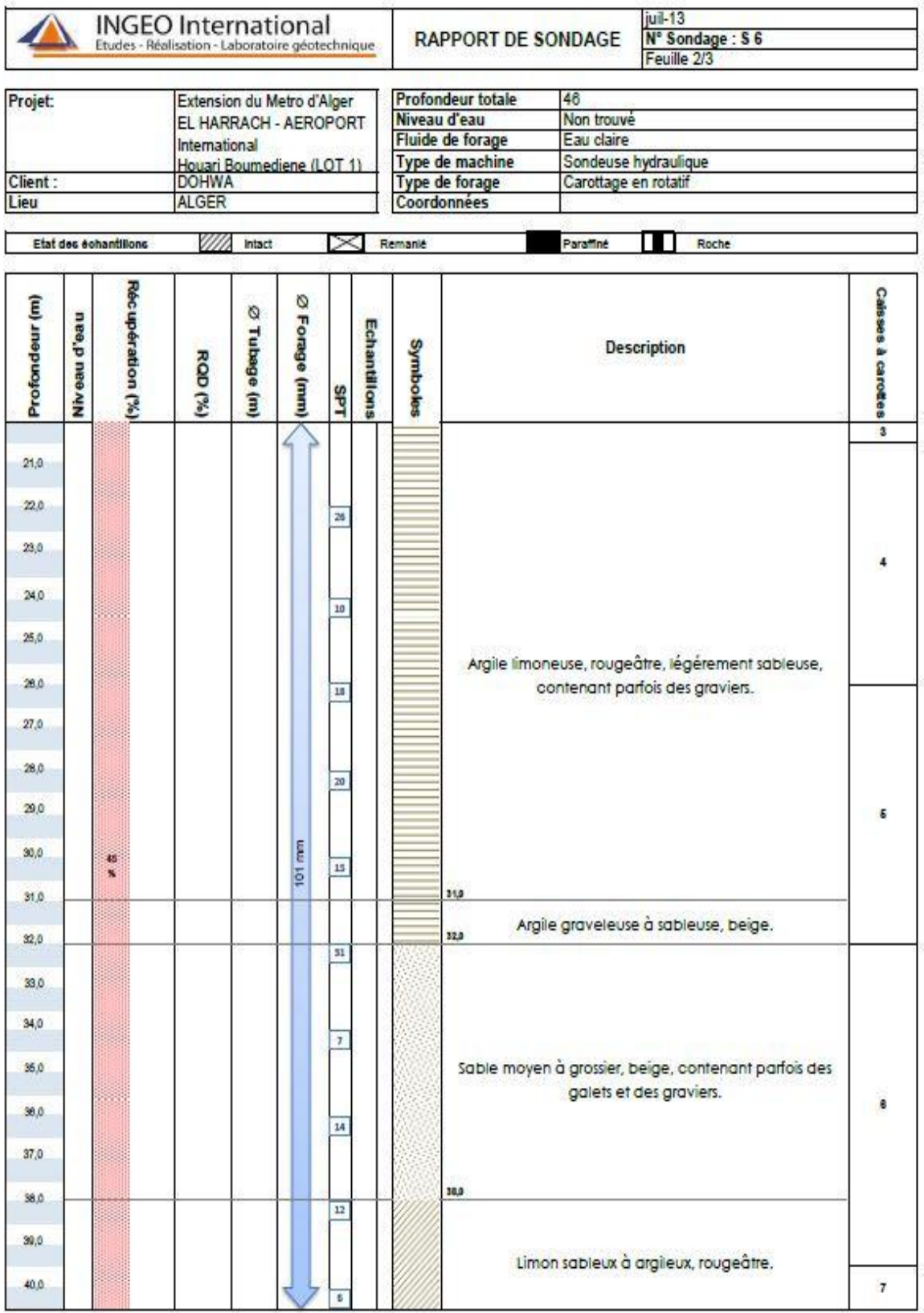

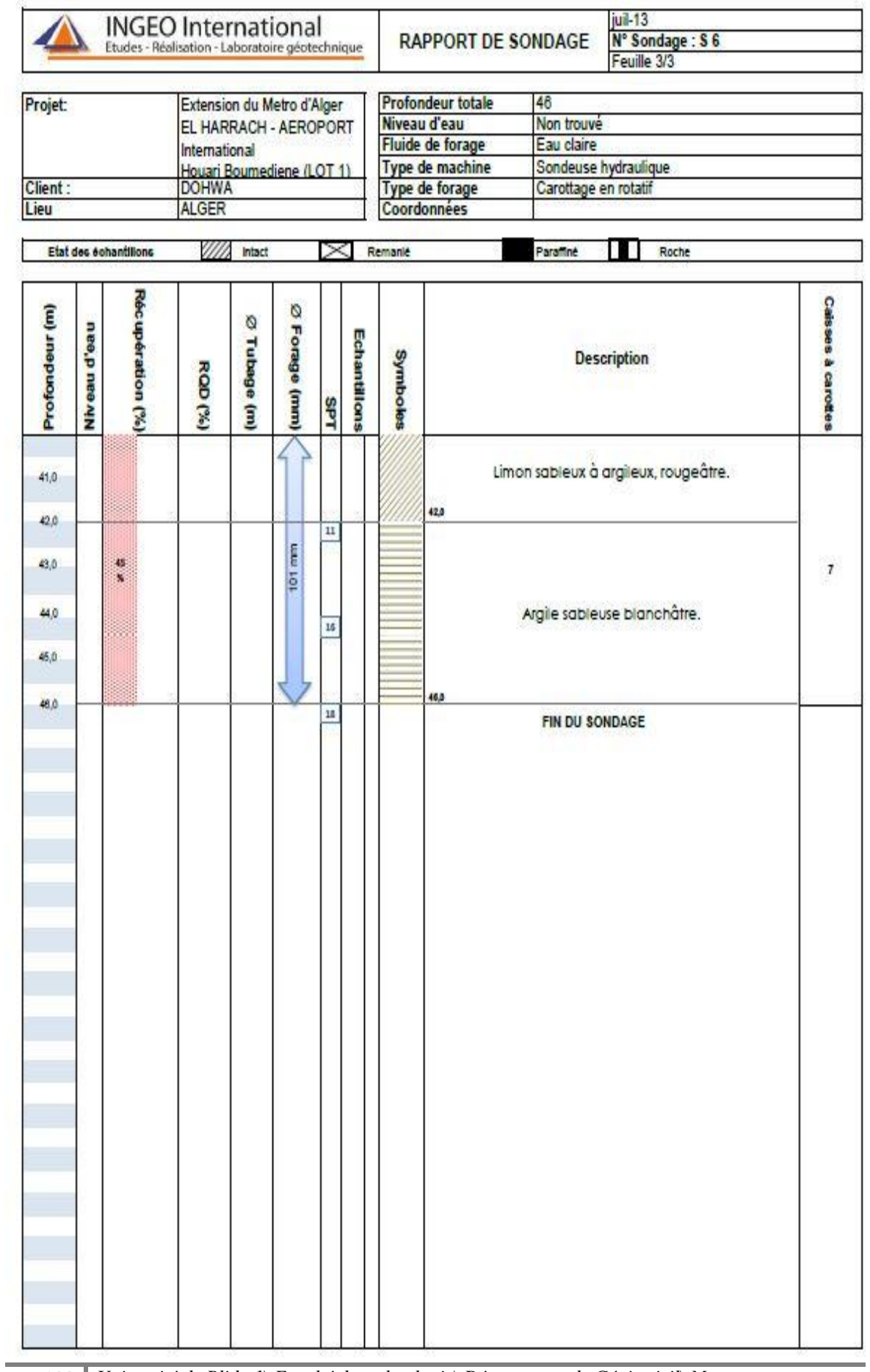

**138** *Université de Blida 1\ Faculté de technologie\ Département de Génie civil\ Master géotechnique.*

# **Campagne de Prospection Complémentaire**

*Sondage carotté SC 14*

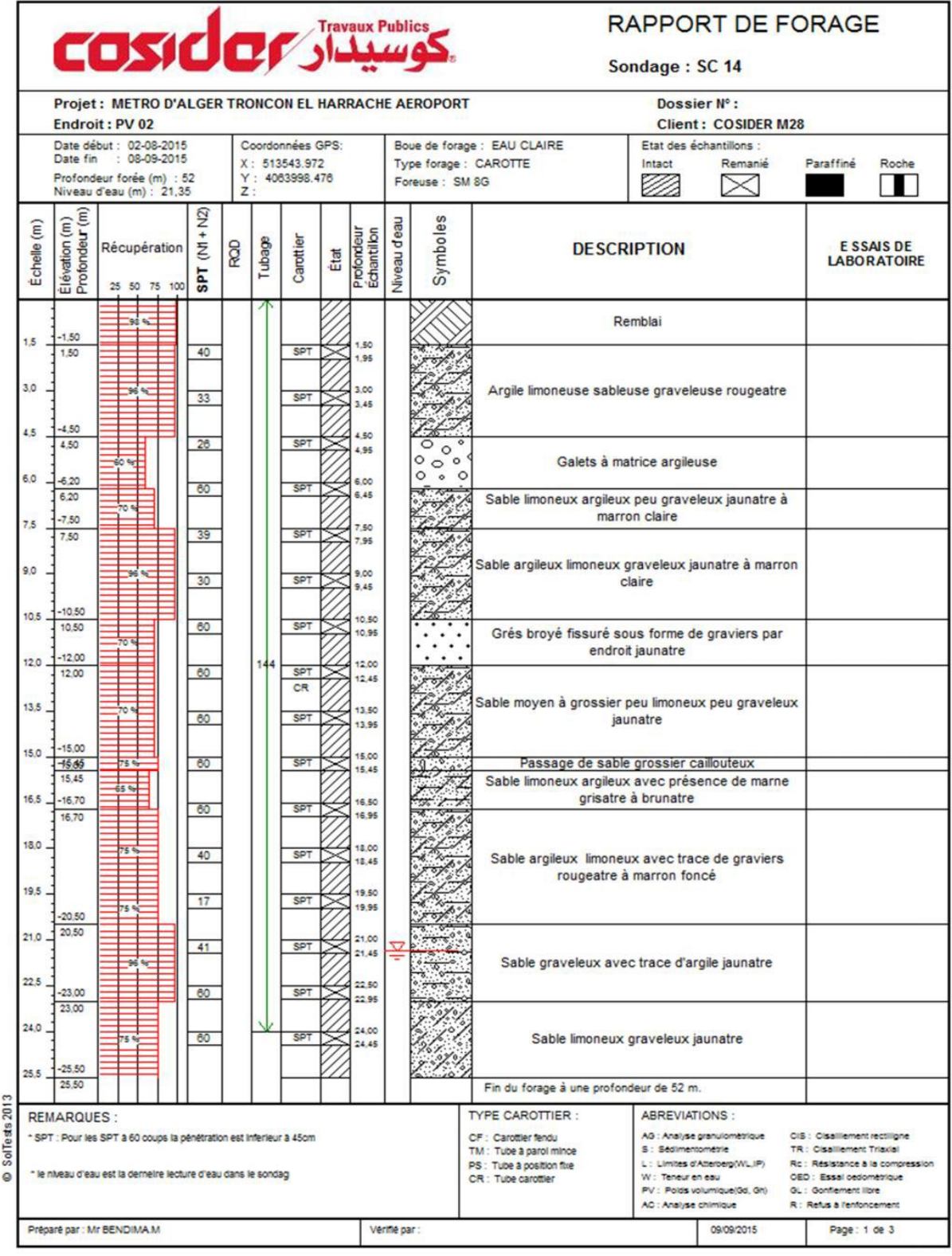

## **139** *Université de Blida 1\ Faculté de technologie\ Département de Génie civil\ Master géotechnique.*

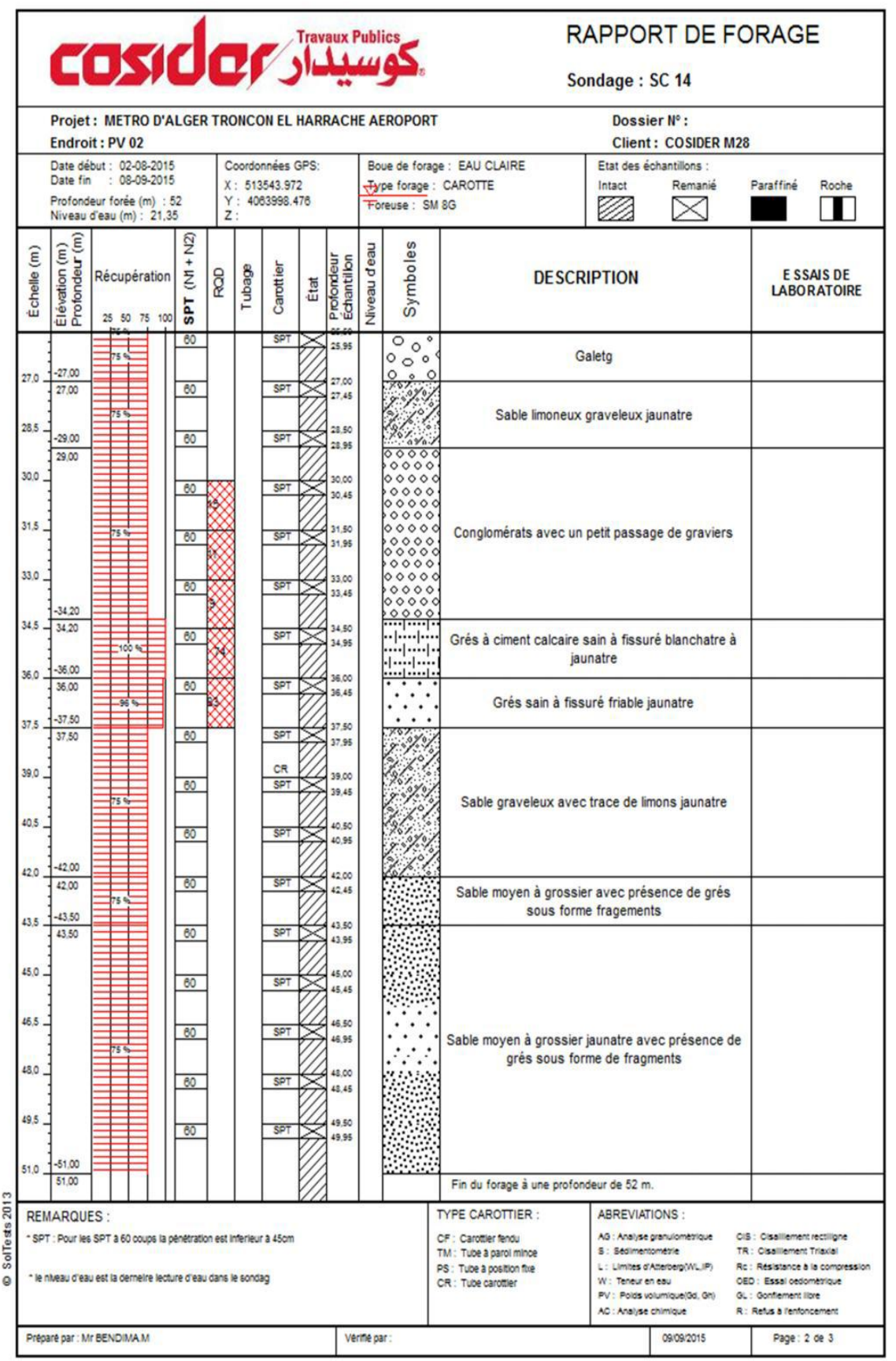

**140** *Université de Blida 1\ Faculté de technologie\ Département de Génie civil\ Master géotechnique.*

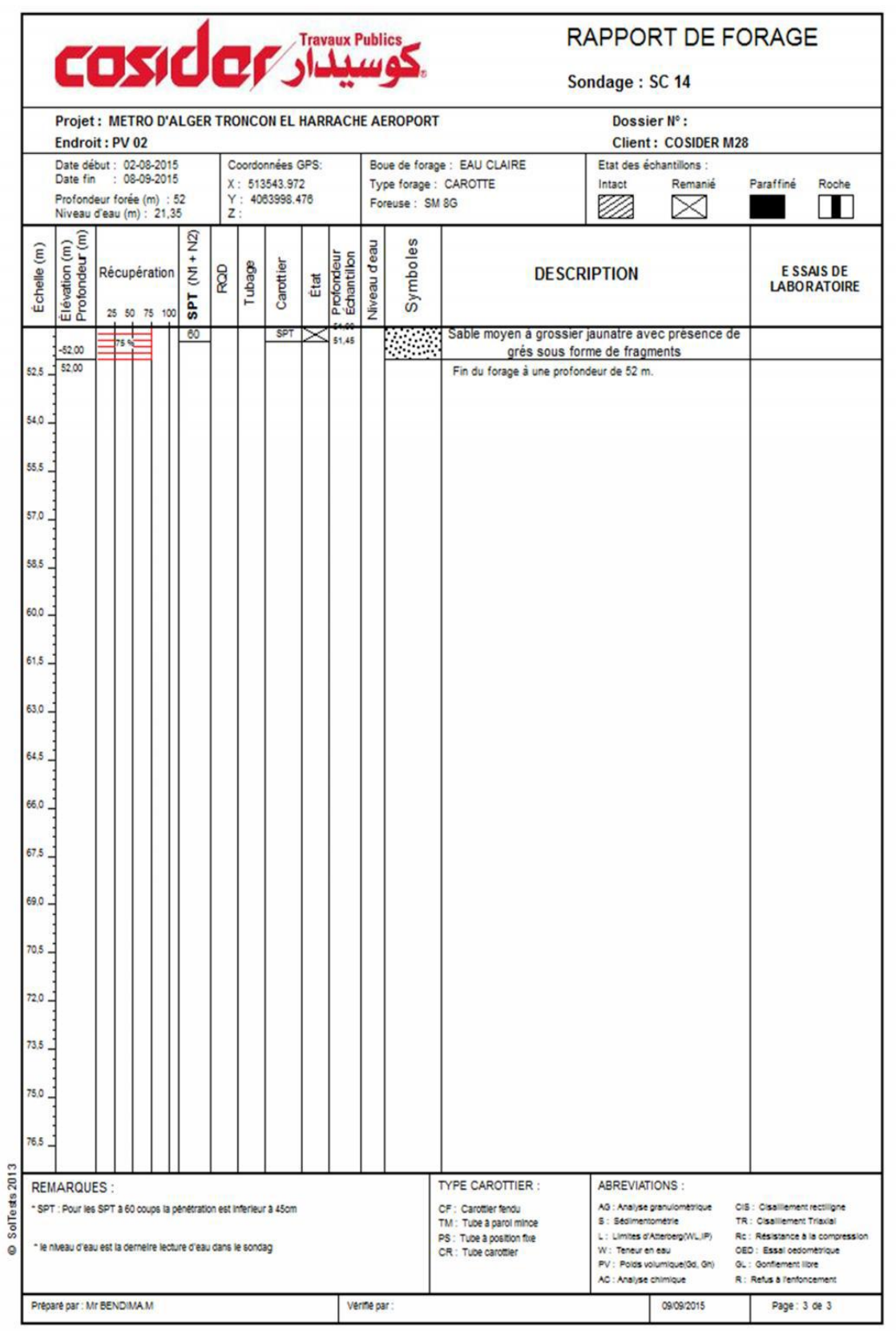

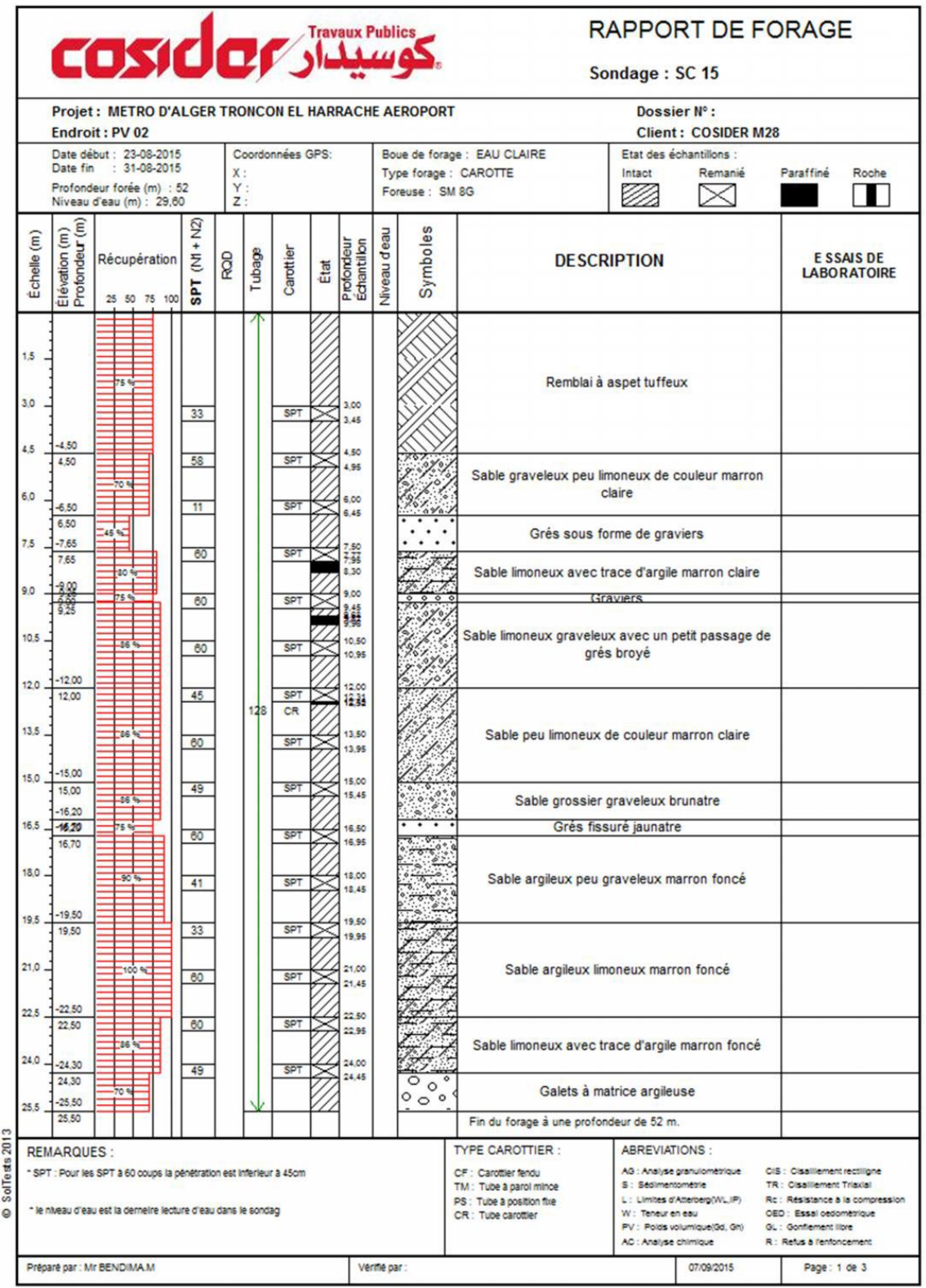

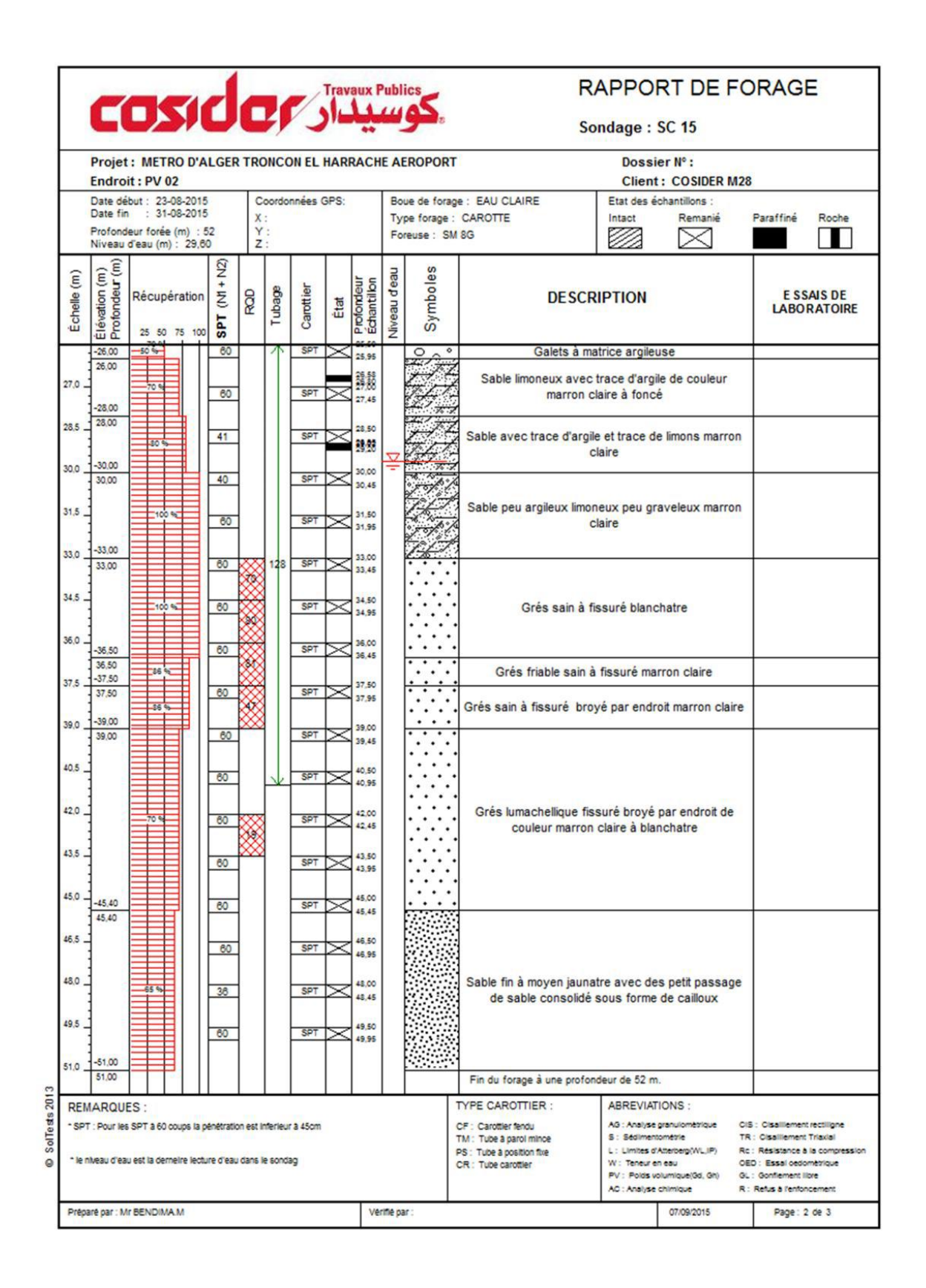
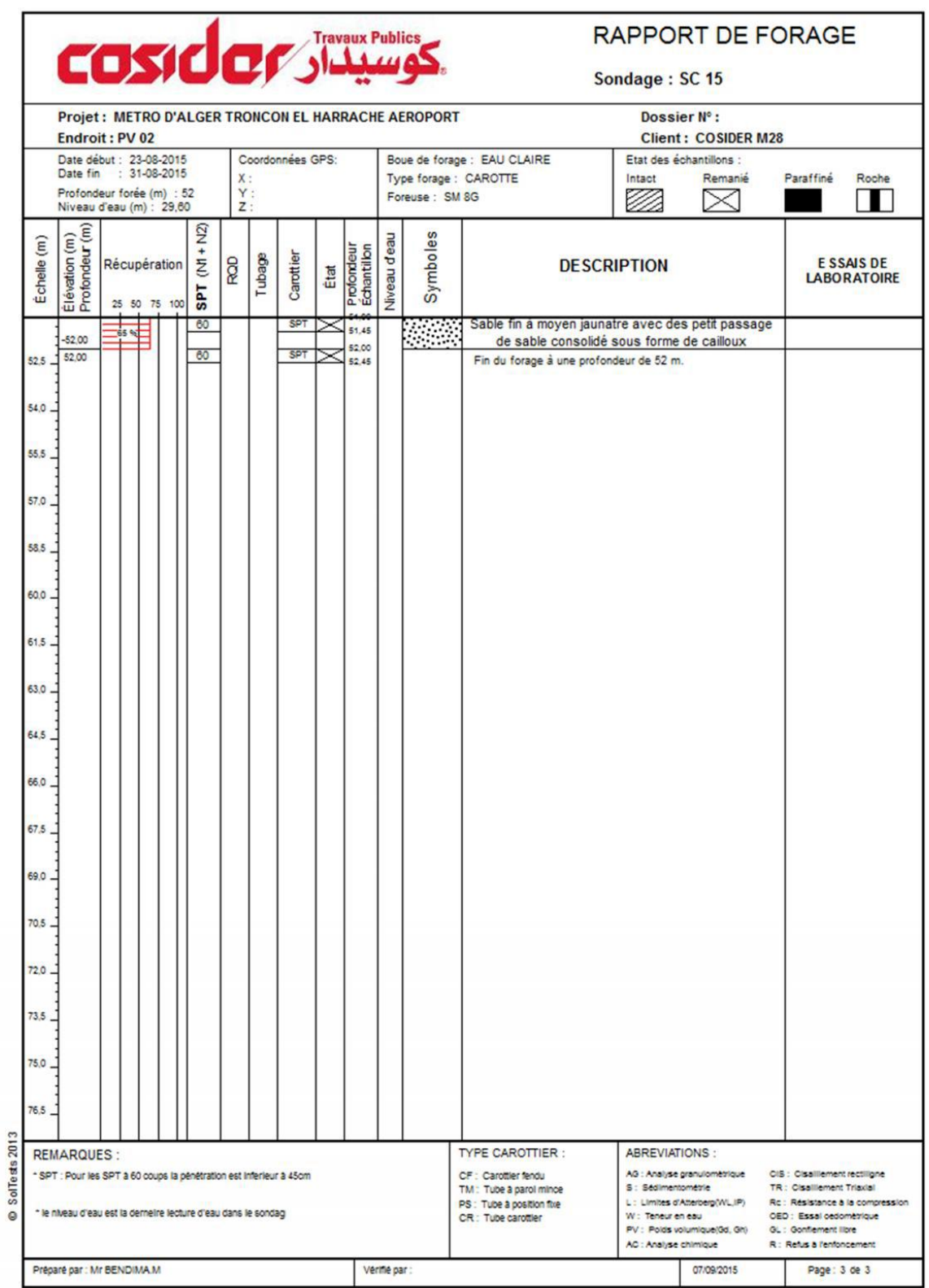

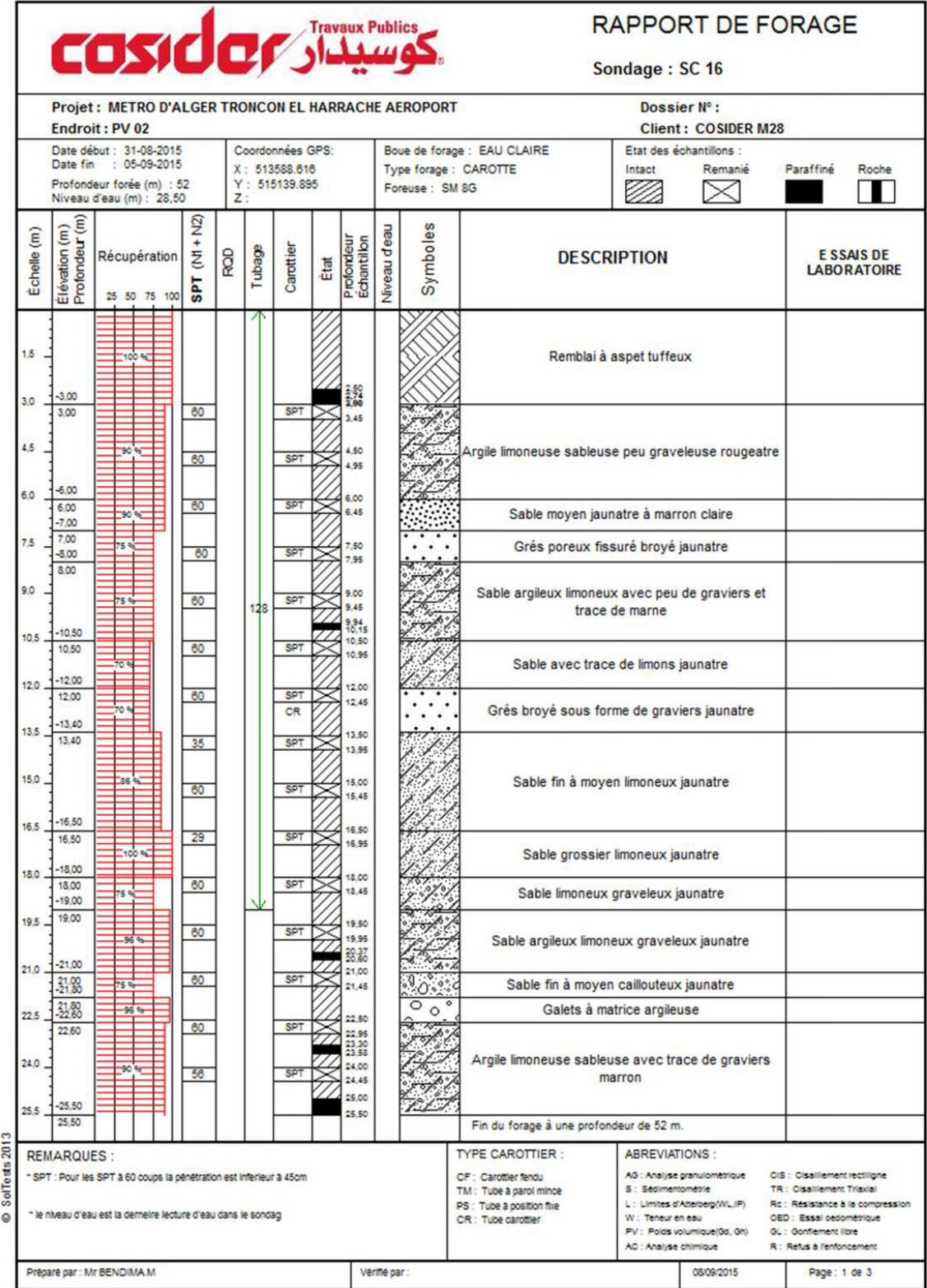

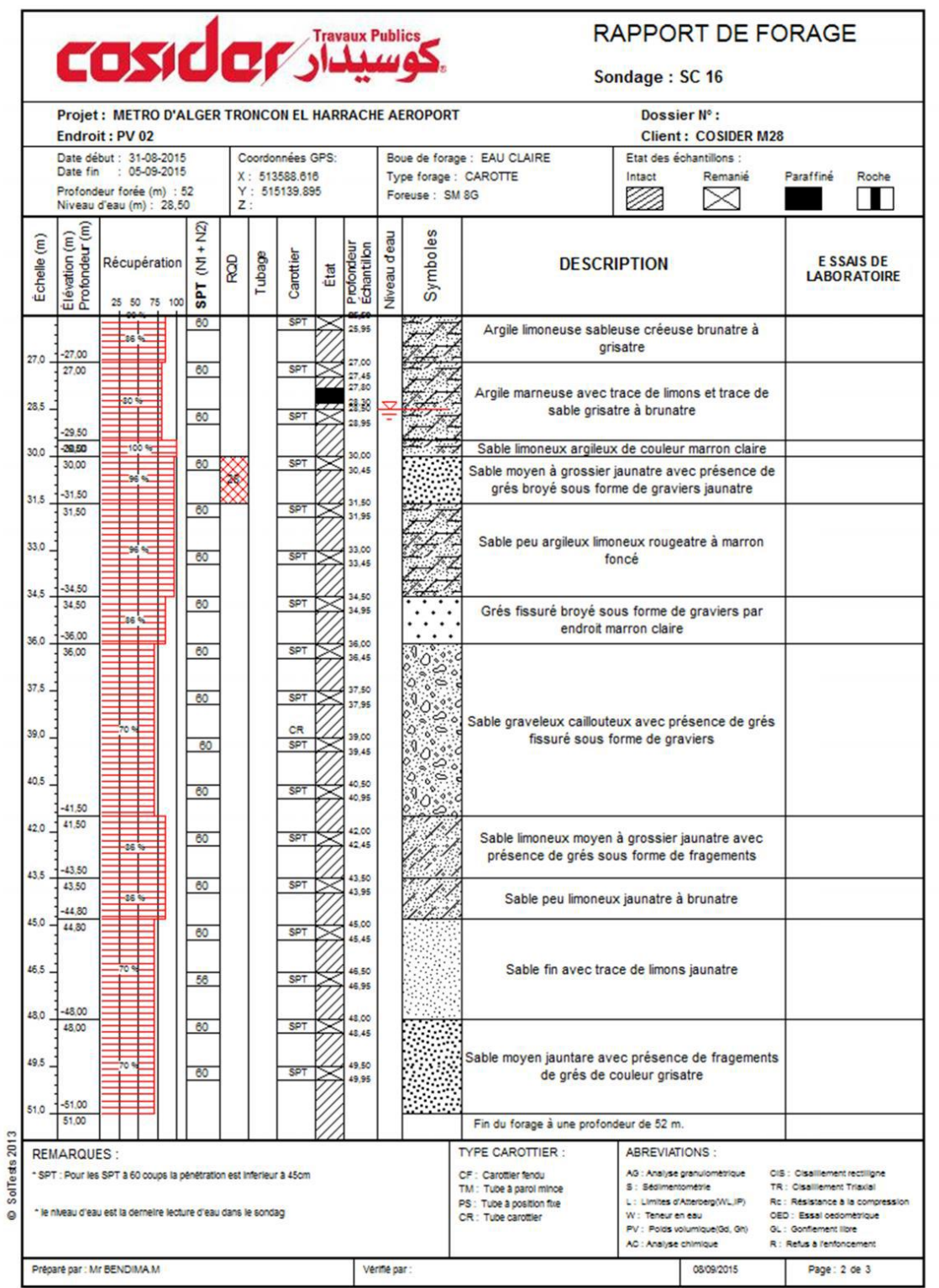

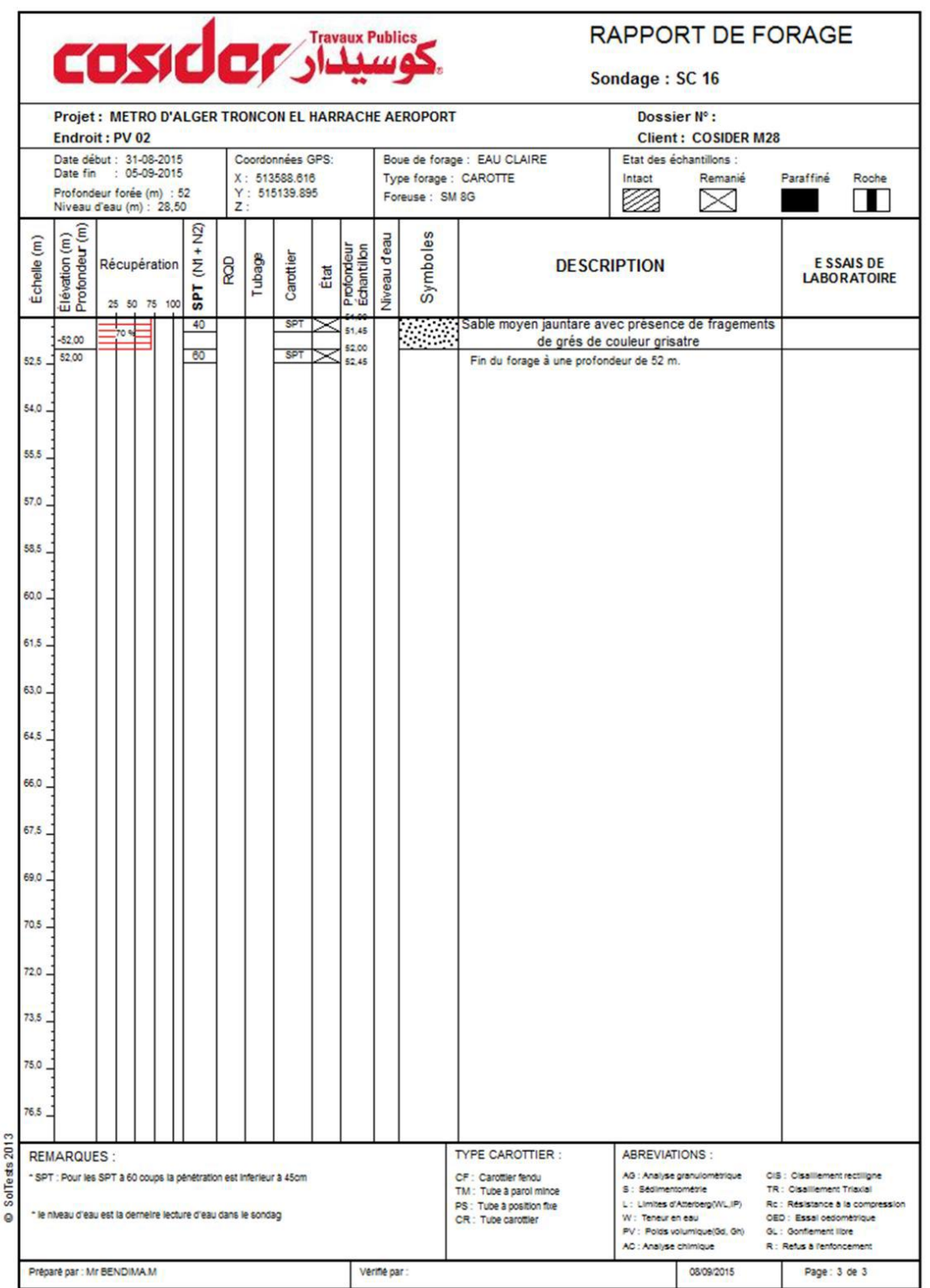

## **Appendice B : Diagrammes des essais pressiomètriques**

PMT SP 09

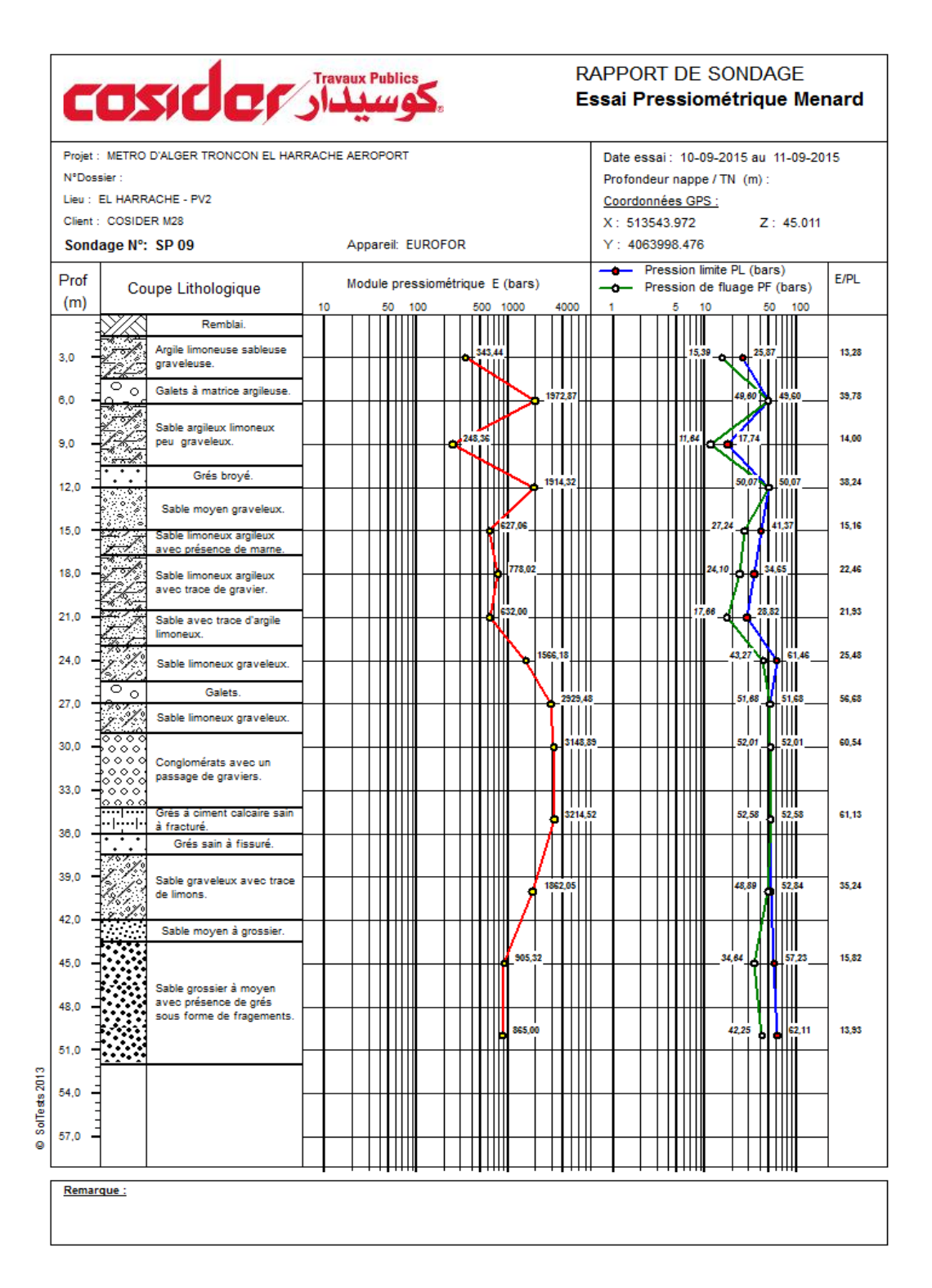

PMT SP 10

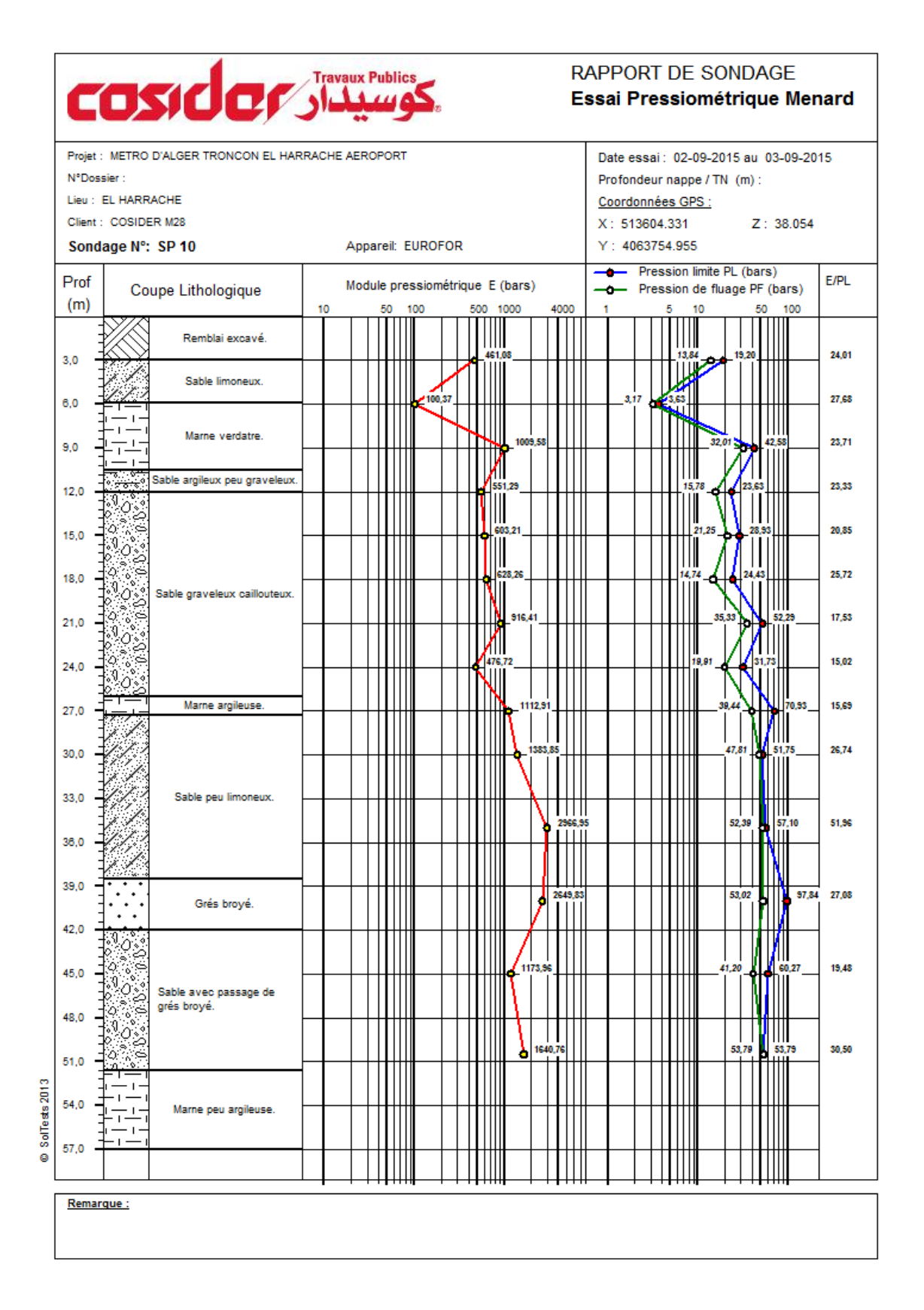

### **149** *Université de Blida 1\ Faculté de technologie\ Département de Génie civil\ Master géotechnique.*

# **Appendice C : Résultats des essais physiques**

*Résultats des essais de densité sèche et humide / Teneurs en eau*

#### **Campagne de Prospection APD**

*Sondage carotté SC 6*

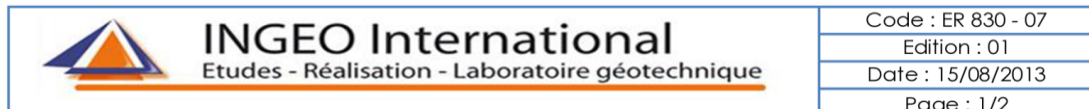

#### Détermination des limites d'Atterberg  $(NF P 94 - 051)$

**Client** DOWHA **Provenance Ech BAB EZZOUAR** Sondage/puit S 06 Date programme 17/07/2013

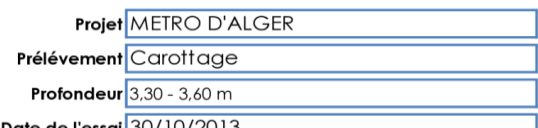

Date de l'essai 30/10/2013

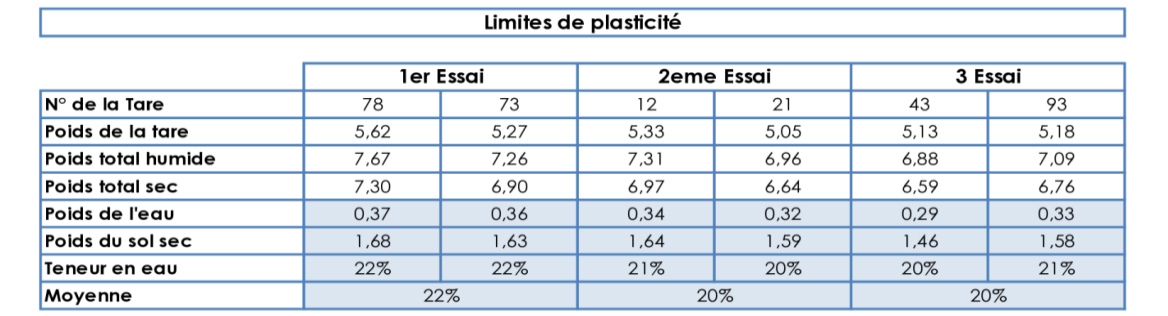

Limites de plasticité (Wp)

 $21%$ 

#### Limites de liquidité à la coupelle de CASAGRANDE.

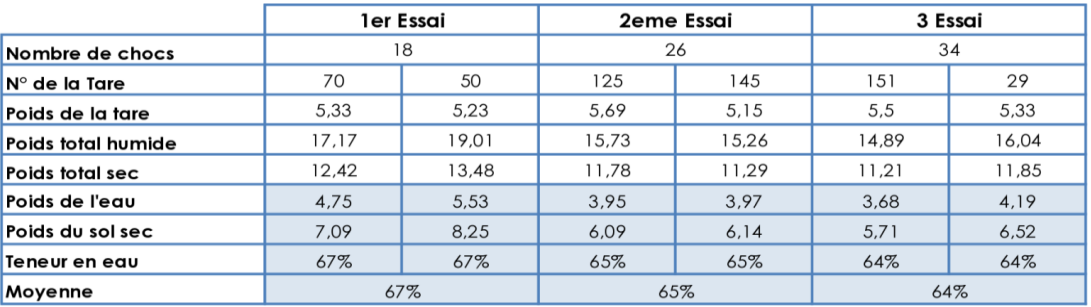

Limites de liquidité (WL) 65%

Opérateur

**Responsable laboratoire** 

**150** *Université de Blida 1\ Faculté de technologie\ Département de Génie civil\ Master géotechnique.*

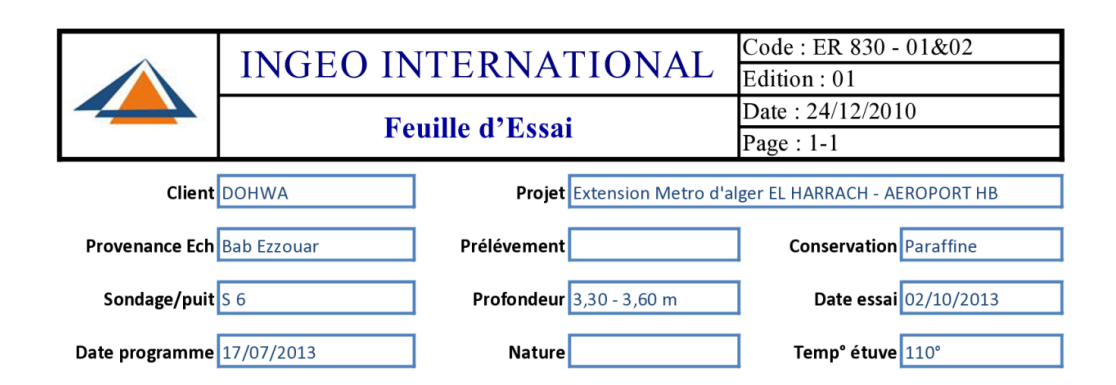

#### Détermination de la teneur en eau pondérale Méthode par étuvage (NF P - 050)

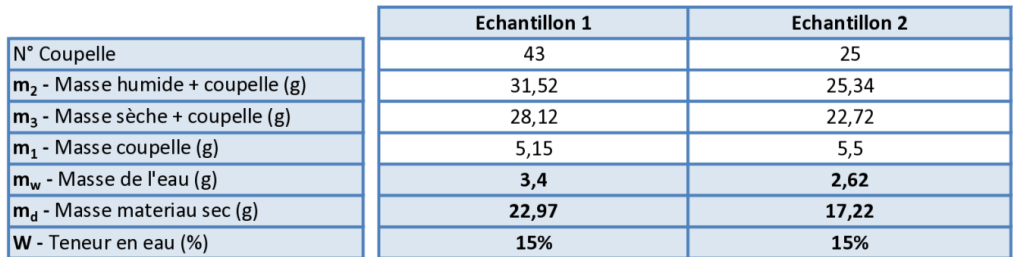

#### Détermination de la masse volumique des sols fins Méthode par imerssion dans l'eau (NF P - 053)

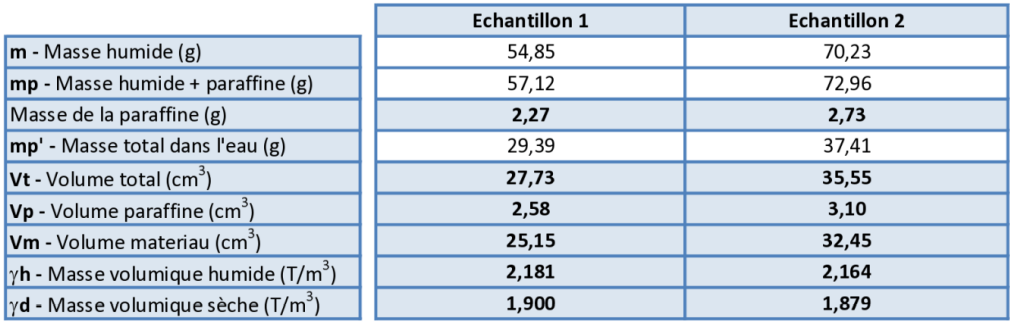

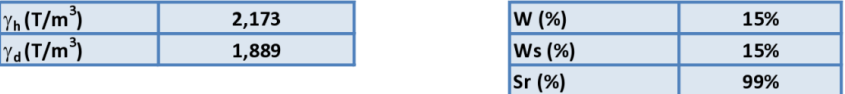

#### Remarques

- Masse volumique de la l'eau =  $1 g/cm<sup>3</sup>$ 

- Masse volumique de la paraffine =  $0.88$  g/cm<sup>3</sup>

Responsable laboratoire

# **Campagne de Prospection Complémentaire**

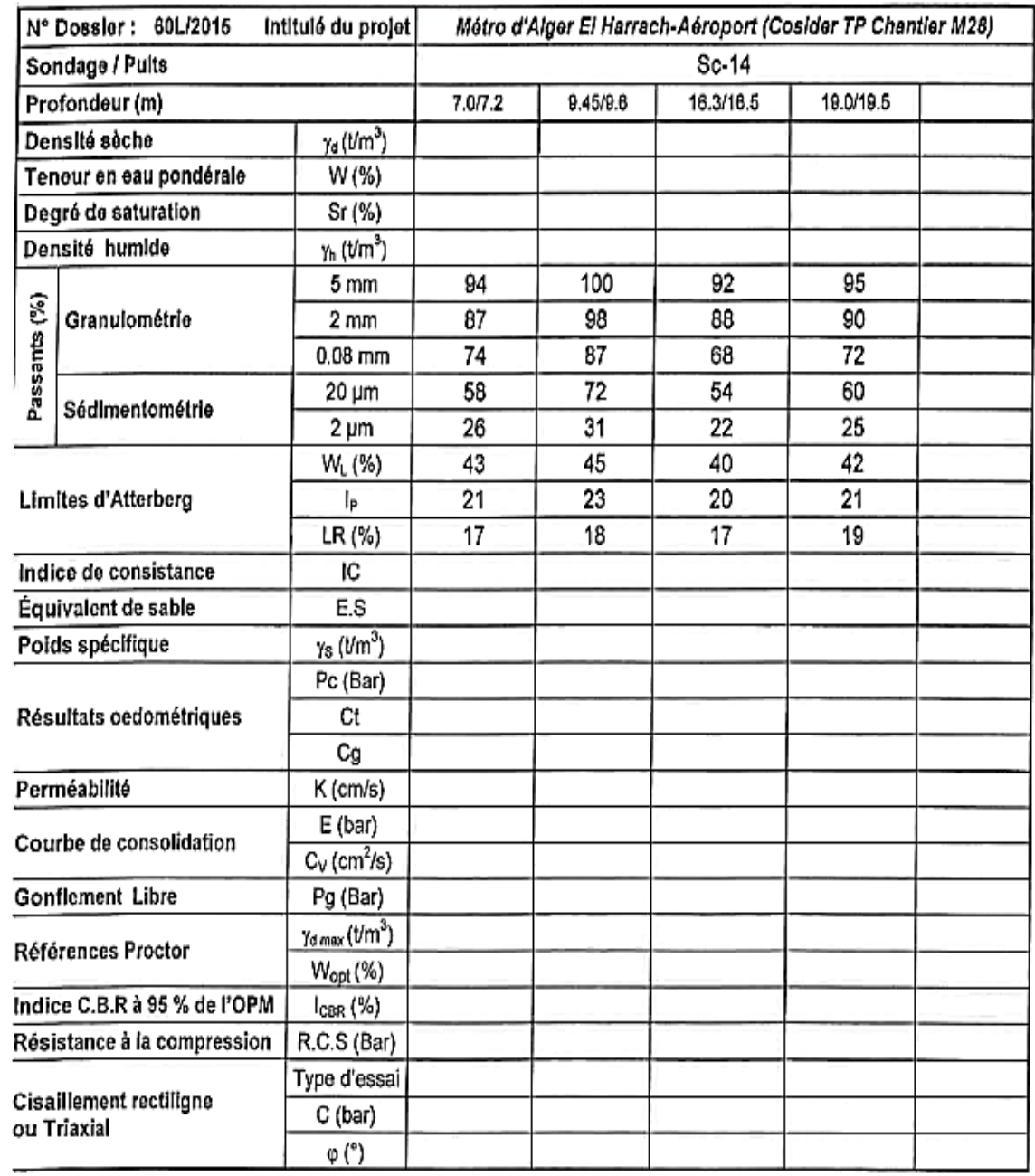

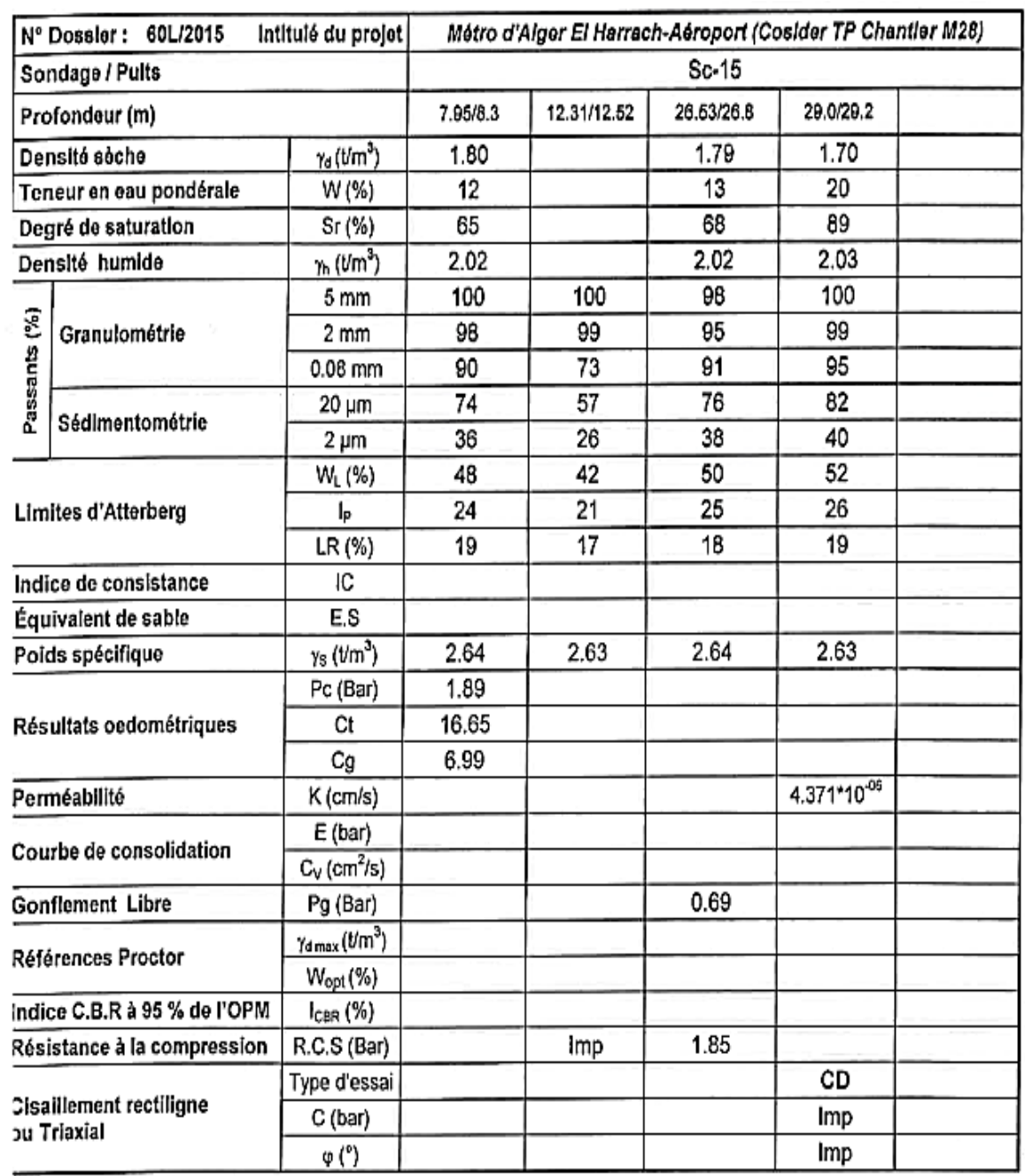

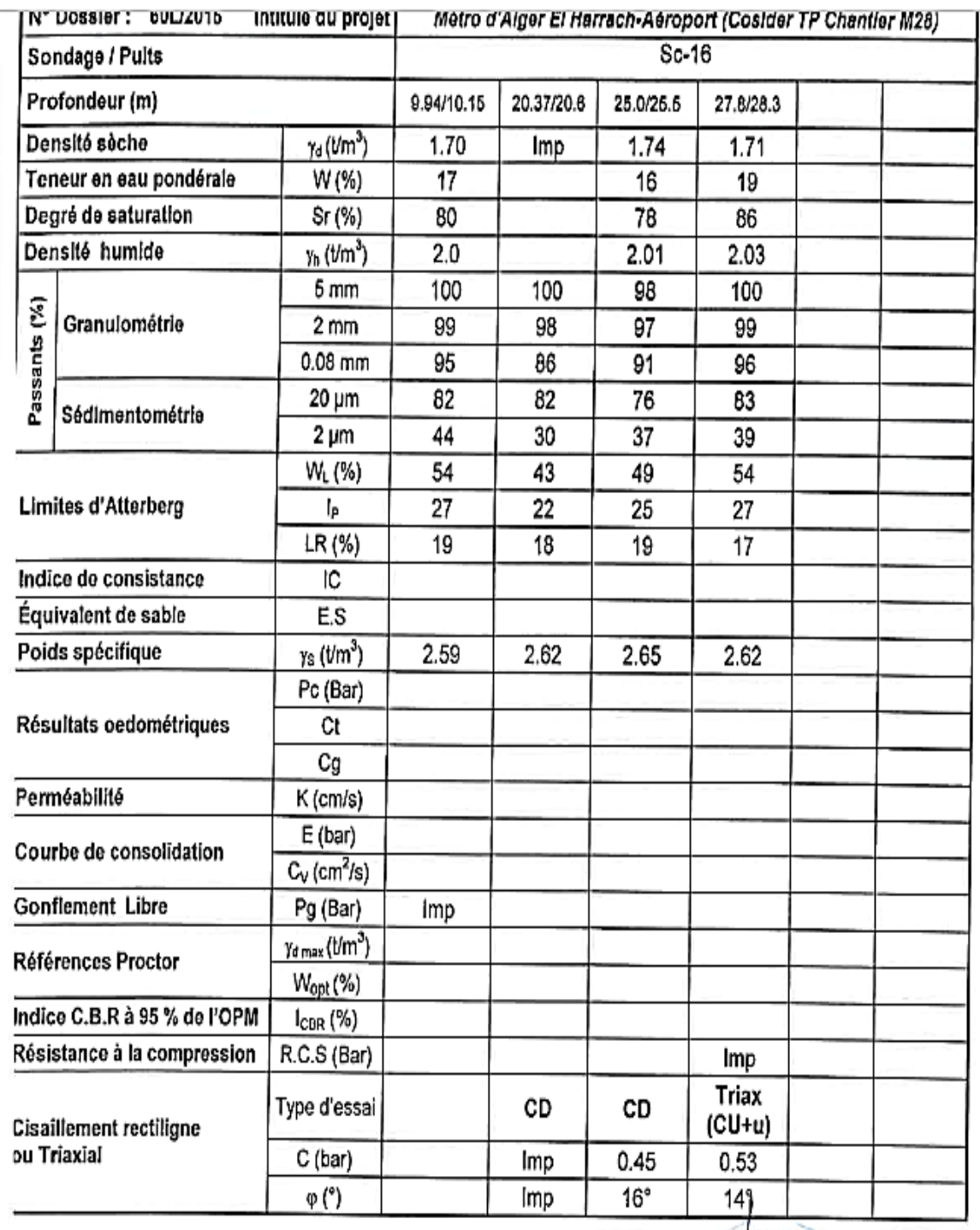

## *Résultats d'analyse granulométrique*

## **Campagne de Prospection APD**

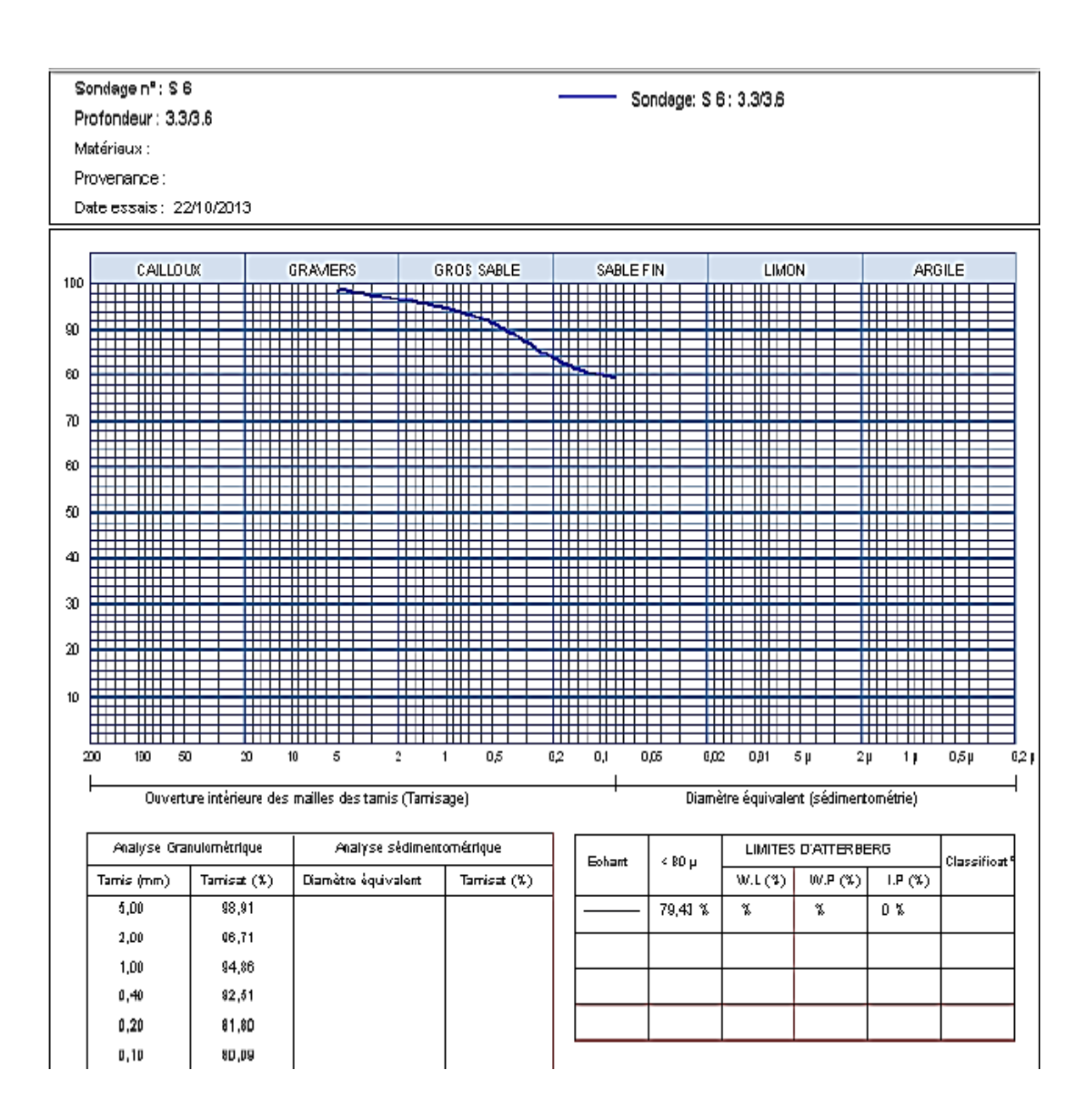

INGEO International

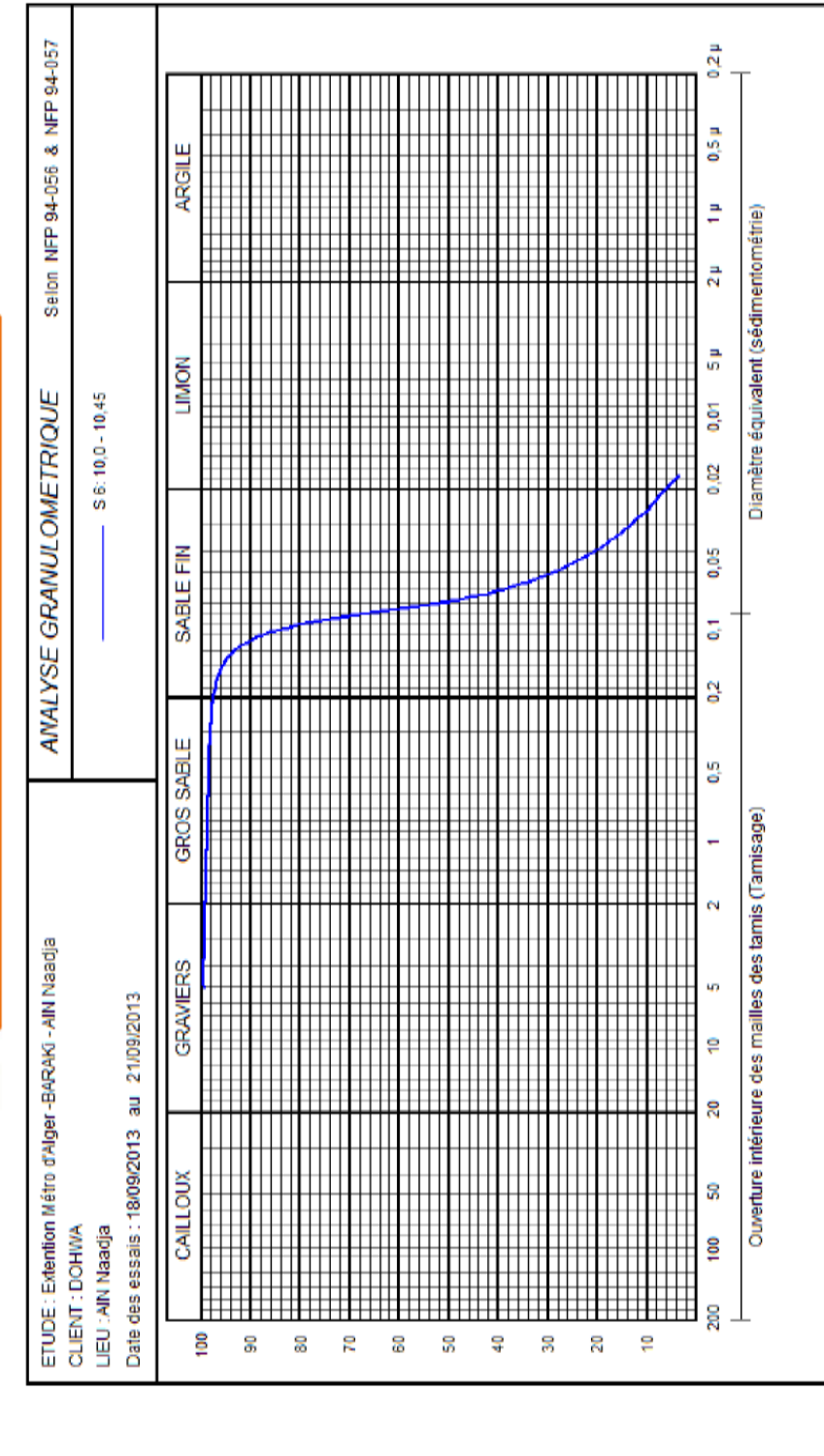

INGEO International

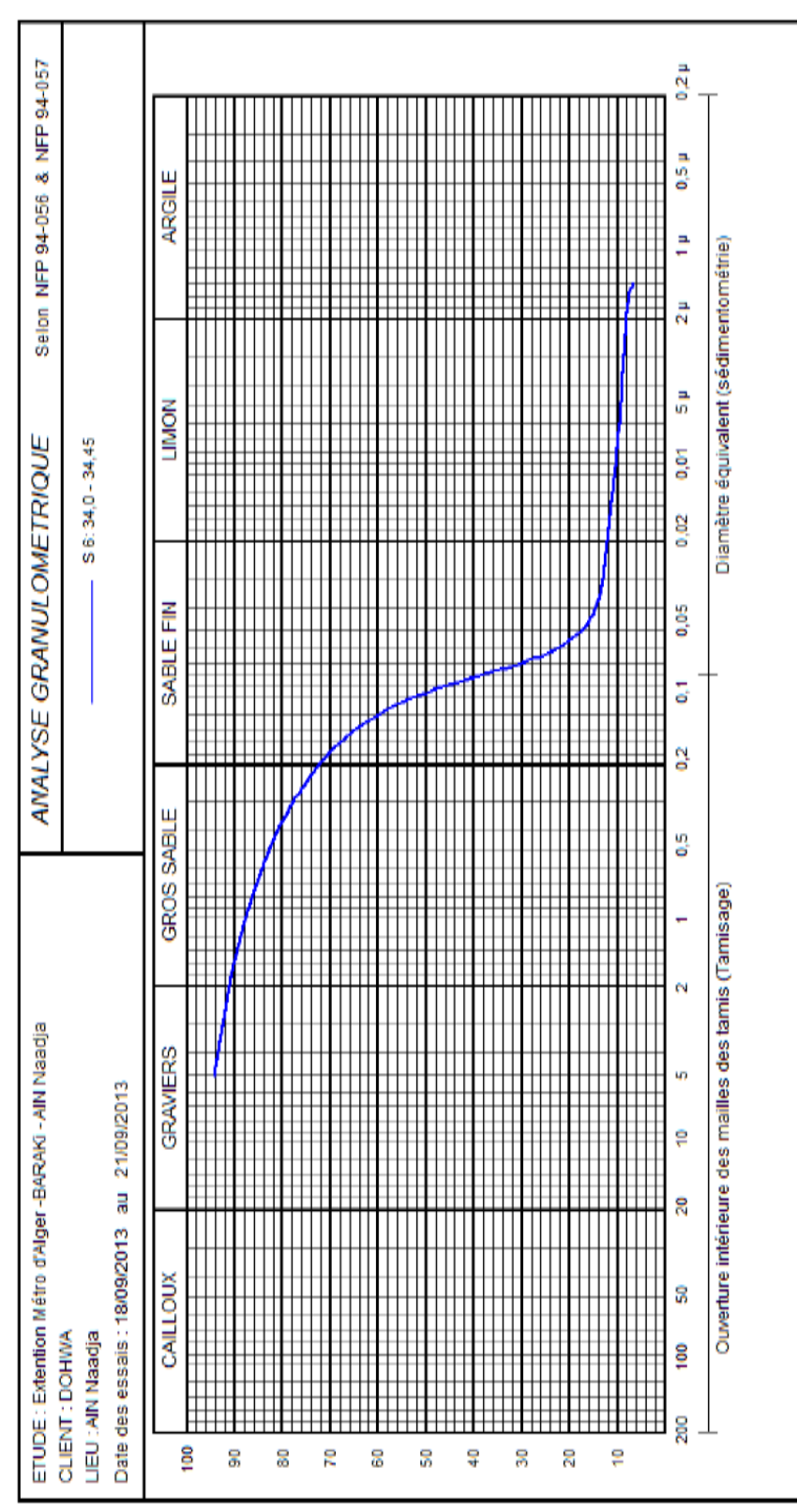

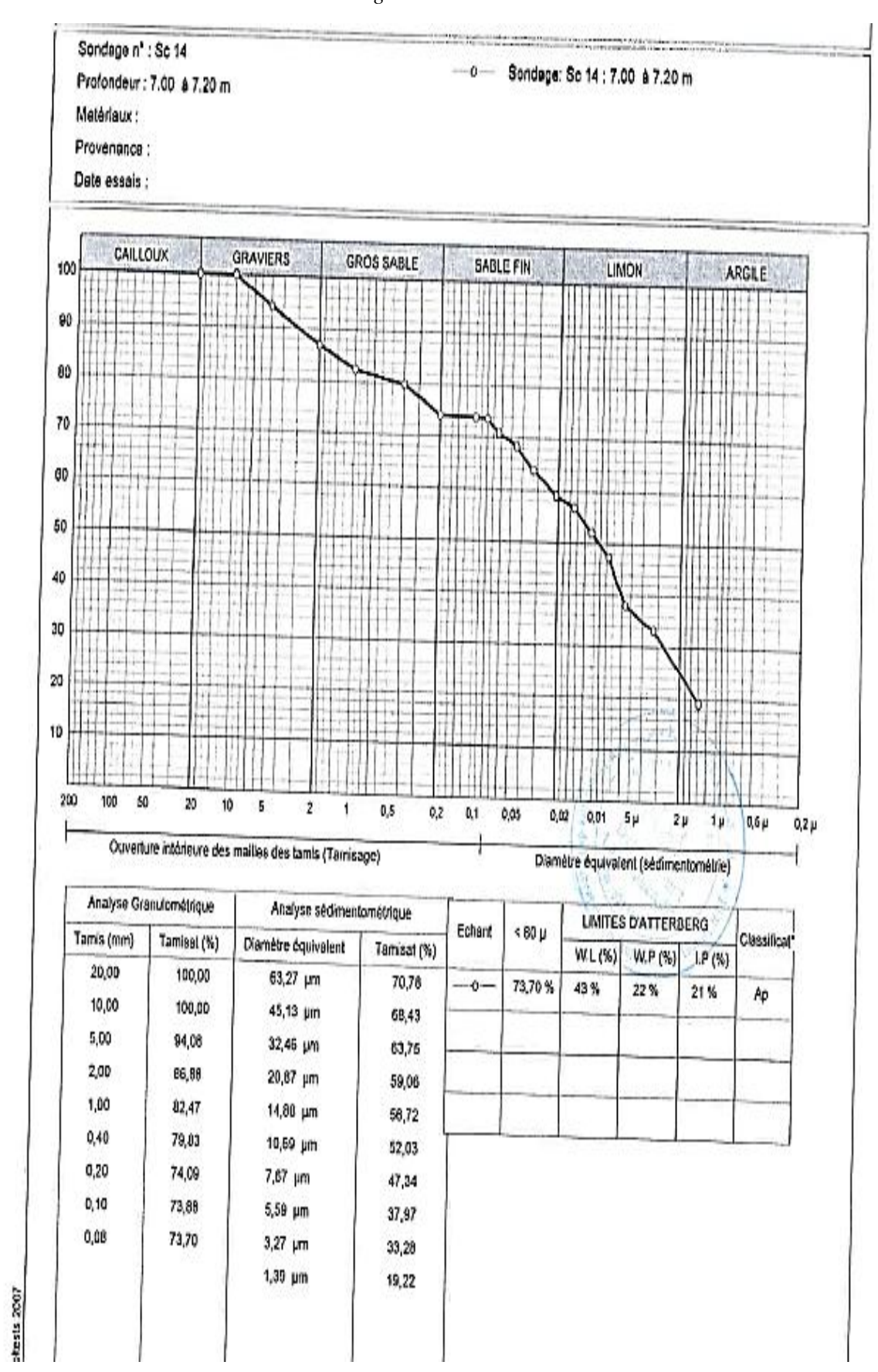

*Sondage carotté SC 14*

**Campagne de Prospection Complémentaire**

**158** *Université de Blida 1\ Faculté de technologie\ Département de Génie civil\ Master géotechnique.*

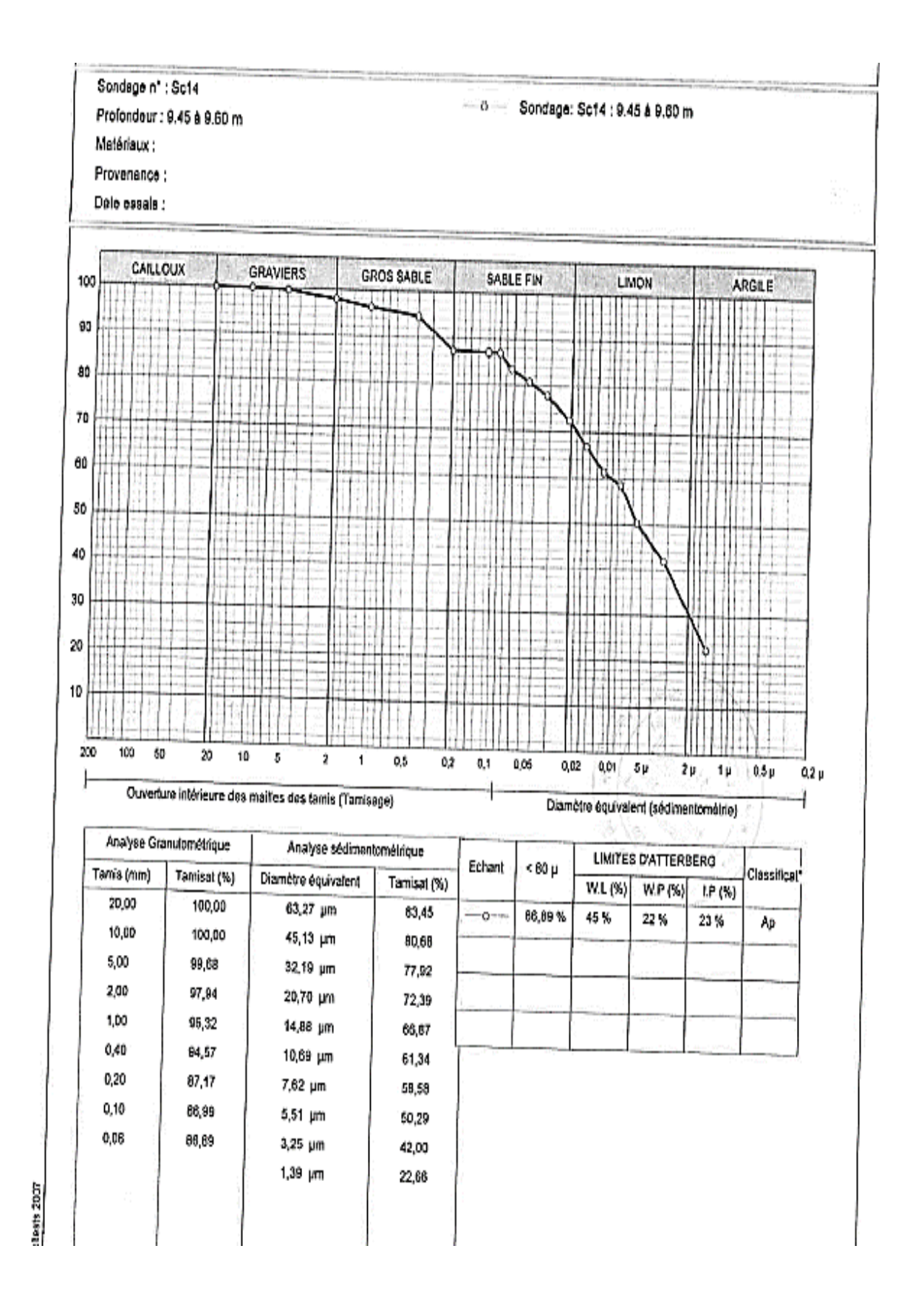

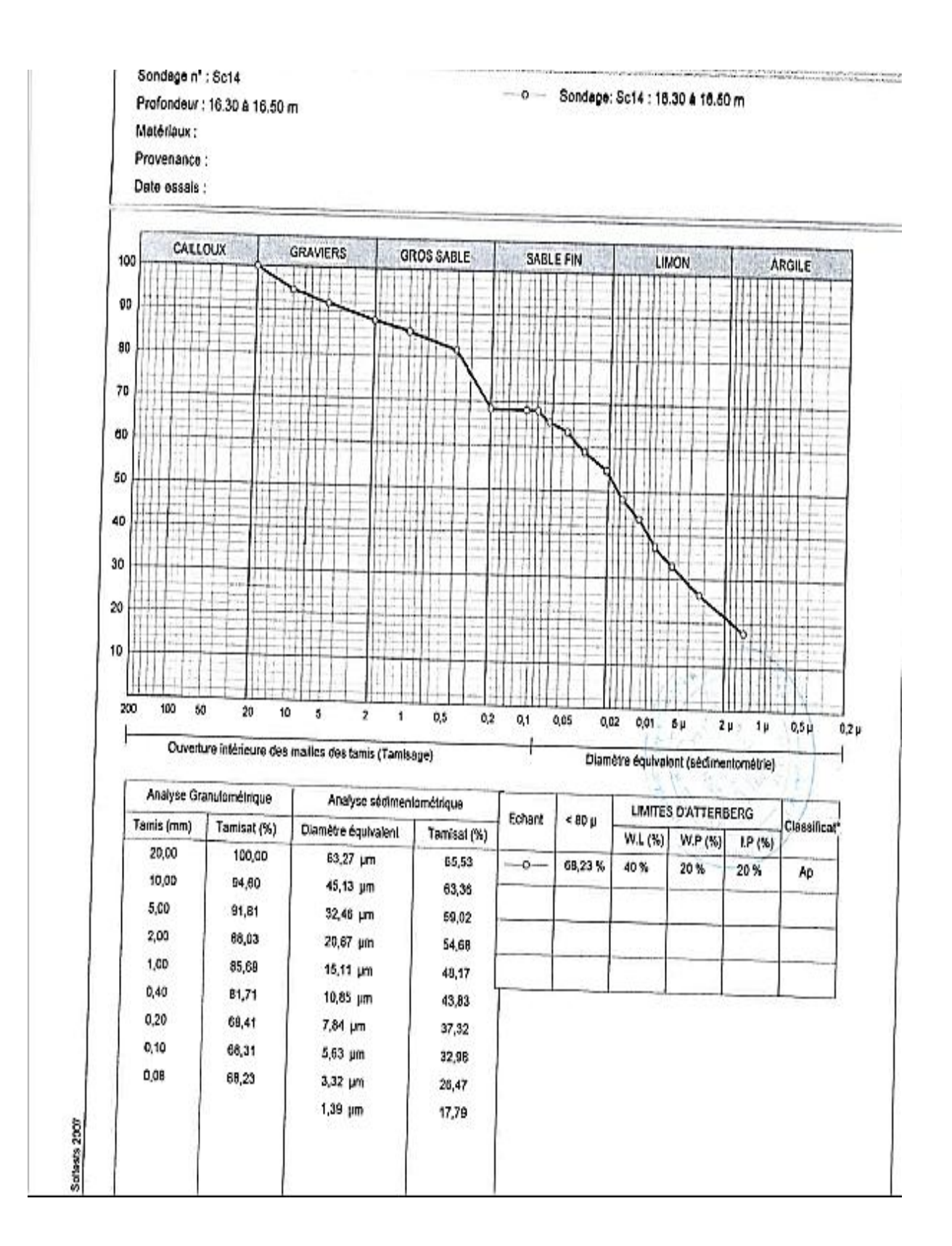

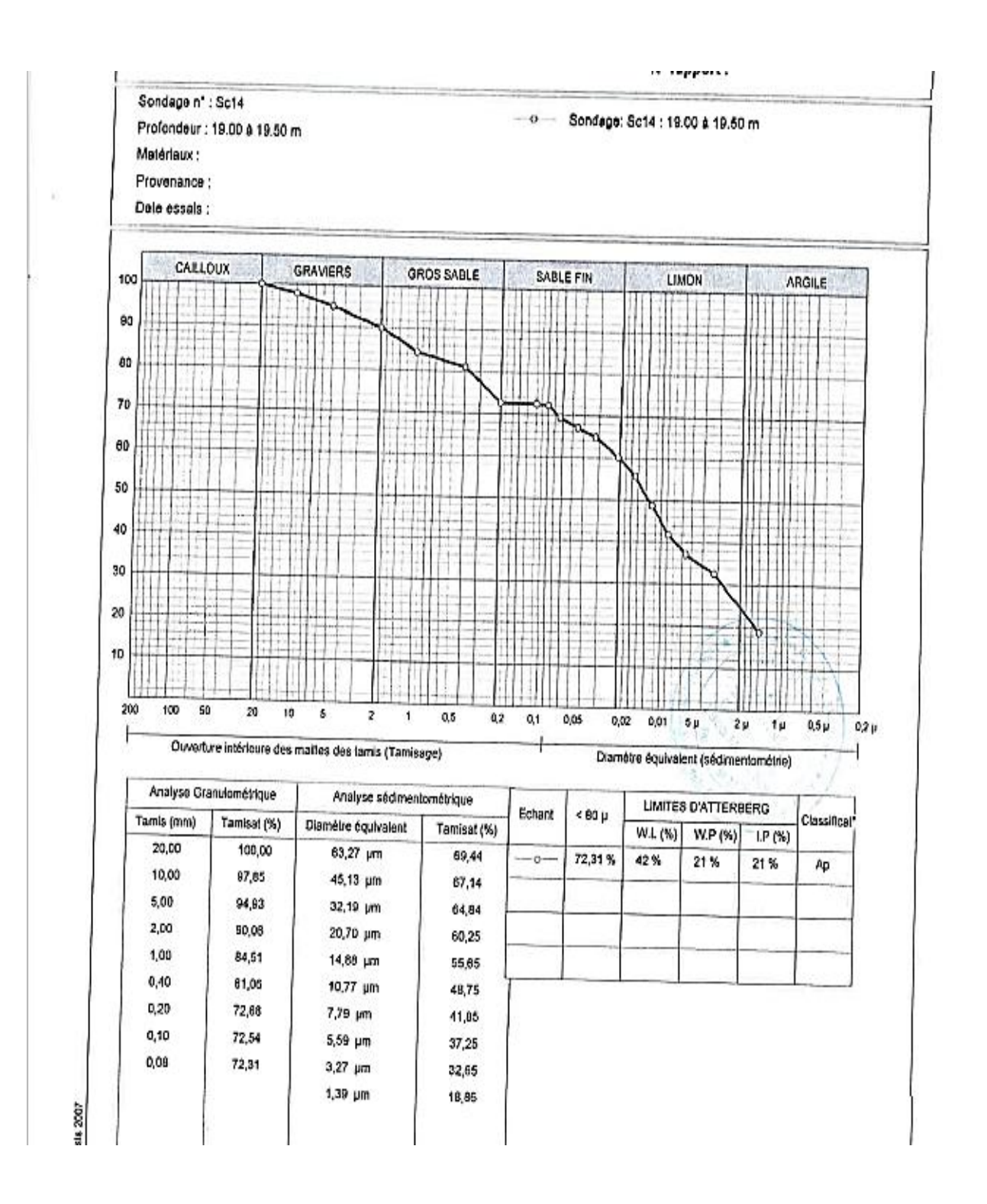

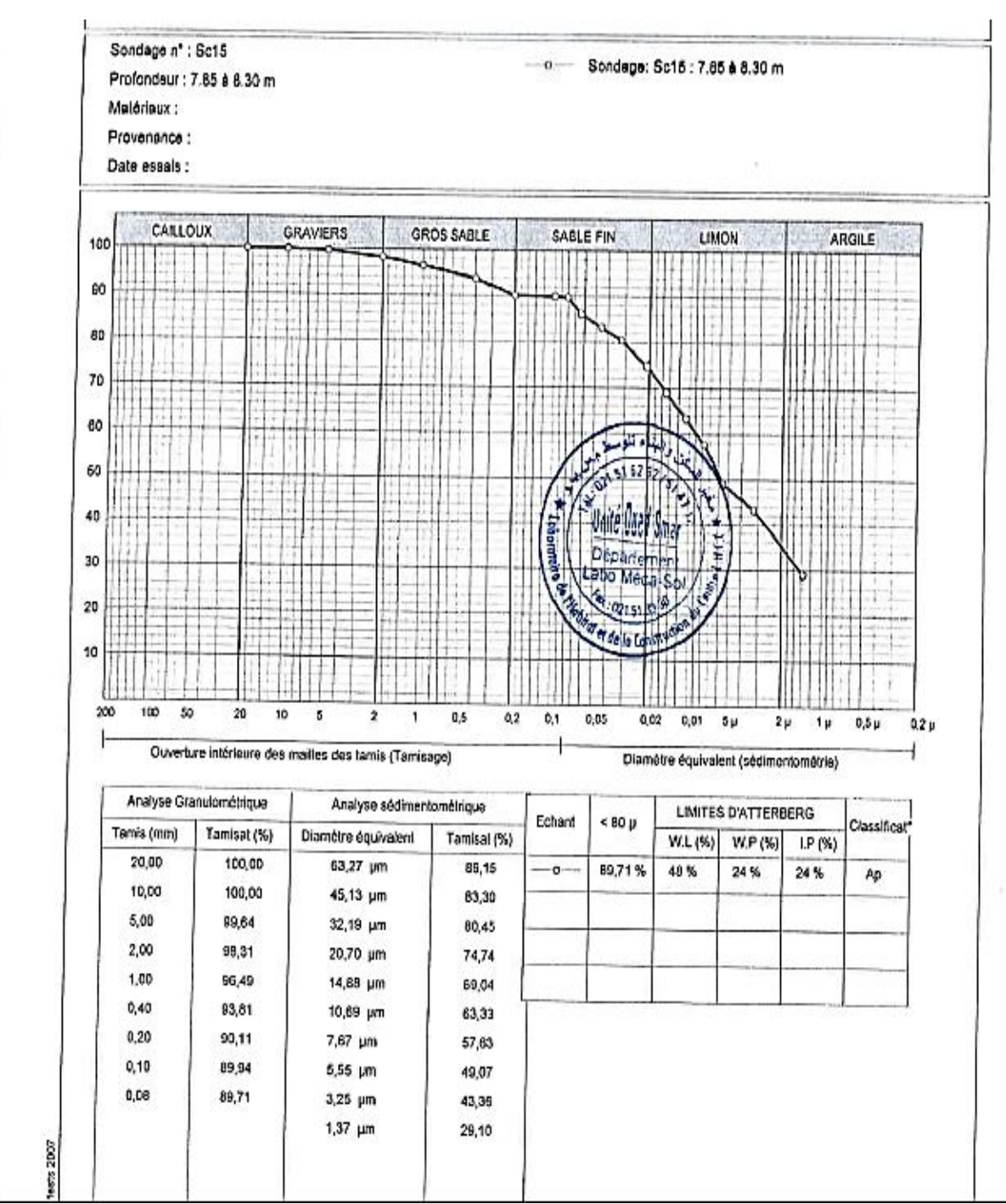

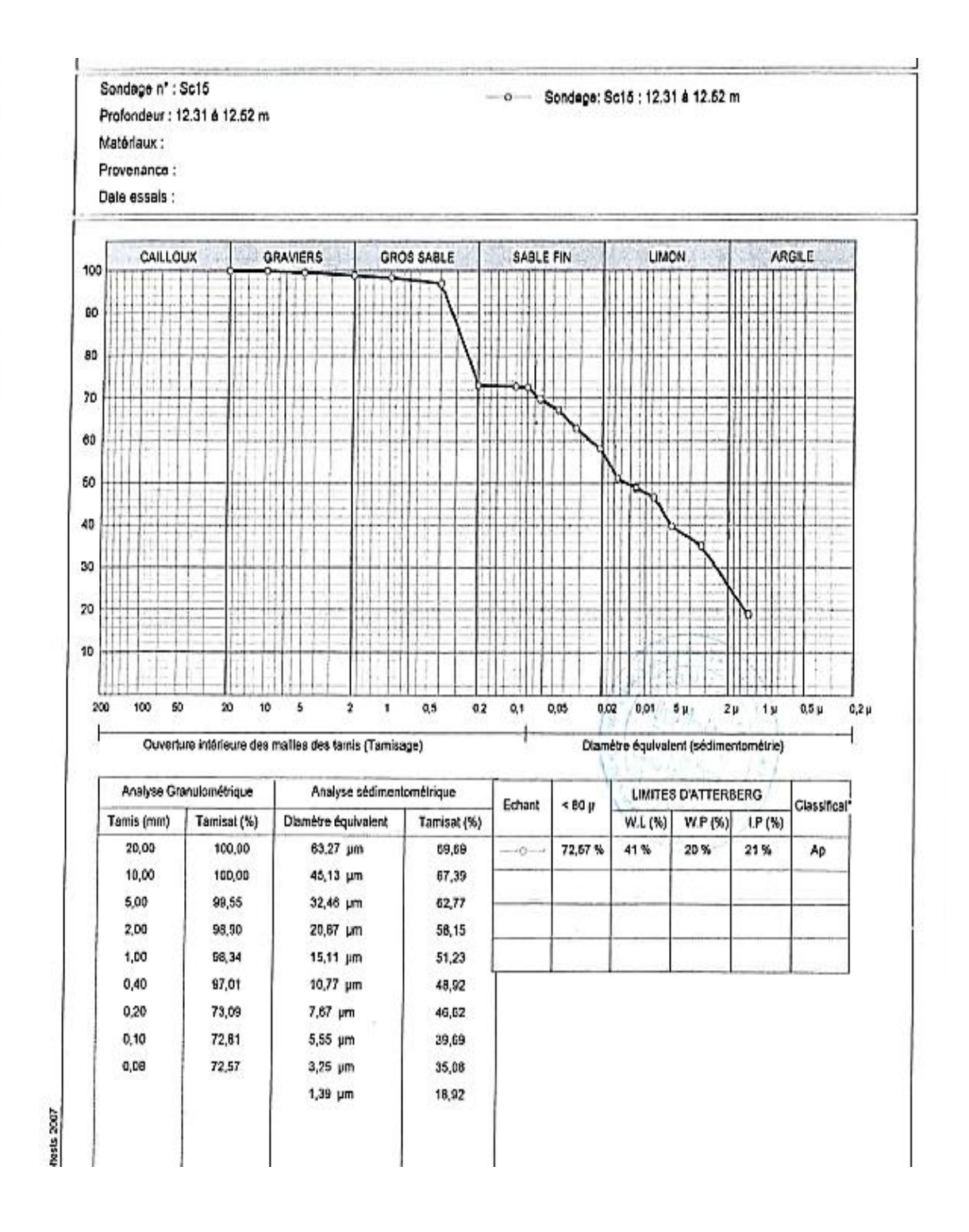

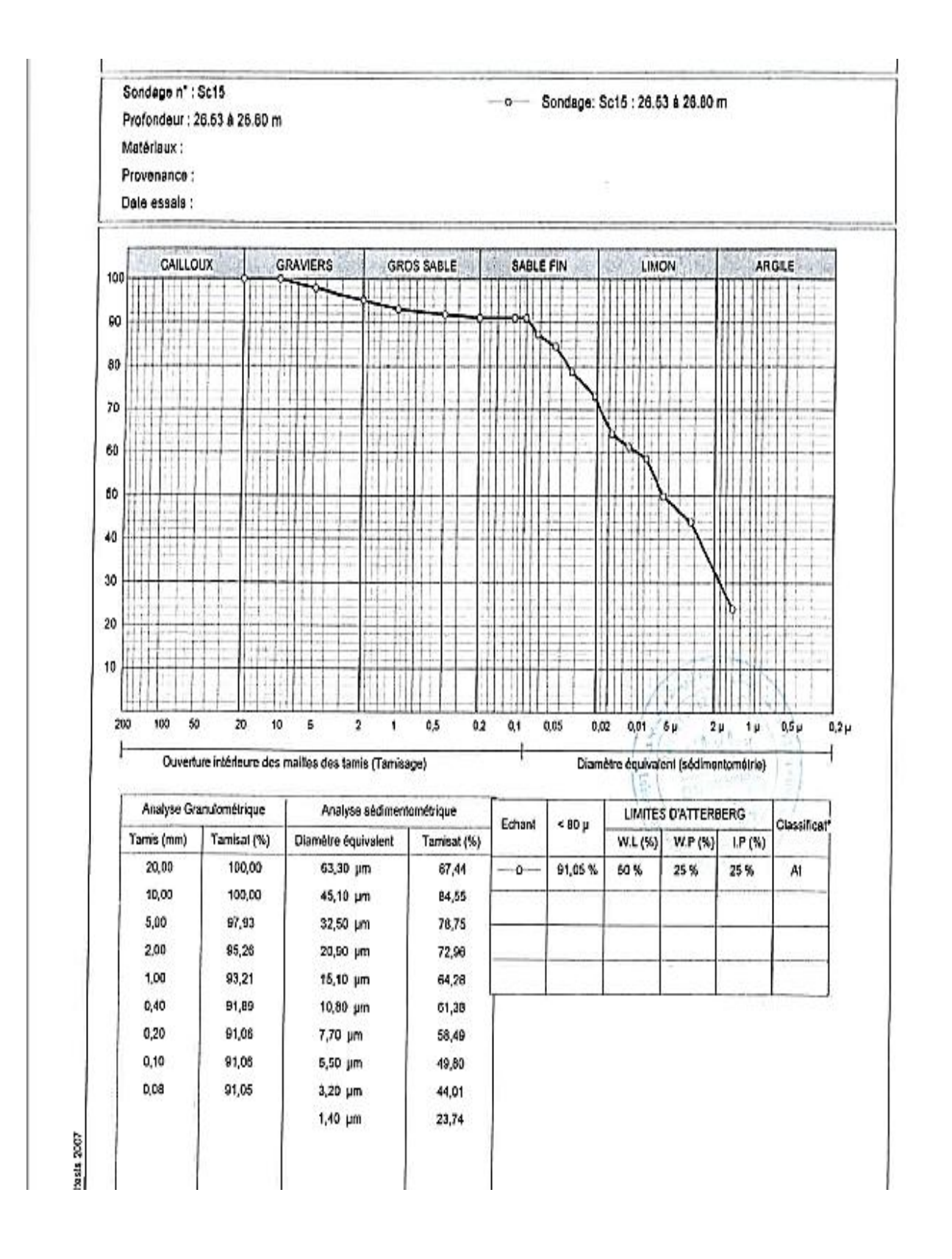

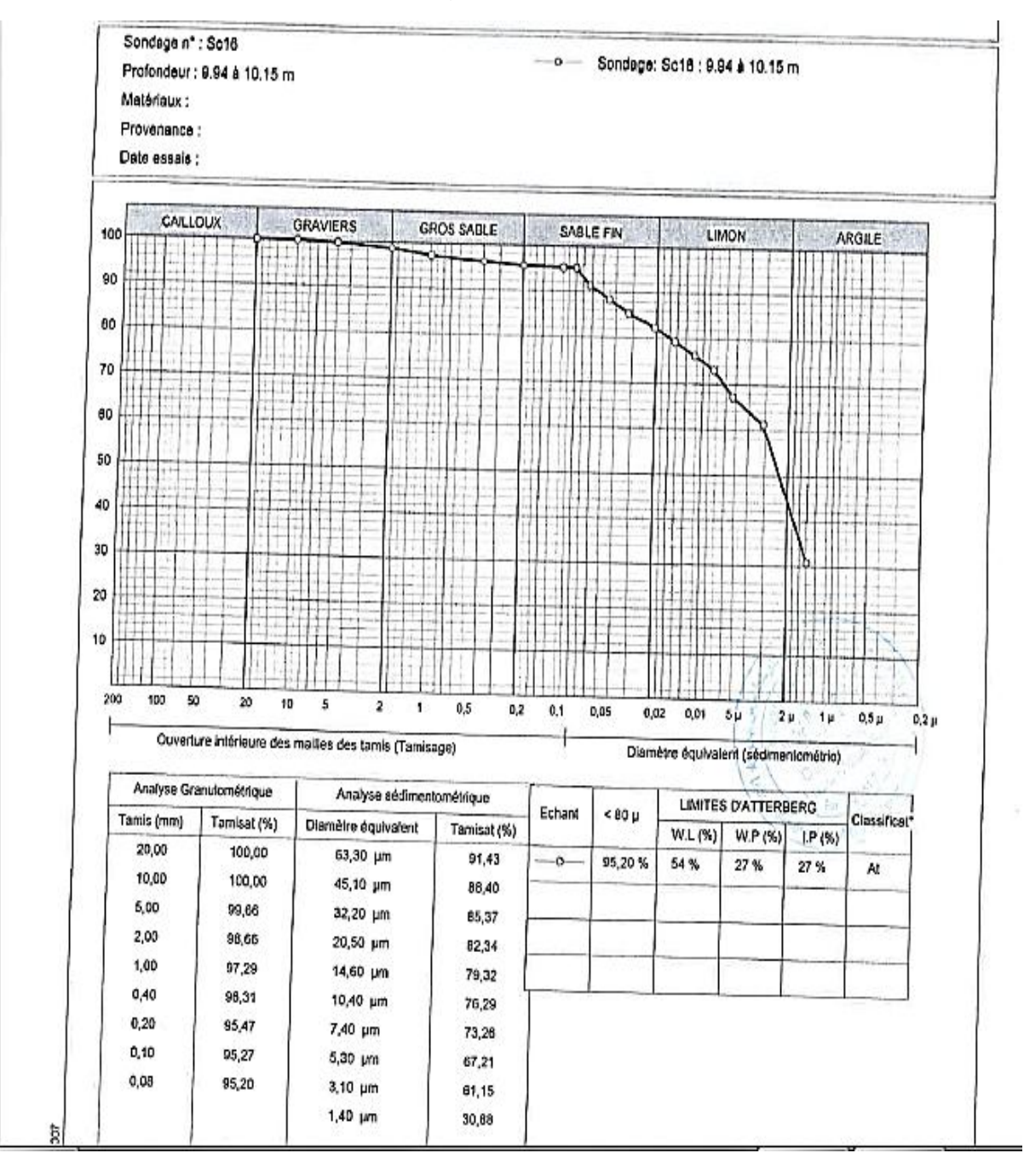

*Sondage carotté SC16*

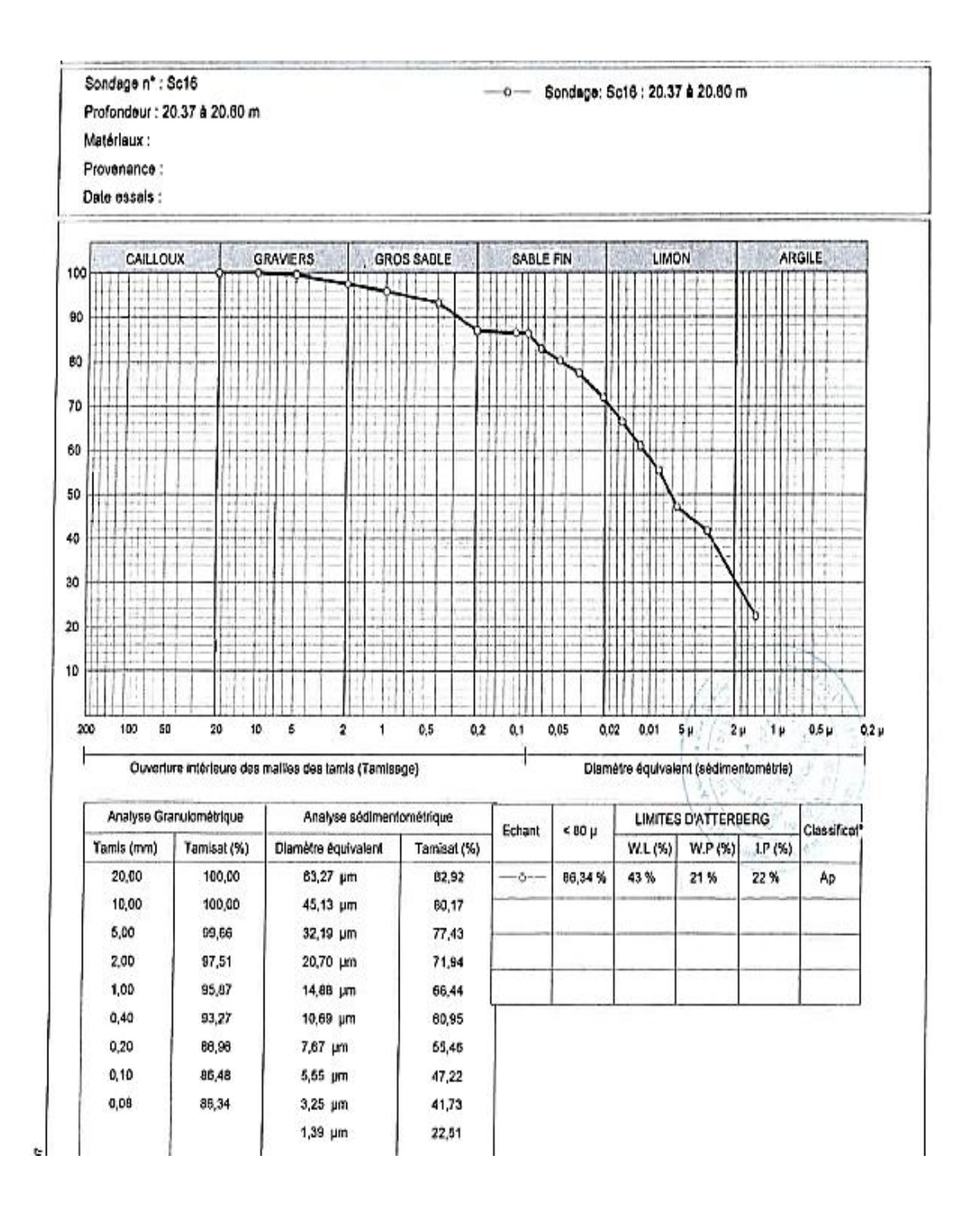

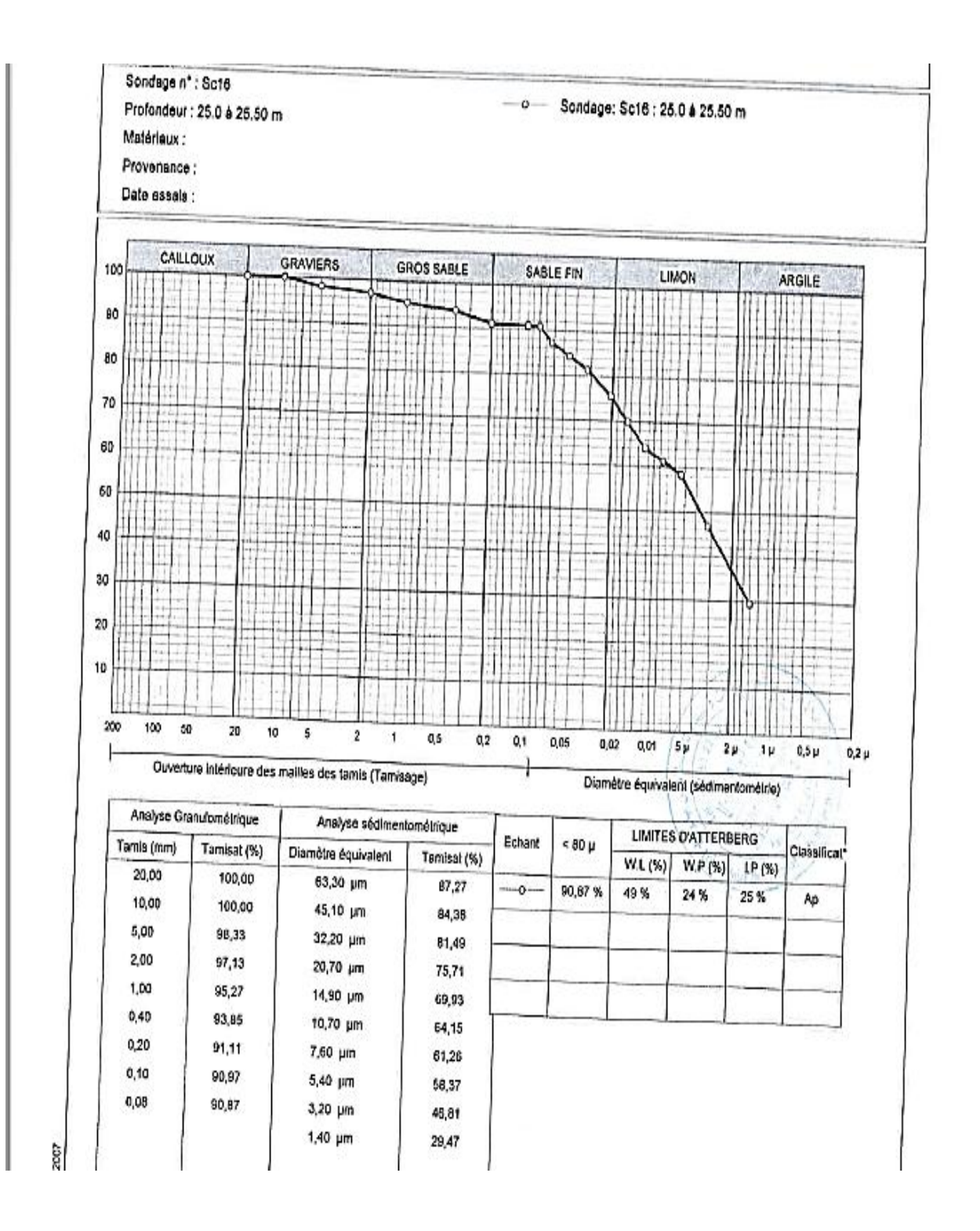

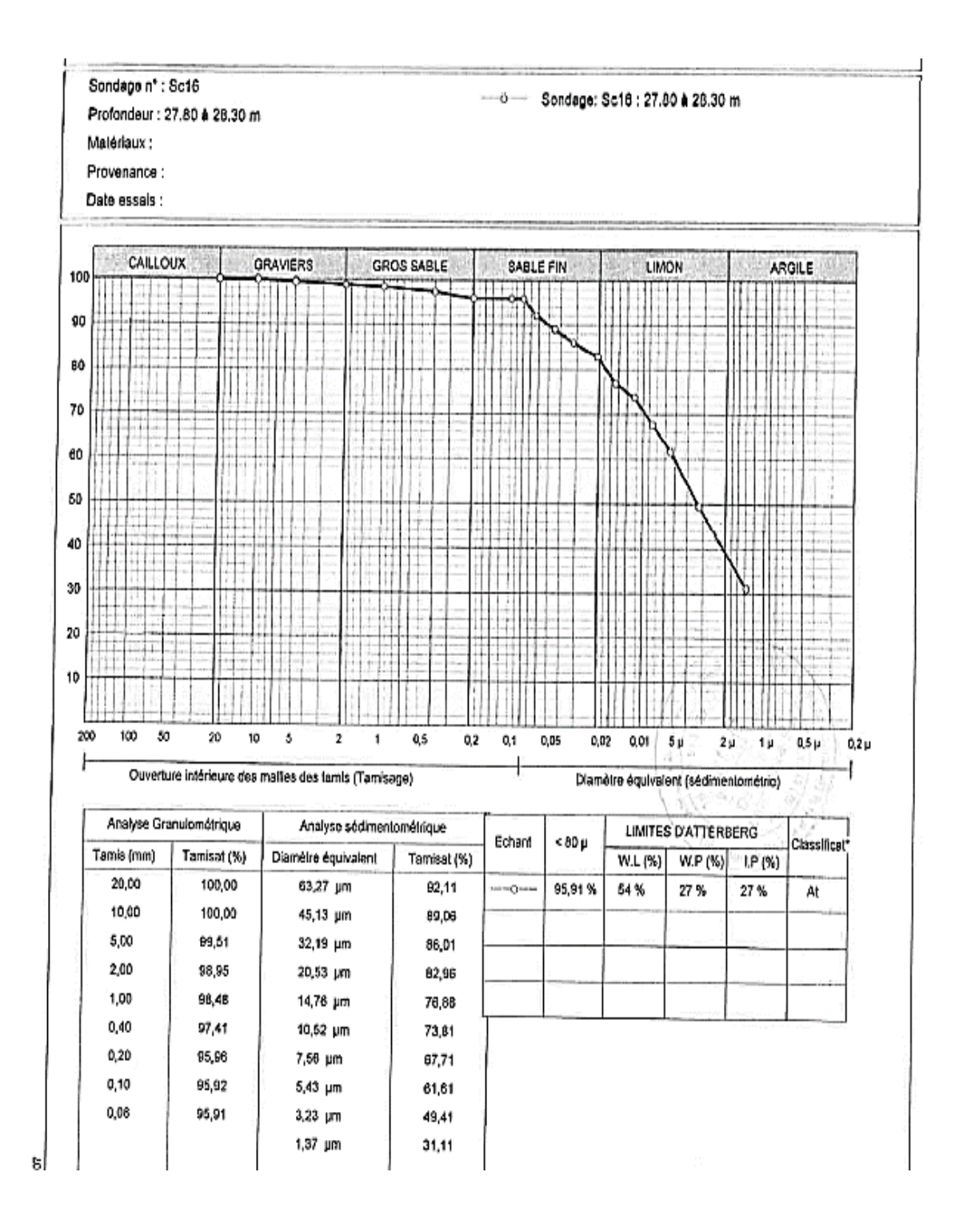

## **Appendice D : Résultats des essais mécaniques**

*Essai de compressibilité à l'œdométrique*

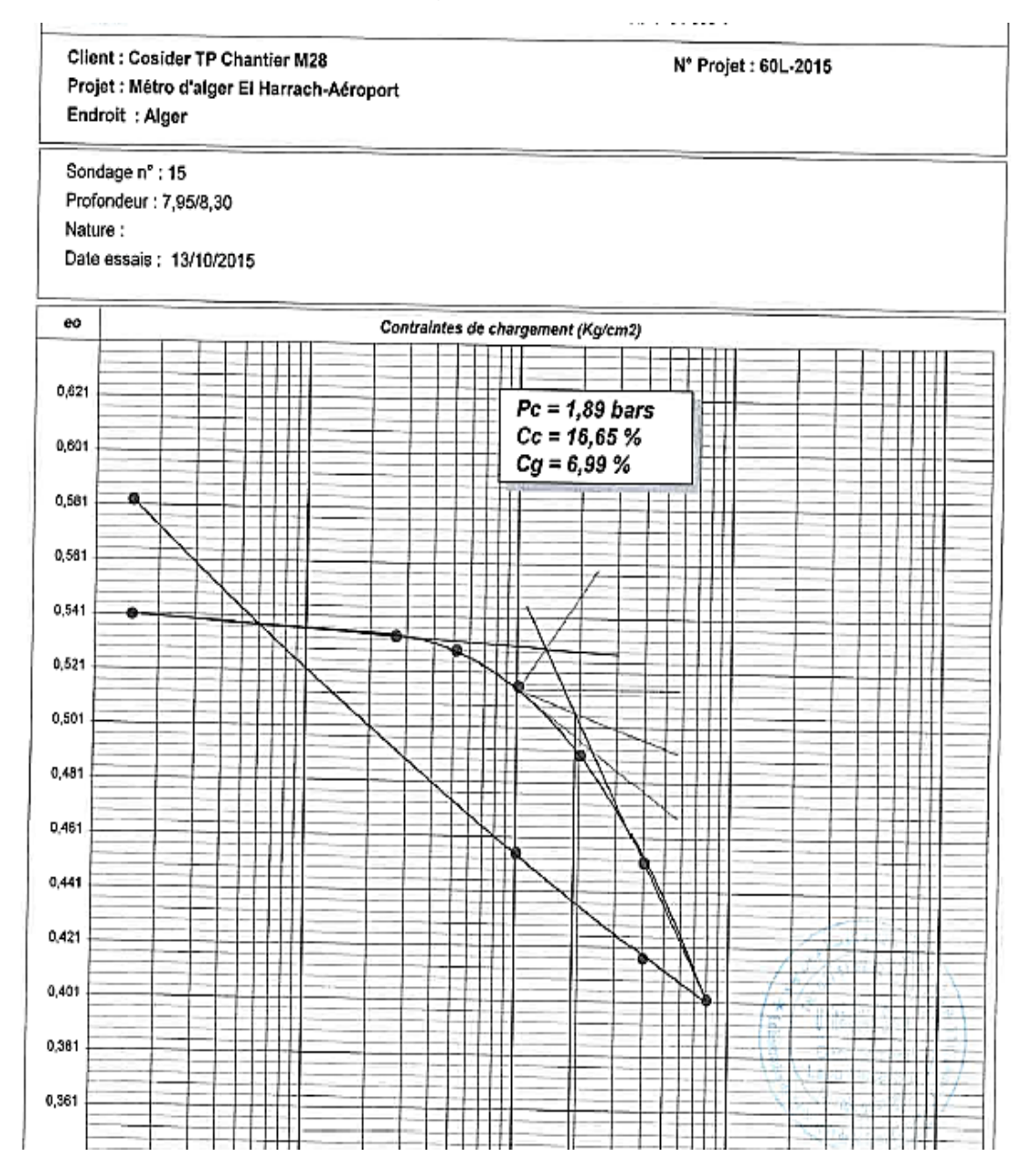

# *Essai de cisaillement triaxial*

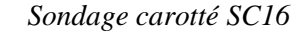

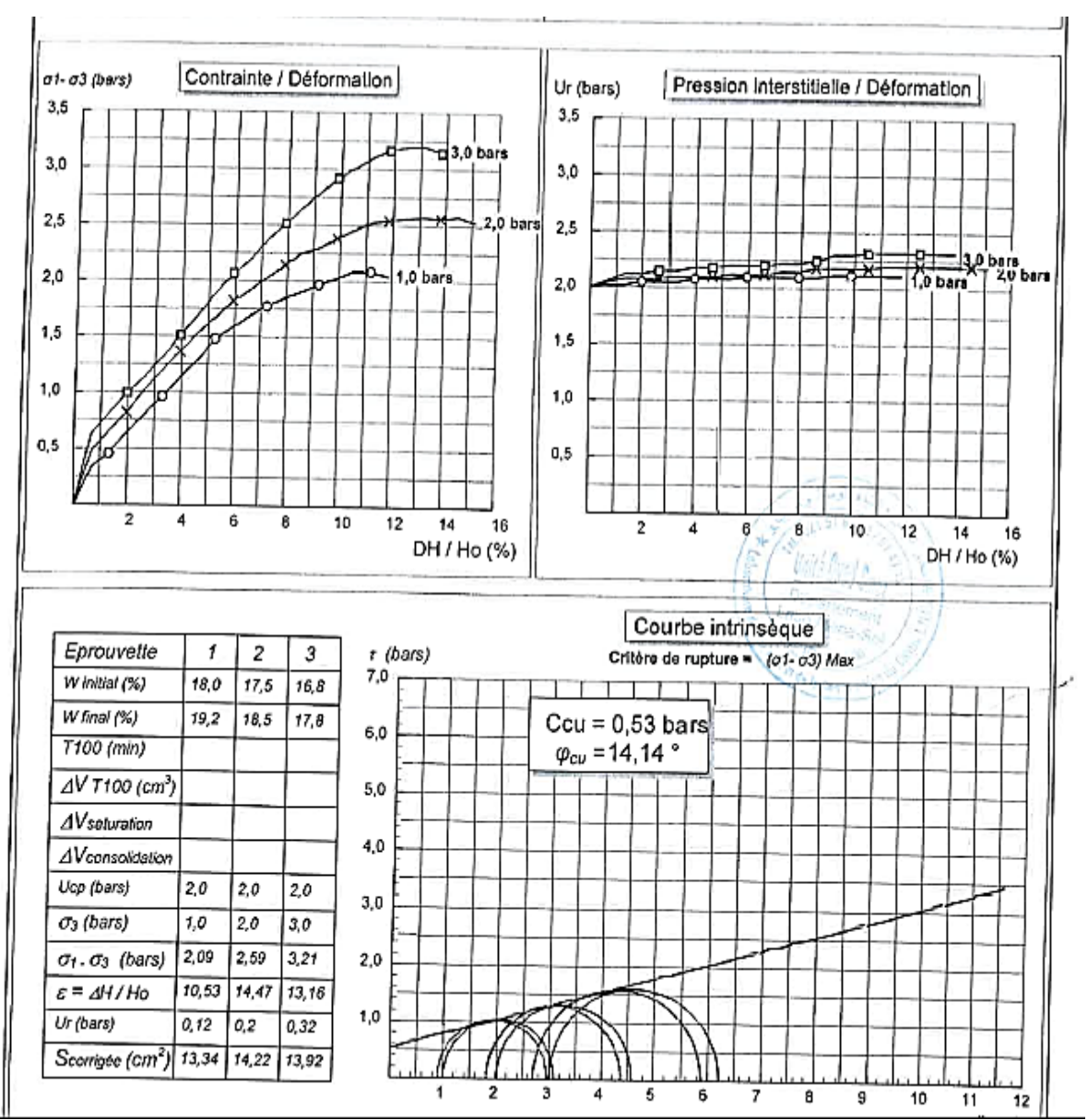

# *Essai à la compression simple*

## *Sondage carotté SC15*

(bars)

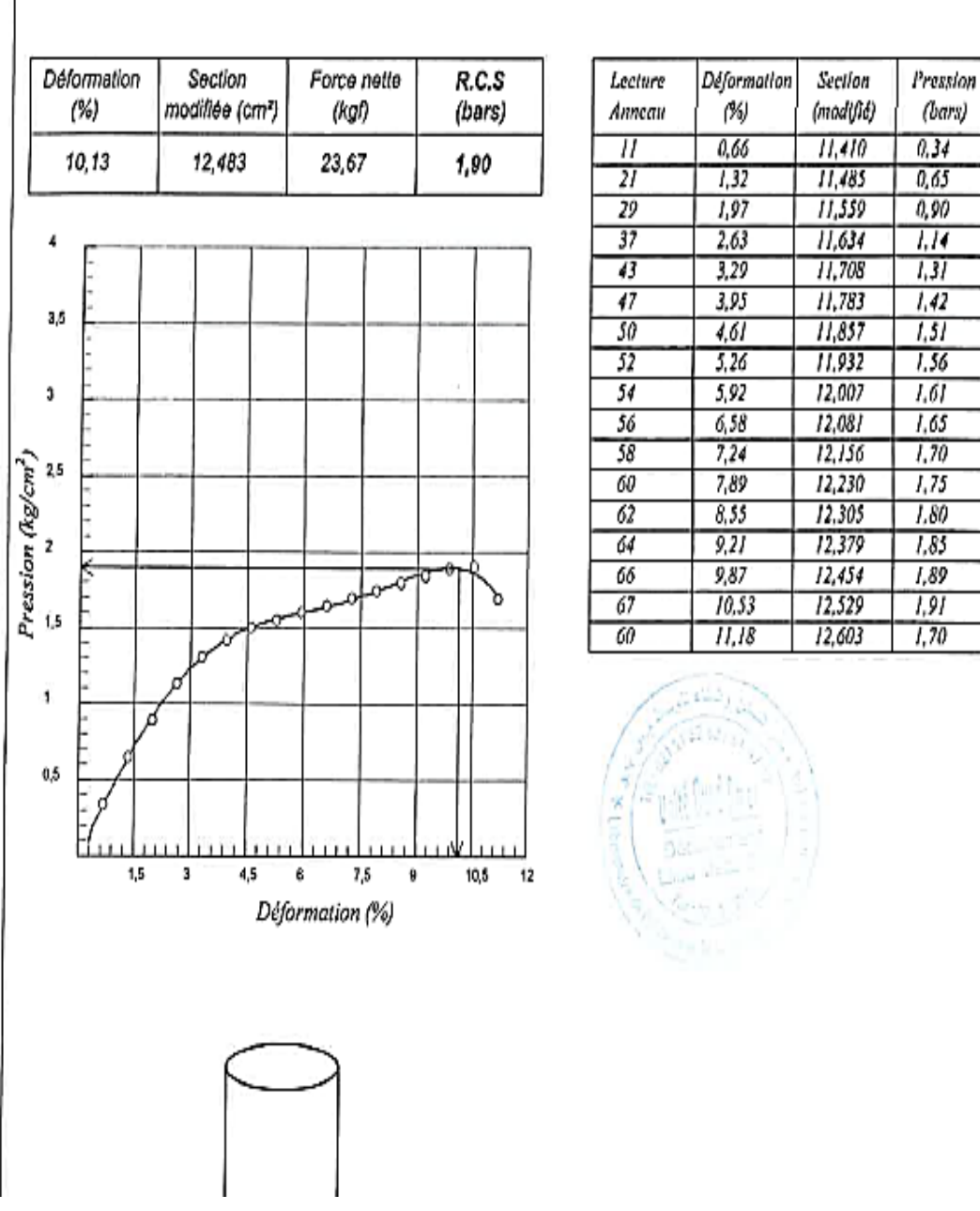

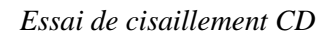

*Sondage carotté SC16*

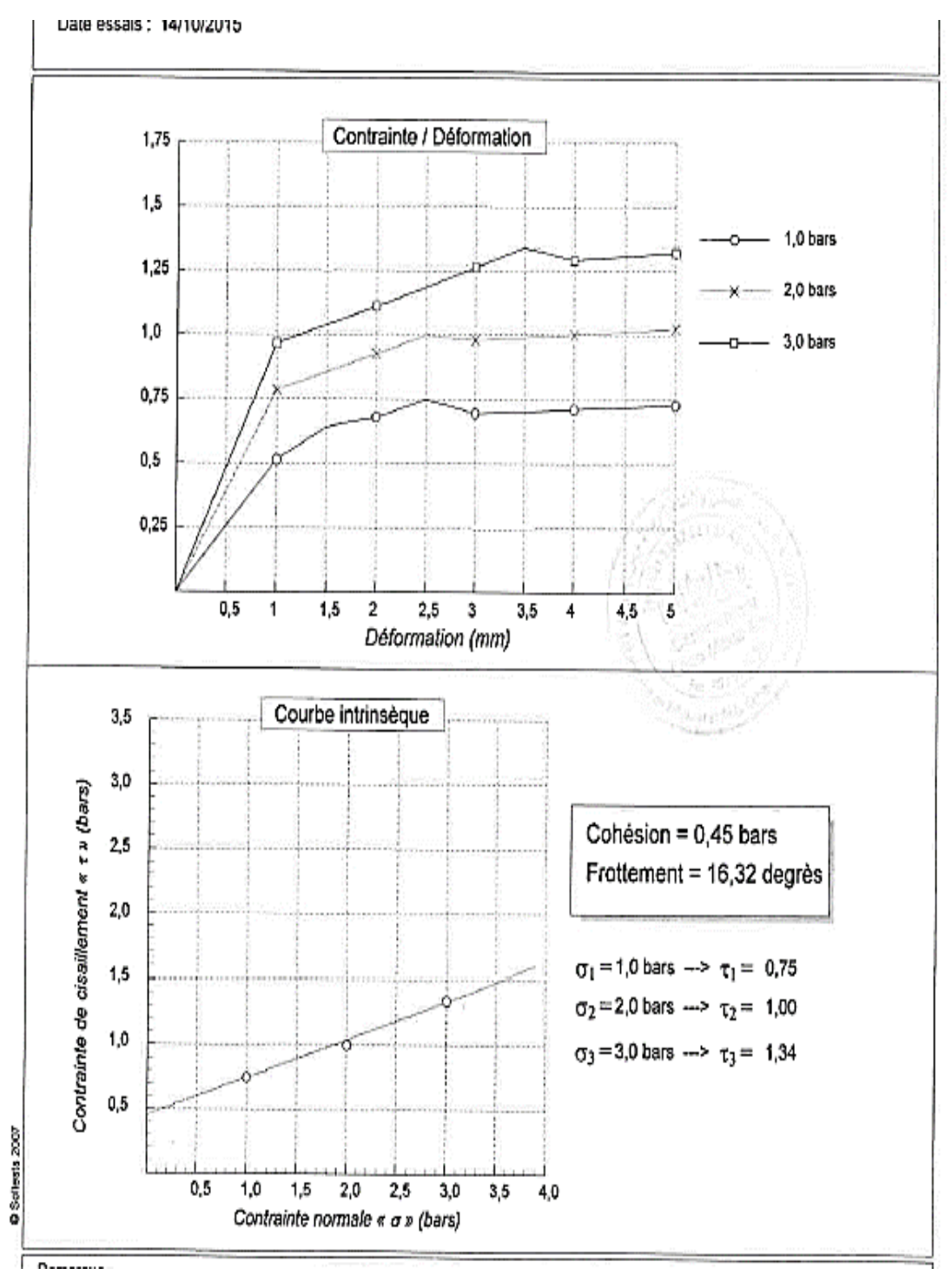

# **Appendice E : Résultats des essais chimiques**

*Sondage carotté SC16*

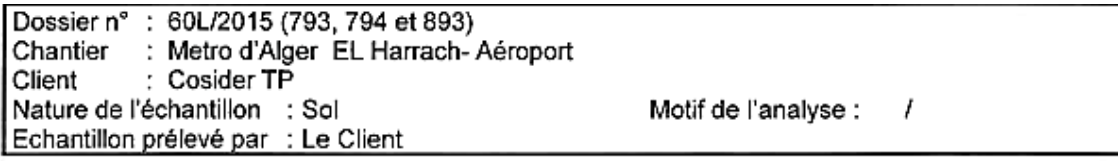

## Résultats exprimés en % et en poids

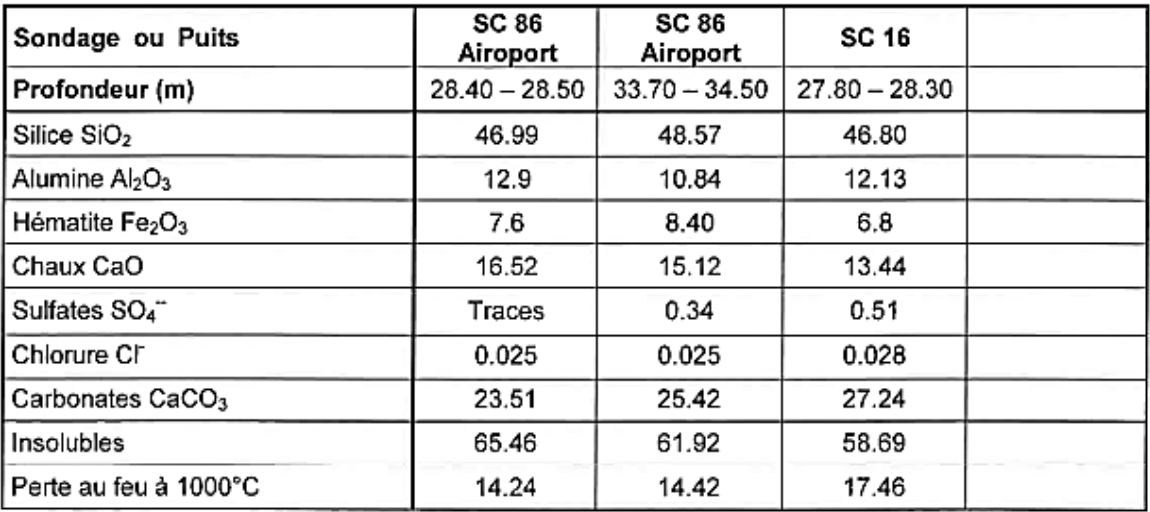

Observations:

**LE CHARGE D'ESSAI** 

### LE REPONSABLE DE LA STRUCTURE

# **Appendice F : Corrélations des paramètres géotechniques**

**La méthodologie proposée par Schneider (1997), pour calculer la valeur caractéristique de Nsx :**

Cette valeur caractéristique est, donc, calculée par l'expression :

$$
N_{Sx,K} = N_{Sx,m} \cdot (1 \pm 0.5 \cdot Vx)
$$

 $- N_{S_K K}$  est la valeur caractéristique de la résistance à la pénétration dynamique (corrigée);

 $N_{Sx,m}$  est la moyenne des valeurs de  $N_{Sx}$ ;

$$
Vx=\frac{Sx}{N_{sx,m}};
$$

Où :

 $Sx$  est l'écart-type des valeurs de $N_{Sr}$ .

# **Paramètre non drainée des sols cohésif :**

# **•** Corrélation à partir du *NSPT* pour déterminer *su*

La corrélation la plus utilisée entre la cohésion non drainée  $(su)$  d'une argile et les résultats de l'essai SPT est donnée par Terzaghi & Peck et est approximativement :

$$
\frac{Su}{Pa}=0.06\times Nspt
$$

Où Pa est la pression atmosphérique.

# **•** Corrélation utilisées entre le  $E_{PMT}$  et le  $E$  Ménard (1965)

$$
E=\frac{E_{PMT}}{\alpha}
$$

Où  $\alpha$  est un coefficient rhéologique dépendant du type de sol.

# **Corrélations pour déterminer**

Pour estimer le module de déformabilité non drainé ( $Eu$ ), nous avons utilisé l'abaque de Duncan  $&$ Buchigagnani (1976) où le quotient ( $Eu/Su$ ) est corrélé avec le degré de sur consolidation ( $OCR$ ) et l'indice de plasticité  $(IP)$ , illustré dans la Figure 1.

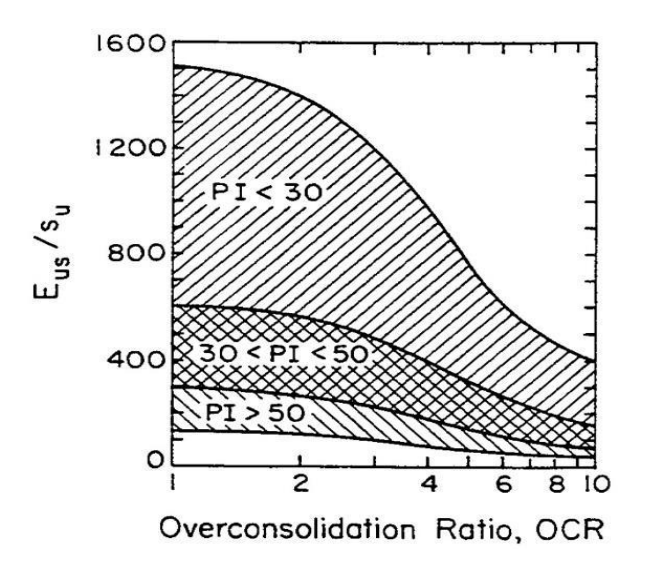

**Figure 1 : Relation**  $Eu/Su$  **versus OCR et IP** 

# **Paramètre drainée des sols cohésifs**

# **•** Corrélation à partir de  $IP$  pour déterminer  $\varphi$ '

Plusieurs auteurs ont démontré que l'angle de frottement effectif  $(\varphi)$  peut être corrélé avec l'indice de plasticité (IP). Pour déterminer le  $\varphi'$  des sols fins, nous avons utilisé la corrélation proposée par Mitchell (1976):

Sin  $\varphi'$  = 0,8 − 0,094 ⋅ ln (*IP*)

# **Détermination de la cohésion effective (**′**)**

Pour l'estimation de la cohésion effective  $(c')$  et balisage de l'angle de frottement effectif  $(\varphi')$  calculé selon la équation de Mitchell (1976), nous avons utilisé les recommandations de Wilun & Starzewski (1975) que, en fonction de la consistance des sols fins, indique les valeurs typiques de  $\varphi'$  et  $c'$ , tel que montre la Figure

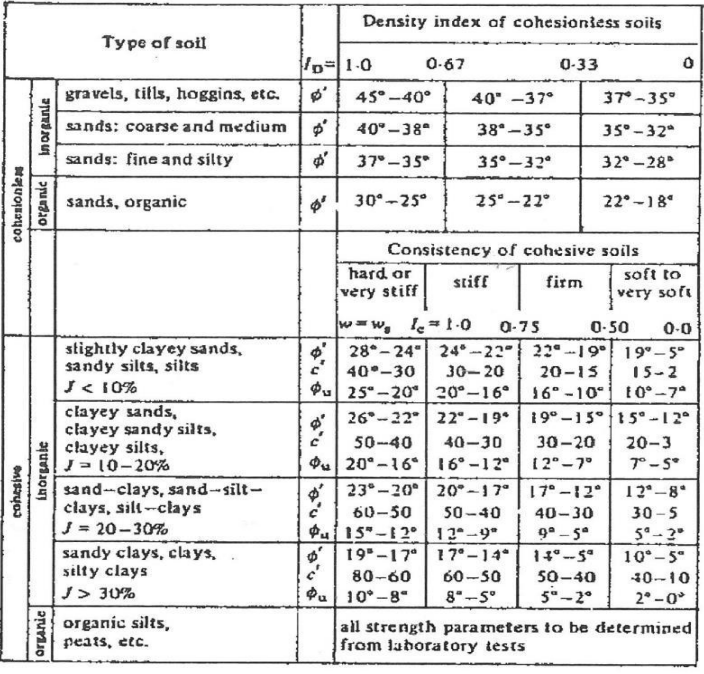

# **Valeurs typiques de**  $c'$  **et**  $\varphi'$  **selon Wilun & Starzewski (1975)**

**175** *Université de Blida 1\ Faculté de technologie\ Département de Génie civil\ Master géotechnique.*

# **Détermination du module de déformabilité drainée**

La détermination de la valeur du module de déformabilité drainée  $E'$  a été faite selon la Loi de Hooke, à travers de l'équation suivant :

$$
E'=\frac{E_u}{1.15}
$$

**Paramètre drainée des sols non cohésif :** 

**Les corrélations utilisées entre l'angle de frottement effectif (** $\varphi'$ **) et les résultats de l'essai SPT sont :**

Le paramétrage des couches des sols granulaires non-cohésifs a été effectué sur la base des données des essais SPT et PMT, en utilisant des corrélations depuis longtemps éprouvées.

• Les corrélations utilisées entre l'angle de frottement effectif  $(\varphi')$  et les résultats de l'essai SPT sont :

Hataka & Uchida, (1996) :  $\varphi$ <sup>,</sup> = (20 ⋅ **N1)** ⋅ 0,5 + 20 où N1 =  $\frac{N_{SPT}}{\sigma^{IV}}$ 98 **∙ 0,5**  Schmertmann (1990)  $:\phi^* = \arctan \left[ \frac{N_{60}}{N_{60}} \right]$  $12.2+20.3.(\frac{\sigma/\nu}{Pa})$  $]^{0.34}$ 

Peck, *et al.* (1974):  $\varphi' = 27.1 + 0.3 \cdot (N1)_{60} - 0.00054 ((N1)_{60})^2$ 

# **Les corrélations utilisées entre le module de déformabilité drainé (') et les résultats de l'essai PMT sont** :

 $-$  Ménard (1965) :  $E = \frac{N_{PMT}}{N}$  $\frac{PMT}{\alpha}$ ; où  $\alpha$  est un coefficient rhéologique dépendant du type de sol

- Baud et Gambin (2013) :  $\mathbf{E} = \frac{p l^*}{r^*}$  $\frac{pt}{σ_{h0}}$  **0,5 ⋅** *pl*\*; où la pression limite nette (*pl*<sup>\*</sup>) est calculée à partir de

 $pl^* = pl - \sigma_{OH}$  et  $\sigma_{OH}$  est la contrainte totale horizontale au niveau d'essai.

Nous avons aussi utilisé des corrélations indirectes entre la résistance à la pénétration statique  $(qc)$ et le  $(E')$ , pour aider dans l'évaluation des valeurs obtenues avec les corrélations directes. Les valeurs de qc ont été estimées à partir des valeurs de  $N_{SPT}$  et après ils ont été corrélé avec le E' selon les équations suivantes :

Robertson (1986) :  $q_c = N_{60} \cdot p_a \cdot a$ , où a est un coefficient dépendant du type de sol

Schmertmann (1978) :  $E' = 2,5$  *qc* 

 $\text{Webb}(1970) : E' = 7,17 + 2,5 \cdot qc$ 

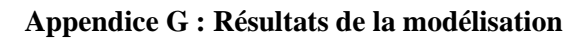

**Déplacement total et vertical (Paroi en pieux sans butons)**

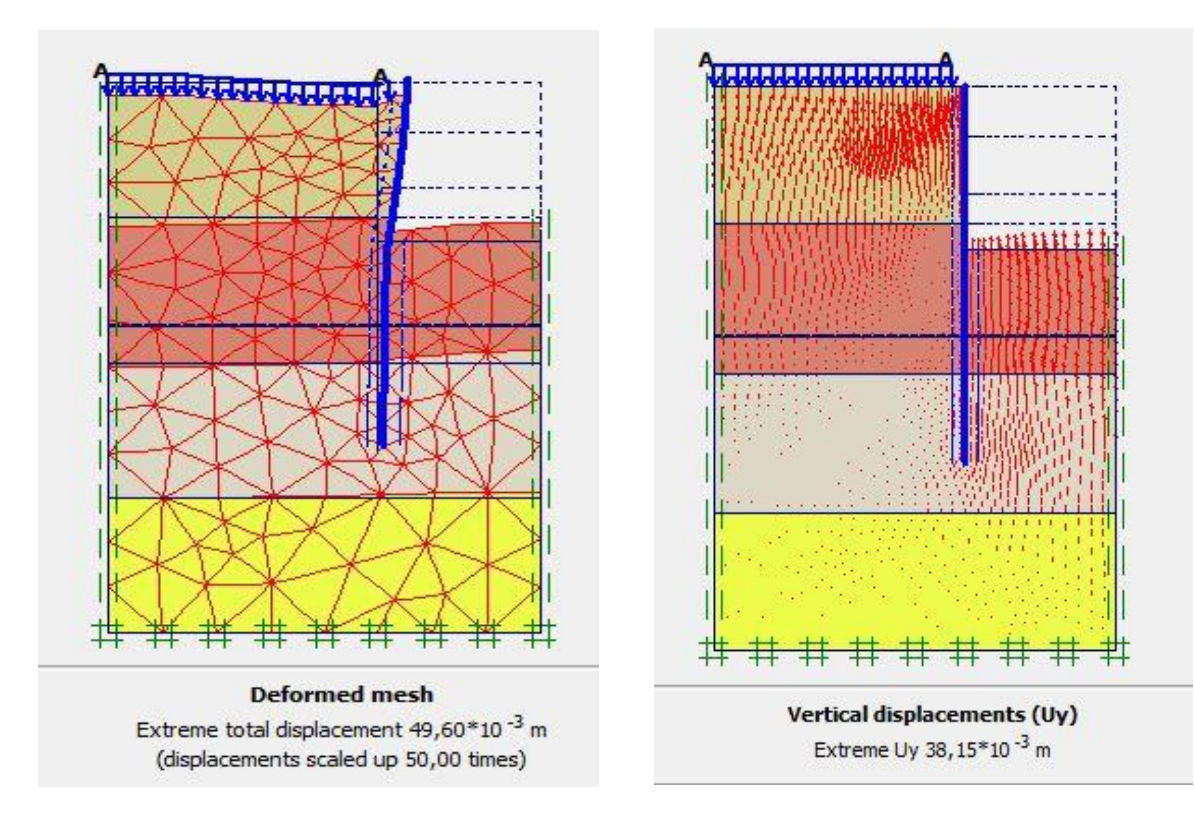

# **Déplacement total (Paroi en pieux avec butons)**

**Phase 1 :**

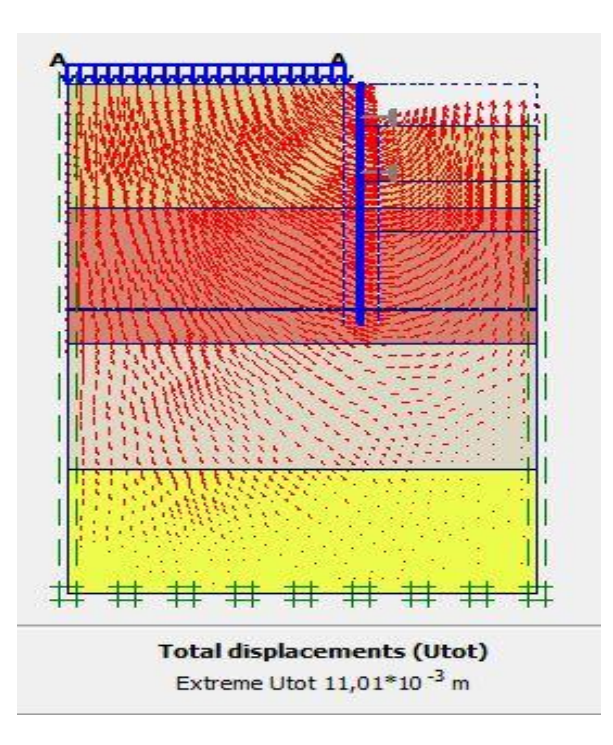

## **177** *Université de Blida 1\ Faculté de technologie\ Département de Génie civil\ Master géotechnique.*

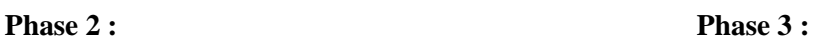

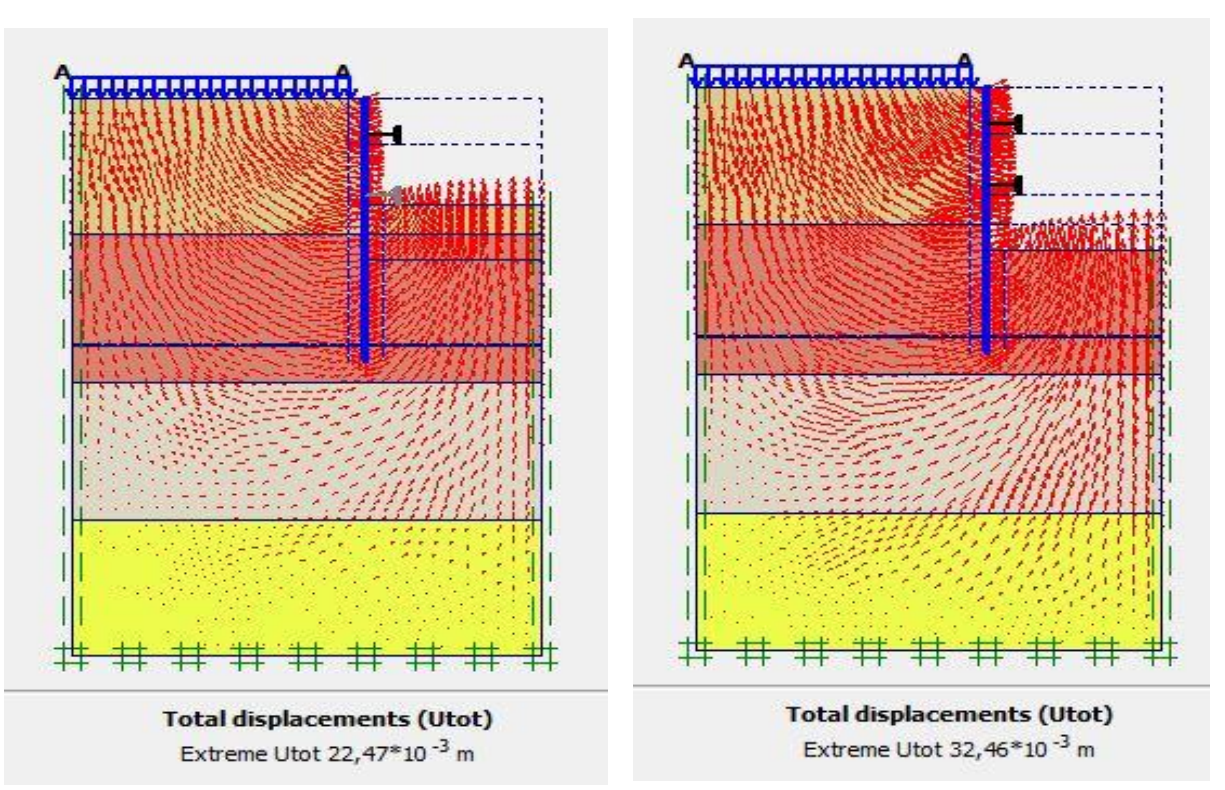

# **Déplacement total (Paroi moulée avec butons)**

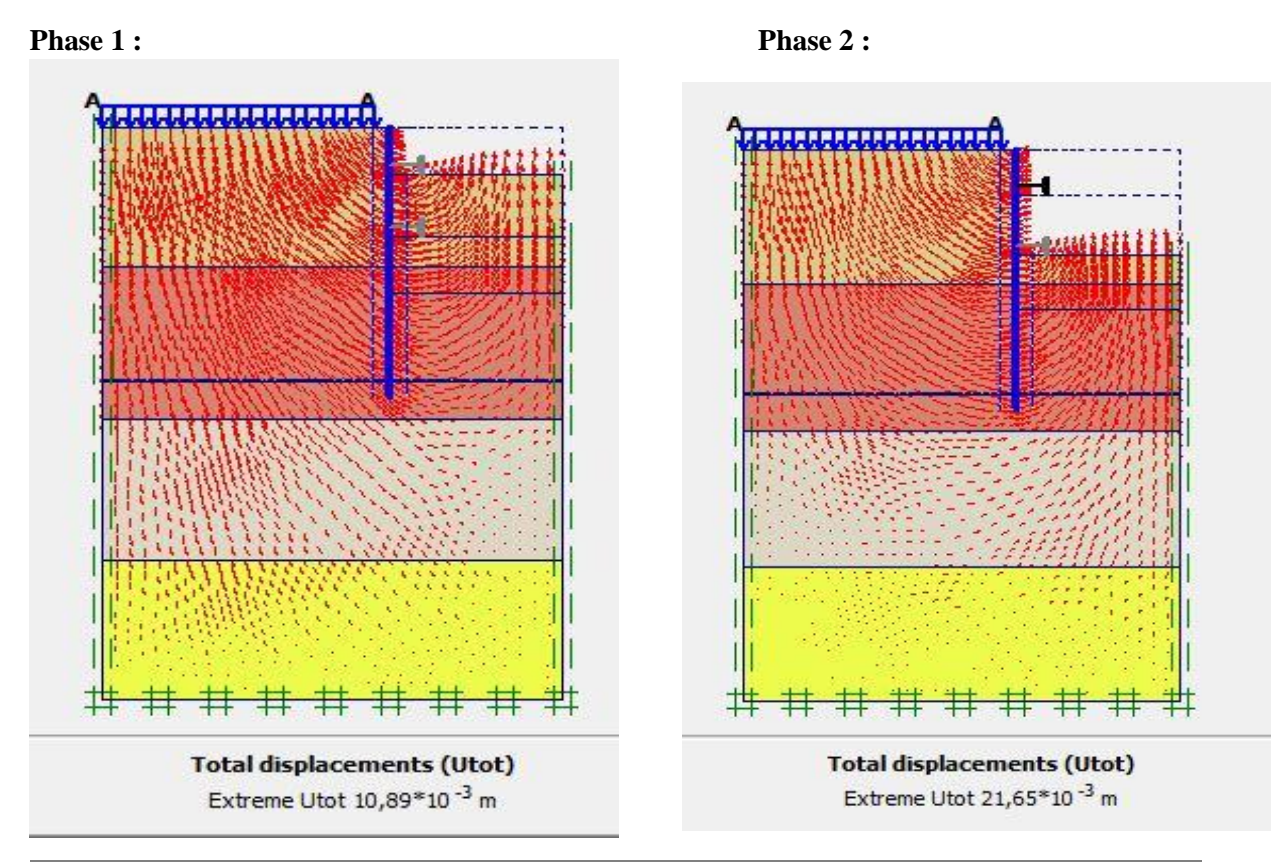

**178** *Université de Blida 1\ Faculté de technologie\ Département de Génie civil\ Master géotechnique.*

# **Phase 3 :**

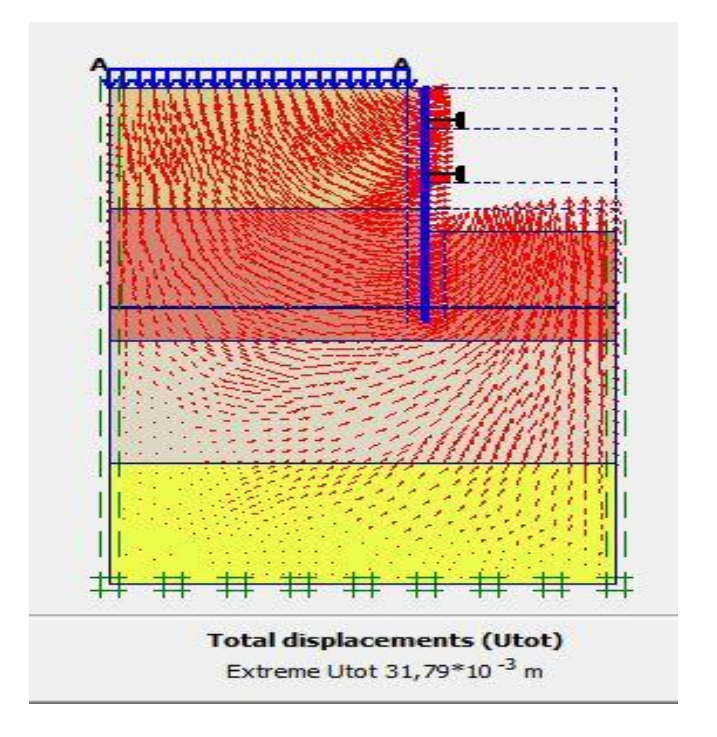

**Les déplacements de la première excavation (Puits circulaire)** 

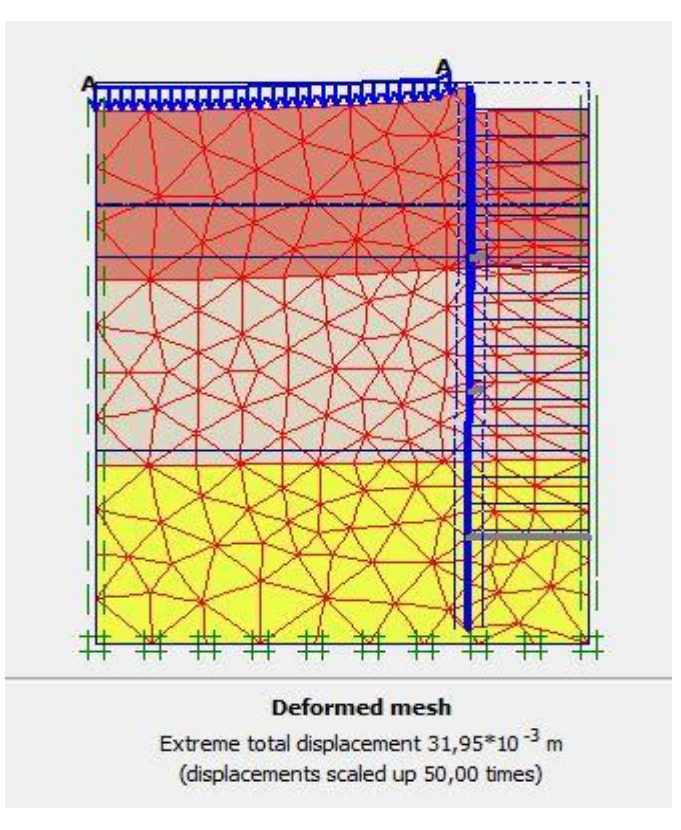
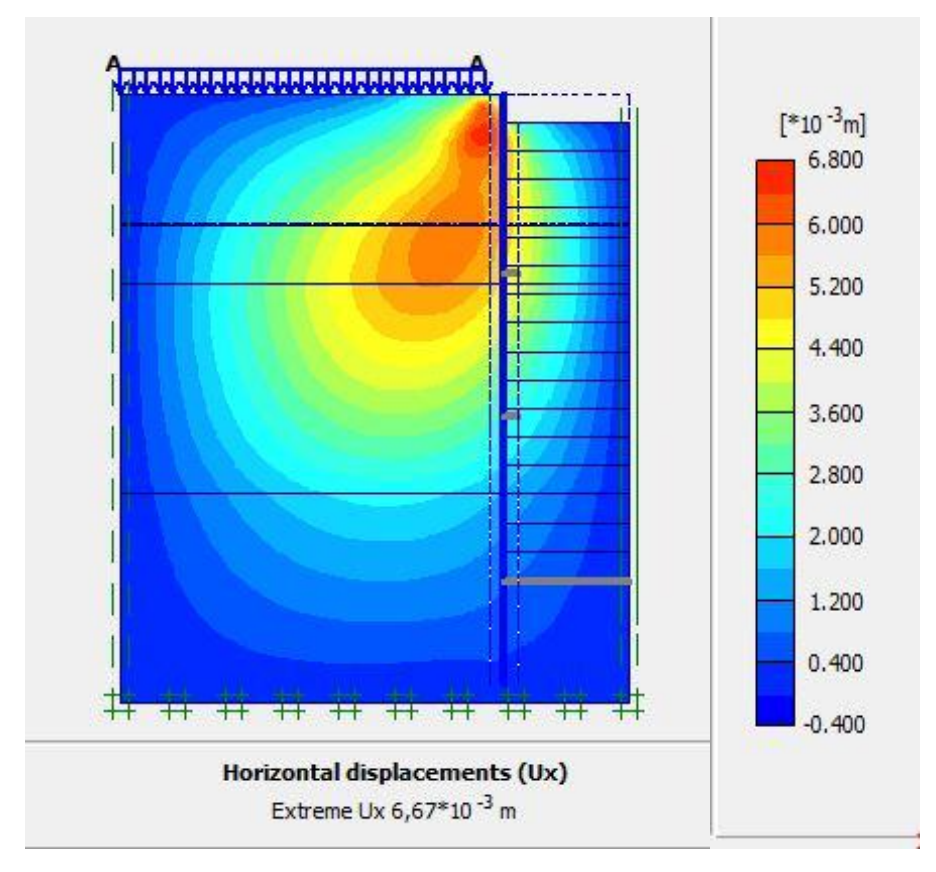

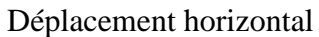

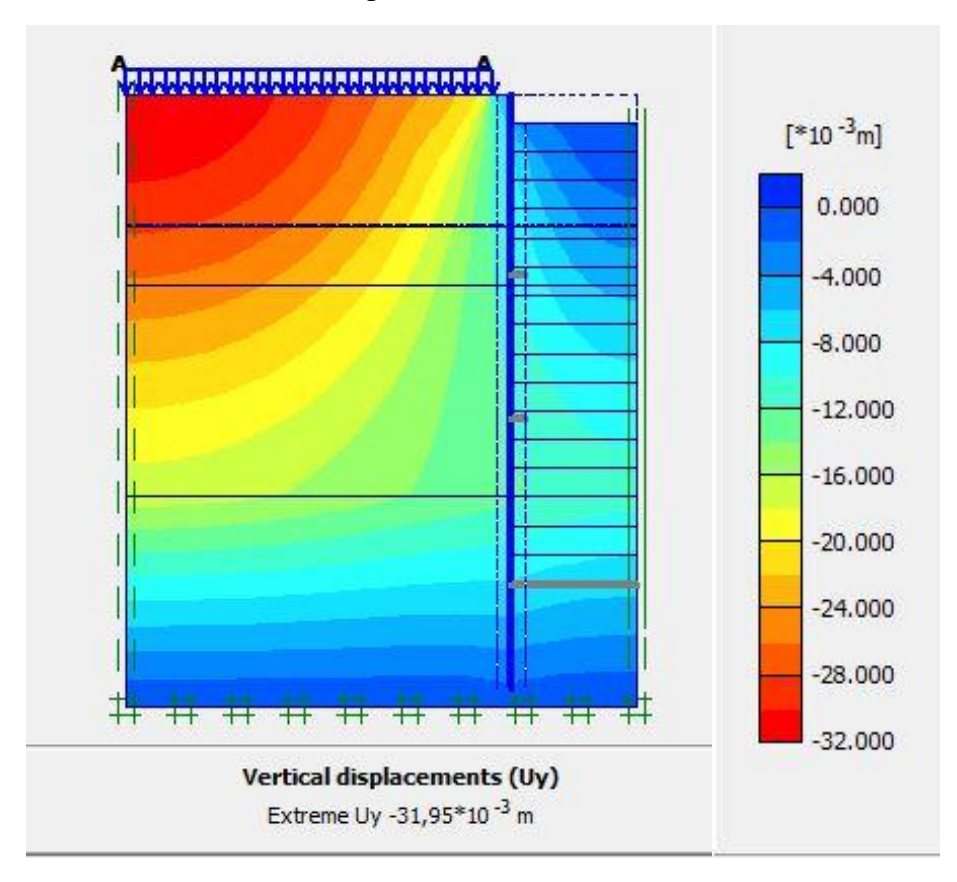

Déplacement vertical

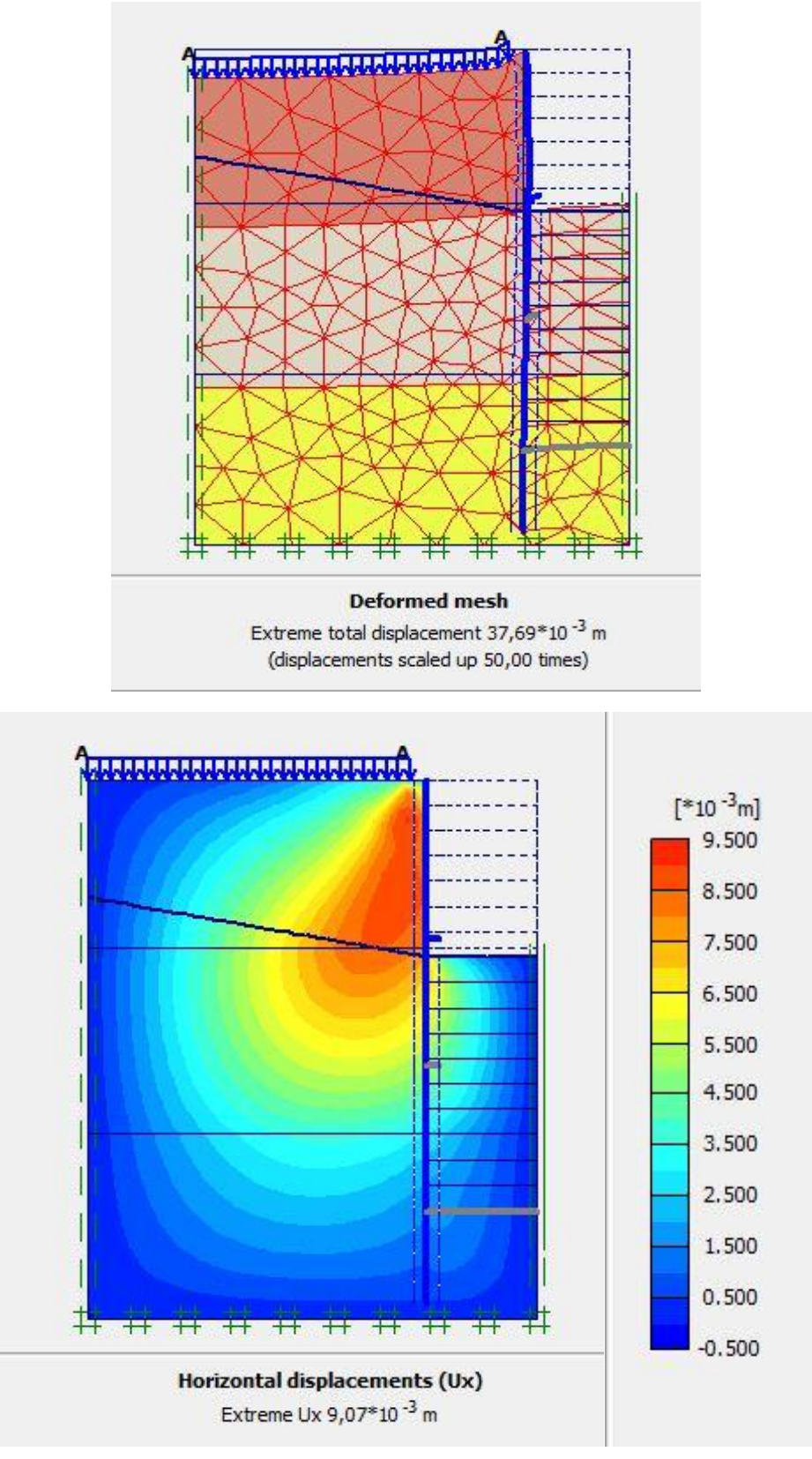

- **Les déplacements de l'excavation anneau supérieur**

## Déplacement horizontal

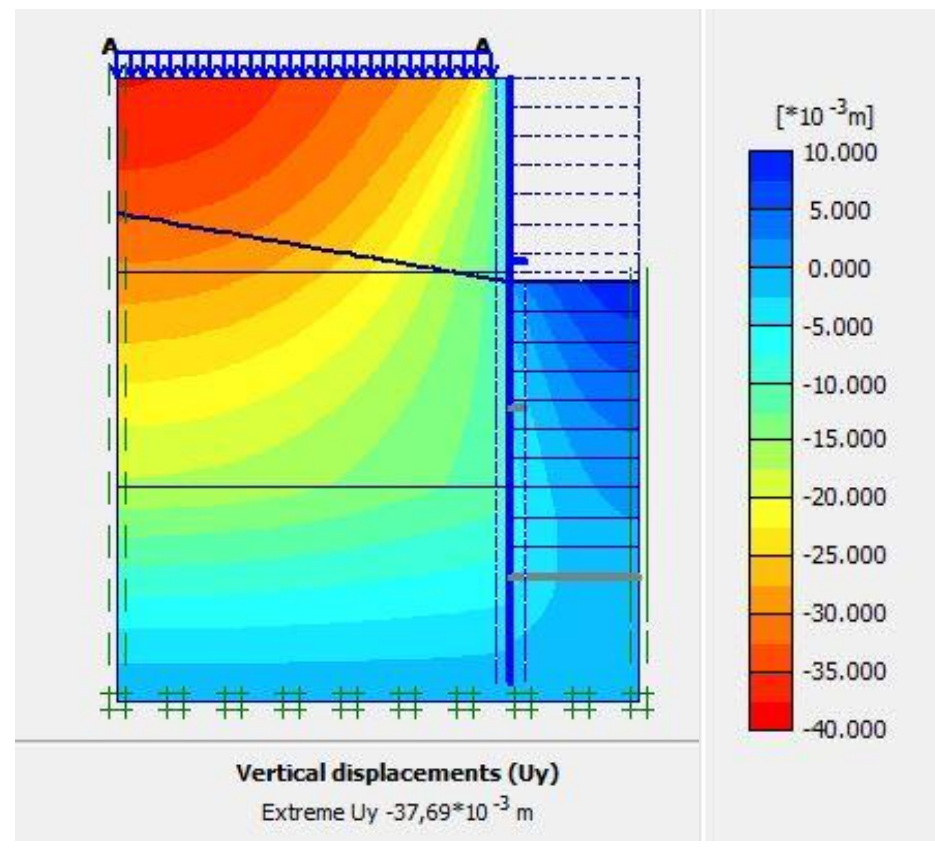

Déplacement vertical

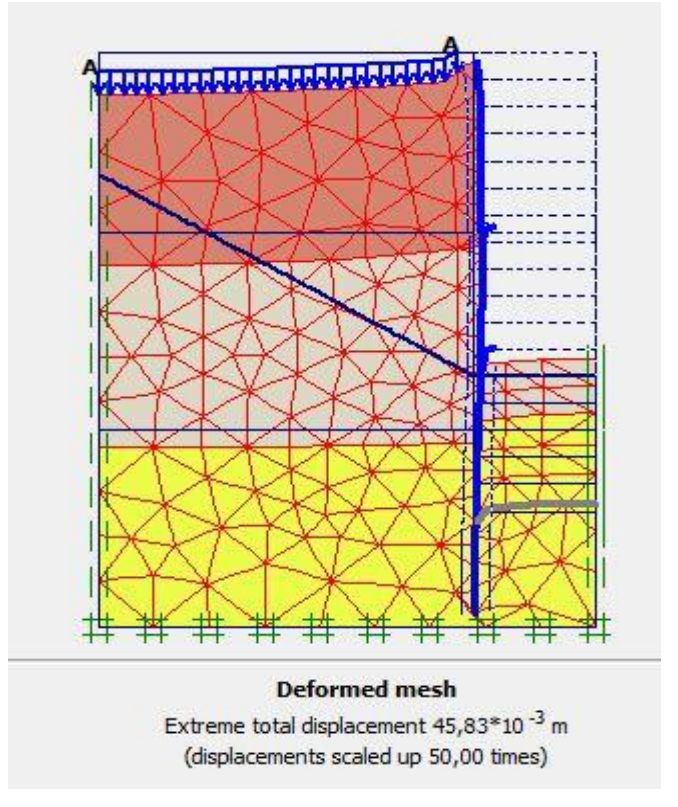

- **Les déplacements de l'excavation anneau inferieur** 

**182** *Université de Blida 1\ Faculté de technologie\ Département de Génie civil\ Master géotechnique.*

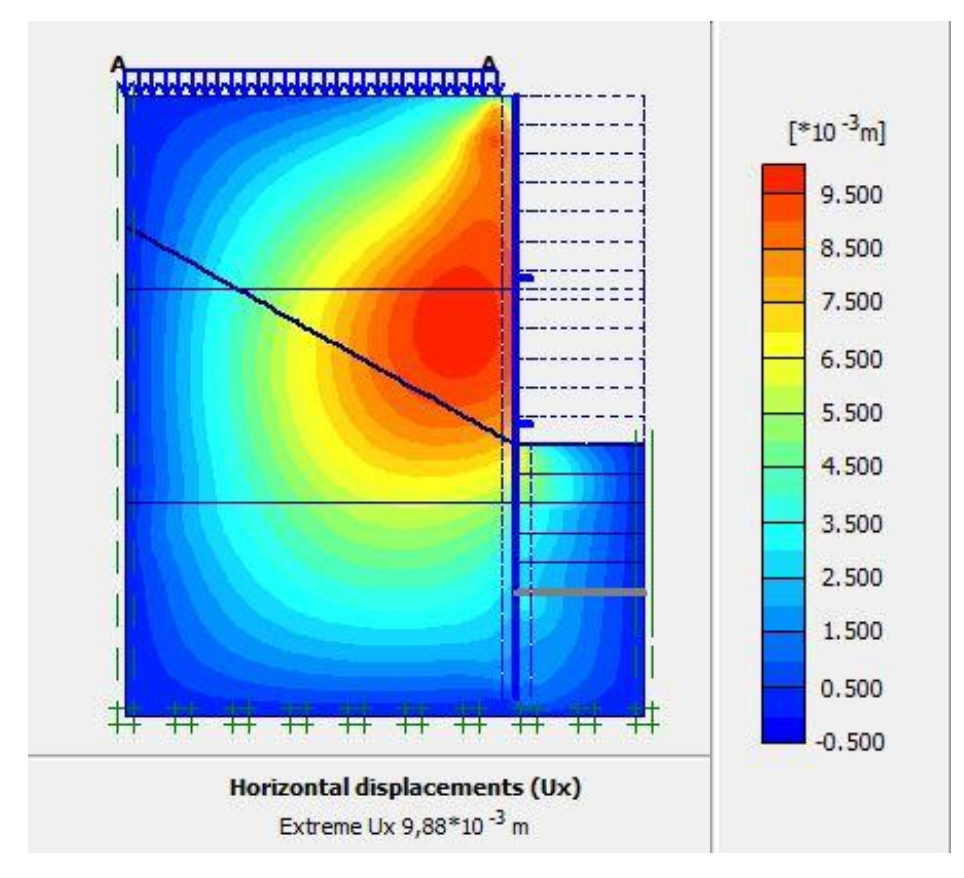

Déplacement horizontale

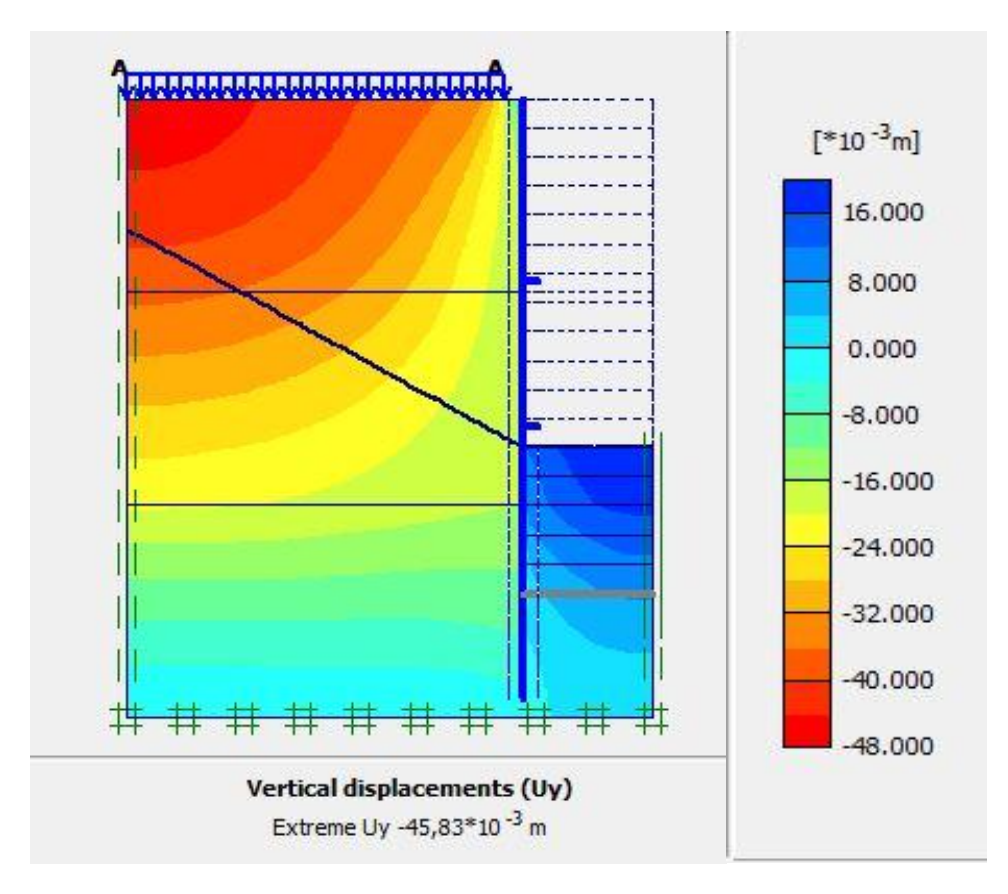

Déplacement verticale

**RÉFÉRENCES BIBLIOGRAPHIQUES**

[1]. Chang-Yu, O. (2006) "Deep Excavation Theory and Practice," Taylor and Francis Group, London, UK.

[2] Canadian Geotechnical Society. (2006) "Canadian Foundation Engineering Manual", 4thedition.

[3]Bouafia A. (2003) « Conception et Calcul des Ouvrages Géotechniques », Université Saad Dahlab de Blida.

[4]. Utter. (2003). « Techniques d'exécution des parois moulées, parois préfabriquées et tirants d'ancrage ». Rueil-Malmaison ; France : SOLETANCHE BACHY, SB.PRO.Nut.

[5]. CSTC. (2012). « Parois de pieux sécants ». s.l. : CSTC, infofiche.

[6]. Plumelle C. (2003), « Cours de géotechnique », CNAM –Paris –Géotechnique

[7]. Kazmierczak, Jean-Bernard. (1996). Thèse comportement et dimensionnement des parois moulées dans les argiles raides saturés.

[8]. Delatter, LUC. (2001). *Siècle de méthodes de calcul d'écrans de soutènement : L'approche par le calcul - les méthodes classiques et la méthode au coefficient de réaction.*

[9]. Simonnot, Thomas. (2015) « *Murs et écran de soutènement » .* France : documents techniques de l'ingénieur.

[10]. SETRA, Service d'Etudes Techeniques des Routes et Autoroutes. (1983) *ouvrage de soutenement MUR 73.*

[11]. Joe M. Turner. (2009). Santa Rosa, California. *Exacavation Systeme Planning , Design and Safety PE.* s.l. : The McGraw-Hill Companies.

[12]. Balay J., Frank R., Harfouche L(1982), "*Programme DENEBOLA pour le calcul des soutènements par la méthode des modules de réaction*, Bulletin de liaison des Laboratoires des Ponts et Chaussées", pp. 3-12.

[13]. Eurocode-7. *Calcul géotechnique : règles générales.* France : AFNOR, juin 2005. NF EN 1997-1.

[14]. Schlosser S. (1991) « *Murs de soutènements »,* Technique de l'ingénieur, Traité construction volume. C244. Paris,